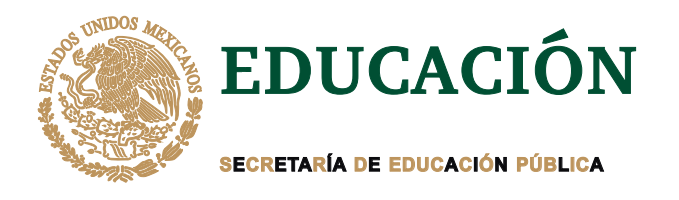

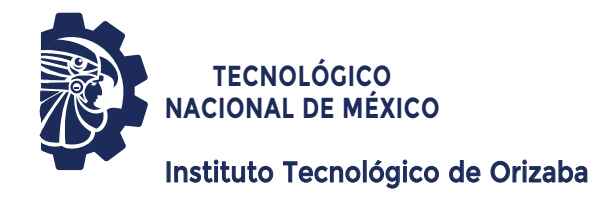

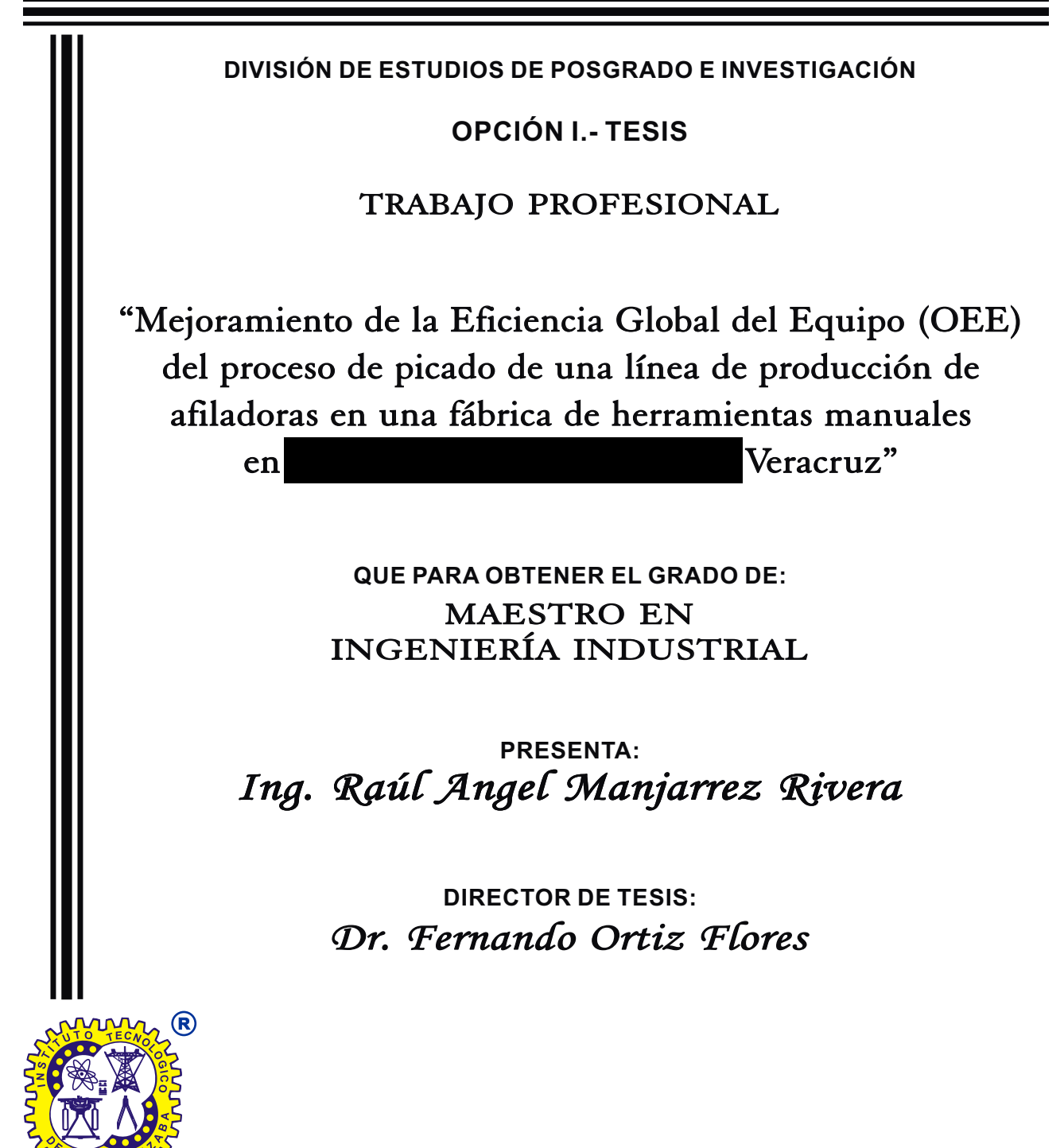

**ORIZABA, VERACRUZ, MÉXICO. MAYO 2021**

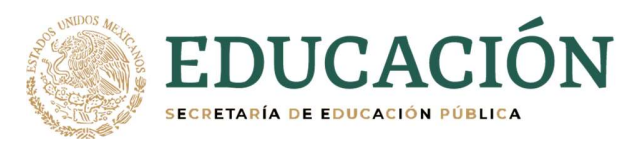

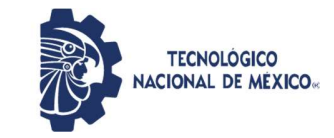

Instituto Tecnológico de Orizaba División de Estudios de Posgrado e Investigación

Orizaba, Ver., 12/05/2021 Dependencia: División de Estudios de Posgrado e Investigación

Asunto: Autorización de Impresión

OPCIÓN: I

RAUL ANGEL MANJARREZ RIVERA Candidato a Grado de Maestro en: INGENIERÍA INDUSTRIAL PRESENTE

De acuerdo con el reglamento de Titulación vigente de los Centros de Enseñanza Técnica Superior, dependiente de la Dirección General de Institutos Tecnológicos de la Secretaría de Educación Pública y habiendo cumplido con todas las indicaciones que la Comisión Revisora le hizo respecto a su Trabajo Profesional titulado: ABURDEL MANJARREZ RIVERA<br>
(OPCIÓN: I<br>
(OPCIÓN: I<br>
ARCEL MANJARREZ RIVERA<br>
IERÍA INDOSTRIAL<br>
IERÍA INDOSTRIAL<br>
IERÍA INDOSTRIAL<br>
IERÍA INDOSTRIAL<br>
IERÍA INDOSTRIAL<br>
IERÍA INDOSTRIAL<br>
IERÍA INDOSTRIAL<br>
IERÍA INDOSTRIAL<br>
IERÍ

## "MEJORAMIENTO DE LA EFICIENCIA GLOBAL DEL EQUIPO (OEE) DEL PROCESO DE PICADO DE UNA LÍNEA DE PRODUCCIÓN DE AFILADORAS EN UNA FÁBRICA DE

Comunico a usted que este Departamento concede su autorización para que proceda a la impresión del mismo.

A T E N T A M E N T E Excelencia en Educación Tecnológica® CIENCIA – TÉCNICA - CULTURA®

 $\overline{a}$  $\mathcal{A}$ 

EDUCACIÓN DE **INSTITUTO TECNOLÓGICO DE** DR. MARIO LEONCIO ARRIOJA RODRÍGUEZ<br>DR. MARIO LEONCIO ARRIOJA RODRÍGUEZ<br>POSGRADO E INVESTI

JEFE DE LA DIVISIÓN DE ESTUDIOS DE POSGRADO E INVESTIGACIÓN

MLAR/magh

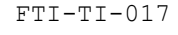

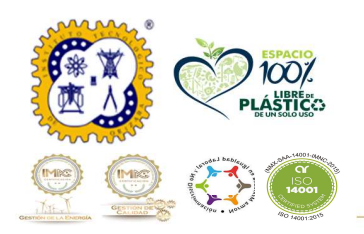

Avenida Oriente 9 No. 852 Col. Emiliano Zapata, C.P. 94320 Orizaba, Veracruz, México. Teléfono: 272-110-53-60 Email: mii@orizaba.tecnm.mx www.orizaba.tecnm.mx

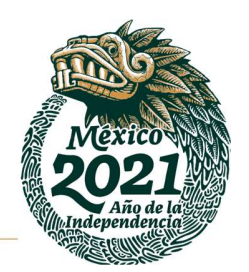

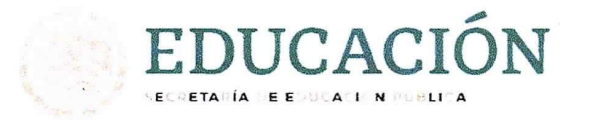

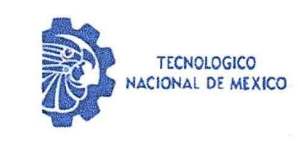

Instituto Tecnológico de Orizaba División de Estudios de Posgrado e Investigación

Orizaba, Veracruz, Marzo 22, de 2021. Asunto: Revisión de trabajo escrito

C. MARIO LEONCIO ARRIOJA RODRÍGUEZ JEFE DE LA DIVISIÓN DE ESTUDIOS DE POSGRADO E INVESTIGACIÓN PRESENTE.-

Los que suscriben, miembros del jurado, han realizado la revisión de la Tesis del (la) C.:

MANJARREZ RIVERA RAUL ANGEL

La cual lleva el título de:

MEJORAMIENTO DE LA EFICIENCIA GLOBAL DEL EQUIPO (OEE) DEL PROCESO DE PICADO DE UNA LÍNEA DE PRODUCCIÓN DE AFILADORAS EN UNA FÁBRICA DE HERRAMIENTAS MANUALES EN VERACRUZ

y concluyen que se acepta.

ATENTAMENTE Excelencia en Educación Tecnológica® CIENCIA - TÉCNICA - CULTURA®

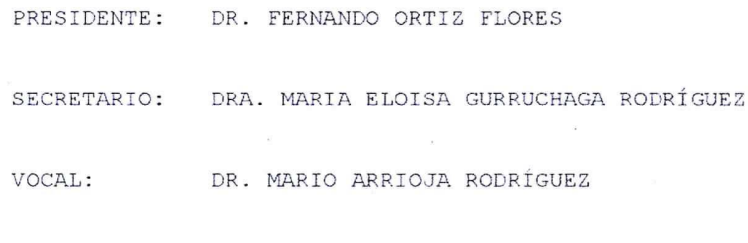

VOCAL SUP.: M.C. CONSTANTINO G. MORAS SÁNCHEZ

EGRESADO (A) DE LA MAESTRIA EN INGENIERIA INDUSTRIAL.

RMA and which  $11.14$ FIRMA

 $FTI-TI-013$ 

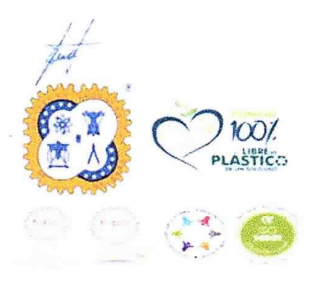

Avenida Oriente A No. 853 1. Esilian Sapata, C.E. 843)<br>- Griman, Verserus, México.<br>- Telítas, 17-110-50-60 Email: ellicity1, http://ed.<br>www.com/Earch.fecture.c

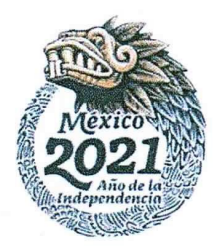

### **Agradecimientos**

*A mi abuelo Raúl, por darme su apoyo incondicional en cada decisión de mi vida, por todos aquellos consejos de vida que me sirvieron a superarme en cada etapa de mi vida, lo amo abuelo.*

*A mis padres Luisa y Raúl, por todo su amor, apoyo, y paciencia, por estar en cada paso que di sin importar la situación, siempre serán los mejores padres para mí, los amo con todo mi ser.*

*A mi maravillosa hermana Luisa, por todo tu amor incondicional, hasta en los momentos más difíciles, siempre será un gran ejemplo para mí, te amo hermana.*

*A mi asesor el Dr. Fernando Ortiz, por todo el tiempo, esfuerzo y paciencia a lo largo de mi tiempo en maestría, por todos los conocimientos transmitidos dentro y fuera del salón de clases, muchas gracias por toda su dedicación, siempre lo considerare el mejor de mis maestros y un gran amigo.*

*Al Maestro Mortera, por transmitirme todos aquellos conocimientos durante la maestría, por su paciencia y dedicación hacia sus alumnos, enorme cariño y respeto hacia usted.*

*A mi mejor amiga Gloria Sandoval, por estar siempre que te necesite, por ser la mejor amiga siempre y por todo el apoyo que me brindaste, siempre tendrás un lugar en mi corazón.* 

*A mi gran amigo y colega Daniel Mayoral, por todo tu apoyo en la maestría, por toda la sabiduría que me transmitiste y todos los buenos momentos que pasamos juntos.* 

*A Dios, por la vida tan grandiosa que me ha dado, por siempre mantenerme en el camino y por estar conmigo siempre.* 

### **Resumen**

Las empresas manufactureras ofrecen productos y servicios con la más alta calidad, para cumplir con la demanda del mercado y satisfacer a los clientes, tal es el caso de la fábrica en México, la cual busca satisfacer la demanda de sus clientes con los mejores indicadores. Sin embargo, la fábrica detectó problemáticas en sus indicadores de producción de afiladoras, por esta razón mostró interés por identificar oportunidades de mejora que se enfoquen en el aumento de la producción total de afiladoras.

Con la finalidad de identificar oportunidades de mejora, se aplicaron técnicas de Ingeniería Industrial, tales como: Diagrama de Pareto, para determinar la línea a mejorar (línea de afiladora triangular de 6), VSM, para determinar cuáles eran los procesos cuellos de botella en la línea, método por puntos, para seleccionar el proceso critico a mejorar.

Se midió el proceso critico a mejorar con el OEE presente y futuro, dando como resultado en la medición del OEE presente la baja tasa de rendimiento, para la cual, se detectaron las causas que lo afectaban con un diagrama de Ishikawa, resultado la causa con más peso "pocas afiladoras picadas por equipo".

Para establecer las mejoras del proyecto se realizó la validación del sistema real con un modelo de simulación y con tres configuraciones de mejora propuestas, con lo cual se determinó con la medición del OEE futuro que las tres configuraciones tenían un impacto significativo en el sistema real, por lo cual, se realizó una prueba estadística, para determinar si las configuraciones eran mejores que el sistema real.

Con base en la aplicación, se determinó que la configuración 2 "Aumento de la capacidad de procesamiento de afiladoras en los equipos de picado de 4 afiladoras a 5" era la más viable, con un incremento del OEE un 25.64%, puesto que era la que menos cambios en el sistema real presentaba.

### **Abstract**

*Manufacturing companies offer products and services with the highest quality, to meet market demand and satisfy customers, such is the case of the* factory *in Mexico, which seeks to satisfy the demand of its customers with the best indicators. However, the factory detected problems in its grinding machine production indicators, for this reason it showed interest in identifying opportunities for improvement that focus on increasing the total production of grinding machines.*

*In order to identify opportunities for improvement, Industrial Engineering techniques were applied, such as: Pareto chart, to determine the line to improve (6 triangular grinding machine line), VSM, to determine which were the bottleneck processes in the line, method by points, to select the critical process to improve.*

*The critical process to improve with the present and future OEE was measured in a quantifiable way, resulting in the measurement of the present OEE the low rate of performance, for which the causes that affected it were detected with an Ishikawa diagram, result the cause with more weight "few sharpeners chopped per team".*

*To establish the improvements of the project, the validation of the real system was carried out with a simulation model and with three proposed improvement configurations, with which it was determined with the measurement of the future OEE that the three configurations had a significant impact on the real system, Therefore, a statistical test was carried out to determine if the configurations were better than the real system.*

*Based on the application, it was determined that configuration 2 "Increase in grinding machine processing capacity in grinding equipment from 4 grinding machines to 5" was the most viable, with an increase in OEE of 25.64%, since it was the that fewer changes in the real system presented.*

## **Contenido**

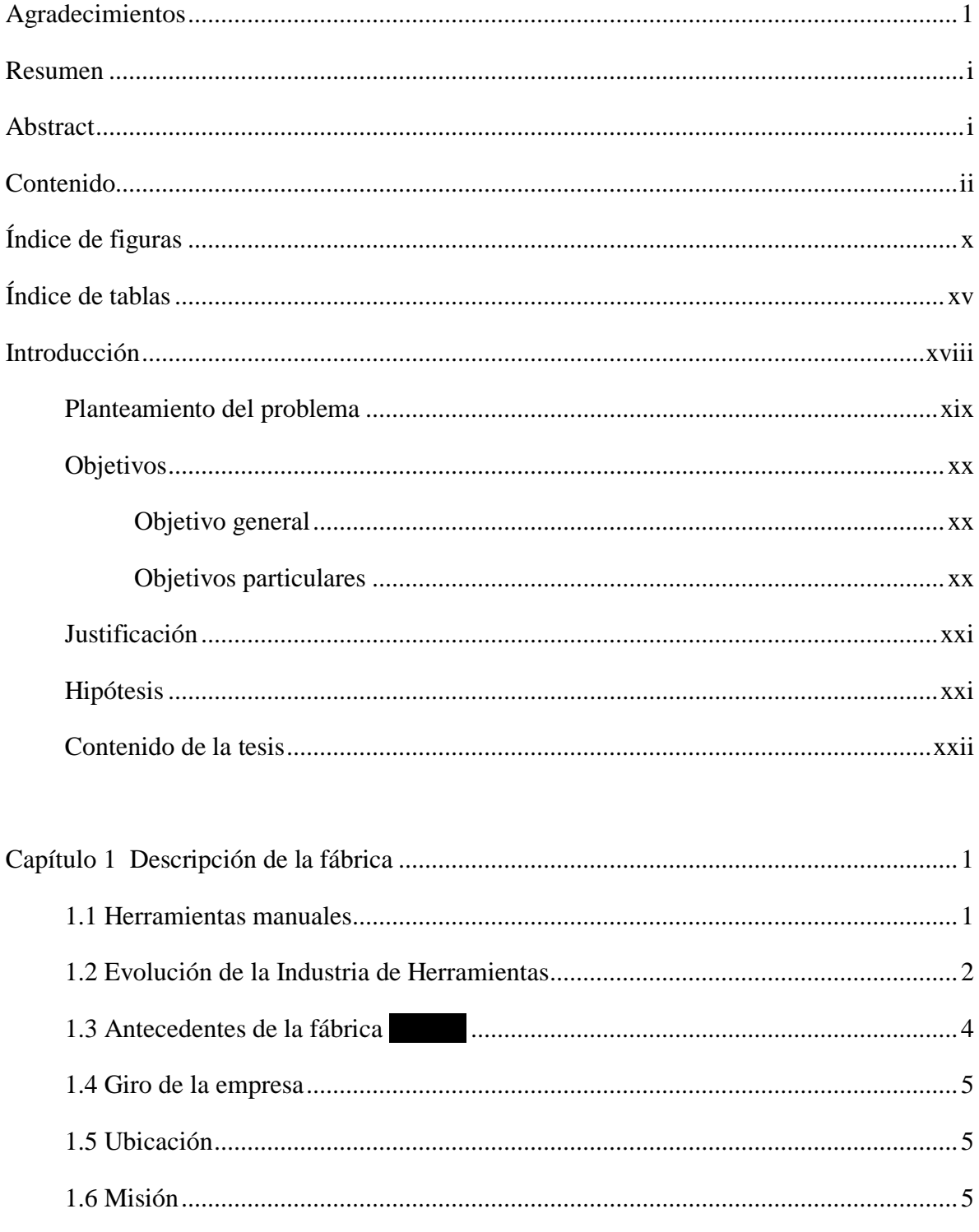

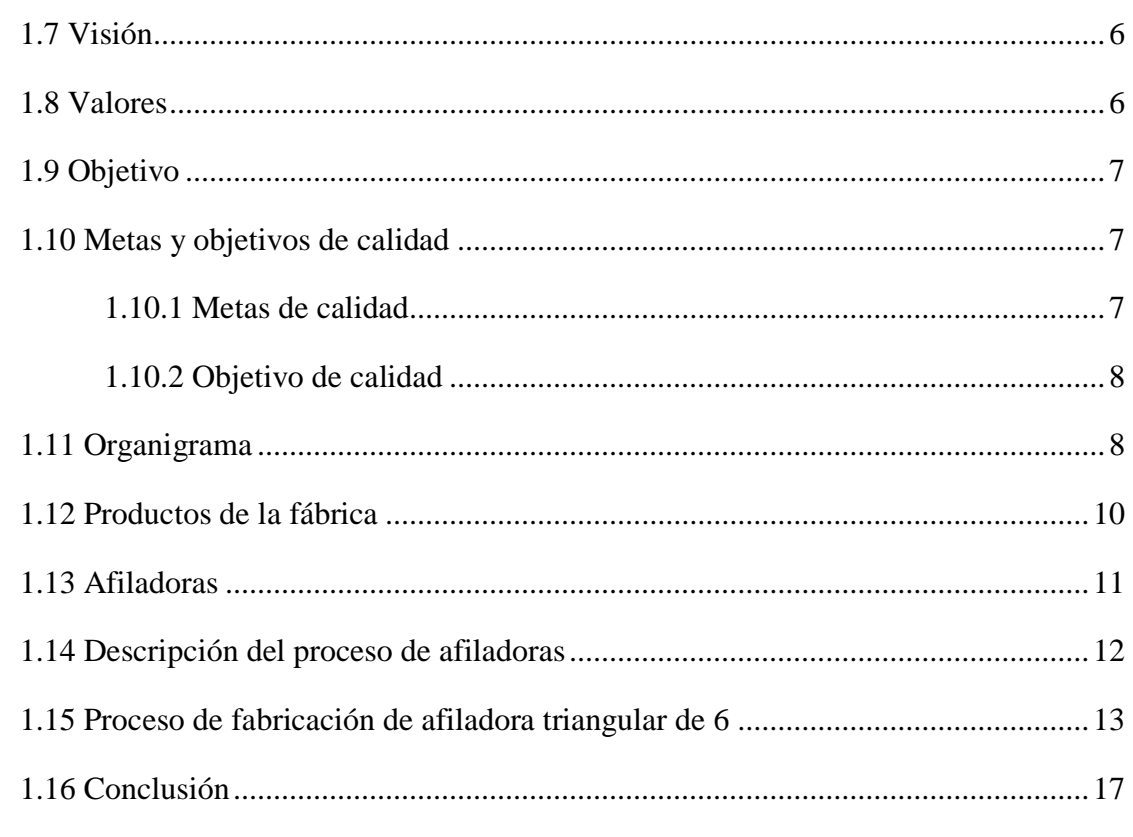

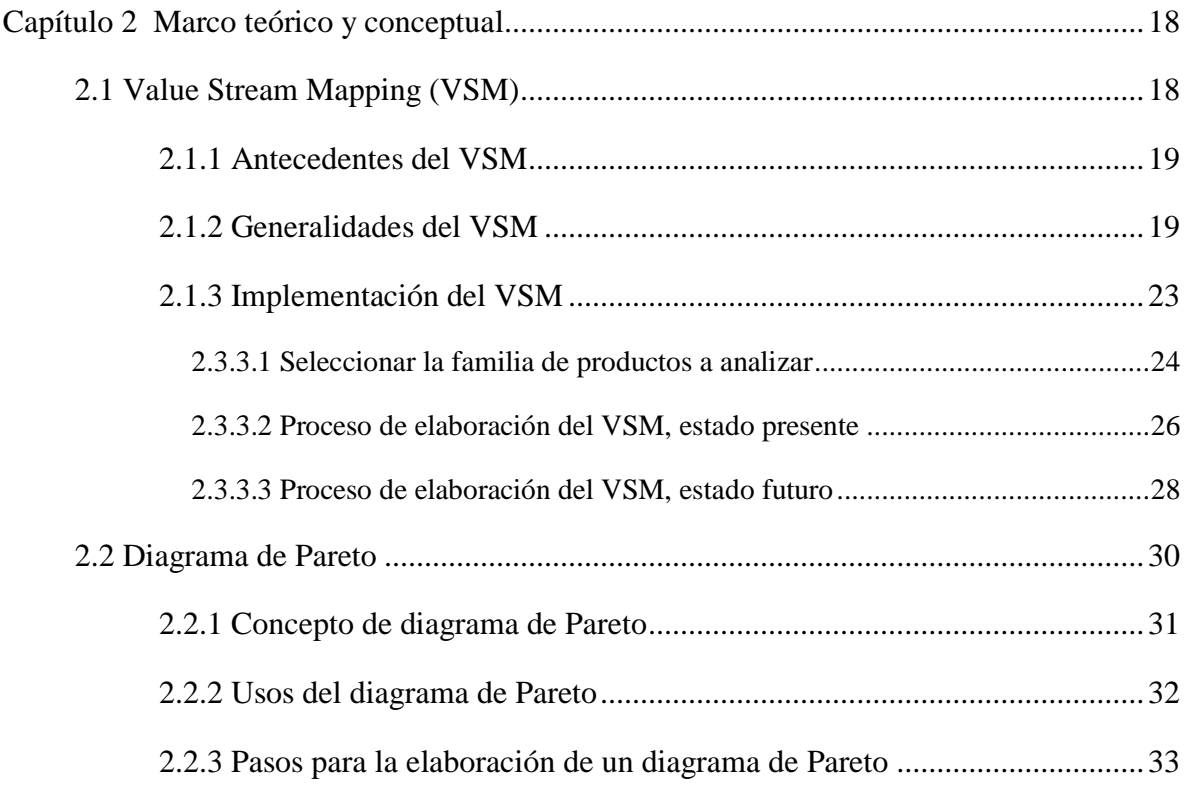

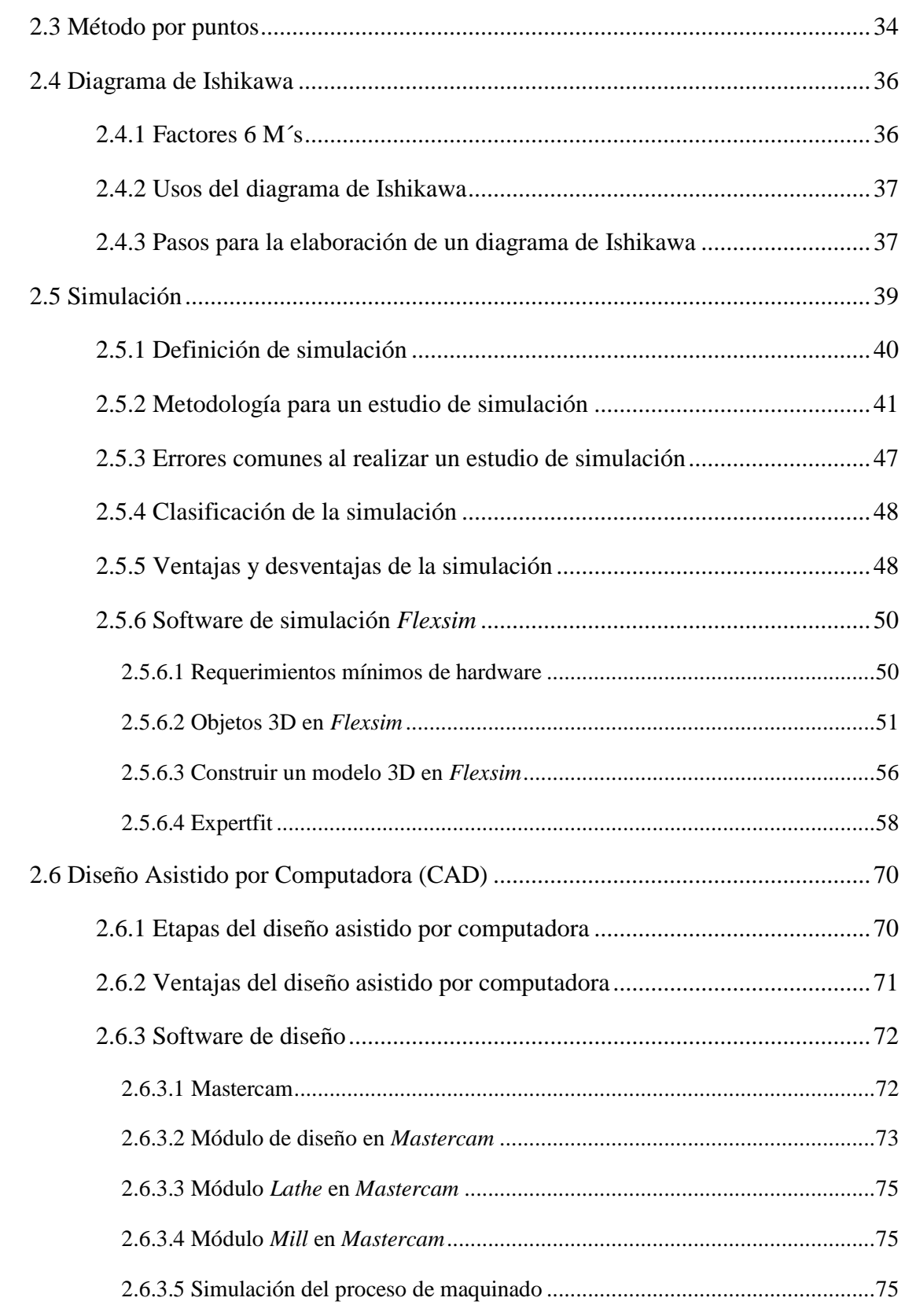

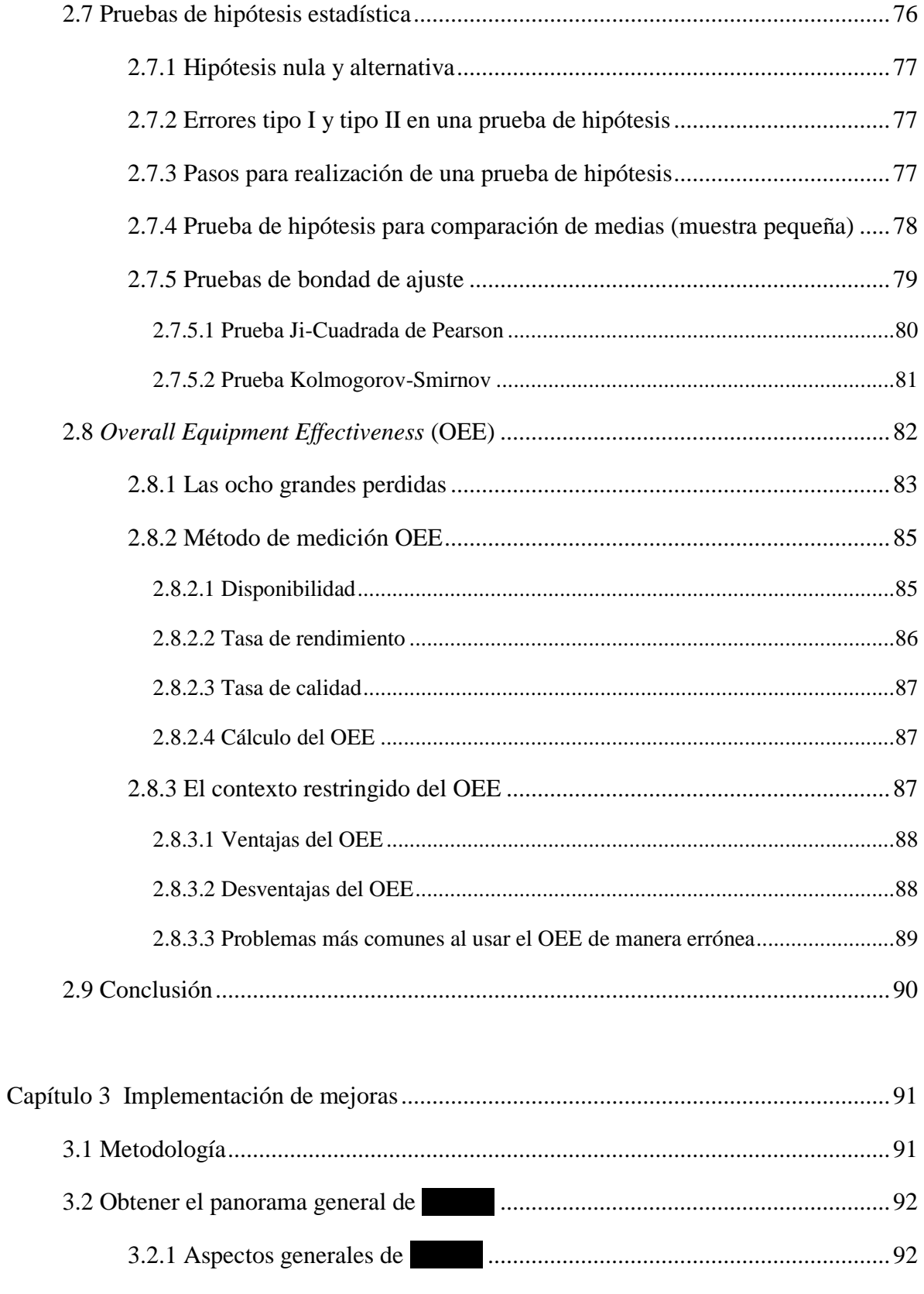

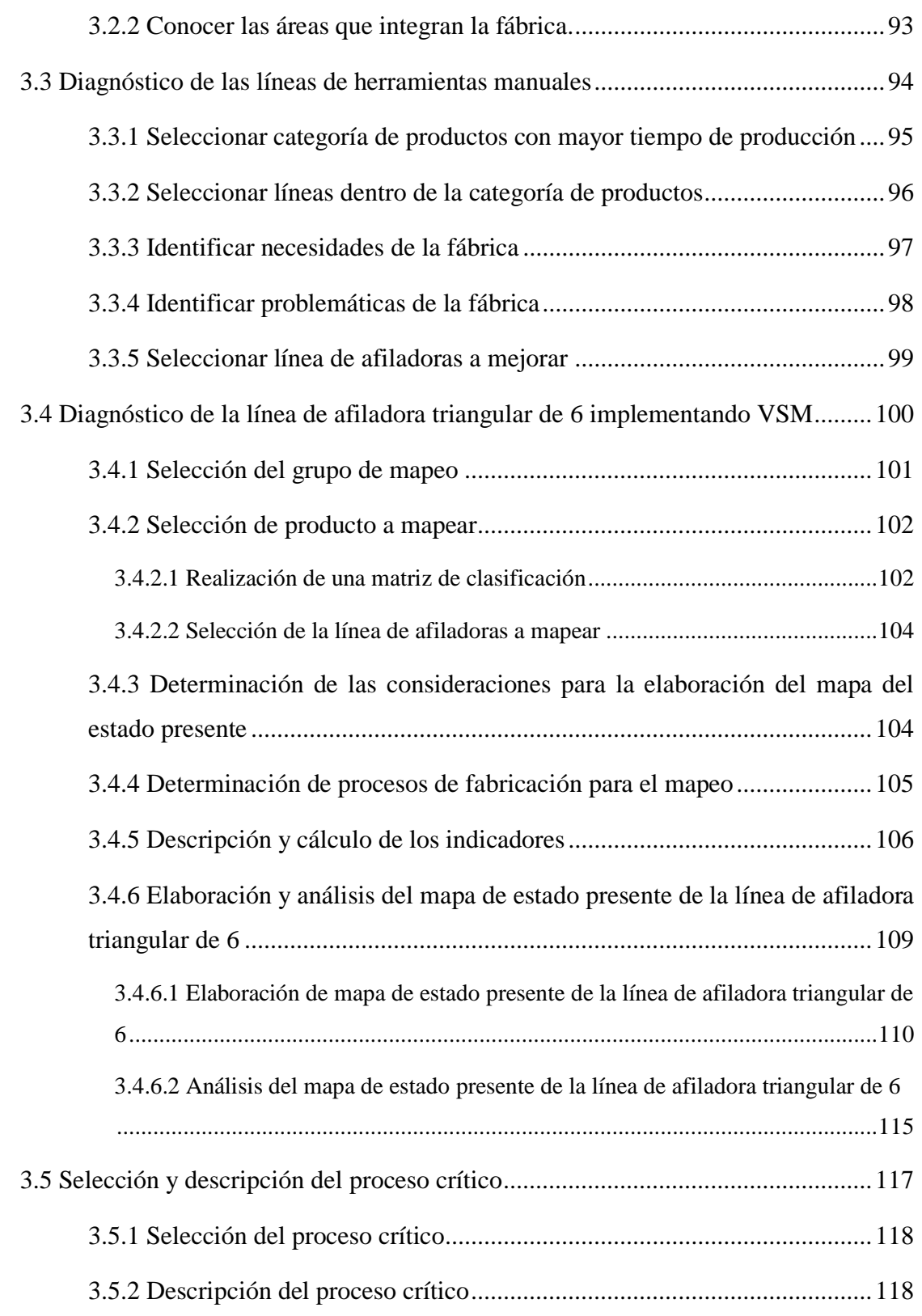

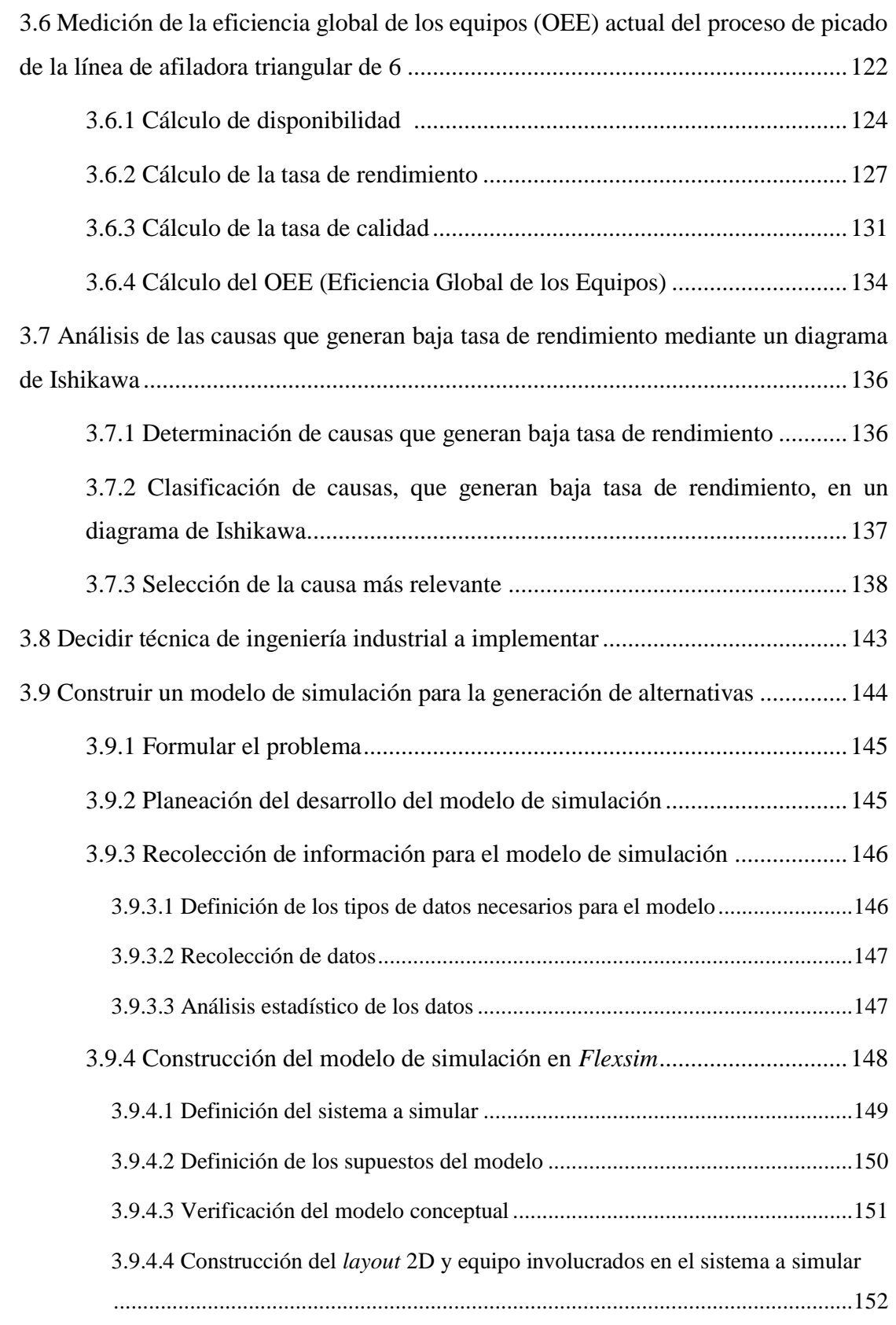

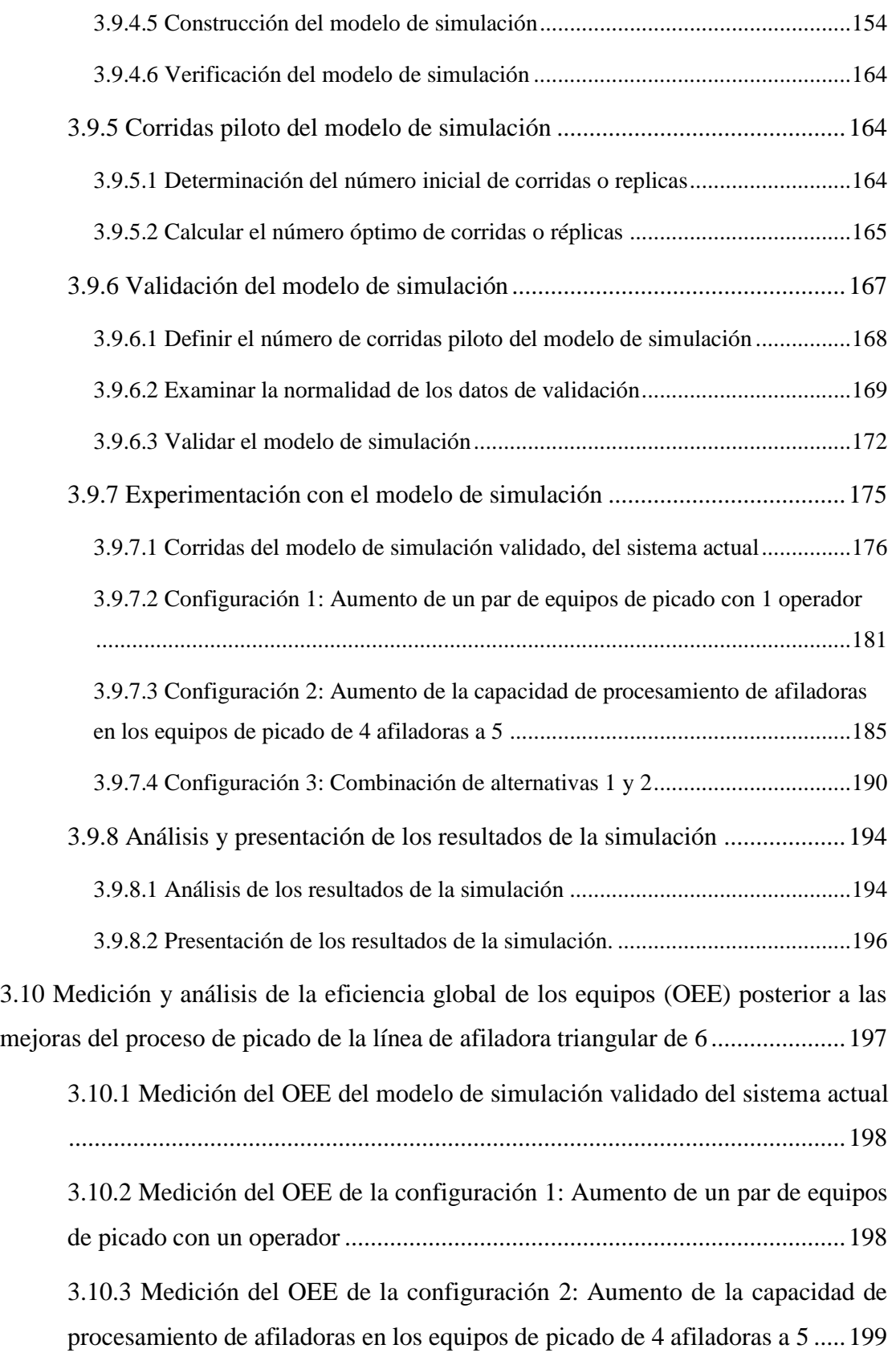

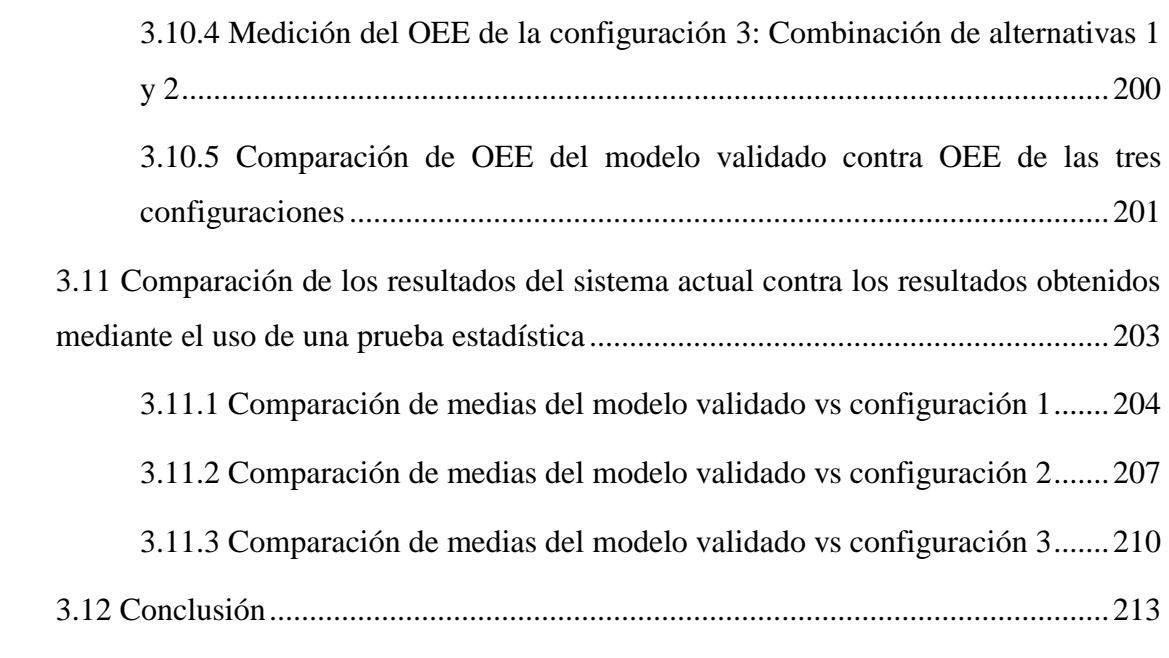

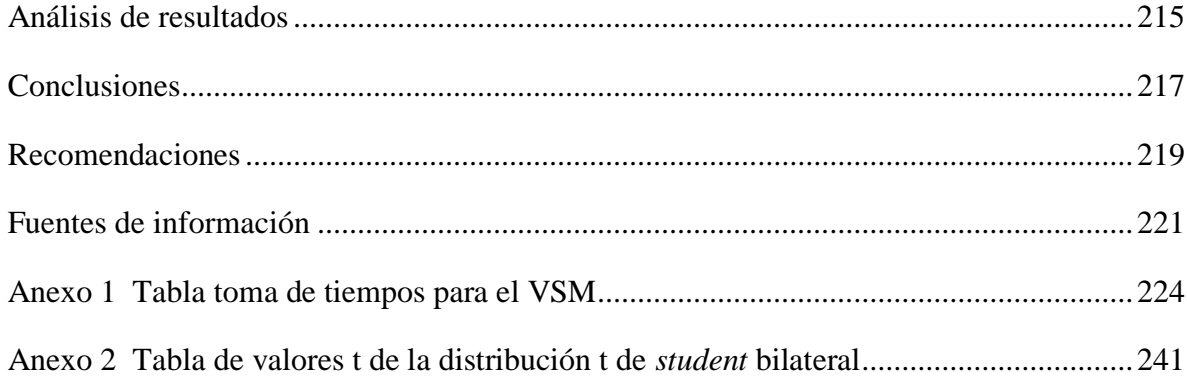

# **Índice de figuras**

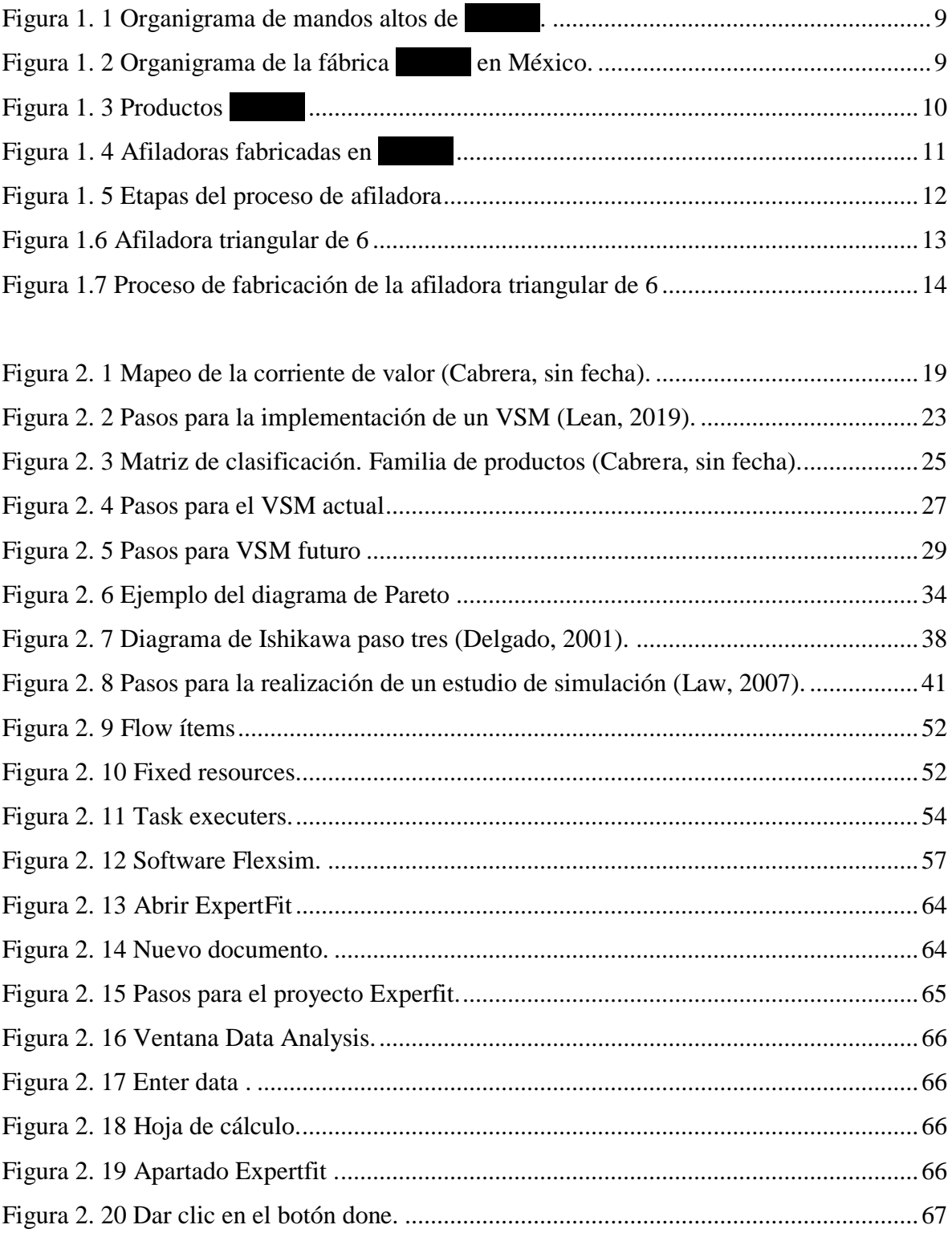

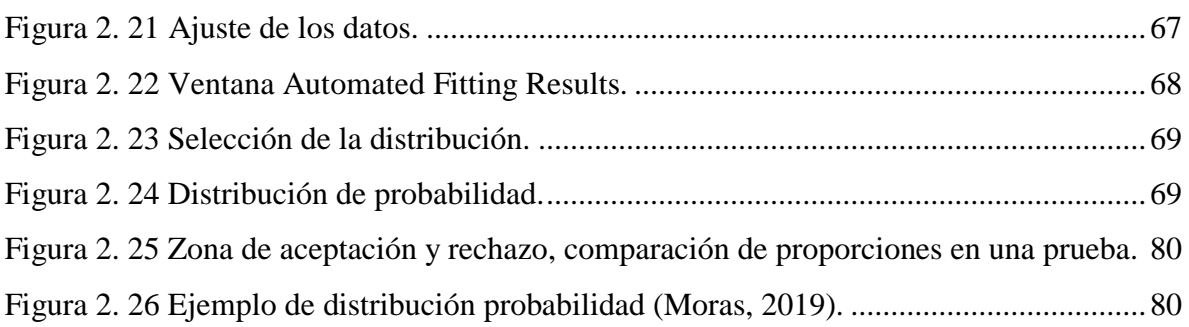

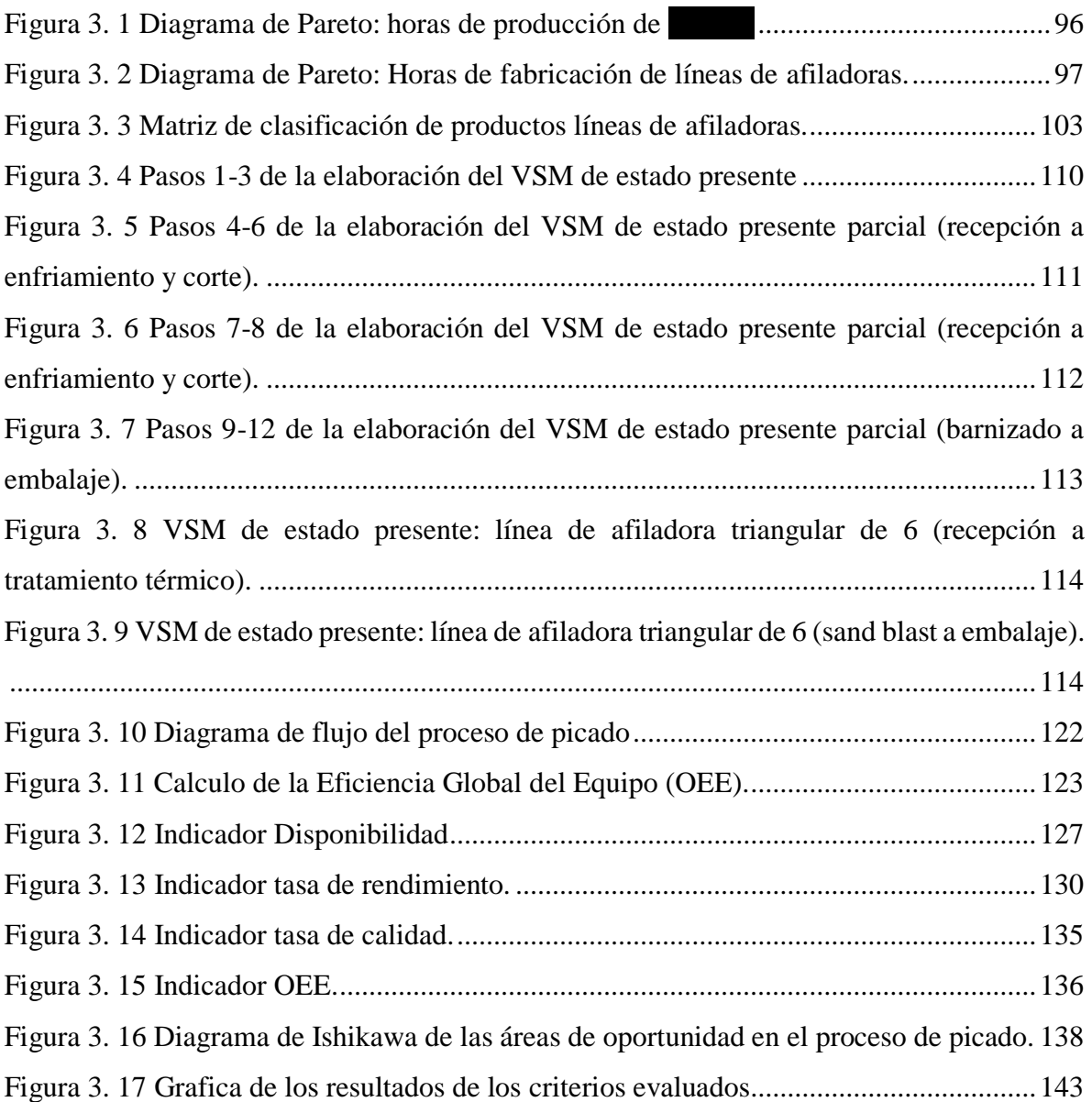

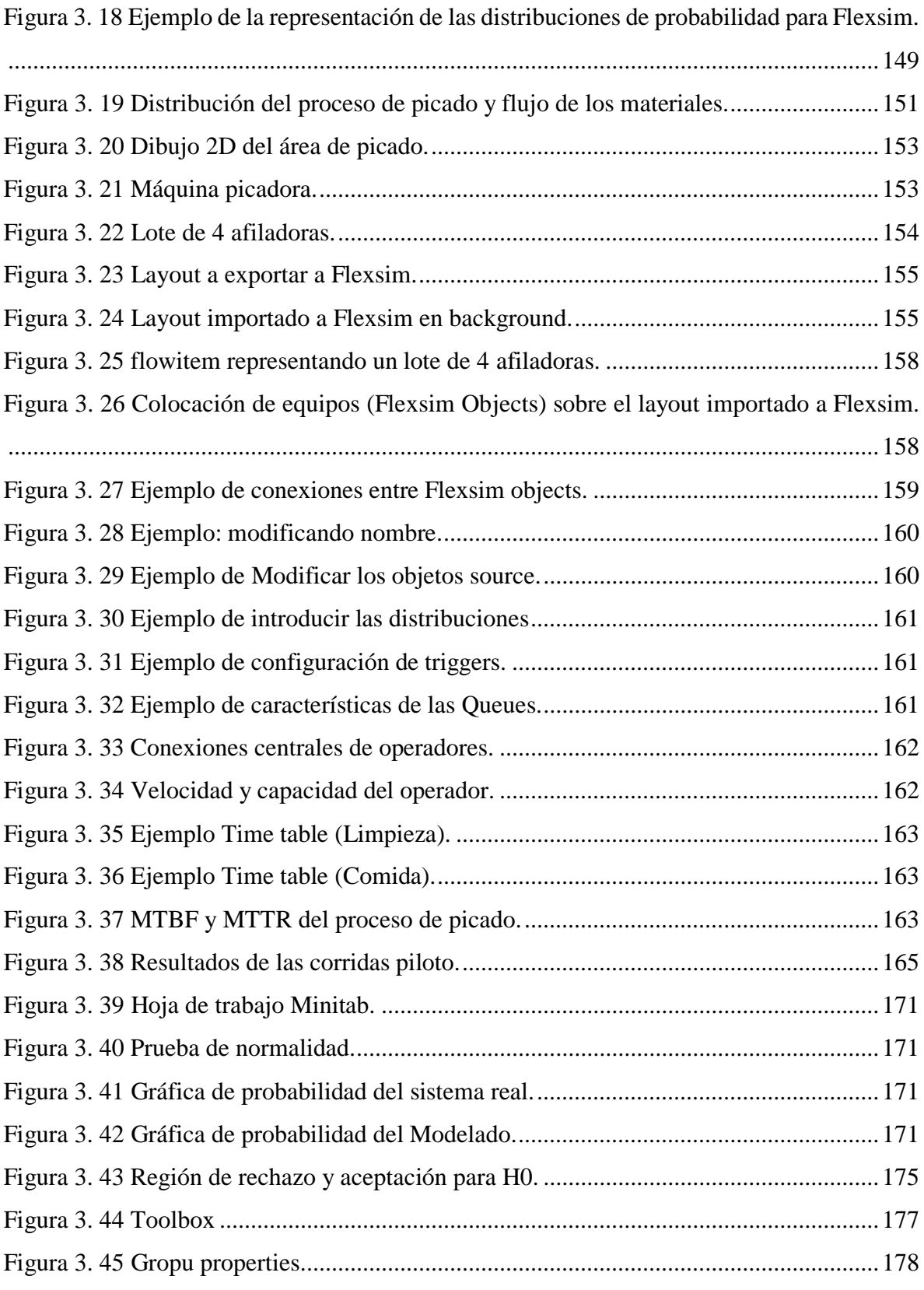

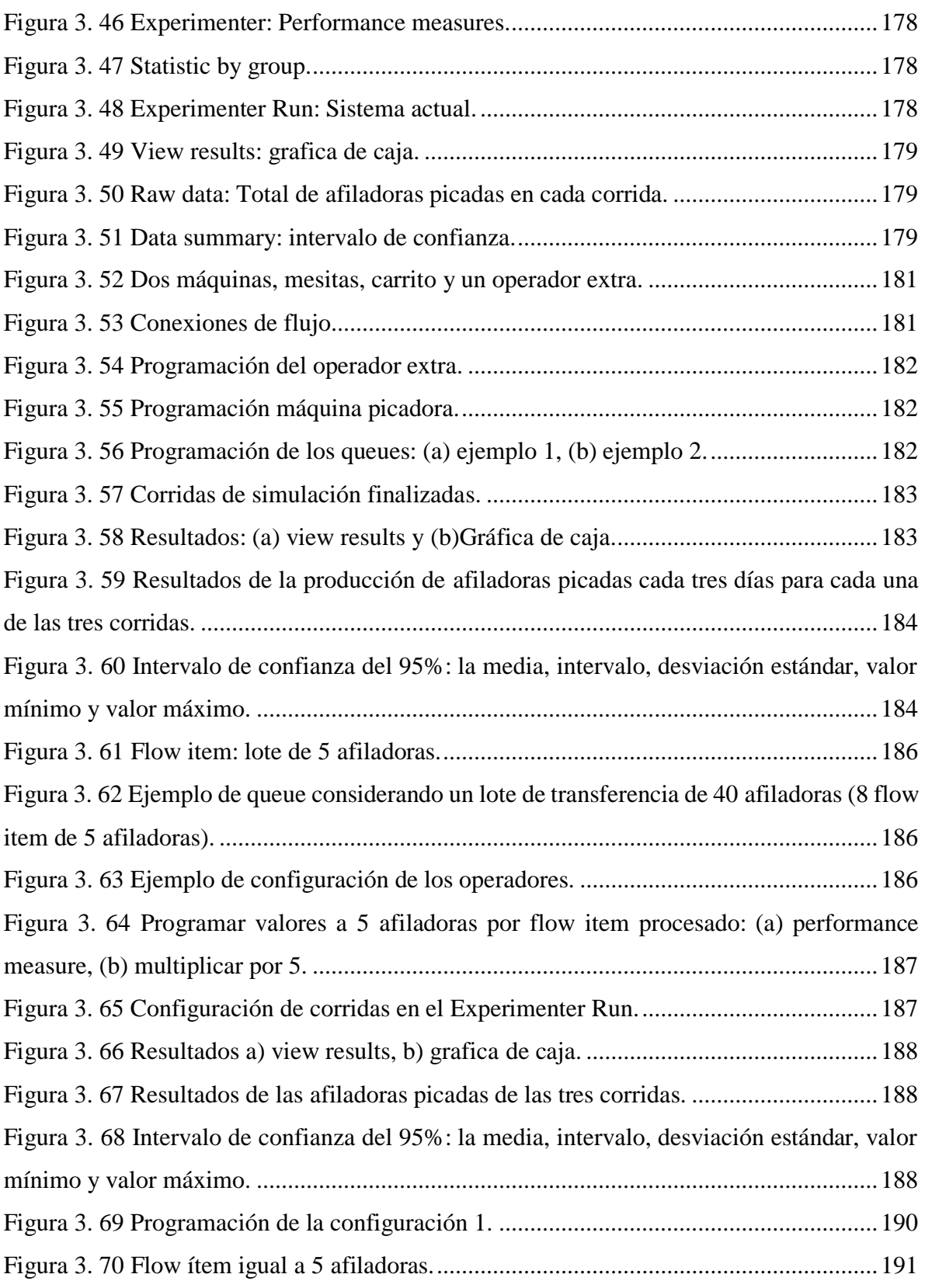

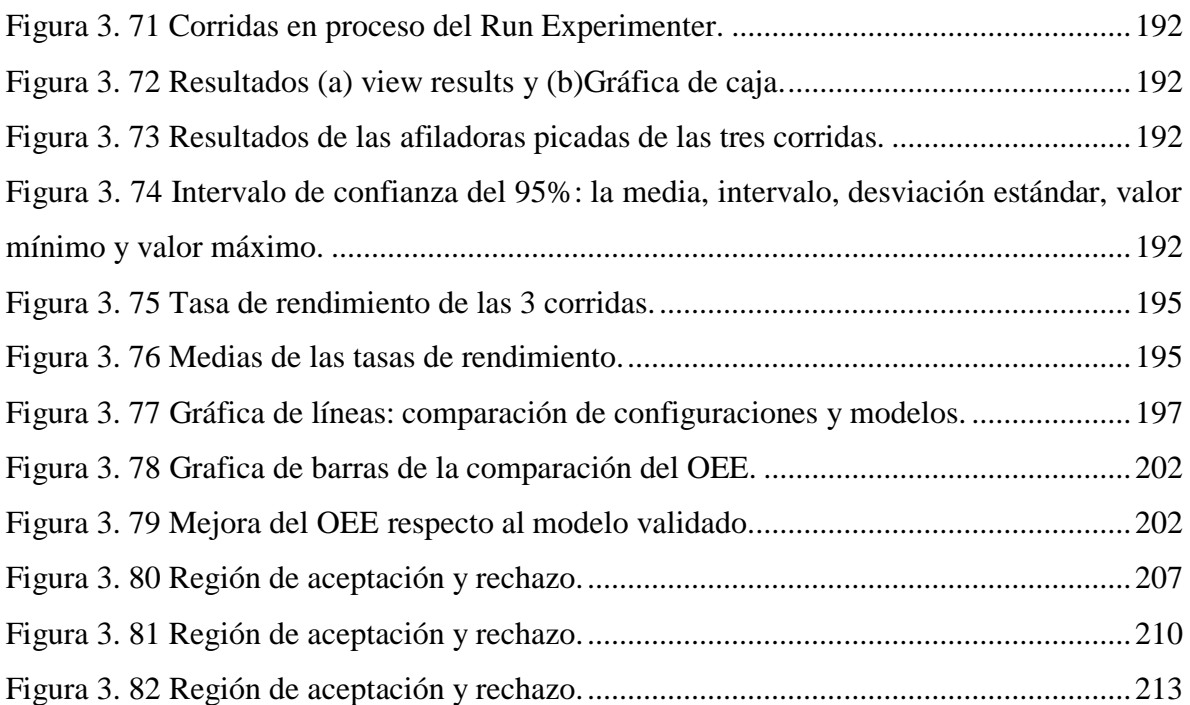

## **Índice de tablas**

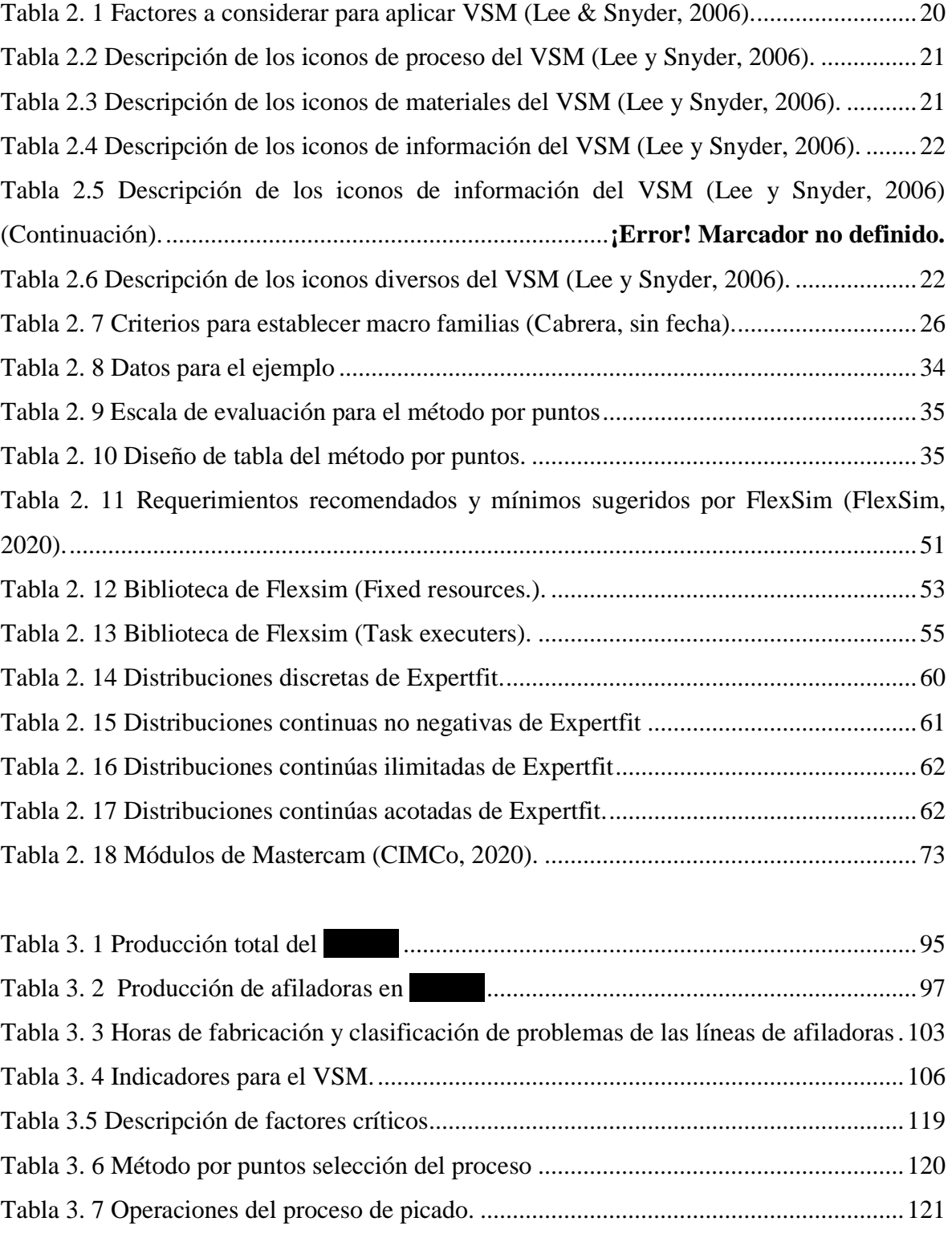

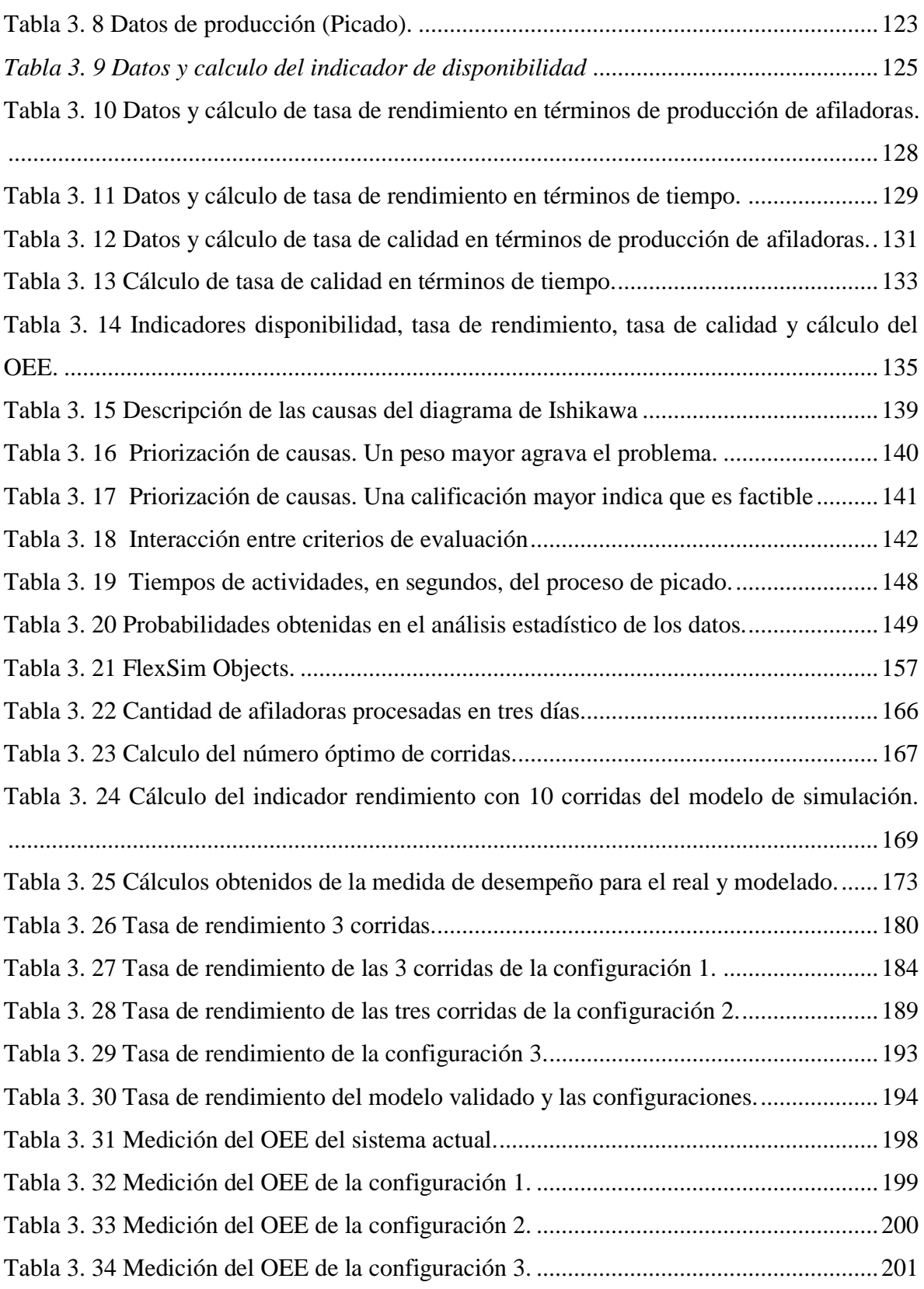

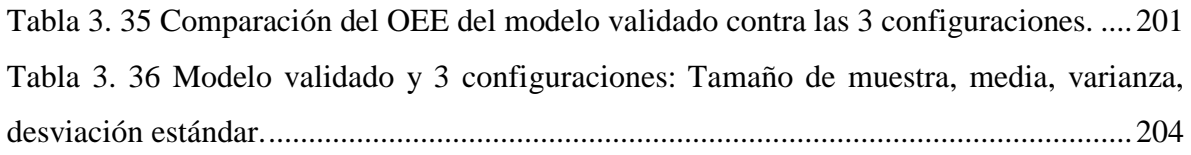

## **Introducción**

Para ser una empresa líder de manufactura, se requiere del mayor compromiso y esfuerzo por parte de todos los colaboradores que la conforman. La competencia en los mercados del sector de manufactura es cada vez mayor, para mantenerse como líderes en el mercado se requiere de mejoras constantes en los procesos productivos, para poder ofrecer mejores productos, con la más alta calidad y en el menor tiempo posible.

En la actualidad la satisfacción del cliente se ha vuelto la prioridad para todas las empresas, tal es el caso de la fábrica de que el que de la fábrica de la veracruz, en la veracruz, en la que surgió la necesidad de generar proyectos de mejora en sus líneas de producción, con el objetivo de mantener los más altos estándares en sus indicadores, para satisfacer la demanda del mercado y mantener satisfechos a sus clientes con los productos que ofrece. Por ésta razón se realizó el presente proyecto de tesis para generar propuestas de mejora para la fábrica

.

Con la elaboración de un diagnóstico se detectaron áreas de oportunidad en la fábrica, con lo cual, se determinó que el presente proyecto se enfocaría en mejorar el indicador OEE (Eficiencia Global de los Equipos), en el proceso cuello de botella de una línea de producción. Con base en lo identificado se realizó una investigación de campo para definir las técnicas y herramientas que serían utilizadas para la mejora del indicador OEE, con la investigación de campo se planteó una metodología donde se implementarían las técnicas y herramientas para dar solución a la problemática identificada.

En el desarrollo de la metodología se aplicaron las técnicas y herramientas para el diagnóstico y mejora del área de oportunidad identificada, para la cual se realizó un modelo de simulación para generar propuestas de enfocadas en el área de oportunidad a mejorar, validándolo con una prueba estadística, para establecer las mejoras.

### **Planteamiento del problema**

 $\overline{a}$ 

La gran competencia en los mercados nacionales e internacionales obliga a las empresas manufactureras a ofrecer productos y servicios con la más alta calidad, en la fecha de entrega establecida y al menor costo. Para cumplir con esta demanda las empresas deben mejorar sus sistemas productivos e incrementar sus indicadores. Tal es el caso de una fábrica en México.

La fábrica <sup>1</sup>, que es una empresa comprometida con sus clientes, está enfocada en la creación de herramientas manuales hechas con calidad, dureza y resistencia, destinadas al uso rudo en el sector de la construcción y agricultura en todo el mundo.

Actualmente, se encuentra con un problema de no cumplimiento de sus indicadores. Con base en recorridos y pláticas con el personal de la fábrica, se infiere que su problemática principal se da por tiempos largos de preparación de los equipos en los cambios de referencias, baja calidad de sus productos y baja eficiencia de los equipos, dando como resultado tiempos largos de fabricación y retrasos en la entrega de los productos demandados por el cliente. Otras causas de la problemática son la falta de capacitación del personal, falta de mantenimiento a los equipos, falta de estandarización de método, entre otros.

La baja eficiencia de los equipos de se presenta de manera recurrente en la línea de producción de afiladoras. Es importante mencionar que el 96% del volumen de producción anual de la fábrica se enfoca en el producto "afiladoras", por esta razón la empresa busca alternativas que le ayuden a aumentar la eficiencia de producción.

Con base en la necesidad de la fábrica, se realizará un proyecto para mejorar la eficiencia global de los equipos aplicando diversas técnicas de ingeniería industrial: Mapa de cadena

<sup>&</sup>lt;sup>1</sup> Nota: Por motivos de confidencialidad con la empresa, para la redacción de este documento, la fábrica en cuestión se mencionará con el nombre

de valor (VSM de las siglas en inglés de *Value stream Mapping*), el indicador OEE (efectividad global de los equipos), diagrama de Pareto, método por puntos, diagrama de Ishikawa y Simulación.

### **Objetivos**

Se plantean el objetivo general y los objetivos específicos que se pretenden alcanzar a lo largo del proyecto de mejora enfocado en la fábrica

### **Objetivo general**

Para mejorar la problemática planteada en una línea de fabricación de afiladoras se propone el siguiente objetivo:

*"Mejorar la eficiencia global del equipo (OEE) en el cuello de botella en una línea de producción de afiladoras, de la fábrica , mediante la aplicación de técnicas y herramientas de ingeniería Industrial".* 

### **Objetivos particulares**

Para el logro del objetivo, se plantean los siguientes objetivos particulares.

- Conocer los procesos y actividades en el área de producción.
- Identificar oportunidades y áreas de mejora.
- Identificar proceso con mayor problemática.
- Identificar técnicas y herramientas de ingeniería industrial a utilizar.
- Analizar el desempeño actual del proceso con el indicador OEE.
- Realizar un plan para implementar las mejoras.
- Implementar mejoras en el proceso.
- Analizar el desempeño posterior a la implementación de mejoras.

### **Justificación**

La amplia competitividad en el mercado de herramientas manuales de construcción y agricultura hace que las empresas de este sector busquen mejorar sus sistemas de producción para tener un crecimiento en el mercado. Teniendo la necesidad de cumplir con las especificaciones y tiempos establecidos de entrega a los clientes, para brindarles el mejor producto con un excelente servicio.

Debido a la alta competencia y aplicación de mejores sistemas de producción, la fábrica de herramientas manuales ha incursionado en proyectos para mejorar sus indicadores y productos, tratando de lograrlo al menor costo posible, buscando eliminar los errores o cuellos de botella en los procesos, para poder alcanzar mejores niveles en sus indicadores de eficiencia y ofrecer productos que satisfagan las necesidades de los clientes.

Esta investigación se justifica por la necesidad de la empresa manufacturera por cumplir con sus indicadores establecidos, siendo la eficiencia global de los equipos el indicador que se quiere mejorar, el cual, se está viendo afectado por los tiempos prolongados de preparación y ajuste de los equipos, la baja eficiencia de los equipos y la baja calidad del producto afiladoras. Se pretende mejorar el indicador por medio de la reducción de desperdicios y del mejor aprovechamiento de los recursos existentes.

El proyecto se realizará por la solicitud directa de la fábrica , para resolverle una necesidad que ayude como estrategia para atender mejor a sus clientes y lograr un mejor posicionamiento en el mercado, de esta manera se seguirán generando empleos en la región, para tener un mejor ambiente en la comunidad al mejorar las condiciones sociales.

### **Hipótesis**

Para validar la efectividad de las soluciones propuestas, al término del presente proyecto de tesis, en la fábrica , se evaluará el siguiente supuesto:

"La implementación de las técnicas y herramientas de ingeniería industrial mejoraran la eficiencia global de los equipos (OEE) en un proceso de producción de la línea de afiladora triangular de 6".

#### **Contenido de la tesis**

El contenido del presente documento se encuentra dividido en tres capítulos, se dará una breve descripción de cada uno de ellos a continuación:

En el capítulo uno, primero se describe de forma general la industria manufacturera de herramientas manuales y su evolución, después se describen las generalidades de la empresa en estudio. Posteriormente se describen los productos y procesos de la fábrica y una descripción del proceso de la línea de fabricación de afiladoras en donde se aplicaron las técnicas de mejora.

El capítulo dos describe el estado del arte, como son: conceptos, metodologías y aspectos importantes de las técnicas y herramientas seleccionadas para el desarrollo del proyecto de tesis y con esto tener una referencia fundamentada para la implementación de cada una de las técnicas y herramientas.

El capítulo tres presenta la aplicación de la metodología de 10 pasos utilizada en el desarrollo del proyecto, con la obtención de un panorama general de la empresa, el desarrollo de un diagnóstico de la línea a mejorar, la selección del proceso cuello de botella, la generación de propuestas de mejora y la validación de resultados.

Por último, se presentan las conclusiones finales obtenidas para el proyecto, las recomendaciones para la fábrica, los anexos del trabajo y las fuentes de información utilizadas en el desarrollo del proyecto de tesis.

## **Capítulo 1 Descripción de la fábrica**

En este capítulo se muestra un panorama general de la fábrica , el cual comienza con una descripción de la evolución de las herramientas manuales y de la industria de las herramientas, para tener un panorama del ramo industrial al que pertenece **. También** se describen los antecedentes y evolución de la fábrica y características propias de ella: giro, ubicación, misión, visión, valores, objetivo, política de calidad, organigrama, productos de la fábrica; el capítulo termina con descripción del proceso de fabricación de la afiladora triangular de 6.

### **1.1 Herramientas manuales**

Una herramienta manual, por definición, es cualquier herramienta que se acciona con la mano y no con un motor (Tools, 2020). Las versiones rudimentarias de las herramientas han existido tanto como los humanos, las piedras fueron las primeras herramientas durante la Edad de Piedra. Debido a que los humanos no tienen garras o dientes lo suficientemente largos como para rasgar la piel, se necesitaron herramientas de corte para obtener y preparar alimentos; por lo que, se usaron piedras de "corte" que tenían bordes afilados y fuego para transformar la madera en herramientas utilizables para la caza y otras necesidades.

A medida que los humanos evolucionaron, también lo hicieron sus herramientas. Los antiguos griegos, romanos y egipcios tenían herramientas manuales que fueron los primeros modelos de las que se usan hoy en día. A lo largo de la Edad de Bronce y más tarde la Edad de Hierro, mejoraron los diseños y materiales de las herramientas para que fueran más efectivos y duraderos. La revolución industrial que ocurrió desde fines del siglo XVIII, hasta principios del siglo XIX, causó el cambio más significativo en los procesos de fabricación de herramientas.

Antes las herramientas se fabricaban principalmente a mano en pequeños lotes o uno a la vez. Después las nuevas tecnologías permiten fabricar herramientas con maquinaria más sofisticada. Las empresas pueden fabricar herramientas mucho más rápido y en volúmenes altos. Actualmente, las herramientas son más variadas y avanzadas que nunca. Si tiene un trabajo, hay una herramienta "adecuada" para ello (Tools, 2020).

### **1.2 Evolución de la Industria de Herramientas**

Schvab (2011) menciona que para hablar de herramientas hay que remontarse hasta los orígenes del hombre porque, desde siempre, lo acompañaron en su evolución. Cuando las manos del hombre ya no fueron suficientes para realizar alguna tarea, necesitó algún objeto o dispositivo para ayudarse, así se dio origen a las herramientas. Si bien las herramientas fueron variando en cuanto a su forma, diseño, tamaño y calidad, hoy en día siguen siendo el principal auxilio con que cuenta el ser humano para realizar su trabajo. Es posible enmarcar cronológicamente los distintos procesos de cambio que realizaron las herramientas desde las primeras y rudimentarias piedras talladas hasta las actuales.

El hombre pasó por la Edad de Bronce, la Edad de Hierro, y en todas estas etapas las herramientas fueron creadas y comercializadas. Se puede decir que hace unos 3400 años AC, el hombre comenzó a utilizar rudimentarios taladros, masones de golpe y corta fríos, siendo éstas las primeras herramientas medianamente equiparables a las herramientas actuales.

Tecnológicamente, se diría que las primeras máquinas o equipos de herramientas industriales fueron tornos y taladros muy sencillos. Cuando el hombre dejó libre sus manos, pudo imprimir el movimiento necesario con el pie, mediante el artilugio de pedal y pértiga flexible. Esto fue aproximadamente en un periodo posterior al Imperio romano, entre los años 1000 al 1200 de nuestra era.

Desde 1780, con el comienzo de la revolución industrial, hasta 1850 los ingleses fueron los líderes fabricantes de máquinas de herramientas. Los americanos se impusieron en el ámbito mundial de la fabricación de herramientas, universales y de producción hasta fines del siglo XIX.

En 1865, con las nuevas herramientas fabricadas con aceros aleados, descubiertos por Robert Mushet, se permitió duplicar la fabricación productiva respecto a las herramientas de acero al carbono conocidas hasta entonces.

En 1898, se produce un hecho trascendente para la industria en general y, más aún, para las herramientas. En los Estados Unidos, Frederick Winslow Taylor, incorpora a unos aceros Mushet un porcentual de tungsteno logrando, luego del temple, que esta herramienta no perdiera su filo al ser sometida a condiciones extremas, trabajando en forma muy rápida. Por eso se les llamó aceros rápidos, lo cual aún mantiene vigencia en la actualidad.

Después de la segunda guerra mundial, entre 1945 y 1955, se produjo la llegada de la electrónica. Se desarrollan tecnologías como el control numérico "CN" mejorando notoriamente las mediciones de tolerancias a obtener de esas máquinas y luego el control numérico computarizado "CNC" que se acopla a las máquinas y las herramientas; automatizadas CAD (para el dibujo y diseño de las piezas); CAD; CAD/CAM y nuevos programas que, en la actualidad, permiten manejar las máquinas desde una simple computadora ubicada en una oficina.

Actualmente, en el siglo XXI, el desarrollo ha sido mucho y continuo. La técnica y la ciencia no se detienen, las industrias cuentan con una gran variedad tanto de herramientas como de máquinas para su mejor explotación. En los pocos años que van de este siglo, se presentaron alternativas nuevas (Schvab, 2011):

 Herramientas de CERMET (abreviatura de cerámica metalizada). Es un compuesto de carburo y nitruro de titanio que compite con el metal duro. Tiene mejores propiedades que los aceros, es 30% más liviano. Aún resulta caro, pero a medida que se incremente su producción disminuye el costo.

- El desarrollo de nuevos procesos de fabricación del propio metal duro ha mejorado sus calidades por medio del uso de molienda por ultrasonido, naciendo el micro gránulo. El micro gránulo permite una mejor obtención de los prensados de los materiales mejorando la calidad del material y su utilización al contar con un compuesto más homogéneo, que hasta permite contar con ángulos de corte antes inexistentes.
- También se ha mejorado en los procesos de mecanizados. Se desarrollaron los novedosos MAV (mecanizado de alta velocidad) y los MAA (mecanizados de altos avances) con herramientas utilizadas para trabajar a altas velocidades, o altos avances. A estas herramientas se suma software apropiado, revolucionando los mecanizados de este siglo.
- Con la llegada de nuevos materiales, por ejemplo: fibra de carbono, también surgen nuevas máquinas para la fabricación de herramientas que deben adaptarse a las variantes impuestas por el manejo de esos materiales y las nuevas necesidades productivas.
- El avance de la tecnología es arrollador. Un ejemplo se ve en el desarrollo de las nuevas máquinas de fresado por Láser. Al fresado convencional se le acopla un dispositivo que efectúa el proceso de terminación por medio de un haz de luz láser que desintegra la superficie mecanizada, obteniendo una rugosidad (terminación) increíble.

### **1.3 Antecedentes de la fábrica**

La empresa tuvo fechas importantes de creación y crecimiento, las cuales se enlistan a continuación:

La primera fábrica de fue localizada en el inició sus actividades en el año 1908, allí se fabricaron las primeras herramientas forjadas con la marca, logrando primero el reconocimiento en el mercado nacional y luego internacional como un producto de alta Calidad.

- El 17 de septiembre de 1992, fue constituida en México, la cual está ubicada en Veracruz.
- La producción de la fábrica en México comenzó en 1994 y se destina al mercado nacional y a la exportación.
- En México la principal actividad es la fabricación de afiladoras de uso agrícola e industrial y herramientas de mano, así como su comercialización.
- A partir del 30 de marzo de 2014 se unió a un grupo de empresas de una corporación global.
- En la actualidad el grupo dispone de plantas de fabricación en España, Dinamarca, Venezuela, Colombia, México, Francia, Estados Unidos y Brasil; todas ellas centran sus actividades en la fabricación y comercialización de herramientas manuales de uso agrícola e industrial y de recambios agrícolas.

### **1.4 Giro de la empresa**

es una empresa dedicada a la manufactura de herramientas manuales para el sector agrícola y de construcción. Sus productos fabricados son: afiladoras agrícolas, machetes, tijeras de poda, azadones, cuchara para albañilería, llanas para acabados y afiladoras mecánicas.

### **1.5 Ubicación**

se encuentra localizada en la Veracruz, específicamente en la región de las Altas montañas. Por cuestiones de privacidad y seguridad su ubicación no puede ser divulgada en el presente proyecto.

### **1.6 Misión**

, como empresa enfocada en el cliente, que desarrolla, fabrica y distribuye productos y servicios de calidad para los usuarios de los sectores de construcción y agricultura, tiene la siguiente misión:

*"Satisfacer las necesidades y expectativas de los clientes y distribuidores, conociendo sus necesidades para ampliar, mejorar e innovar nuestros productos, a través de los canales de distribución y reduciendo los costos con procesos y actividades eficientes, obteniendo rentabilidad y potenciando las capacidades de las personas. Todo ello trabajando en un entorno seguro y de respeto con el medio ambiente. Con lo cual, contribuiremos al desarrollo y aumento de valor de nuestra Corporación y a la satisfacción de todas las personas que la integran."*

### **1.7 Visión**

La fábrica cuenta con una visión a futuro de lo que planean ser; su visión como corporativo es la siguiente:

*"Ser la marca referente para los usuarios de agricultura y construcción mediante la aportación de soluciones eficaces y seguras para desarrollar su trabajo, así aumentamos el valor del negocio y garantizamos su futuro."*

### **1.8 Valores**

El recurso más importante, dentro de la fábrica son sus trabajadores, quienes están comprometidos con los siguientes valores:

- *Orientación al cliente: Crear soluciones innovadoras y de calidad para brindar un mejor servicio al cliente.*
- *Competitividad: Lograr los objetivos planeados mediante la sana competencia en las actividades desarrolladas.*
- *Compromiso: Asumir responsabilidad activa con los proyectos y actividades planeadas.*
- *Transparencia: Confianza para compartir información relevante y poder llevar a cabo actividades de la mejor manera posible.*
- *Participación: Trabajo en equipo y colaboración de todas las áreas a actividades planeadas.*
- *Ética: Respeto y comportamiento adecuado de nuestros colaboradores.*

### **1.9 Objetivo**

La empresa cuenta con el siguiente objetivo:

*"Mejorar la eficiencia de los procesos para ser competitivos en el mercado, fabricando productos con calidad y eliminar lo que no aporta valor (despilfarros). Conociendo y satisfaciendo permanentemente las necesidades de los clientes, con la participación activa del personal en la mejora continua y garantizando la efectividad del sistema de calidad."*

### **1.10 Metas y objetivos de calidad**

En la fábrica la calidad es todo aquello con lo que responden para cumplir con los requisitos del cliente y de las partes interesadas, para las herramientas que diseñan, fabrican y comercializan, orientados al logro de metas y objetivos.

#### **1.10.1 Metas de calidad**

La fábrica establece las siguientes metas de gestión de la calidad necesarias para su sistema de gestión de la calidad:

- Lograr objetivos *SAFETY*
- Lograr objetivos *Lean*
- Lograr objetivos de gestión
- Cumplir los estándares de calidad de producto.

El logro de las metas le permitirá a mejorar continuamente el sistema de gestión de calidad a través de las personas que integran su compañía.

### **1.10.2 Objetivo de calidad**

La fábrica establecen los siguientes objetivos de gestión de la calidad necesarios para su sistema de gestión de la calidad:

- Medir y mejorar la calidad
- Tener la mejor calidad en los productos.
- Conformidad de los productos y servicios y para el aumento de la satisfacción del cliente.
- Seguimiento y reuniones periódicas según corresponda.
- Comunicación con el personal.

El logro de los objetivos le permitirá a mejorar continuamente el sistema de gestión de calidad a través de las personas que integran su compañía.

### **1.11 Organigrama**

La fábrica cuenta con dos organigramas: de mandos altos y de la fábrica; que le permiten observar la jerarquía de los departamentos y las actividades. Estos organigramas ayudan a los directivos de a comprender algunos de los siguientes aspectos fundamentales, tal y como lo menciona Garcés (1999):

- La ubicación del personal
- Las áreas con las que cuenta la empresa.
- La forma como se relacionan los puestos de trabajos.
- La forma como se distribuye la autoridad.
- La posibilidad de detectar problemas en la empresa que puedan estar generados por la estructura.
- La posibilidad de disertar cambios estructurales, de puestos y de personas

En el organigrama de mandos altos de , que se presenta en la **¡Error! No se encuentra e l origen de la referencia.**, se observa que en el nivel más alto está el presidente de todas las fábricas , del cual dependen dos directivos y tres gerentes.

El organigrama de la fábrica (Figura 1. 2) comienza con el director de operaciones, seguido del gerente de planta en el siguiente nivel y con otros tres niveles donde se describen las coordinaciones con sus niveles inferiores.

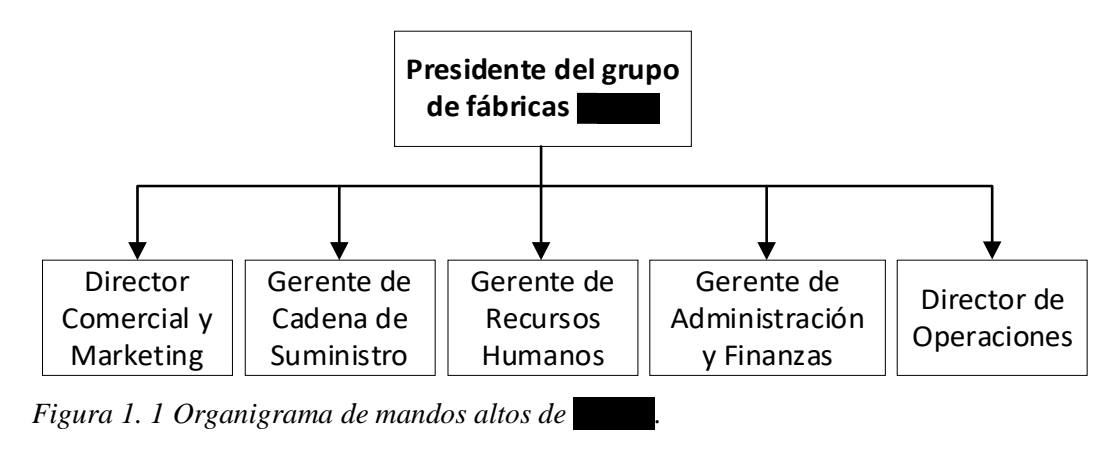

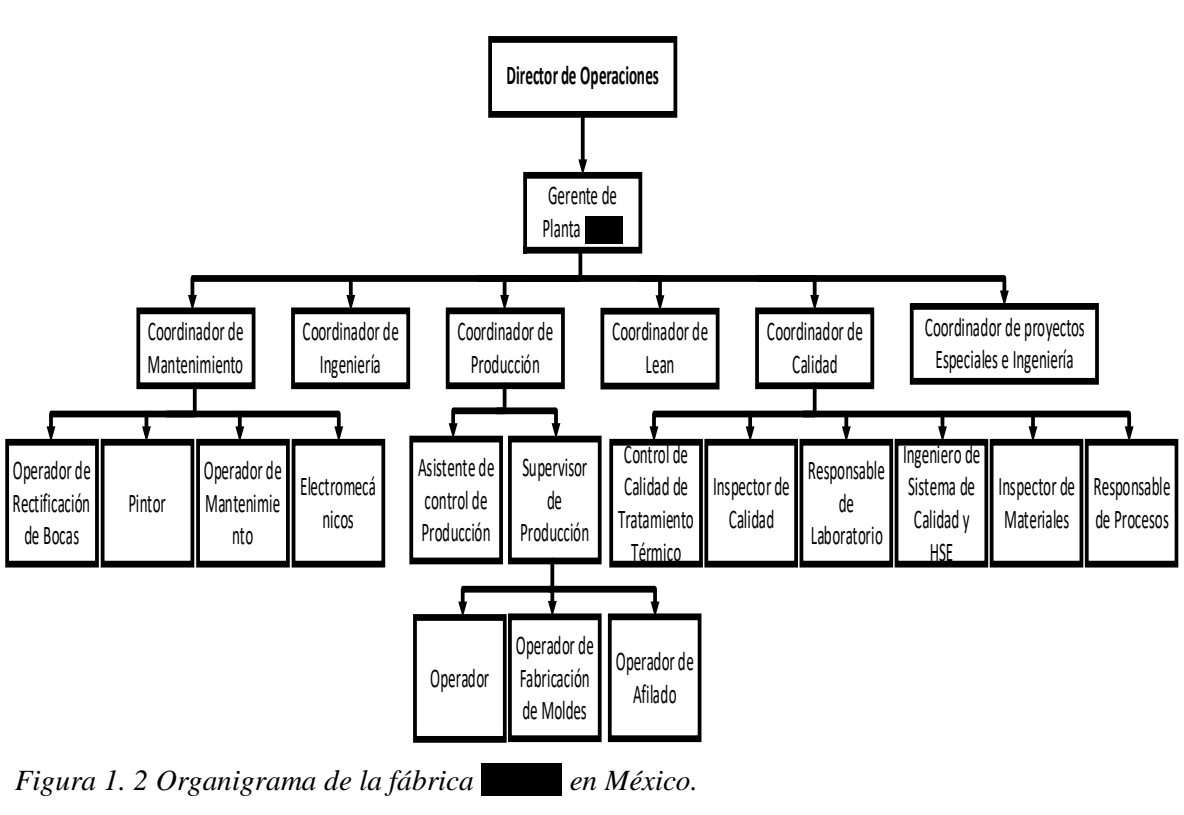
# **1.12 Productos de la fábrica**

La buena calidad en dureza y resistencia de los productos de la fábrica ha permitido que sus productos (Figura 1. 3) sean reconocidos en el mercado como productos con los más altos estándares. Los productos que fabrica son los siguientes:

- Afiladoras agrícolas.
- Machetes.
- Tijeras de poda.
- Azadones.
- Cuchara para albañilería.
- Llanas para acabados.
- Afiladoras mecánicas.

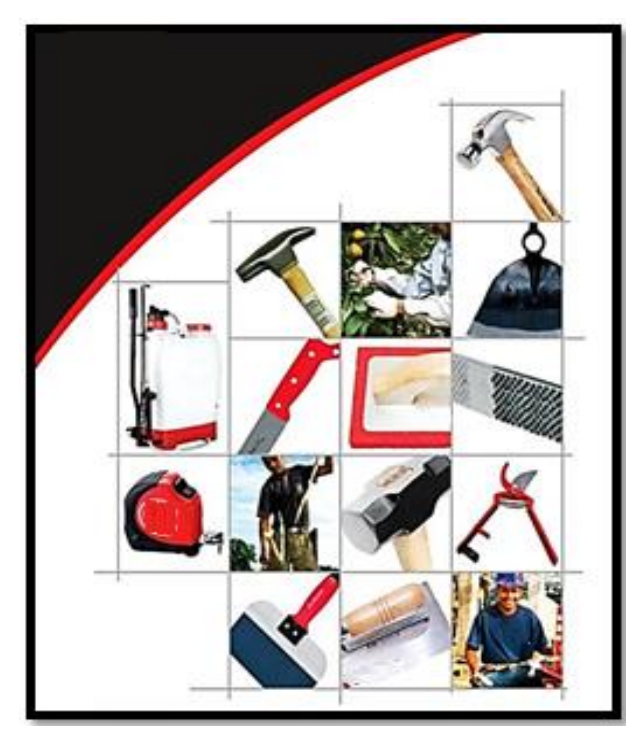

*Figura 1. 3 Productos* 

# **1.13 Afiladoras**

La buena calidad, dureza y resistencia de los productos fabricados de , han hecho que se destaquen las afiladoras, siendo reconocidas en el mercado con altos volúmenes de comercialización y venta. Las diferentes afiladoras se muestran en la Figura 1. 4:

- Afiladora triangular de 6.
- Afiladora triangular pequeña y delgada.
- Afiladora cubana y *mill.*
- Afiladora triangular de 8 y *trimec.*
- Afiladora raspas.
- Afiladora plana mecánica.
- Afiladora escofina.
- Afiladora mediacaña.
- Afiladora redonda
- Afiladora centro

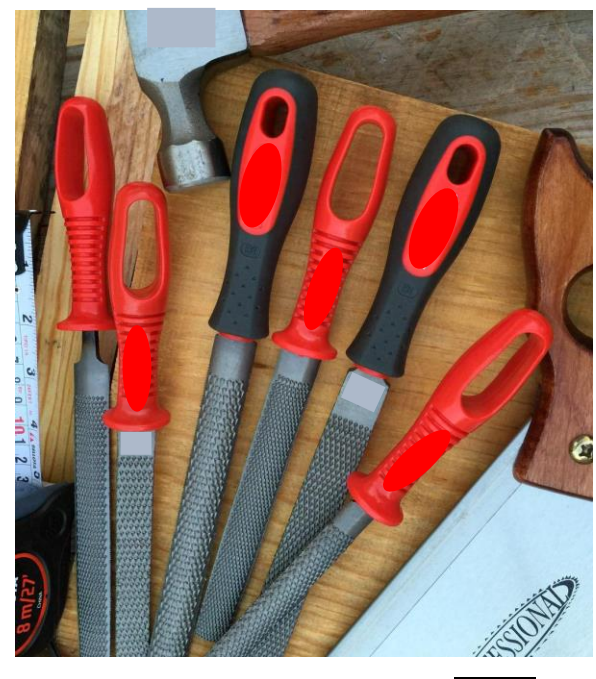

*Figura 1. 4 Afiladoras fabricadas en* 

Cabe mencionar que cada tipo de afiladora fabricada es una línea de fabricación en además, cada línea de fabricación tiene una gran variedad de referencias, lo cual varia cuando se hacen cambios mínimos en tamaño y forma de acuerdo con lo requerido por el cliente.

## **1.14 Descripción del proceso de afiladoras**

La fábrica fabrica afiladoras para diferentes usos, pero también existen otros productos que se manufacturan dentro de la empresa en menor cantidad: cucharas, palas, martillos, carretillas, entre otras, para este trabajo en particular sólo se describirán las 4 etapas principales que se utilizan para el proceso de afiladora (Figura 1. 5):

## **Gestión de pedidos**

En la etapa de gestión de pedidos se definen claramente los requisitos de los clientes, con lo establecido en los siguientes procedimientos:

- o Gestión de pedido de exportación formato P-0301.
- o Gestión de pedido nacional formato P-0302.

#### **Compras**

En la etapa de compras se decide qué tipo de material comprar y cuánto comprar de acuerdo al tipo de pedido, así mismo que especificaciones debe cumplir de acuerdo a lo establecido por la fábrica en los formatos siguientes:

- o Compras, P-0601.
- o Evaluación continua de proveedores, P-0602.
- o Seguimiento y medición en la recepción, P-0603.

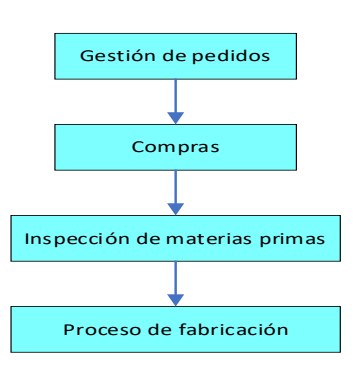

*Figura 1. 5 Etapas del proceso de afiladora*

## **Inspección de materia prima**

En la etapa de inspección de materia prima se le realizan pruebas e inspecciones necesarias al material que llega al área de almacén de acero (material solicitado en la etapa de compras), antes de comenzar la etapa de fabricación de afiladora. La materia prima inspeccionada es perfil de acero recocido o esbozo cortado recocido, con sección triangular, plana, redonda, semi redonda, cuadrada o media caña.

## **Proceso de fabricación**

En la etapa del proceso de fabricación se realizan las operaciones necesarias para modificar las características de la materia prima inspeccionada para obtener los diferentes tipos de afiladoras que fabrica

# **1.15 Proceso de fabricación de afiladora triangular de 6**

Para convertir la materia prima en el producto terminado afiladora triangular de 6 (Figura 1.6), se deben realizar diferentes actividades; para la afiladora triangular de 6 son necesarias las siguientes actividades (Figura 1.7):

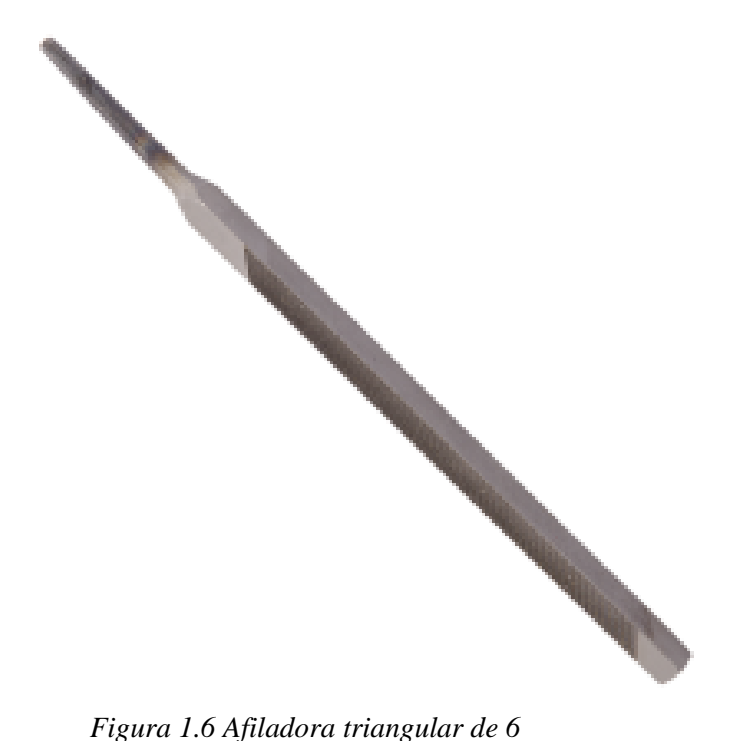

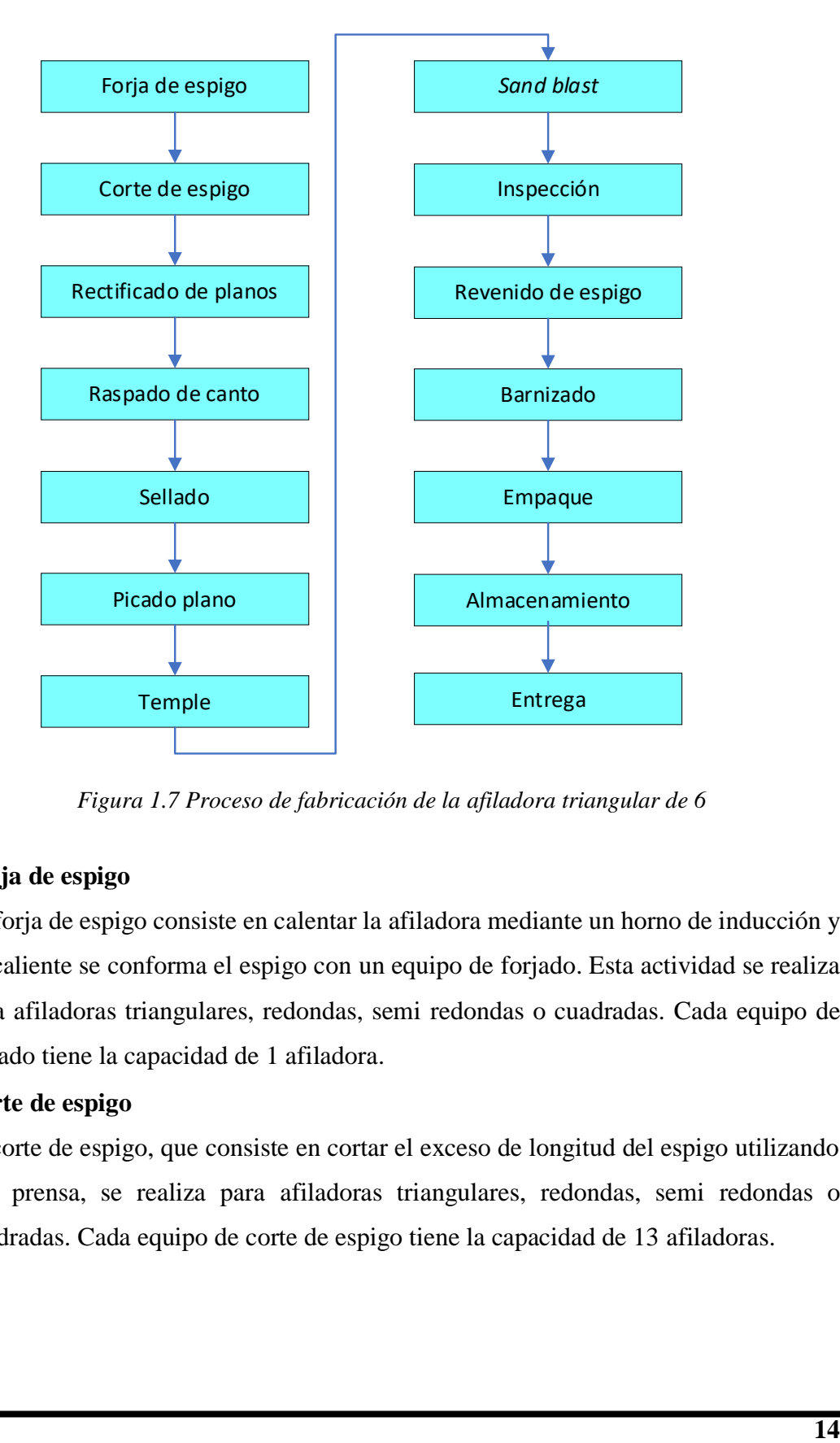

*Figura 1.7 Proceso de fabricación de la afiladora triangular de 6*

## **Forja de espigo**

La forja de espigo consiste en calentar la afiladora mediante un horno de inducción y en caliente se conforma el espigo con un equipo de forjado. Esta actividad se realiza para afiladoras triangulares, redondas, semi redondas o cuadradas. Cada equipo de forjado tiene la capacidad de 1 afiladora.

#### **Corte de espigo**

El corte de espigo, que consiste en cortar el exceso de longitud del espigo utilizando una prensa, se realiza para afiladoras triangulares, redondas, semi redondas o cuadradas. Cada equipo de corte de espigo tiene la capacidad de 13 afiladoras.

## **Rectificado de planos**

En el rectificado de planos a las afiladoras se les remueve la película de exceso que contenga el material sobre el lado plano, para obtener el grosor de acuerdo con la especificación. Cada equipo rectificador tiene la capacidad de 21 afiladoras.

#### **Raspado de canto / amoldado de canto**

El raspado de canto y/o amoldado de canto son equivalentes y se llevan a cabo para eliminar las aristas agudas de la afiladora, y obtener un canto estrecho pero plano. El amolado de canto se lleva a cabo con un esmeril en los equipos de afilado para cantos. Cada equipo de raspado tiene la capacidad de ingresarse 1 afiladora a la vez, pero se pueden ingresar continuamente.

#### **Sellado**

El sellado consiste en grabar en frío la marca de la afiladora en la parte inferior de una de las caras. Éste se lleva a cabo en una prensa para sellado, que cuenta con una estampa con la marca a grabar. Cada equipo sellador tiene la capacidad de ingresarse 1 afiladora a la vez, pero se pueden ingresar continuamente.

#### **Picado plano**

El picado plano consiste en la creación de dientes sobre las caras de la afiladora utilizando equipos picadores los cuales pueden llevar doble talla. Cada equipo de picado tiene la capacidad de ingresarse 4 afiladoras.

## **Temple (tratamiento térmico)**

El temple consiste en dar el tratamiento térmico a la afiladora para darle la dureza adecuada; este proceso puede realizarse de dos formas:

- o Por horno de inducción: Las afiladoras son calentadas en un horno de inducción, cuando alcanzan la temperatura adecuada, son inmediatamente introducidas en una cuba de enfriamiento. Con este proceso se obtiene una alta dureza en la afiladora.
- o Por horno de sales: Las afiladoras son introducidas en un baño de sales hasta alcanzar la temperatura adecuada, entonces son sumergidas en una cuba de enfriamiento. Con este proceso se obtiene una dureza adecuada y uniforme.

Cada equipo de temple tiene la capacidad de ingresarse 13 afiladoras.

## *Sand Blast*

Las afiladoras, que se introdujeron previamente en una solución desincrustante, se introducen en un equipo de *sand blast* en la que son sometidas a un chorro de agua y arena a presión, para eliminar todo resto de suciedad que exista en la afiladora. El equipo de *sand blast* cuenta con una cinta transportadora que lleva las afiladoras a través de un túnel de secado. El equipo de *sand blast* tiene la capacidad de ingresarse 6 afiladoras a la vez, pero se pueden ingresar continuamente.

## **Inspección**

En control final las afiladoras limpias y secas son sometidas a un control unitario en el que son inspeccionadas por los controladores detenidamente y donde se prueba su agarre con ayuda de una probeta.

## **Revenido de espigo (pavonado)**

El revenido de espigo se hace para que aumente la tenacidad del mismo y mejore su apariencia, adquiriendo el color que ha sido tradicional en este producto. La obtención se logra calentando el espigo con la ayuda de quemadores que funcionan con gas.

#### **Barnizado**

El barnizado se realiza para proteger a las afiladoras de la corrosión, las cuales son sumergidas en una solución antioxidante que las protege hasta que son utilizadas.

## **Empaque**

En empaque se empacan las afiladoras en papel *kraft* cuanto éstas han sido barnizadas y los empaques se introducen en cajas de cartón en una caja mayor. Alternativamente las afiladoras también pueden ser empacadas individualmente en plástico u otro tipo de empaque. Cada caja de empaque tiene la capacidad de 12 afiladoras.

## **Embalaje**

En embalaje se introducen las afiladoras empacadas en cajas en una caja de cartón y se identifican con sello o etiqueta y se acomodan en un patín hidráulico sobre un pallet. Cada caja consta de 300 afiladoras.

## **Almacenamiento**

Las cajas previamente empacadas pasan al almacén de producto terminado donde se almacenan en condiciones adecuadas hasta el momento de despacho.

# **1.16 Conclusión**

En este capítulo, se describió un panorama muy amplio de la fábrica y su giro industrial, mostrando información de la evolución de las herramientas manuales y de la industria de herramientas; también, se mostró información acerca de las características generales de la fábrica : giro, ubicación, misión, visión, valores, objetivo, política de calidad, organigrama, productos de la fábrica, descripción del proceso de afiladoras y proceso de fabricación de la afiladora triangular de 6. Estos puntos fueron de suma importancia ya que dan información relevante acerca de la fábrica y su giro industrial, lo cual ayudó al entendimiento de sus procesos y formas de trabajar.

# **Capítulo 2 Marco teórico y conceptual**

En este capítulo se describen diversas técnicas de ingeniería industrial: VSM, OEE, diagrama de Pareto, diagrama del método por puntos, diagrama de Ishikawa, Simulación y pruebas de hipótesis; a utilizar para cumplir el objetivo del presente proyecto: "Mejorar la eficiencia global del equipo (OEE) en una línea de producción de afiladora triangular de 6, de la fábrica , mediante la aplicación de técnicas y herramientas de ingeniería Industrial". La estructura teórica de cada técnica describe sus conceptos y su metodología.

# **2.1 Value Stream Mapping (VSM)**

Michael Porter con su libro de 1985 "*Competitive advantage: Creating and sustaining superior performance*"; fue el iniciador de la idea de "cadena de valor" la cual establece como base fundamental el concepto de lo que es realmente importante y tiene valor para el cliente final, y como mejorar la eficiencia del proceso en todo el sistema (Cabrera, sin fecha).

El mapa de la cadena de valor consiste en involucrar a proveedores, empresa y cliente, con el único objetivo de satisfacer a los clientes. En la Figura 2. 1 se muestra el diagrama de una cadena de valor total.

El mapa de la cadena de valor (VSM) es una técnica visual orientada a la versión Toyota de *Lean Manufacturing* TPS (Toyota *Producion System*). Esta técnica ayuda a las personas a entender y simplificar el trabajo de proceso y después aplica con certeza herramientas específicas y técnicas propias del TPS. VSM es una técnica utilizada para ver y entender un proceso e identificar las fallas dentro de éste, el éxito de la técnica radica en que se pueda establecer un lenguaje común entre todos los usuarios del mismo para que se puedan comunicar ideas de mejora (Lee y Snyder, 2006).

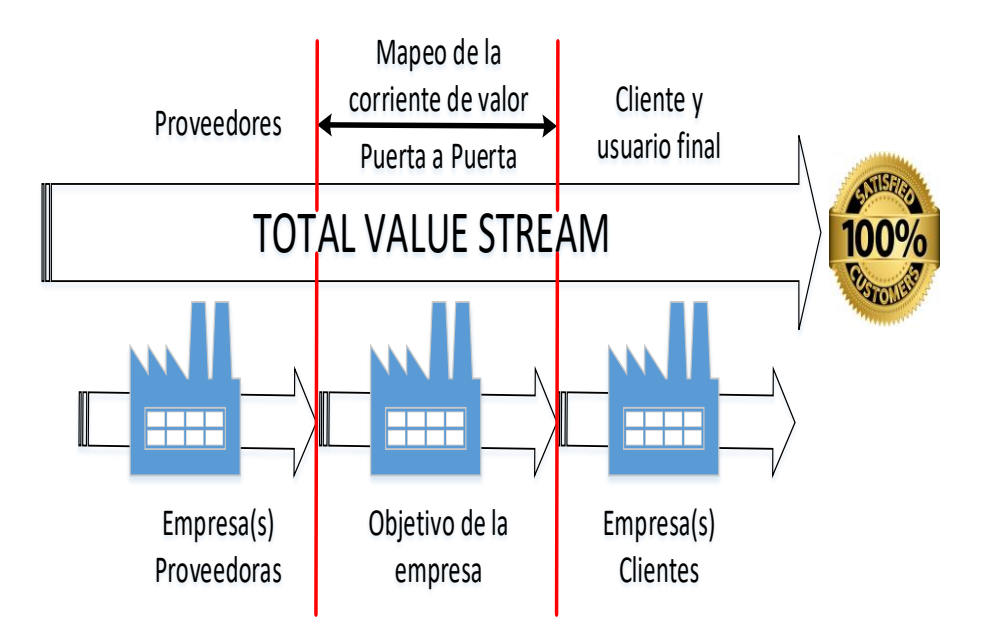

*Figura 2. 1 Mapeo de la corriente de valor (Cabrera, sin fecha).*

# **2.1.1 Antecedentes del VSM**

El VSM, que proviene de la industria automotriz, fue popularizado por Womack y Jones en su libro "*Learning to see*". Para Lee y Snyder (2006), no está claro si su nacimiento está ligado a la empresa Toyota, y mucho menos si se inventó ahí o, sí, incluso, Toyota lo utilizó de manera formal en su proceso productivo.

La situación y el tipo de proceso en las que se desarrolla por primera vez el VSM, explica algunas de las limitaciones del *Value Stream Mapping*, ya que se desarrolla bien en procesos con altos volúmenes de productos y poca variabilidad. Aplicar esta técnica en otras situaciones puede ser problemático puesto que es difícil obtener algunos indicadores propios de la técnica, la Tabla 2. 1 muestra algunos factores en los que el VSM se puede aplicar con buenos resultados.

## **2.1.2 Generalidades del VSM**

El VSM ayuda a obtener datos de manera sistemática de un sistema productivo, ya que aborda visualmente secuencias de procesos, flujos de materiales, flujos de información, inventarios y otras características propias del sistema mediante iconos y símbolos.

| Factores por<br>considerar | Aplica                        | Puede no aplicar                    |
|----------------------------|-------------------------------|-------------------------------------|
| Volumen                    | Alto volumen                  | Bajo volumen puede ser problemático |
| Variedad                   | Baja variedad                 | Alta variedad                       |
| Equipo                     | Equipo dedicado               | Múltiple equipo compartido          |
| Rutas                      | Rutas sencillas               | Rutas complejas                     |
| Componentes                | Pocos                         | Muchas partes y subensambles        |
| Estrategia                 | Sistemas de producción Toyota | No Toyota y variaciones de Toyota   |

*Tabla 2. 1 Factores a considerar para aplicar VSM (Lee & Snyder, 2006).*

Los iconos y símbolos tienen significados específicos y se requiere de su conocimiento para poder desarrollar un VSM de manera adecuada. La representación y descripción de los iconos y símbolos utilizados para el desarrollo adecuado de un *Value Stream Mapping* Lee y Snyder (2006) es la siguiente:

- Iconos de proceso. Estos iconos representan equipos, grupos de trabajo, departamentos o proveedores y clientes. El tiempo empleado en estas zonas suele ser de valor agregado (Tabla 2.2).
- Iconos de materiales. Estos iconos representan el material en almacenamiento o transporte. Tales actividades raramente agregan valor (Tabla 2.3).
- Iconos de información. Estos iconos representan información del sistema productivo, tal como el flujo de información y el método de gestionarlo (
- Tabla 2.4).
- Iconos diversos. Estos iconos (Tabla 2. 5) son utilizados para representar el tiempo de valor agregado y no agregado de cada actividad desarrollada en el sistema de producción y la ubicación de las oportunidades de mejora que existen en el sistema productivo.

Es importante mencionar que los iconos mostrados en las Tabla 2.2 a Tabla 2. 5**¡Error! No se encuentra el origen de la referencia.** no son estandarizados y pueden ser modificados cuando así lo requiera el sistema productivo o proponer un nuevo icono cuando no exista una representación adecuada de la actividad que se desea representar (Lee y Snyder, 2006).

| Símbolo           | Representación   | Descripción                                                                                                    |  |  |  |
|-------------------|------------------|----------------------------------------------------------------------------------------------------|--|--|--|
| Cliente/Proveedor |                  | Este icono representa al proveedor cuando se encuentra<br>en la parte superior izquierda (el punto de partida<br>habitual para el flujo de material) y, al cliente cuando<br>se coloca en la parte superior derecha (el punto final<br>habitual para el flujo de material).                                                                                           |  |  |  |
| $\circledcirc$    | Proceso dedicado | Este icono representa a un proceso, operación, equipo<br>o departamento, a través del cual fluye el material.                                                                                                    |  |  |  |
|                   | Caja de datos    | Este icono describe la información del proceso, datos<br>necesarios para el análisis del sistema. La información<br>que contiene generalmente es el tiempo de ciclo, el<br>tiempo de cambio, el tiempo de configuración de la<br>máquina o equipo, el número de operadores, la<br>capacidad disponible, el tamaño de lote y la tasa de<br>transferencia del material. |  |  |  |
|                   | Celda de trabajo | Este símbolo indica que varios procesos se integran en<br>una celda de manufactura. Estas células generalmente<br>procesan un solo producto o familia de productos<br>similares. El producto se mueve en lotes pequeños o<br>piezas individuales.                                                                                                    |  |  |  |

*Tabla 2.2 Descripción de los iconos de proceso del VSM (Lee y Snyder, 2006).*

*Tabla 2.3 Descripción de los iconos de materiales del VSM (Lee y Snyder, 2006).*

| Símbolo     | Representación                | Descripción                                                                                                    |  |  |  |  |
|-------------|-------------------------------|----------------------------------------------------------------------------------------------------|--|--|--|--|
|             | Inventario                    | Estos iconos muestran un inventario entre dos procesos.<br>También representa el almacenamiento de materias<br>primas y productos terminados.                                                                           |  |  |  |  |
|             | Envió                         | Este icono representa el movimiento de las materias<br>primas desde los proveedores hasta la recepción de la<br>fábrica o el movimiento de los productos terminados<br>desde él envió de la fábrica hasta los clientes. |  |  |  |  |
|             | Flecha de empuje              | Este icono representa el empuje de material de un<br>proceso al siguiente proceso.                                                                                                    |  |  |  |  |
|             | Supermercado                  | Este icono representa inventario "supermercado" (punto<br>de acción Kanban), éste regula la producción de acuerdo<br>con la demanda existente.                                                                          |  |  |  |  |
|             | Jale de material              | Los supermercados se conectan a los procesos<br>posteriores mediante este icono de "atracción" que<br>indica la existencia de una demanda.                                                                              |  |  |  |  |
| <b>FIFO</b> | Carril FIFO                   | Este icono se usa cuando los procesos están conectados<br>con un sistema FIFO que limita la entrada. Por ejemplo:<br>una banda transportadora.                                                                          |  |  |  |  |
|             | Inventario<br>de<br>seguridad | Este icono representa un inventario de seguridad para<br>proteger al sistema de variaciones bruscas de los pedidos<br>o fallas del sistema.                                                                             |  |  |  |  |
|             | Envió externo                 | Este icono representa envíos de los proveedores o<br>clientes que usan transporte externo.                                                                                                    |  |  |  |  |

| Símbolo<br>Representación        |                             | Descripción                                                                                                    |  |  |  |  |
|----------------------------------|-----------------------------|----------------------------------------------------------------------------------------------------|--|--|--|--|
| Control de<br>Producción         | Control<br>de<br>producción | Esta caja representa un programa de control de<br>producción o departamento de control, persona u<br>operación.                                                                          |  |  |  |  |
|                                  | Información manual          | Esta flecha representa el flujo de información obtenida<br>mediante conversación informe u otras noticias<br>relevantes.                                                                 |  |  |  |  |
|                                  | Información<br>electrónica  | Esta flecha representa el flujo de información mediante<br>electrónicos como<br>dispositivos<br>internet,<br>correo<br>electrónico, intranets, redes LAN, fax, teléfono, entre<br>otros. |  |  |  |  |
| Kanban<br>Producción             | Kanban<br>de<br>producción  | Este icono desencadena la producción de un número<br>predeterminado de partes.                                                                                                    |  |  |  |  |
|                                  | Kanban de retirada          | Este icono representa a una tarjeta o dispositivo que<br>instruye a un manejador de material a transferir<br>materiales de un lugar a otro.                                              |  |  |  |  |
| s                                | Señal Kanban                | Este icono se utiliza siempre que los niveles de<br>inventario bajan a un punto mínimo.                                                                                                  |  |  |  |  |
|                                  | Kanban de mensaje           | Este icono representa un lugar donde las tarjetas<br>Kanban residen para su recogida o retirada.<br>Generalmente utilizado en sistema de dos tarjetas.                                   |  |  |  |  |
|                                  | Secuencia<br>de<br>tracción | Este icono representa un sistema de tracción que da<br>instrucciones a los procesos de subensamble para un<br>tipo predeterminado de producto y la cantidad.                             |  |  |  |  |
| <b>OXOX</b><br>Nivelado de carga |                             | Este icono es una herramienta para señales de proceso<br>por lotes Kanban con el fin de nivelar el volumen de<br>producción y mezclar durante un periodo de tiempo.                      |  |  |  |  |
|                                  | <b>MRP/ERP</b>              | Este icono representa la programación de la producción<br>utilizando MRP/ERP u otros sistemas centralizados.                                                                             |  |  |  |  |
|                                  | Ir a ver                    | Este icono representa la recopilación de información a<br>través de medios visuales.                                                                                                    |  |  |  |  |
|                                  | Información verbal          | Este icono representa el flujo de información verbal o<br>personal.                                                                                                    |  |  |  |  |

*Tabla 2.4 Descripción de los iconos de información del VSM (Lee y Snyder, 2006).*

*Tabla 2. 5 Descripción de los iconos diversos del VSM (Lee y Snyder, 2006).*

| Símbolo          | Representación              | Descripción                                                                                                    |
|------------------|-----------------------------|----------------------------------------------------------------------------------------------------|
| AMMARY           | Oportunidad<br>de<br>mejora | Estos iconos se utilizan para destacar las necesidades de<br>mejora y talleres de planeación Kaizen en procesos<br>específicos que son fundamentales para lograr el VSM,<br>estado futuro, de la cadena de valor. |
|                  | Operador                    | Este icono representa a un operador.                                                                                                    |
| VA<br><b>NVA</b> | Línea de tiempo             | La línea de tiempo muestra los tiempos de valor<br>añadido (tiempos de ciclo) y valor no añadido (espera).                                                                                                    |

## **2.1.3 Implementación del VSM**

La implementación del VSM debe llevarse a cabo mediante un proceso lógico de análisis con el propósito de detectar las oportunidades de mejora e implantar posteriormente las estrategias que ayuden a eliminar los problemas del sistema productivo. Estos pasos se resumen en la Figura 2. 2 (Lean, 2019).

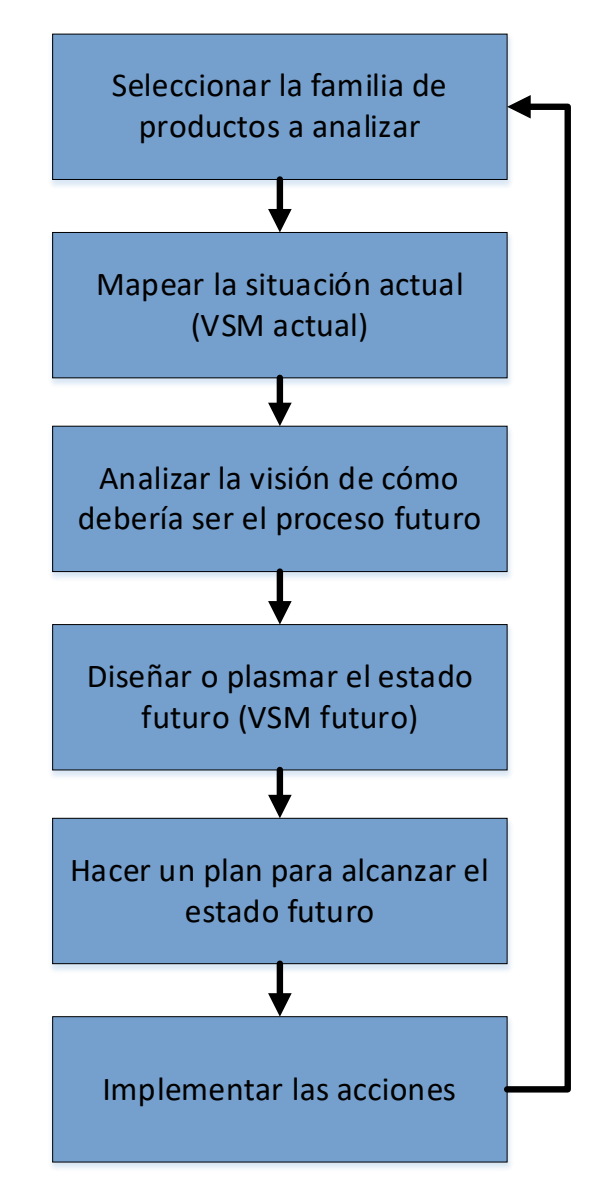

 *Figura 2. 2 Pasos para la implementación de un VSM (Lean, 2019).*

## **2.3.3.1 Seleccionar la familia de productos a analizar**

Cabrera (sin fecha) sugiere seleccionar un grupo de tres a cinco personas que conozcan muy bien el proceso que se va a mapear. Personas con una actitud positiva al cambio y mente abierta.

Después se debe seleccionar a un líder del grupo seleccionado, que tenga la capacidad de mantener al equipo enfocado en lograr resultados. El líder se encargará de coordinar las actividades.

El equipo seleccionado deberá recibir capacitación en cuanto a:

- a) Los diferentes tipos de desperdicios.
- b) Diferenciar claramente los tipos de actividades desde la perspectiva del cliente; las que añaden valor agregado y las que no añaden valor agregado.

Después de crear el equipo, se deberán seleccionar los criterios que se pueden utilizar para agrupar familias de productos.

Para agrupar los productos en familia se tienen posibilidades que se muestran en la matriz de clasificación propuesta por Cabrera (sin fecha), puestas en la Figura 2. 3 y son las que tienen gran importancia en la contribución de la utilidad.

El tipo de familia estrella recomienda aplicar la regla de Pareto, para cuando el número de criterios y posibles familias es alto, la cual dice que 20% de los tipos de proceso manejan el 80% de los productos; 20% de los clientes consumen el 80% de un producto. Normalmente los productos "estrella" tienen poco por mejorar, pero conviene hacerlo inclusive con ellos como segunda opción.

La familia de productos "abeja o productos a desaparecer", son las familias en las que no se debe inyectar mucho capital, ya que su contribución en la utilidad no es mucha.

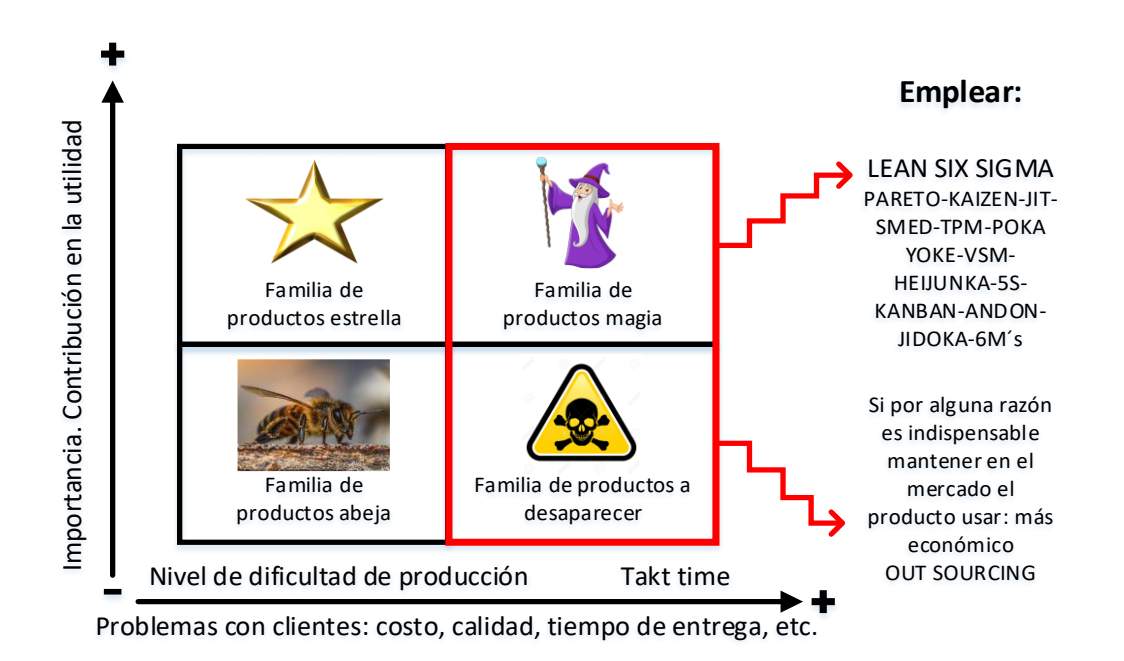

 *Figura 2. 3 Matriz de clasificación. Familia de productos (Cabrera, sin fecha).*

La familia de productos abeja, a pesar de no tener relevancia en la utilidad, tampoco tiene un gran nivel de dificultad en la producción, ni problemas con los clientes.

En la matriz de clasificación de Cabrera (sin fecha), sugiere algunas técnicas y herramientas que se pueden emplear para dar solución a los principales problemas que se presentan en la familia de productos magia y de productos a desaparecer.

- Para el caso de familia de productos magia Cabrera (sin fecha) sugiere emplear herramientas *Lean Six Sigma*, ya que este tipo de familia presenta problemas con el cliente, relacionados con el costo, calidad y tiempo de entrega.
- Para el caso de la familia de productos a desaparecer es necesario preguntarse si es indispensable mantener en el mercado el producto, y de ser necesario plantear la posibilidad de utilizar *outsourcing*.

Si se requiere una selección de familias más compleja, Cabrera (sin fecha) sugiere otras formas de identificar criterios para establecer macro familias. Estos criterios de selección se muestran en la Tabla 2. 6.

| Criterio para identificar           | Macro familias de productos                                                          | Ejemplo                                                                                                    |  |  |
|-------------------------------------|--------------------------------------------------------------------------------------|----------------------------------------------------------------------------------------------------|--|--|
| Tipo de producto                    | familia<br>conforma<br>Cada<br>productos del mismo tipo o<br>función.                | Motores y generadores. Testamentos/<br>escrituras/donaciones.                                                                    |  |  |
| Mercado                             | Geográfico, o tipo de cliente:<br>final, distribuidos, etc.                          | PEMEX, COPETROL, PETROVEN<br>etc., UE, USA, Seguros de vida/autos/<br>gastos médicos.                                            |  |  |
| Clientes                            | Familia de productos que se<br>venden<br>varios<br>a<br>uno<br>$\Omega$<br>clientes  | Una familia para dos clientes, el resto de<br>los productos constituye una 3 <sup>°</sup> familia                                |  |  |
| Grado de contacto con<br>el cliente | Agrupar productos por el<br>grado de influencia del<br>cliente en el producto final. | Consulta<br>quirúrgica<br>externa<br>V<br>ambulatoria. Análisis de sangre/rayos<br>X/ mamográficas/ farmacia/ check up.          |  |  |
| Volumen de venta                    | productos<br>Agrupar<br>con<br>similar volumen de ventas.                            | Alto volumen, bajo volumen. Venta<br>directa, por catálogo y corporativo.                                                        |  |  |
| Patrones de pedido                  | Agrupar productos con base<br>en los diferentes patrones de<br>recibir pedidos.      | Comida a la carta/ Buffet; comidas/<br>cenas. Series largas y repetitivas, por un<br>lado, series cortas e irregulares por otra. |  |  |
| Base competitiva                    | Agrupar productos con base<br>en sus argumentos de venta.                            | Bajo costo y rápida entrega, productos<br>personalizados.                                                                        |  |  |
| Tipo de proceso                     | Productos con<br>similares<br>procesos en la familia.                                | Los que requieren montaje por un lado,<br>todos los que no requieren montaje.                                                    |  |  |
| Características<br>de<br>productos  | Productos con características<br>similares o materias primas.                        | Grandes contra pequeños, ligeros contra<br>pesados, etc.                                                                         |  |  |

 *Tabla 2. 6 Criterios para establecer macro familias (Cabrera, sin fecha).*

Una vez identificadas las familias, se debe limitar el mapa sólo a una familia de productos y elegir la familia de productos que tengan un mayor impacto en los requisitos del negocio. Preferentemente una familia que tenga un flujo común mínimo de un 70%. Es recomendable que la familia seleccionada no tenga muchos tipos de productos, para poder facilitar el mapeo. Siendo conveniente que la familia de productos sea de alto volumen y frecuencia.

#### **2.3.3.2 Proceso de elaboración del VSM, estado presente**

Aun cuando los iconos y símbolos para la elaboración de un VSM no son estandarizados, la mayoría de los autores coinciden en que la realización de un VSM debe seguir una serie de pasos sistemáticos para desarrollarlo de manera correcta.

Lee y Snyder (2006) proponen los siguientes pasos para elaborar un VSM, estado presente, los cuales se describen a continuación y se muestran gráficamente en la Figura 2. 4:

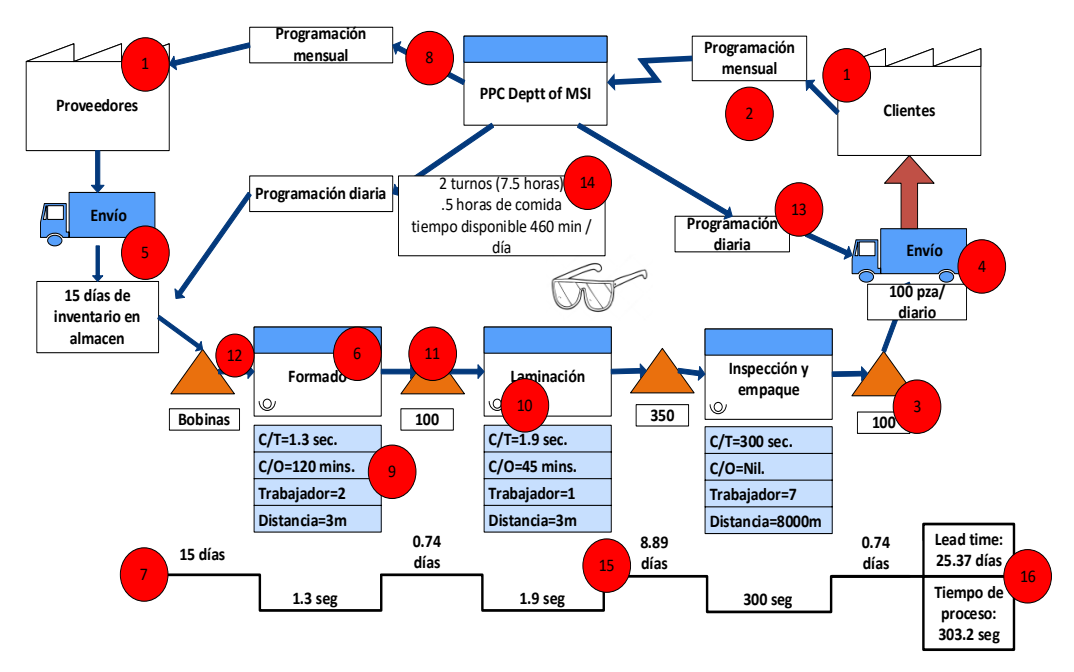

*Figura 2. 4 Pasos para el VSM actual*

- 1. Dibujar los iconos del cliente, proveedor y el control de producción.
- 2. Introducir las necesidades del cliente por mes y por día. Si el cliente realiza compras en lotes infrecuentes, entonces se debe tener en cuenta la frecuencia y el tamaño del lote.
- 3. Calcular los requisitos de envase y producción diaria. La producción debe corresponder a las necesidades del cliente. Cuando los contenedores tienen múltiples piezas, entonces se debe calcular el número de contenedores requeridos.
- 4. Dibujar el icono de envío a los clientes y camiones con frecuencia de entrega, ya sean cargas completas, parciales o mixtas.
- 5. Dibujar el icono de envío entrante, camiones y frecuencia de entrega, ya sean cargas completas, parciales o mixtas.
- 6. Dibujar las cajas para cada proceso en secuencia, de izquierda a derecha.
- 7. Añadir los cuadros de datos por debajo de las cajas de proceso y cronograma de valor agregado y sin valor agregado.
- 8. Añadir las flechas, métodos de comunicación y frecuencias. Esto puede requerir una considerable investigación.
- 9. Obtener los atributos del proceso y agregarlos a cuadros de datos.
- 10. Agregar los símbolos de operadores y números.
- 11. Agregar las ubicaciones de inventario y niveles en las unidades de producción.
- 12. Agregar las características del flujo de proceso: empujar, tirar, iconos FIFO.
- 13. Añadir cualquier otra información que pueda resultar útil.
- 14. Añadir las horas de trabajo. Utilizar las horas netas disponibles planificadas o programadas para la fábrica o departamento.
- 15. Calcular los plazos de entrega y situarlos en la línea de tiempo. Para los procesos, el tiempo de espera y el tiempo de ciclo. Para los transportes, el tiempo requerido para el transporte.
- 16. Calcular el tiempo de ciclo total y plazo de ejecución. Para esto se debe sumar el total de los tiempos de VA y NVA de la línea de tiempo y colocarlo en un cuadro de información al final de la línea de tiempo.

#### **2.3.3.3 Proceso de elaboración del VSM, estado futuro**

La elaboración de un VSM, estado futuro, requiere de un análisis detallado del VSM, estado presente, y del conocimiento de los principios y herramientas de *Lean Manufacturing*, puesto que representa las oportunidades de mejora del sistema, es decir, como debería ser el sistema considerando estrategias de optimización.

Es importante tener en cuenta que un VSM de estado futuro está sujeto a cambios a medida que progresa el trabajo, ya que no es un diseño definitivo y una idea de mejora puede dar origen a nuevas ideas para la optimización del sistema. Lee y Snyder (2006) proponen los siguientes nueve pasos para la elaboración de un VSM futuro, los cuales se muestran visualmente en la Figura 2. 5:

- 1. Revisar el VSM, estado presente. Esta revisión debe responder a las siguientes tres preguntas:
	- 1. ¿El VSM, estado presente, es correcto?
	- 2. ¿Todo el equipo logra entender el mapa y sus detalles?
	- 3. ¿Dónde se encuentran las principales áreas de oportunidad?

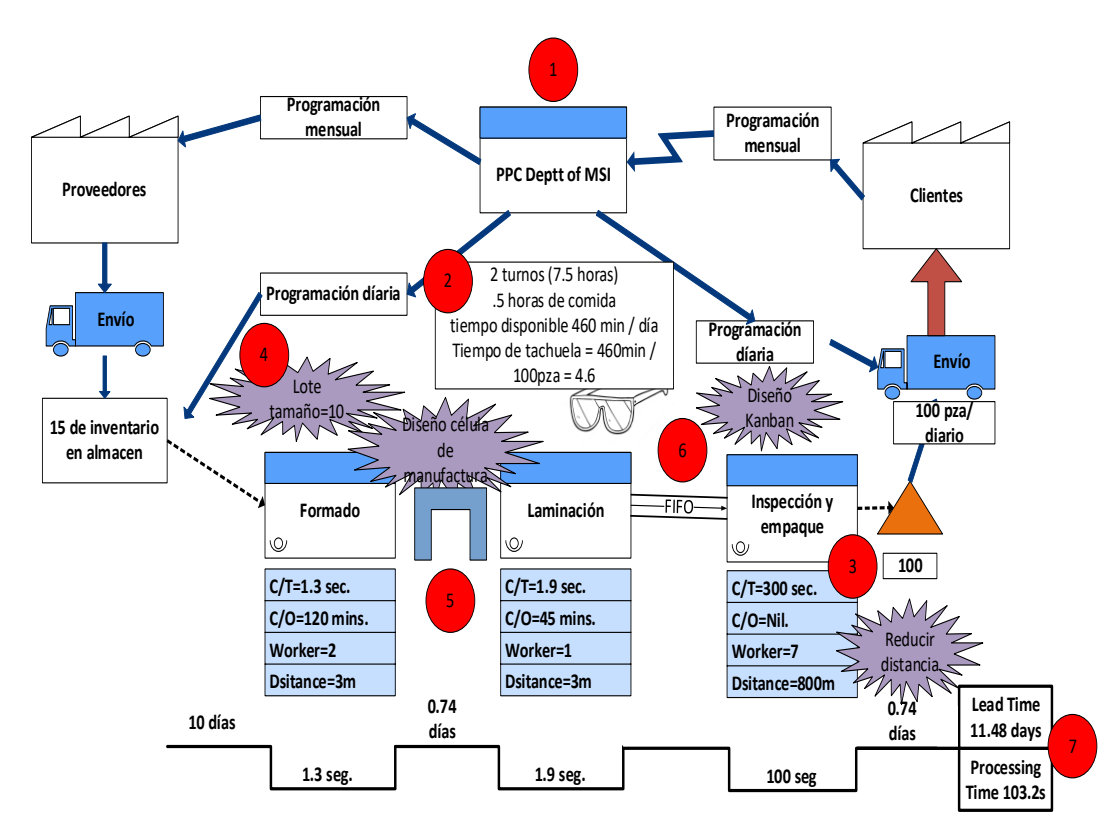

*Figura 2. 5 Pasos para VSM futuro*

La tercera pregunta es muy importante ya que tiene la finalidad de identificar las principales oportunidades de mejora. Estas áreas de oportunidad pueden estar ligadas con los siguientes problemas:

- o Grandes volúmenes de inventario.
- o Distancias grandes para el transporte de materiales.
- o Largos periodos de preparación.
- o Problemas de calidad.
- o Menor disponibilidad por averías.
- o Retrasos.
- 2. Calcular el tiempo *Takt*. Este tiempo está basado en la demanda del cliente y su finalidad es identificar si existe incapacidad en el proceso de fabricación mediante comparación. Es decir, si cualquier tiempo de proceso es más largo que el tiempo de procesamiento requerido, entonces existe un problema de capacidad. Algunas de las posibilidades para resolverlo son:
- 1. Acelerar el proceso mediante estrategias de mejora.
- 2. Invertir en mejores equipos o contratar más personas.
- 3. Eliminar el proceso.
- 3. Identificar el proceso cuello de botella. Éste puede ser identificado con el tiempo de ciclo más largo.
- 4. Identificar los tamaños de los lotes. El tamaño de los lotes debe estar en función de los costos de instalación y de almacenamiento. Trabajar con lotes pequeños reduce el inventario, permite la aplicación de *Kanban* y puede aumentar la capacidad y flexibilidad del proceso.
- 5. Identificar las posibles celdas de trabajo y determinar si es factible, o no, de acuerdo con el proceso y las posibilidades económicas.
- 6. Identificar las ubicaciones para *Kanban, Broadcast* y FIFO.
- 7. Establecer los métodos de programación de la producción.
- 8. Calcular los tiempos de entrega y tiempos de ciclo. El tiempo de entrega proviene de la suma de todos los tiempos de la línea de tiempo y el tiempo total de ciclo proviene de la suma de los totales de todas las cajas de proceso (VA y VNA).
- 9. Añadir los iconos que indican las áreas con oportunidades de mejora a futuro.

# **2.2 Diagrama de Pareto**

El diagrama de Pareto (Principio de Pareto), destacado por Wilfredo Pareto (1848-1923) teniendo como base una observación de la distribución de las riquezas en Italia (20 % de la población posee 80 % de las riquezas), ha sido, desde entonces, generalizado en el mundo de las empresas. De esta manera se encuentran muy frecuentemente los ejemplos siguientes (Kume, 1992):

- El 20 % de los artículos generan el 80 % de la cifra de venta.
- El 20 % de las familias de producto representan el 80 % de las existencias.
- El 20 % de los proveedores representan el 80 % del volumen de compra.

La utilización del diagrama de Pareto permite visualizar problemas de calidad que se presentan como pérdidas (productos defectuosos y su costo). La mayoría de las pérdidas se deberán a unos pocos tipos de defectos, y estos defectos pueden atribuirse a un número muy pequeño de causas.

El objetivo del diagrama de Pareto es utilizar los hechos para identificar la máxima concentración de potencial del efecto en estudio (magnitud del problema, costes, ventas, tiempo, etc.) en el número mínimo de elementos que a él contribuyen. Con este análisis se busca enfocar los esfuerzos en las contribuciones más importantes, con objeto de optimizar el beneficio obtenido del mismo.

# **2.2.1 Concepto de diagrama de Pareto**

De acuerdo con Kume (1992) es muy importante aclarar el patrón de la distribución de la pérdida. La mayoría de las pérdidas se deberán a unos pocos tipos de defectos y éstos pueden ser un número muy pequeño de causas. Si se identifican las causas de estos pocos defectos vitales, se pueden eliminar casi todas las pérdidas, concentrándose en esas causas particulares y dejando de lado por el momento los muchos defectos triviales. El uso del diagrama de Pareto permite solucionar este tipo de problema con eficiencia.

El análisis de Pareto permite mostrar gráficamente el principio de Pareto (pocos vitales, muchos triviales), es decir, que hay muchos problemas sin importancia frente a unos pocos graves. En un diagrama de Pareto se colocan los "pocos vitales" a la izquierda y los "muchos triviales" a la derecha. El diagrama de Pareto es un análisis gráfico para organizar datos de forma que éstos queden en orden descendente, de izquierda a derecha y separados por barras; el cual permite asignar un orden de prioridades.

Si se identifican las causas de estos pocos defectos vitales, se pueden eliminar todas las pérdidas, concentrándose en estas causas particulares y dejando de lado muchos defectos triviales. Existen dos tipos de diagramas de Pareto (Kume, 1992):

- Diagrama de Pareto de fenómenos. En el diagrama de Pareto de fenómenos se relacionan los resultados indeseables, y se utilizan para averiguar cuál es el mayor problema, como los que se presentan a continuación:
	- 1. Calidad.
	- 2. Costo.
	- 3. Entrega.
	- 4. Seguridad.
- Diagrama de Pareto de causas. En el diagrama de Pareto de causas se relacionan los resultados indeseables, y se utilizan para averiguar cuál es el principal problema, como los que se presentan a continuación:
	- 1. Operario.
	- 2. Máquina.
	- 3. Materia Prima.
	- 4. Método operacional.

Los diagramas de Pareto, ya sea de fenómenos o de causas, facilitan el estudio comparativo de numerosos procesos dentro de las industrias o empresas comerciales, así como fenómenos sociales o naturales. Además, hay que tener en cuenta que tanto la distribución de los efectos como sus posibles causas no es un proceso lineal, sino que el 20% de las, causas totales hace que sean originados el 80% de los efectos.

## **2.2.2 Usos del diagrama de Pareto**

El diagrama de Pareto se recomienda para (Kume, 1992):

- La identificación de oportunidades de mejora.
- La identificación de un producto o servicio para el análisis de mejora de la calidad.
- Cuando existe la necesidad de llamar la atención a los problemas o causas de una forma sistemática.
- Analizar las diferentes agrupaciones de datos.
- Buscar las causas de los problemas y establecer la prioridad de las soluciones.
- Evaluar los resultados de los cambios efectuados a un proceso comparando sucesivos diagramas obtenidos en momentos diferentes (antes y después).
- Cuando los datos puedan clasificarse en categorías.
- Cuando el rango de cada categoría es importante.

El diagrama de Pareto es muy útil para aprender a concentrar esfuerzos en los aspectos más importantes y rentables del problema analizado, es decir, en los aspectos que ocupan las partes más elevadas del propio diagrama.

## **2.2.3 Pasos para la elaboración de un diagrama de Pareto**

Para la elaboración de diagramas de Pareto, Kume (1992) propone 9 pasos los cuales son descritos a continuación y se muestran gráficamente en la Tabla 2. 7 y la **¡Error! No se encuentra el origen de la referencia.**:

- 1. Decidir qué problemas se van a investigar y cómo tomar los datos.
- 2. Diseñar una tabla para el conteo de datos con espacio para registrar los totales.
- 3. Calcular los totales resultantes del conteo en la tabla.
- 4. Elaborar una tabla de datos para el diagrama de Pareto con la lista de los ítems, los totales individuales, los totales acumulados, la composición porcentual y los porcentajes acumulados.
- 5. Organizar los ítems por orden de cantidad y llenar la tabla de datos.
- 6. Dibujar los ejes del diagrama, dos verticales en los extremos y un eje horizontal.
	- a. El eje izquierdo tiene escala de 0 hasta el valor total general.
	- b. El eje derecho tiene una escala del 0 al 100%.
	- c. El eje horizontal se divide en un número de intervalos igual al número de ítems clasificados.
- 7. Construir el diagrama de barras.
- 8. Dibujar la curva acumulada (con las frecuencias acumuladas) o curva de Pareto.
- 9. Interpretar cortando la curva desde el eje derecho en 80% para la identificación de los pocos vitales.

| <b>Producto</b> | <b>Cantidad</b> |  |  |
|-----------------|-----------------|--|--|
| A               | 50              |  |  |
| B               | 40              |  |  |
| $\mathcal{C}$   | 30              |  |  |
| D               | 20              |  |  |
| E               | 10              |  |  |
| F               | 5               |  |  |
| G               | 4               |  |  |
| Н               | 3               |  |  |
|                 | $\overline{2}$  |  |  |
|                 |                 |  |  |

*Tabla 2. 7 Datos para el ejemplo*

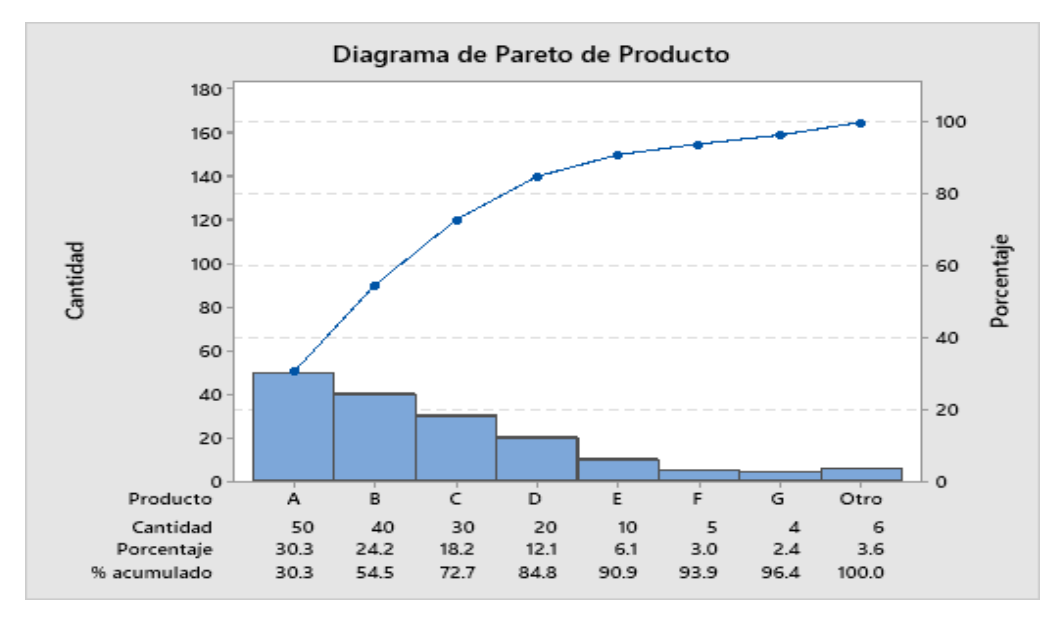

*Figura 2. 6 Ejemplo del diagrama de Pareto*

# **2.3 Método por puntos**

El método por puntos se caracteriza en ordenar los puestos de una empresa, asignando cierto número de unidades de valor, llamadas puntos, a cada uno de los factores que los forman. Este es el método más usual de entre todos los existentes ya que permite al valuador aplicar un juicio más amplio, porque analiza el puesto en cada uno de los factores y subfactores que lo conforman, a diferencia de aquellos que aprecian al puesto como un todo. El método por puntos consta de seis pasos para su elaboración los cuales se enlistan a continuación (Render y Heizer, 2004):

- 1. Desarrollar una lista con los factores relevantes, denominados factores críticos.
- 2. Asignar un peso a cada factor que refleje la importancia relativa para los objetivos de la empresa. Puede ser de 1 a 100 puntos; a mayor puntuación más importante es el factor.
- 3. Desarrollar una escala para cada factor de 0-100 o usar el criterio de la Tabla 2. 8.
- 4. Calificar cada factor para cada alternativa empleando la escala del paso 3.
- 5. Multiplicar los puntos por los pesos de cada factor y sumar los puntos de cada alternativa.
- 6. Hacer una recomendación basada en la calificación con más puntos.

Desde un punto de vista práctico el formato de la tabla de decisión tendrá la forma que se muestra en la Tabla 2. 9; sin embargo, ésta puede ser adecuada a las necesidades de la empresa que desee utilizarla.

|       | или 2. о Емии ие етишинт рити ег текло рог рипк |       |
|-------|-------------------------------------------------|-------|
| Letra | Descripción                                     | Valor |
| A     | Casi perfecto (excelente)                       |       |
| E     | Especialmente bueno (muy bueno)                 |       |
|       | Importantes resultados (bueno)                  |       |
|       | Resultados ordinarios (mediano)                 |       |
| Ħ     | Resultados sin importancia (mediocre)           |       |
| v     | Imposible                                       |       |

*Tabla 2. 8 Escala de evaluación para el método por puntos*

*Tabla 2. 9 Diseño de tabla del método por puntos.*

|                                                      |      |                             |   | Análisis del Método de Evaluación por Puntos |   |                            |                                       |
|------------------------------------------------------|------|-----------------------------|---|----------------------------------------------|---|----------------------------|---------------------------------------|
| Proyecto:                                            |      | Fecha:                      |   |                                              |   |                            |                                       |
|                                                      |      |                             |   |                                              |   | Donde:                     |                                       |
| Descripción de las alternativas                      |      |                             |   |                                              |   | A: Casi perfecto (4)       |                                       |
| A.                                                   |      |                             |   |                                              |   | E: Especialmente bueno (3) |                                       |
| B.                                                   |      |                             |   |                                              |   |                            | I: Resultados importantes (2)         |
| C.                                                   |      |                             |   |                                              |   |                            | O: Resultados ordinarios (1)          |
|                                                      |      |                             |   |                                              |   |                            | $U:$ Resultados sin importancia $(0)$ |
| Ponderación, alternativas y totales establecida por: |      |                             |   |                                              |   | X: Imposible               |                                       |
|                                                      |      |                             |   |                                              |   |                            |                                       |
| Factores                                             | Peso | Acotación bruta o ponderada |   |                                              |   |                            | Comentarios                           |
|                                                      |      | A                           | B | $\mathsf{C}$                                 | D | E                          |                                       |
|                                                      |      |                             |   |                                              |   |                            |                                       |
| $\overline{c}$                                       |      |                             |   |                                              |   |                            |                                       |
| 3                                                    |      |                             |   |                                              |   |                            |                                       |
| 4                                                    |      |                             |   |                                              |   |                            |                                       |
| <b>Totales</b>                                       |      |                             |   |                                              |   |                            |                                       |

# **2.4 Diagrama de Ishikawa**

El resultado de un proceso puede atribuirse a una multitud de factores y es posible encontrar la relación causa-efecto de estos factores. Es posible determinar la estructura o relación múltiple de causa-efecto observándola sistemáticamente. El diagrama de Ishikawa, también llamado diagrama de espina de pescado, diagrama de causa-efecto o diagrama de Gandal, identifica las causas y los efectos de un problema de forma sintética.

En 1953, Kaoru Ishikawa, profesor de la universidad de Tokio, resumió la opinión de los ingenieros de una planta dándole la forma de un diagrama de causa-efecto mientras discutían problemas de calidad. Se dice que ésta fue la primera vez que usó este enfoque. Cuando el diagrama se usó en la práctica, mostró ser útil y pronto llegó a usarse ampliamente en muchas compañías de Japón. Se incluyó en la terminología del JIS (Estándares Industriales Japoneses) del control de calidad y se definió de la manera siguiente (Galgano, 1995):

"Diagrama de causa-efecto: Diagrama que muestra la relación entre una característica de calidad y los factores."

Actualmente, el diagrama causa-efecto se usa no solamente para observar las características de calidad de los productos sino también en otros campos y ha sido aplicado en todo el mundo (Kume, 1992).

# **2.4.1 Factores 6 M´s**

El diagrama de Ishikawa es un esquema que muestra las posibles causas clasificadas de un problema. En un proceso productivo, el diagrama de Ishikawa puede estar relacionado con uno o más de los factores (6 M´s) que intervienen en cualquier proceso de fabricación (Vázquez, 2005):

- Método: Procedimientos por usar en la realización de actividades.
- Mano de obra: La gente que realiza las actividades.
- Materia prima: El material que se usa para producir.
- Medición: Los instrumentos empleados para evaluar procesos y productos.
- Medio: Las condiciones del lugar de trabajo.
- Maquinaria y equipo: Los equipos y periféricos usados para producir.

# **2.4.2 Usos del diagrama de Ishikawa**

De acuerdo con Galgano (1995), el diagrama de Ishikawa puede utilizarse:

- Para la mejora:
	- o De los procesos.
	- o De la calidad de los productos.
	- o De la eficiencia de las instalaciones.
	- o Del servicio.
- Para lograr una reducción de costos.
- Para afrontar problemas contingentes tales como:
	- o Las causas de las reclamaciones.
	- o Defectos.
	- o Anomalías.
- Para establecer procedimientos normalizados tales como:
	- o Nuevos procedimientos operativos y procedimientos de control.
	- o Revisiones de procedimientos no actualizados.

El diagrama causa-efecto sirve para representar todas las posibles causas y determinar las causas importantes; éste diagrama se aplica, usualmente, después de un diagrama de Pareto, ya que procede analizar el efecto que ejercen los sectores más altos de dicho diagrama (Galgano, 1995).

# **2.4.3 Pasos para la elaboración de un diagrama de Ishikawa**

Para la elaboración de un diagrama de Ishikawa Delgado (2001) propone los siguientes pasos:

- 1. Decidir cuál es el problema a analizar o la característica de calidad a considerar, lo cual se hace normalmente mediante el uso del diagrama de Pareto.
- 2. Escribir la característica seleccionada en un recuadro en el lado derecho de una hoja, y dibujar una flecha gruesa que comienza en el lado izquierdo y apunta hacia el recuadro.
- 3. Escribir los factores principales que se cree podrían estar causando el problema en cuestión de acuerdo con la clasificación ya mencionada de las 6 M´s; puede incluir cualquier otra categoría que considere ayude a un mejor entendimiento del problema (Figura 2. 7).
- 4. En cada rama, según la categoría de que se trate, debe escribir con mayor nivel de detalle las causas que se considere podrían estar provocando el problema. Cabe mencionar que las categorías se pueden subdividir aún más si se piensa que ello puede ayudar a clarificar el origen del problema.

La relación que existe entre los factores causales y el problema se expresa por medio de una gráfica integrada por dos secciones (Delgado, 2001):

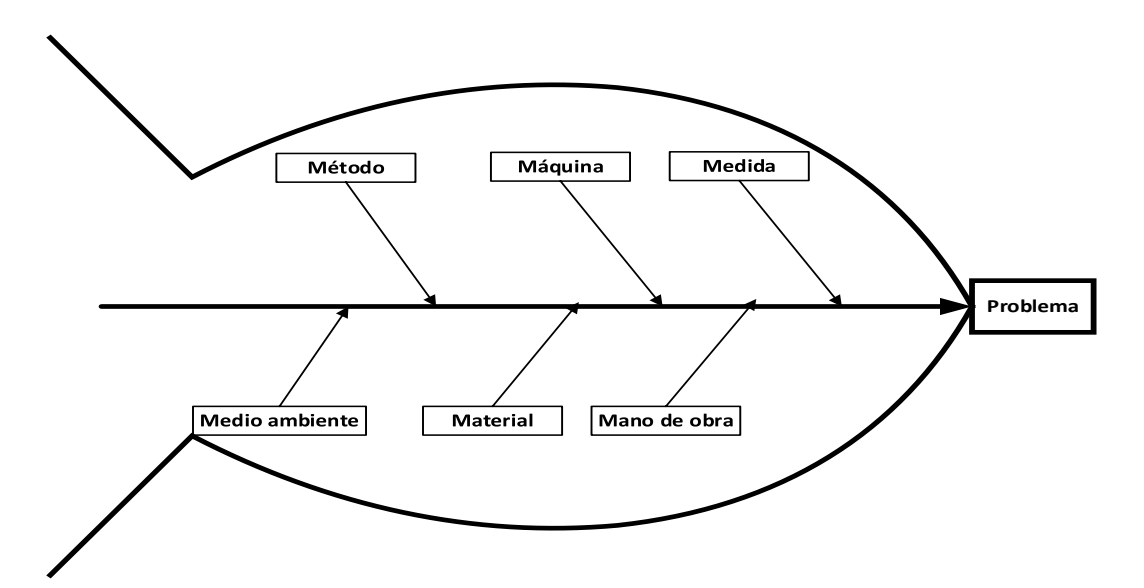

*Figura 2. 7 Diagrama de Ishikawa paso tres (Delgado, 2001).*

- 1. La primera sección está constituida por el conjunto de causas potenciales representado por una flecha principal hacia la que convergen las otras flechas consideradas como ramas del tronco principal, y sobre las que inciden igualmente flechas más pequeñas.
- 2. En la segunda sección, se encuentra el nombre de la característica de calidad que está siendo analizada. La flecha principal de la primera sección apunta precisamente hacia este nombre, lo cual indica que la relación que existe entre el conjunto de factores causa el problema.

La principal ventaja de utilizar los diagramas de Ishikawa es que éstos exhiben las relaciones entre un problema y sus posibles causas, a la vez que permiten que el grupo desarrolle, examine y analice gráficamente dichas relaciones lo que lleva a que sea más fácil identificar la causa de ese problema, y así poder encontrar su solución (Delgado, 2001).

## **2.5 Simulación**

Con el creciente desarrollo de los componentes y programas de cómputo, un área que ha crecido con rapidez es la simulación por computadora de los procesos y de los sistemas de manufactura. La simulación del proceso toma dos formas básicas (Kalpakjian y Schmid, 2002):

*1. "Es un modelo de operación específica que pretende determinar la viabilidad de un proceso o de optimizar o mejorar su desempeño. Se han modelado procesos individuales usando diversos esquemas matemáticos. Cada vez se ha aplicado el análisis de elementos finitos en paquetes de programas (simulación del proceso) asequibles en el comercio, y poco costosos. Entre los problemas característicos que se atacan están la viabilidad del proceso (por ejemplo, la facilidad de conformar lámina metálica en cierto dado) y la optimización de proceso (por ejemplo, la fluencia del material para determinado dado, con el fin de identificar defectos potenciales, o diseñar moldes en fundición para eliminar puntos calientes, con objeto de promover el enfriamiento uniforme y para minimizar defectos).*

2. *Modela varios procesos y sus interacciones, y ayuda a los planeadores de proceso y diseñadores de planta a distribuir maquinaria e instalaciones La simulación de todo un sistema de manufactura que implique varios procesos y equipos ayuda a los ingenieros de planta a organizar la maquinaria e identificar elementos críticos de ella. Además, esos modelos pueden ayudar a los ingenieros de manufactura, con la calendarización y determinación de rutas mediante simulación de eventos discretos*)".

#### **2.5.1 Definición de simulación**

Para una mejor comprensión de la técnica de simulación, a continuación, se presentan las siguientes definiciones de distintos autores:

Según Robert F. Shannon de la Universidad de Alabama, Huntville:

"*La simulación es el proceso de diseñar y desarrollar un modelo computarizado de un sistema o proceso y conducir experimentos con este modelo, con el propósito de entender el comportamiento del sistema o evaluar varias estrategias con las cuales se puede operar el sistema*" (Bu, 2003).

Según Thomas H. Naylor:

"*Simulación es una técnica numérica para conducir experimentos en una computadora digital. Estos experimentos comprenden ciertos tipos de relaciones matemáticas y lógicas, las cuales son necesarias para describir el comportamiento y la estructura de los sistemas complejos del mundo real a través de largos periodos de tiempo*" (Bu, 2003).

- Según el Oxford American Dictionary (1980): "*Forma de reproducir las condiciones de una situación, por medio de un modelo para el estudio, prueba, formación etc.*" (Harrell et al., 2011).
- Según Beaverstock et al. (2012): "*Simulación significa imitar a través de experimentación con un modelo (o representación) de un sistema real; sin embargo, simulación implica más que imitar y experimentar. Simulación implica realizar actividades tales como definir, diseñar*

*y construir un modelo o una representación, recopilación y análisis de datos para dirigir el modelo, así como el análisis e interpretación de los resultados obtenidos de los experimentos*".

Con base en las definiciones presentadas se puede concluir que la simulación es la imitación del comportamiento de un sistema o procesos mediante un modelo computarizado basado de funciones matemáticas y lógicas que lo representan y con el modelo realizar experimentaciones sin afectar al sistema real y conducir a la solución de problemas.

#### **2.5.2 Metodología para un estudio de simulación**

Para elaborar un proceso de simulación deben realizarse los pasos que se muestran en la Figura 2. 8 (Law, 2007).

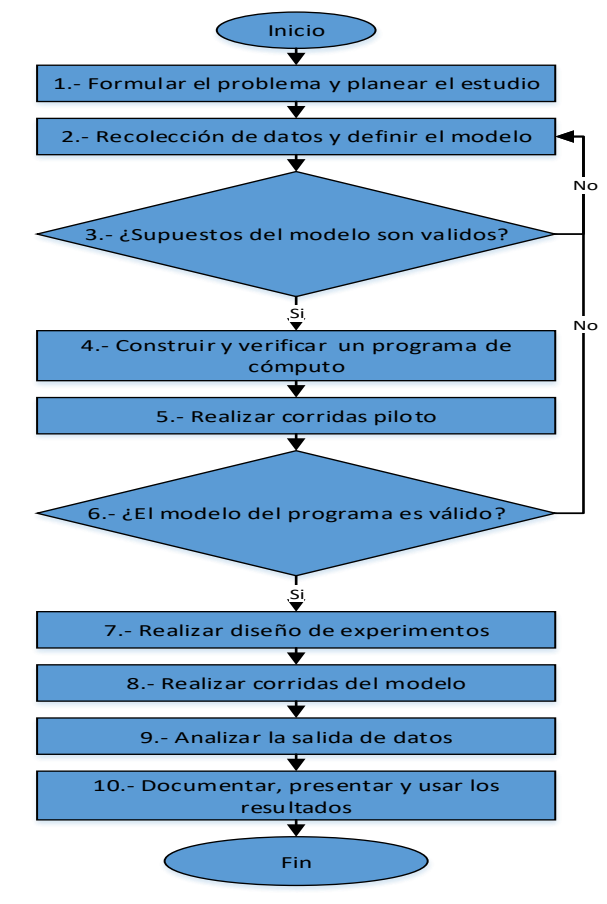

*Figura 2. 8 Pasos para la realización de un estudio de simulación (Law, 2007).*

# **Paso 1. Formular problema y planear estudio**

Cualquier análisis de estudio empieza con la definición del problema. Con el objetivo de realizar una correcta formulación del problema es necesario seguir los siguientes puntos:

- El problema de interés debe ser seleccionado por el director o gerente de la empresa.
- Una o más reuniones iniciales para el estudio son conducidas, con asistencia del responsable del proyecto, el analista de simulación y el experto en el tema, con el objeto de discutir los siguientes puntos:
	- o Los objetivos globales del estudio y las preguntas específicas que deben ser contestadas por el estudio.
	- o Medidas de desempeño que serán usadas para evaluar le eficacia de las diferentes configuraciones del sistema.
	- o Alcance o propósito del modelo y las configuraciones del sistema a ser modeladas.
	- o Marco de tiempo, los recursos y el software a ser usado para el estudio.

## **Paso 2. Recolectar datos y definir el modelo**

Una vez definido el problema, se empieza la recolección de datos y la definición del modelo de simulación mediante los siguientes pasos:

- Recolectar información de la estructura del sistema y procedimientos de operación.
- Colectar datos (si es posible) para especificar los parámetros del modelo y las distribuciones de probabilidad de los datos.
- Delinear la información y los datos en un documento apropiado; esta información es el modelo conceptual del estudio.
- Colectar datos (si es posible) sobre el desempeño del sistema existente (para la validación de los objetivos indicados en el paso 6 de la metodología).
- Definir por escrito en un documento los supuestos del modelo, con el objeto de establecer cuáles son las condiciones o aspectos del sistema que van a ser tomadas en cuenta en la definición del modelo de simulación.
- Definir el nivel del detalle del modelo, el cual dependerá de lo siguiente:
	- o Objetivos del proyecto.
	- o Medidas de desempeño.
	- o Disponibilidad de datos.
	- o Restricciones de la computadora.
	- o Opiniones de los expertos en la materia.
	- o Restricciones de tiempos y dinero.

#### **Paso 3. Verificar que los supuestos del modelo conceptual sean validos**

La verificación consiste en analizar el funcionamiento del modelo conceptual, con el objeto de verificar que éste contemple todas las operaciones del sistema real que se está modelando. La verificación del modelo conceptual se realiza con los siguientes pasos:

- Desarrollar una explicación estructurada del modelo conceptual ante una audiencia con los gerentes, analistas y expertos en el tema.
- Ayudar a asegurar que los supuestos del modelo sean correctos y completos.
- Promover la interacción entre los miembros del proyecto.
- Entender la estructura y los procedimientos del sistema antes del inicio de la programación para evitar reprogramaciones significativas más tarde.

## **Paso 4. Construir y verificar un programa de cómputo**

Una vez validado el modelo conceptual, se procede a la construcción del modelo conceptual de una forma computarizada, mediante los siguientes pasos:

- Programar el modelo en un lenguaje de programación (ejemplo: C o Fortran) o en un software de simulación (ejemplo: Arena, *Extend, Flexsim, Promodel*, etc.). Los beneficios de usar un lenguaje de programación son que tienen un bajo costo de compra, además, se obtiene un modelo con un tiempo de ejecución más pequeño y reduce los tiempos de programación y se obtiene un proyecto con un costo menor.
- Verificar (depurar) el programa computacional de simulación.

#### **Paso 5. Realizar corridas piloto**

Realizar corridas piloto como una puesta en práctica de un experimento tendiente a considerar las posibilidades de un determinado desarrollo posterior, para los propósitos de validación del paso 6. Las corridas piloto son preliminarmente ejecutadas después de que ha sido verificado y construido el modelo; proveyendo de esta manera resultados que puedan ser usados para planear varios aspectos de corridas posteriores.

La prueba piloto se usa en innumerables contextos como una forma de limitar efectos negativos, pérdidas económicas, recursos, tiempo y examinar posibles errores en el modelo antes de validarlo. De acuerdo a Chung (2004) para que el procedimiento de realización de corridas sea óptimo, se realiza lo siguiente:

- **Determinar el número inicial de corridas o réplicas**. Un número adecuado de corridas inicial es 10. Éste provee un número suficiente de corridas para tener una confianza estadística razonable dado que, corridas adicionales pueden siempre ser añadidas subsecuentemente.
- **Calcular el número óptimo de corridas o réplicas**. La fórmula para determinar el número óptimo de corridas o réplicas requerido (n<sup>\*</sup> ( $\beta$ )), para estimar la  $\mu = E(x)$  con un error absoluto se ilustra en la Ecuación 2.6.

$$
n^*(\beta) = \min\left\{i \ge n : t_{i-1,1-\alpha/2} \sqrt{\frac{S^2(n)}{i}} \le \beta\right\} \cdots (Ec. 2.6)
$$

Donde:

- I = Número óptimo de corridas
- $\beta$  = Error absoluto
- $\alpha$  = Nivel de significancia
- $1-\alpha$  = Nivel de confianza
- $S<sup>2</sup>n$  = Varianza de las corridas piloto de la media de desempeño de interés
- <sup>t</sup> = Valor de tablas de la distribución *t-student*
- $n$  = Número de corridas piloto

#### **Paso 6. Validar el modelo programado**

Una de las principales etapas de un estudio de simulación es la validación del modelo programado. En esta etapa es posible detectar deficiencias en la formulación del programa de computadora o en los datos recolectados para el programa de computadora, permitiendo de esta forma que el programa de computadora sea una representación exacta del sistema real. Esta validación puede ser realizada a través de alguno de los siguientes pasos:

- Si hay un sistema existente, entonces comparar las medidas de desempeño del modelo y el sistema existente.
- Independientemente de que haya un sistema existente, el analista de simulación y los expertos en el sistema, deben revisar los resultados del modelo para su corrección.
- Usar el análisis de sensibilidad para determinar que los factores del modelo tienen un impacto significativo sobre las medidas de desempeño.

#### **Paso 7. Realizar diseño de experimentos**

El diseño de experimentos, en la realización del modelo de simulación, es una etapa importante, porque permite determinar el número óptimo de corridas que el programa de computadora debe ser ejecutado; esto es con el objetivo de obtener un mayor grado de precisión en las medidas de desempeño elegidas. Para la experimentación del programa de computadora se debe especificar lo siguiente para cada configuración del sistema de interés:

- El margen de error máximo aceptado de cada medida de desempeño.
- La longitud de tiempo de cada corrida.
- La longitud del periodo de precalentamiento, si el sistema lo necesita.
- Número de corridas independientes de simulación usando diferentes números aleatorios, esto facilita la construcción de intervalos de confianza.
### **Paso 8. Realizar corridas del modelo**

Se corre el programa el número de veces que fue especificado mediante el diseño de experimentos. Se realizan para producir datos que midan el desempeño de los diseños de interés y análisis de salidas. Se usan técnicas estadísticas para analizar las salidas de las corridas del modelo. Usualmente se construyen intervalos de confianza de alguna medida de desempeño de un diseño o para decidir cuál es mejor respecto a cierta medida de desempeño.

### **Paso 9. Analizar los datos de salida**

El análisis de resultados consiste en recolectar los datos producidos por la simulación en las medidas de desempeño establecidas; teniendo en cuenta dos objetivos principales:

- Determinar el desempeño absoluto de configuraciones del sistema definitivas.
- Comparar las configuraciones alternativas del sistema en un sentido relativo.

Es importante documentar los supuestos realizados, así como el programa mismo. Muchísimas veces un modelo es usado para varias aplicaciones. Un estudio de simulación cuyos resultados no sean implementados usualmente es un fracaso. Durante el desarrollo del modelo de simulación hay que asegurarse de que el modelo sea correctamente implementado y que sea representativo del sistema real.

## **Paso 10. Documentar, presentar y usar resultados**

La documentación, presentación y uso de resultados del estudio de simulación involucra preparar y escribir un reporte que describa todos los aspectos importantes del estudio, entre los cuales están:

- Documentar los supuestos (paso 2) del programa de computadora y los resultados del estudio para usar en el proyecto actual y en futuros proyectos.
- Presentar los resultados del estudio:
- o Usar animación para comunicar los resultados del modelo a los directivos y a otras personas que no están familiarizadas con todos los detalles del programa de computadora.
- o Discutir la construcción del modelo y el proceso de validación para promover la credibilidad de los resultados,
- o Usar los resultados obtenidos en el proceso de toma de decisiones, si ellos han sido válidos y creíbles.

### **2.5.3 Errores comunes al realizar un estudio de simulación**

Cuando se realiza un estudio de simulación se pueden cometer ciertos errores, esto puede ocasionar resultados distintos a los esperados por lo que es importante evitar cometerlos. Los errores más comunes al realizar un estudio de simulación son los siguientes (Law, 2007):

- No se definen claramente los objetivos del estudio de simulación.
- No se detalla adecuadamente el modelo del sistema real que se está simulando.
- Aplicar simulación sin tener conocimientos de estadística.
- Creer que la simulación es demasiado compleja.
- Falta de comunicación con el gerente y gente involucrada con el estudio que se está llevando a cabo.
- Demasiada confianza en simuladores que hacen accesible la simulación a todo el mundo.
- Usar distribuciones de probabilidad arbitrarias (por ejemplo, la distribución normal) como entradas del programa, ya que se asigna lo que se desea, más no lo que realmente debe ser.
- Usar medidas de desempeño erróneas por no definir el objetivo.
- Mal uso de la animación, ya que se debe usar para convencer al gerente haciendo a la simulación una técnica entendible.

# **2.5.4 Clasificación de la simulación**

De acuerdo con Law (2007) la simulación se puede clasificar, con base en los tipos de modelos de simulación, en las tres dimensiones siguientes:

- 1. Modelo de simulación estáticos y dinámicos:
	- a. Modelo estático. Es aquel en el que las variables del modelo no cambian con el tiempo. Un modelo de simulación estático es una representación de un sistema en un tiempo particular, o uno que puede ser usado para representar un sistema en el cual el tiempo simplemente no juega un papel. Ejemplo: la distribución de planta de una fábrica.
	- b. Modelo dinámico. Es aquel en el que las variables del modelo si cambian con el tiempo. Representa un sistema que evoluciona con el tiempo. Ejemplo: los modelos de colas.
- 2. Modelos de simulación probabilísticos y determinísticos:
	- a. Modelo probabilístico. Es aquel que contiene variables aleatorias que son definidas por una función de probabilidad. Ejemplo: simulación de un banco.
	- b. Modelo determinístico. Es aquel que contiene variables matemáticas que se conocen con certeza. Ejemplo: simulación de una línea de ensamble controlada por robots.
- 3. Modelos de simulación discretos y continuos:
	- a. Modelo discreto. Es aquel en que el estado de las variables cambia en determinados puntos separados en el tiempo, que pueden ser contados. Ejemplo: simulación de un banco.
	- b. Modelo continuo. Es aquel en que el estado de las variables cambia continuamente con respecto al tiempo. Ejemplo: proceso químico en el cual la temperatura y la presión cambian continuamente a través del tiempo.

# **2.5.5 Ventajas y desventajas de la simulación**

La simulación es utilizada y cada vez más popular para estudiar sistemas complejos. Algunas posibles ventajas de la simulación se presentan a continuación (Law, 2007).

- La mayoría de los sistemas complejos del mundo real con elementos estocásticos no pueden ser exactamente descritos por un modelo matemático que puede evaluarse analíticamente. Por lo tanto, la simulación es el único tipo de investigación posible.
- La simulación permite estimar el rendimiento de un sistema existente bajo algunas proyecciones de condiciones de operación.
- Diseños alternativos de sistemas propuestos (o políticas de operación alternativas para un solo sistema) se pueden comparar a través de simulación para ver cuál cumple mejor con un requisito.
- En una simulación se puede mantener un control mucho mejor sobre las condiciones experimentales de lo que generalmente sería posible al experimentar con el sistema.
- La simulación permite estudiar un sistema con un marco de tiempo largo, por ejemplo, un ecosistema nómico en tiempo comprimido, o alternativamente para estudiar el trabajo detallado de un sistema en rango de tiempo extenso.

Algunas desventajas de la simulación son las siguientes (Law, 2007):

- Cada ejecución de un modelo de simulación estocástica produce sólo estimaciones de un modelo con características verdaderas para un conjunto particular de parámetros de entrada. Por esta razón, los modelos de simulación son generalmente no tan buenos en la optimización como lo son en la comparación de un número fijo de diseños de sistemas alternativos.
- Adicionalmente, si dos modelos del mismo sistema son construidos por dos individuos competentes, ellos deben tener similitudes, pero es altamente improbable que los modelos serán lo mismo.
- Los resultados de la simulación pueden ser difíciles de interpretar. Puesto que la mayoría de las salidas de la simulación son variables esencialmente aleatorias (ellas son usualmente basadas en entradas aleatorias), puede ser difícil determinar si una observación es un resultado de las interrelaciones del sistema o de la aleatoriedad.
- Los modelos de simulación a menudo son costosos y demoran en desarrollarse.

 El gran volumen de números producidos por un estudio de simulación a menudo crea una tendencia a colocar mayor confianza en los resultados de un estudio. Si un modelo no es una "válida" representación del sistema de estudio, el modelo proporcionará poca información útil sobre el sistema real.

### **2.5.6 Software de simulación** *Flexsim*

*Flexsim* es una herramienta de análisis que permite a ingenieros y planificadores a tomar decisiones inteligentes en el diseño y la operación de un sistema. Con *Flexsim* es posible desarrollar modelos de computadora en tres dimensiones (3D) de un sistema de la vida (Beaverstock et al., 2012).

Con la animación gráfica objetiva y los informes de rendimiento de *Flexsim* se pueden identificar los problemas y valorar las soluciones alternativas en un breve lapso. *Flexsim* brinda la posibilidad de realizar un modelo de un sistema antes de que sea construido, o evaluar políticas operativas antes de que sean puestas en funcionamiento, con lo cual se evitan muchos de los problemas que son comunes en el inicio de un nuevo sistema.

*Flexsim* es un programa de software de simulación que integra un entorno de modelado 3D con múltiples funcionalidades. Fundamentalmente, es una herramienta que funciona con eventos discretos. El software *Flexsim* puede importar sus propios objetos 3D para brindar modelos de simulación, además, tiene poderosas herramientas de análisis disponibles, así como la capacidad de generar gráficos e informes vinculados a resultados estadísticos (Réveillac, 2017).

#### **2.5.6.1 Requerimientos mínimos de hardware**

Cualquier software necesita de requerimientos mínimos en el equipo de cómputo (hardware) para trabajar adecuadamente. El *software Flexsim* no es la excepción y las especificaciones recomendadas por el desarrollador y mínimas requeridas para que *Flexsim* funcione adecuadamente se muestran en la Tabla 2. 10 (FlexSim, 2020).

| Hardware         | 2020,<br>Requerimientos recomendados | Requerimientos mínimos              |
|------------------|--------------------------------------|-------------------------------------|
|                  |                                      |                                     |
| <b>CPU</b>       | Intel 5ta generación o mayor         | Cualquier moderno x86 o x64 Intel o |
|                  | AMD Bristol o mayor                  | procesador AMD                      |
| <b>RAM</b>       | 4 GB RAM o más                       | 4GB de RAM                          |
|                  |                                      | Cualquier GPU compatible con        |
|                  |                                      | OpenGL 3.1 o superior:              |
| <b>Gráficos</b>  | NVIDIA GeForce GT 710 o              | NVIDIA GeForce GT 710               |
|                  | superior                             | AMD Radeon R5 330                   |
|                  | AMD Radeon R5 330 o superior         | Intel HD Graphics 510               |
|                  |                                      |                                     |
| <b>OS</b>        | Microsoft Windows 10, 32 o 64-       | Windows 8.1, 10                     |
| Software         | bit                                  |                                     |
| <b>Adicional</b> |                                      | Net Framework (requerido)           |
|                  | NET Framework (Requerido)            |                                     |

*Tabla 2. 10 Requerimientos recomendados y mínimos sugeridos por FlexSim (FlexSim, 2020).*

#### **2.5.6.2 Objetos 3D en** *Flexsim*

*FlexSim (2020)* ofrece una variedad de diferentes objetos 3D que puede usar para construir un modelo de simulación. Las tres categorías más importantes de objetos son las siguientes:

#### **Elementos de flujo (***Flow ítems***).**

Los elementos de flujo son los elementos que fluirán a través del modelo de simulación desde el comienzo de la simulación hasta el final. Pueden representar muchas cosas diferentes en un modelo de simulación, como:

- o Materiales que se mueven a través de una línea de montaje.
- o Clientes caminando por un centro de servicio.
- o Productos que se mueven a diferentes ubicaciones en un almacén.
- o Los pedidos que se transfieren de una estación a otra.

De forma predeterminada, los *Flow item* se ven como se muestra en la Figura 2. 9.

## **Recursos fijos (***Fixed resources***).**

Los recursos fijos son objetos que permanecen fijos o estacionarios en el modelo, como se muestra en la **¡Error! No se encuentra el origen de la referencia.**. En t érminos generales, los recursos fijos interactúan con elementos de flujo en la simulación, como almacenar o modificar elementos de flujo. Los elementos de flujo fluirán de un recurso fijo al siguiente recurso fijo aguas abajo hasta que lleguen al final de la simulación. Los recursos fijos pueden representar varios pasos o procesos en el modelo, como:

- o Estaciones de trabajo.
- o Operaciones de la máquina (equipo).
- o Estaciones de procesamiento.
- o Sitios de carga y descarga.
- o Áreas de almacenamiento.

Varios recursos fijos diferentes están disponibles en la biblioteca *FlexSim;* éstos se ilustran en la Tabla 2. 11*,* pero también se puede utilizar estos objetos como punto de partida para crear recursos fijos personalizados.

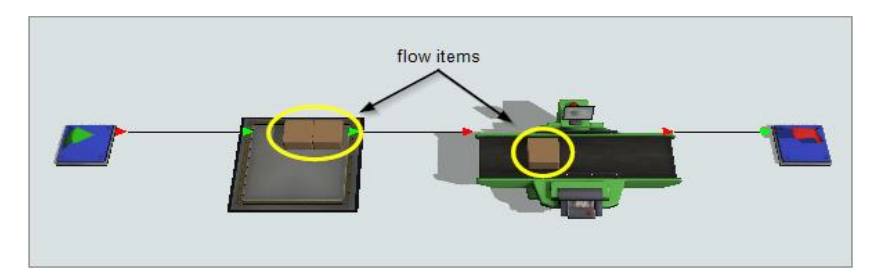

*Figura 2. 9 Flow ítems*

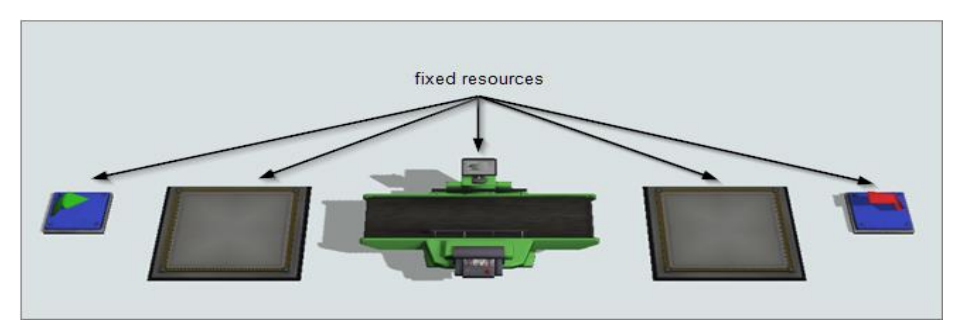

*Figura 2. 10 Fixed resources.*

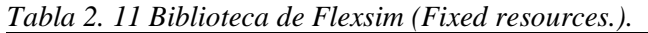

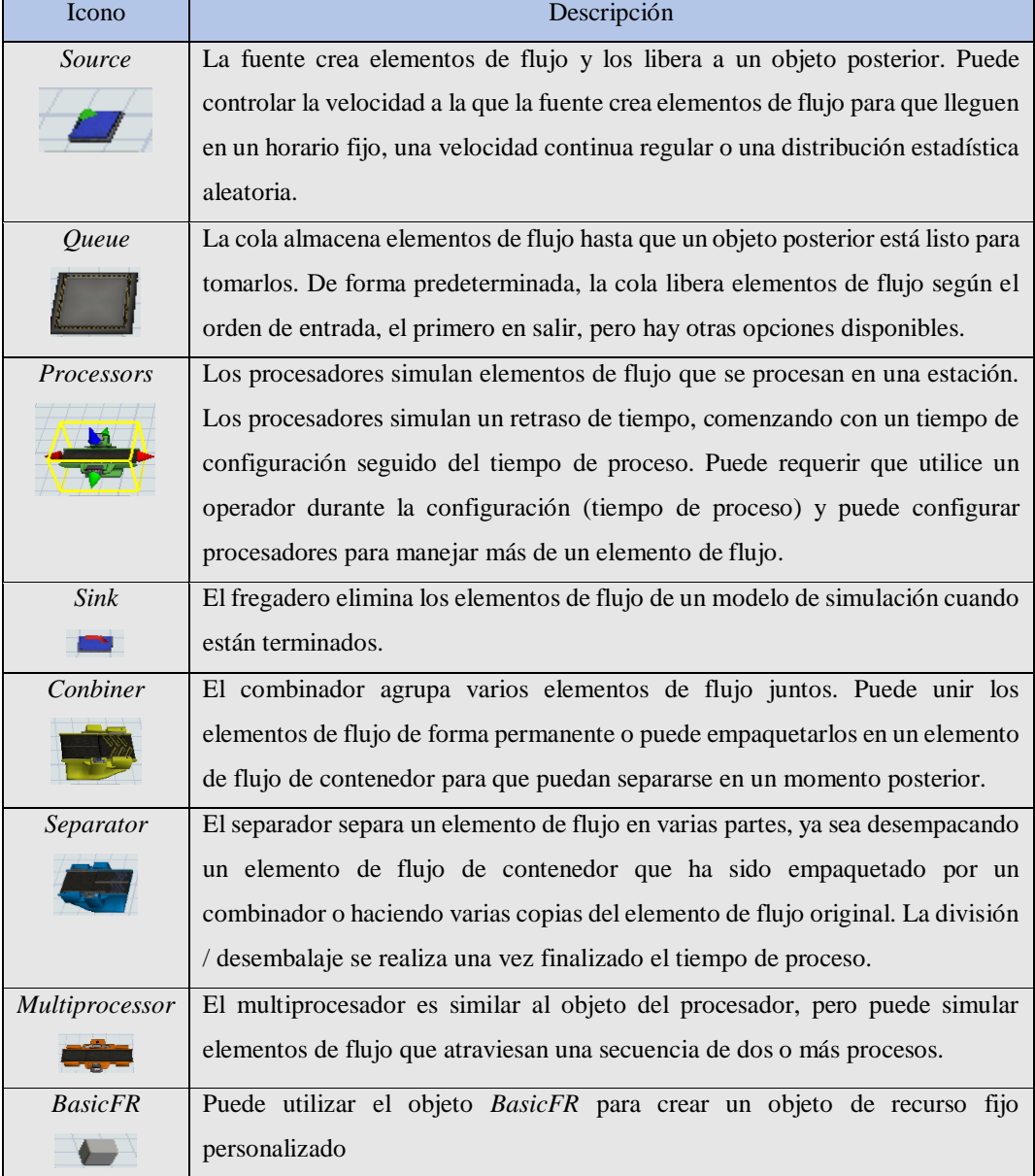

## **Ejecutadores de tareas (***Task executers***).**

Los ejecutores de tareas son objetos que pueden moverse por el modelo e interactuar con recursos fijos y elementos de flujo (Figura 2. 11). Todos los ejecutores de tareas tienen la misma funcionalidad básica; la principal diferencia entre ellos es la forma en que se mueven. Se les llama ejecutores de tareas porque se les pueden asignar tareas y secuencias de tareas.

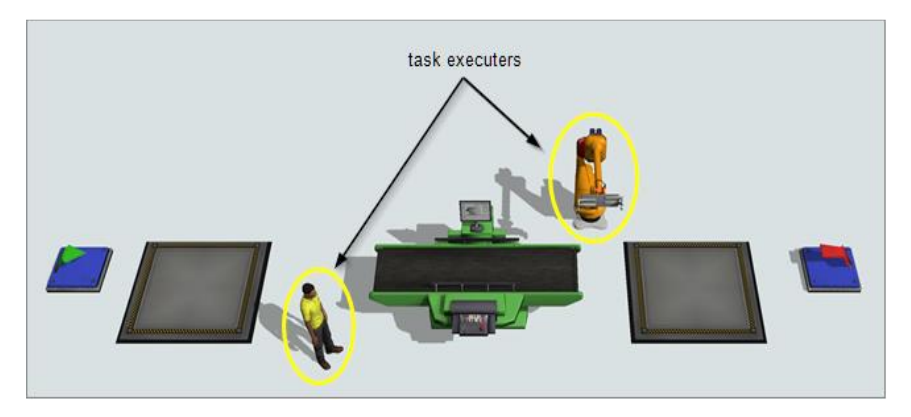

*Figura 2. 11 Task executers*

Por ejemplo, estos objetos pueden viajar, cargar elementos de flujo, descargar elementos de flujo, configurar u operar máquinas, actuar como recursos compartidos para estaciones de procesamiento y realizar muchas otras tareas de simulación. Los operadores de tareas pueden representar a trabajadores, AGV, vehículos o maquinaria que transportan artículos, etc. Al igual que los recursos fijos, la biblioteca *FlexSim*  tiene una variedad de ejecutores de tareas para elegir (Tabla 2. 12) y también puede crear sus propios ejecutores de tareas personalizados.

Más allá de las tres categorías básicas de elementos en *Flexsim*, existen tipos adicionales de objetos que se pueden utilizar para mejorar un modelo de simulación:

- Los objetos visuales (v*isual objects)* pueden ayudar a administrar modelos complejos y agregar detalles visuales que podrían ser útiles al presentar el modelo a las partes interesadas.
- Los objetos transportadores (*Conveyor objects)* se pueden utilizar para crear sistemas transportadores para transportar elementos de flujo a través del modelo de simulación.
- Los objetos AStar y AGV controlan el movimiento del ejecutor de tareas en el modelo de simulación, asegurándose de que los ejecutores de tareas utilicen rutas de viaje designadas.
- Los objetos fluidos (*Fluid objects*) se pueden utilizar para crear modelos de simulación para manipular materiales fluidos.

*Tabla 2. 12 Biblioteca de Flexsim (Task executers).*

| Icono               | Descripción                                                                             |  |  |
|---------------------|-----------------------------------------------------------------------------------------|--|--|
| Dispatcher          | El despachador se utiliza para controlar un grupo de transportistas u operadores. Los   |  |  |
|                     | recursos fijos pueden enviar secuencias de tareas al despachador, que luego delega      |  |  |
|                     | las tareas a los transportes u operadores que están conectados a él una vez que estén   |  |  |
|                     | disponibles.                                                                            |  |  |
| TaskExecuter        | El objeto TaskExecuter es un ejecutador de tareas genérico. Se podría pensar en esto    |  |  |
|                     | como un ejecutador de tareas básico que se puede usar sin tener que crear toda la       |  |  |
|                     | lógica personalizada como se haría con un objeto BasicTE. Tiene algunas funciones       |  |  |
|                     | básicas que se pueden adaptar a una variedad de usos. Está diseñado para parecerse      |  |  |
|                     | a un vehículo guiado automático (AGV).                                                  |  |  |
| Operator            | Los operadores representan a empleados que pueden transportar elementos de flujo,       |  |  |
|                     | operar recursos fijos y realizar una variedad de otras tareas que requieren un          |  |  |
|                     | empleado en un modelo de simulación.                                                    |  |  |
| Transporter         | El transportador se utiliza principalmente para transportar elementos de flujo de un    |  |  |
|                     | objeto a otro. Tiene una carretilla elevadora que sube o baja los artículos de flujo    |  |  |
|                     | cuando carga o descarga de una rejilla.                                                 |  |  |
| Elevator            | El elevador es un tipo especial de transporte que mueve los elementos de flujo hacia    |  |  |
|                     | arriba y hacia abajo. Automáticamente viajará al nivel donde los elementos de flujo     |  |  |
|                     | deben ser recogidos o depositados. Los elementos de flujo se animan cuando entran       |  |  |
|                     | y salen del ascensor para mejorar la precisión del modelo.                              |  |  |
| Robot               | El robot es un transporte especial que levanta elementos de flujo desde sus             |  |  |
|                     | ubicaciones iniciales y los coloca en sus ubicaciones finales. Generalmente, la base    |  |  |
|                     | del robot no se mueve. En cambio, 6 articulaciones giran para mover los elementos       |  |  |
|                     | de flujo.                                                                               |  |  |
| Crane               | La grúa simula grúas guiadas por raíles, como grúas pórtico, aéreas o de brazo. Tiene   |  |  |
|                     | una funcionalidad similar al transportador, pero con gráficos modificados. De forma     |  |  |
|                     | predeterminada, el recogedor de grúa se eleva a la altura del objeto de la grúa después |  |  |
|                     | de recoger o dejar un elemento de flujo antes de que viaje a la siguiente ubicación,    |  |  |
|                     | pero estos movimientos se pueden personalizar.                                          |  |  |
| <b>ASRS</b> vehicle | El vehículo ASRS es un tipo de transporte especial diseñado específicamente para        |  |  |
|                     | trabajar con racks. Se desliza hacia adelante y hacia atrás en un pasillo entre dos     |  |  |
|                     | estantes que recogen y dejan artículos de flujo. Los movimientos de alcance,            |  |  |
|                     | elevación y desplazamiento están completamente animados por el vehículo ASRS.           |  |  |
| <b>BasicTE</b>      | Se puede utilizar el objeto BasicFR para crear un objeto ejecutor de tareas             |  |  |
|                     | personalizado.                                                                          |  |  |

### **2.5.6.3 Construir un modelo 3D en** *Flexsim*

Los pasos para construir un modelo de simulación de acuerdo con *FlexSim (2020)* son los siguientes:

- Paso 1. Agregar objetos al modelo 3D.
- Paso 2. Conectar objetos 3D.
- Paso 3. Ejecutar el modelo.

## **Paso 1. Agregar objetos al modelo 3D**.

En este primer paso, se comienza agregando recursos fijos al modelo (Sección 2.5.6.2). Para agregar los objetos al modelo 3D, se deben realizar los pasos siguientes:

- a) Arrastrar los recursos de la biblioteca (panel izquierdo de la Figura 2. 12) al área donde se va a crear el modelo 3D (panel central de la Figura 2. 12). Por ejemplo, recursos fijos básicos, tales como:
	- Una fuente (*source*).
	- Una cola (*queve*).
	- Un procesador (*processors*).
	- Dos fregaderos (*sink*).
- b) Mover los recursos fijos para que estén en las posiciones requeridas.
- c) Hacer clic en algún recurso fijo para seleccionarlo. El panel derecho cambiara para mostrar las propiedades de este recurso. Bajo el encabezado propiedades, se verá un campo donde se pueden editar y escribir los nombres de los objetos.

## **Paso 2. Conectar objetos 3D**.

Para conectar objetos 3D, (recursos fijos) agregados en el paso anterior, y que los elementos de flujo se muevan entre estos objetos en el orden requerido, se conectan los objetos mediante conexiones de puerto.

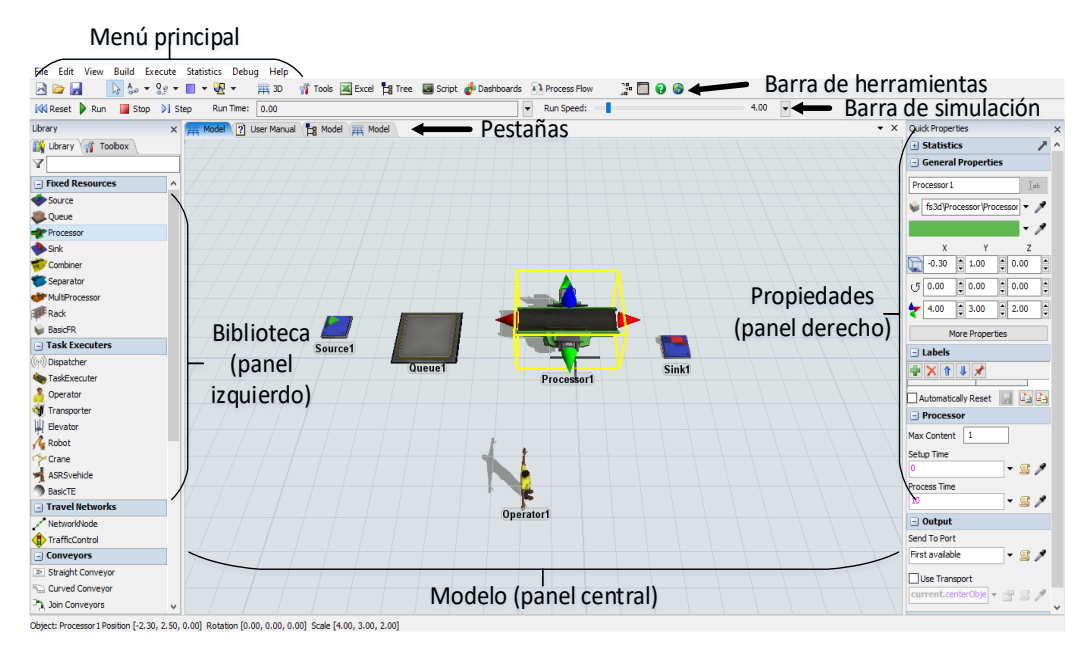

*Figura 2. 12 Software Flexsim.*

Para crear conexiones de puerto entre objetos se realizan los pasos siguientes:

- 1. Hacer clic en el botón conectar objetos  $\frac{1}{2}$  que se encuentra en la barra de herramientas (Figura 2. 12) para abrir un menú y seleccionar conectar objetos para ingresar al modo de conexión. Cuando se está en modo de conexión, el puntero del *mouse* cambia a un signo más con el símbolo de eslabón de cadena al lado  $\mathbb{R}^n$ .
- 2. Hacer clic en un objeto y mover el *mouse* para que aparezca una línea amarilla entre el objeto en el que se hizo clic y el cursor.
- 3. Hacer clic en objeto siguiente para crear una conexión de puerto entre los objetos. Se sigue en modo de conexión después de conectar estos dos objetos por si se quisiera conectar otro objeto.
- 4. Terminar el modo de conexión presionando la tecla "Esc".
- 5. Hacer otra conexión de otra forma manteniendo presionada la tecla A, luego hacer clic en un objeto y hacer clic en otro objeto para crear la conexión. Para finalizar el modo de conexión sólo se suelta la tecla A.
- 6. Conectar todos los objetos en el orden requerido.

### **Paso 3. Ejecutar el modelo**.

Para ejecutar el modelo se realizan los pasos siguientes:

- 1. Presionar el botón *Reset* en la barra de simulación, que está debajo de la barra de herramientas.
- 2. Presionar el botón *Run* para iniciar la simulación y el botón *STOP* para pausarla.

### **2.5.6.4 Expertfit**

*ExpertFit* es un software que permite determinar de forma automática y precisa qué distribución de probabilidad representa mejor un conjunto de datos obtenidos de observaciones de un sistema real (Law, 2007).

*ExpertFit* es ampliamente utilizado por analistas que realizan estudios de simulación de eventos discretos de sistemas del mundo real en áreas de aplicación como defensa, fabricación, transporte, atención médica, centros de contacto y redes de comunicaciones. Para estos usuarios, *ExpertFit* tomará la distribución seleccionada y la coloca en el formato adecuado para la entrada directa a *Flexsim*.

También se emplea *ExpertFit* en disciplinas tan diversas como ciencia actuarial, agricultura, química, economía, análisis ambiental, finanzas, silvicultura, hidrología, medicina, meteorología, minería, simulación de Montecarlo, física, psicología, ingeniería de confiabilidad y análisis de riesgos (Law y Associates, 2020b).

Algunos elementos importantes de *ExpertFit* son los siguientes:

- Características de *ExpertFit.*
- Distribuciones de probabilidad de *ExpertFit.*
- Pruebas de bondad de *ExpertFit.*
- Uso de *ExpertFit.*

# **Características de** *Expertfit*

Las características más importantes de *Expertfit* son las siguientes (Law y Associates, 2020b):

- Determina automática y exactamente la mejor distribución de probabilidad para un conjunto de datos en segundos.
- El algoritmo de distribución-selección está basado en 29 años de búsqueda y en la experimentación con 35,000 conjuntos de datos.
- Provee una evaluación absoluta de la "mejor" distribución.
- El modo estándar contiene características suficientes para el 95% de todos los análisis y centra al usuario sobre las características que son realmente importantes.
- Tamaños de muestra de 10 hasta 100,000 observaciones.
- Brinda acceso a 40 distribuciones de probabilidad.
- La distribución elegida es proporcionada en el formato correcto para la entrada directa a 21 software de simulación.
- Pruebas de bondad de ajuste Chi-cuadrada, Kolmogorov-Smirnov y Anderson Darling.
- Ofrece más de 30 gráficas de alta calidad de sus datos.
- Permite graficar cualquier número de distribuciones en el mismo gráfico, haciendo las comparaciones fáciles.
- Los histogramas pueden ser actualizados interactivamente.
- Generación de valores aleatorios de cualquier distribución.
- El visualizador de distribución permite interactivamente ver características de una distribución sin ingresar los datos.
- La capacidad del modo lote permite al usuario analizar un gran número de conjuntos de datos.
- Módulo para determinar si el conjunto de datos "similares" son homogéneos y, por tanto, pueden ser mezclados.
- Ayuda a elegir una distribución en ausencia de datos, incluidos modelos para fallas aleatorias de equipos

## **Distribuciones de probabilidad de** *Expertfit*

Hay dos tipos principales de distribuciones de probabilidad disponibles en *ExpertFit*: distribuciones discretas y distribuciones continuas.

Una distribución discreta es aquella que toma un número finito de valores 0, 1, ..., i. o un número contable de valores 0, 1, 2, .... Sea X una variable aleatoria discreta. La probabilidad de que *X* tome el valor *x* viene dada por la función de masa de probabilidad *p (x).* La función *p (x)* toma valores entre 0 y 1 (es decir, es una probabilidad) y su suma sobre todos los valores de x es 1. La Tabla 2. 13 muestra las ocho distribuciones discretas disponibles en *Expertfit*, incluidos sus parámetros y rangos (Law y Associates, 2020a).

Una distribución continua es aquella que puede tomar cualquier valor en algún intervalo, como [0, ∞) (números reales no negativos) o [a, b] para a <b. Sea *X* una variable aleatoria continua. Entonces X tiene una función de densidad de probabilidad *f (x),* que no es negativa y se integra a 1. La función de densidad *f (x)* no es la probabilidad de que *X* tome el valor *x*. Sin embargo, es más probable que *X* caiga en un intervalo por encima del cual *f (x)* es "grande" que en un intervalo del mismo ancho por encima del cual *f (x)* es "pequeño".

Cada distribución continua en *ExpertFit* tiene uno o más parámetros, que pueden clasificarse, con base en su interpretación física o geométrica, como uno de los tres tipos básicos: ubicación (gama), escala (beta)o parámetros de forma Alpha).

| Distribución        | Parámetros |
|---------------------|------------|
| <b>Bernoulli</b>    | P          |
| Binomial            | t, p       |
| Geométrica          | P          |
| Hiper geométrica    | N, s, n    |
| Series logarítmicas | α          |
| Binomial negativo   | s, p       |
| Poisson             | λ          |
| Uniforme (discreta) | i, j       |

*Tabla 2. 13 Distribuciones discretas de Expertfit.*

Hay treinta y dos distribuciones continuas en *Expertfit*, que se dividen en tres categorías: no negativa, limitada y acotada**.** Una distribución continua no negativa es aquella que puede tomar cualquier valor mayor que su parámetro de ubicación  $\gamma$  (es decir, X -  $\gamma$  es positivo) y, por lo tanto, tiene un rango de  $(\gamma, \infty)$ . La Tabla 2. 14 muestra las diecisiete distribuciones no negativas disponibles en *ExpertFit* y sus parámetros.

Una distribución continúa ilimitada es aquella que puede tomar cualquier número real y, por lo tanto, tiene un rango de (-∞, ∞). Hay diez distribuciones disponibles en *Expertfit*, como se indica en la Tabla 2. 15. Una distribución continúa acotada es aquella que puede tomar cualquier valor en un intervalo finito (a, b). Las cinco distribuciones limitadas disponibles en ExpertFit se muestran en la Tabla 2. 16.

| de Expertfit    |                                              |
|-----------------|----------------------------------------------|
| Distribución    | Parámetros                                   |
| Chi cuadrada    | $\gamma$ , g.l                               |
| Erlang          | $\gamma$ , $\beta$ , $\alpha$                |
| Exponencial     | $\gamma, \beta$                              |
| F               | $g, l_1, g, l$                               |
| Gamma           | $\gamma$ , $\beta$ , $\alpha$                |
| Gauss inverso   | $\gamma$ , $\beta$ , $\alpha$                |
| Weibull inversa | $\gamma$ , $\beta$ , $\alpha$                |
| Log-Laplace     | $\gamma$ , $\beta$ , $\alpha$                |
| Log-Logistic    | $\gamma$ , $\beta$ , $\alpha$                |
| Log-normal      | $\gamma$ , $\beta$ , $\alpha$                |
| Pareto          | $\gamma, \beta$                              |
| Pearson tipo V  | $\gamma$ , $\beta$ , $\alpha$                |
| Pearson tipo VI | $\gamma$ , $\beta$ , $\alpha_1$ , $\alpha_2$ |
| Random walk     | $\gamma$ , $\beta$ , $\alpha$                |
| Rayleigh        | $\gamma, \beta$                              |
| Wald            | $\gamma$ , $\alpha$                          |
| Weibull         | $\gamma$ , $\beta$ , $\alpha$                |

*Tabla 2. 14 Distribuciones continuas no negativas* 

| Distribución         | Parámetros                                   |
|----------------------|----------------------------------------------|
| Cauchy               | $\gamma, \beta$                              |
| Error                |                                              |
| Poder exponencial    | $\gamma$ , $\beta$ , $\alpha$                |
| Valor extremo tipo A | $\gamma, \beta$                              |
| Valor extremo tipo B | $\gamma, \beta$                              |
| Johnson SU           | $\gamma$ , $\beta$ , $\alpha_1$ , $\alpha_2$ |
| Laplace              | $\gamma, \beta$                              |
| Logístico            | $\gamma, \beta$                              |
| Normal               | $\gamma, \beta$                              |
| T de <i>student</i>  | g.l                                          |

*Tabla 2. 15 Distribuciones continúas ilimitadas de Expertfit*

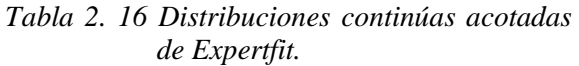

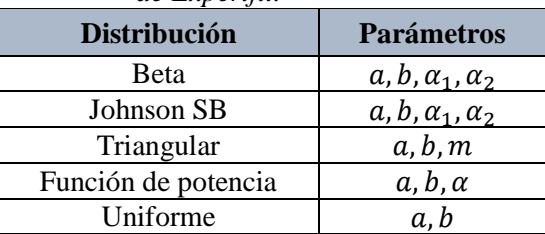

## **Pruebas de bondad de** *Expertfit*

La siguiente es una breve discusión de las tres pruebas de bondad de ajuste disponibles en *Expertfit* (Law y Associates, 2020a):

# **Prueba de chi-cuadrada**

La prueba de chi-cuadrada es aplicable a distribuciones continuas y discretas, siempre que los parámetros de la distribución ajustada se estimen mediante el método de máxima verosimilitud. Puede realizarse con intervalos de igual probabilidad o igual ancho, y se recomienda el primer enfoque para distribuciones continuas. No existe una prescripción definida para elegir los intervalos de prueba, lo cual es un gran inconveniente de la prueba. En algunas situaciones, se pueden llegar a conclusiones completamente diferentes a partir del mismo conjunto de datos, dependiendo de cómo se especifiquen los intervalos.

### **Prueba de Kolmogorov-Smirnov**

La prueba de Kolmogorov-Smirnov (K-S) sólo es aplicable a ciertas distribuciones continuas: error, exponencial, valor extremo tipo A, valor extremo tipo B, Weibull invertido, log-logístico, logístico, lognormal, normal, Rayleigh y Weibull. (Para las distribuciones no negativas, el parámetro de ubicación no se puede estimar a partir de los datos). Por otro lado, la prueba K-S no tiene la especificación de intervalo problemático de la prueba chi-cuadrado y, a menudo, es más poderosa.

## **Prueba de Anderson-Darling**

La prueba de Anderson-Darling (A-D) es aplicable a las mismas distribuciones continuas que la prueba K-S, así como a las distribuciones de Erlang, gamma, Pearson tipo V, Laplace y log-Laplace. (Para las distribuciones no negativas, el parámetro de ubicación no puede estimarse a partir de los datos). A menudo es algo más poderoso que la prueba K-S. La estadística de la prueba A-D pone mayor énfasis en las colas de una distribución, que es donde difieren muchas distribuciones, ésta es la razón de su mayor poder.

## **Uso de** *Expertfit*

Para determinar la distribución de probabilidad a la que se ajusta a un conjunto de datos mediante *Expertfit*, se deben realizar los siguientes pasos (Law y Associates, 2020b):

- 1. Abrir el software *Expertfit*. Para abrir *Expertfit* se debe realizar lo siguiente (Figura 2. 13):
	- a. Abrir el software *Flexsim*.
	- b. Seleccionar la opción *New model*.
	- c. Configurar las *Model Units* y dar clic sobre *OK.*
	- d. Abrir la pestaña *Statics* del menú de *Flexsim* y seleccionar la opción *ExpertFit*.
- 2. Crear un nuevo proyecto en *ExpertFit*. Para crear un nuevo proyecto dentro de *ExpertFit* se debe realizar lo siguiente:
- a. Dar clic sobre el botón *New* (Figura 2. 14).
- b. Realizar los pasos que indica la Figura 2. 15.

| File Edit View Build Execute Statistics Debug Help             |                                                                             |                                                                                             |                                  |
|----------------------------------------------------------------|-----------------------------------------------------------------------------|---------------------------------------------------------------------------------------------|----------------------------------|
| <b>BOW</b>                                                     | $\frac{A}{\sqrt{2}}$ $\frac{A}{\sqrt{2}}$ $\frac{B}{\sqrt{2}}$ Experimenter | 300<br>Excel <b>by</b> Tree <b>Excel</b> Script <b>contract Construction F</b> Process Flow |                                  |
| <b>KK</b> Reset Run <b>B</b> Stop D St < Repeat Random Streams |                                                                             | - Run Speed:                                                                                | $\overline{\phantom{a}}$<br>4.00 |
| Library<br>$\times$                                            | <b>A</b> ExpertFit                                                          |                                                                                             | $\star$ $\times$                 |
|                                                                |                                                                             |                                                                                             |                                  |
|                                                                |                                                                             |                                                                                             |                                  |
| $\hat{\phantom{a}}$<br>Fixed Resources                         |                                                                             |                                                                                             |                                  |
| Source                                                         |                                                                             |                                                                                             |                                  |
| Queue                                                          |                                                                             |                                                                                             |                                  |
| <b>Processor</b>                                               |                                                                             |                                                                                             |                                  |
| Sink                                                           |                                                                             |                                                                                             |                                  |
| Combiner                                                       |                                                                             |                                                                                             |                                  |
| Separator                                                      |                                                                             |                                                                                             |                                  |
| MultiProcessor                                                 |                                                                             |                                                                                             |                                  |
| Rack                                                           |                                                                             |                                                                                             |                                  |
| <b>BasicFR</b>                                                 |                                                                             |                                                                                             |                                  |
| Task Executers                                                 |                                                                             |                                                                                             |                                  |
| $\left(\left(\varphi\right)\right)$ Dispatcher                 |                                                                             |                                                                                             |                                  |
| <b>Kay TaskExecuter</b>                                        |                                                                             |                                                                                             |                                  |
| Operator                                                       |                                                                             |                                                                                             |                                  |
| Transporter                                                    |                                                                             |                                                                                             |                                  |
| H Elevator                                                     |                                                                             |                                                                                             |                                  |
| $\sqrt{\phantom{a}}$ Robot                                     |                                                                             |                                                                                             |                                  |
| Crane                                                          |                                                                             |                                                                                             |                                  |
| ASRSvehicle                                                    |                                                                             |                                                                                             |                                  |
| <b>BasicTE</b>                                                 |                                                                             |                                                                                             |                                  |
| Travel Networks                                                |                                                                             |                                                                                             |                                  |
| NetworkNode                                                    |                                                                             |                                                                                             |                                  |
| TrafficControl                                                 |                                                                             |                                                                                             |                                  |
| □ Conveyors                                                    |                                                                             |                                                                                             |                                  |
| <b>E</b> Straight Conveyor                                     |                                                                             |                                                                                             |                                  |
| Curved Conveyor                                                |                                                                             |                                                                                             |                                  |
| 3 Join Conveyors<br>$\checkmark$                               |                                                                             |                                                                                             |                                  |
| Mouse Position [-0.19, -16.48, 24.71]                          |                                                                             |                                                                                             |                                  |

*Figura 2. 13 Abrir ExpertFit*

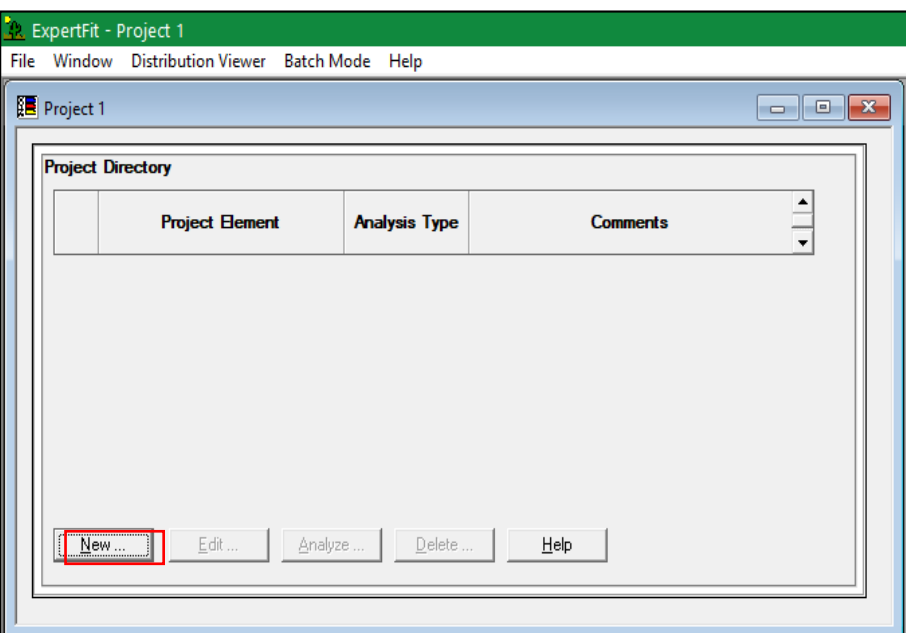

*Figura 2. 14 Nuevo documento.*

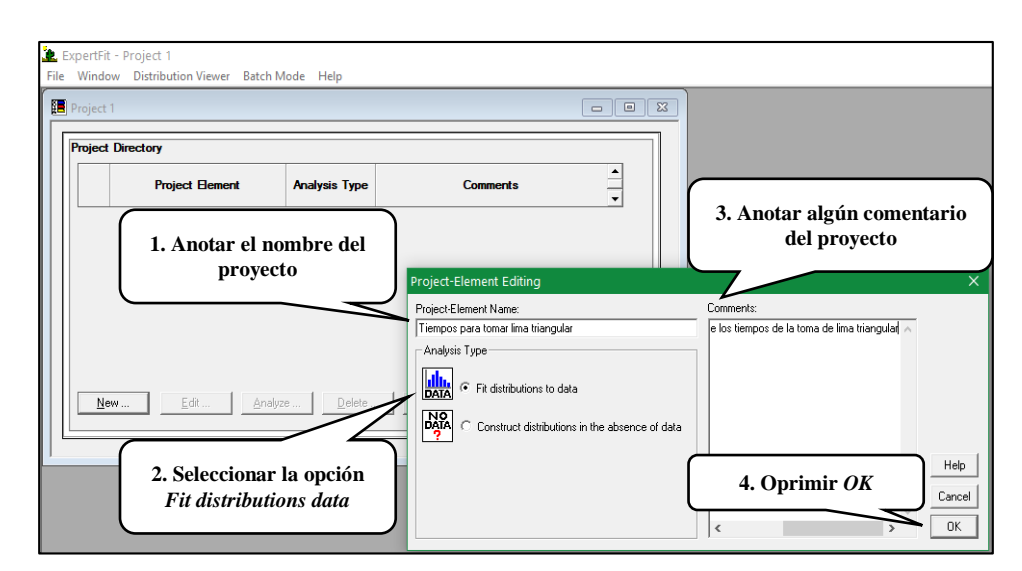

*Figura 2. 15 Pasos para el proyecto Experfit.*

- 3. Introducir los datos al proyecto. La introducción de los datos se puede hacer de dos formas: introduciendo los datos uno a uno o copiando los datos desde una hoja de cálculo; lo más usual es copiar desde una hoja de cálculo, para lograrlo se necesitan desarrollar los siguientes pasos:
	- a. Dar doble clic con el botón izquierdo del *mouse* en el icono *DATA* o un clic sobre el botón *Analyze*. Aparecerá una ventana llamada Data *Analysis* (Figura 2. 16).
	- b. Oprimir el botón *Enter data* (Figura 2. 17)
	- c. En la ventana *Enter*-*Data Options*, realizar los pasos siguientes (Figura 2. 17): 1.Seleccionar *Enter*/*Data Values.*

2.Dar clic en *Apply*.

- d. Abrir la hoja de cálculo en la cual se encuentran los datos a ser analizados, seleccionarlos (Figura 2. 18), y oprimir el comando copiar (Ctrl+C) para copiar los datos al portapapeles de *Windows*.
- e. Ir al apartado *Expertfit* para copiar los datos de la hoja de cálculo al software de análisis de datos, realizando los pasos siguientes (Figura 2. 19):

1.Seleccionar *Paste at end form Clipboard.*

- 2.Verificar que los datos sean correctos*.*
- 3.Dar clic en OK.

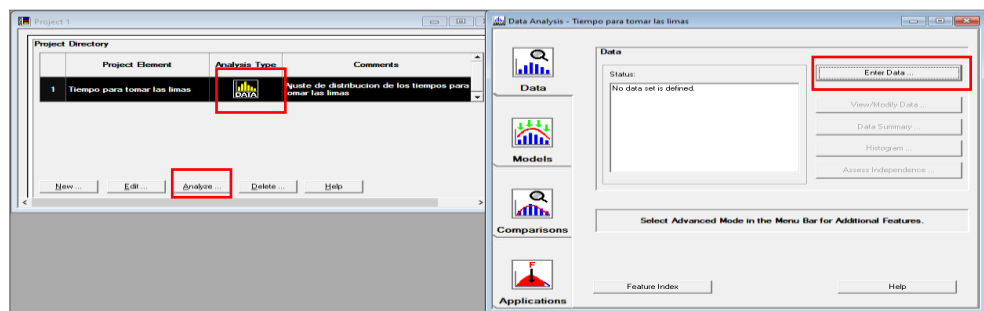

*Figura 2. 16 Ventana Data Analysis.*

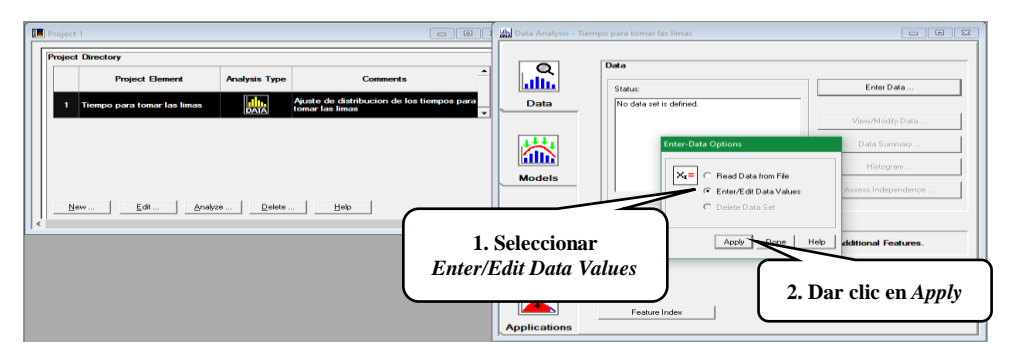

*Figura 2. 17 Enter data .*

| ▱  | $\blacktriangle$ | $\mathbf{B}$   | $\epsilon$                                         | <b>D</b>                             | E.                                     | п                                    |
|----|------------------|----------------|----------------------------------------------------|--------------------------------------|----------------------------------------|--------------------------------------|
| 13 |                  |                |                                                    |                                      |                                        |                                      |
| 14 |                  | Dato           | <b>Tomar lima y</b><br>acomodaria en la<br>máquina | <b>Rectificar por</b><br>primera vez | <b>Voltear lima por</b><br>primera vez | <b>Rectificar por</b><br>segunda vez |
| 15 |                  | 1              | $\bullet$                                          | 16.55                                | 9.73                                   | 40.75                                |
| 16 |                  | $\overline{a}$ | 8.83                                               | 18.34                                | 8.88                                   | 41.14                                |
| 17 |                  | 3              | 7.42                                               | 17.98                                | 9.17                                   | 41.14                                |
| 18 |                  | 4              | 17.31                                              | 16.1                                 | 14.64                                  | 37.22                                |
| 19 |                  | 5              | 16.55                                              | 13.56                                | 14.13                                  | 40.03                                |
| 20 |                  | 6              | 18.95                                              | 14.86                                | 3.77                                   | 37.23                                |
| 21 |                  | 7              | 13.19                                              | 19.05                                | 197.43                                 | 38.33                                |
| 22 |                  | R              | 11.47                                              | 20.24                                | 9.46                                   | 45.77                                |
| 23 |                  | $\mathbf{o}$   | 10.85                                              | 21.06                                | 22.9                                   | 48.91                                |
| 24 |                  | 10             | 9.54                                               | 21.07                                | 5.14                                   | 44.77                                |
| 25 |                  | 11             | 14.16                                              | 22.34                                | 4.57                                   | 45.5                                 |
| 26 |                  | 12             | 13.61                                              | 22.39                                | 3.99                                   | 44.35                                |
| 27 |                  | 13             | 37.43                                              | 23.08                                | 27.52                                  | 32.85                                |
| 28 |                  | 14             | 32.6                                               | 23.59                                | 66.05                                  | 36.66                                |
| 29 |                  | 15             | 20.76                                              | 13.3                                 | 3.65                                   | 33.1                                 |
| 30 |                  | 16             | 8.78                                               | 14.05                                | 5.2                                    | 47.1                                 |
| 31 |                  | 17             | 10.75                                              | 21.99                                | 16.04                                  | 38.06                                |
| 32 |                  | 18             | 8.02                                               | 15.1                                 | 10.47                                  | 42.04                                |
| 33 |                  | 19             | 14.08                                              | 17.59                                | 23.58                                  | 41.01                                |
| 34 |                  | 20             | 14.59                                              | 18.64                                | 9.88                                   | 40.56                                |
| 35 |                  | 21             | 13.51                                              | 19.21                                | 22.41                                  | 39.82                                |

*Figura 2. 18 Hoja de cálculo.*

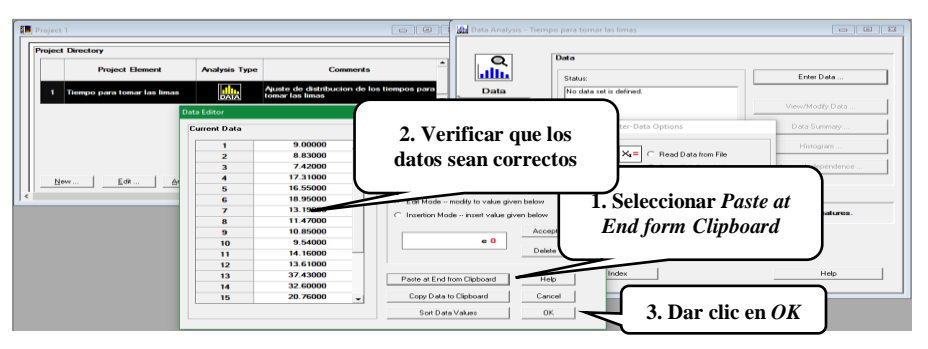

*Figura 2. 19 Apartado Expertfit .*

- f. Aparecerá una nueva ventana en la cual se dará clic al botón *Done* (Figura 2. 20)*.*
- 4. Realizar el ajuste de los datos. Con los datos ya introducidos a ExpertFit se procede a ajustar los datos, seleccionando el icono *Models* y dar clic sobre el botón *Automated Fitting* (Figura 2. 21).

|               | <b>Data Characteristic</b>                         | Value                 | Copy  |
|---------------|----------------------------------------------------|-----------------------|-------|
| <b>Dat</b>    | <b>Source file</b>                                 | <edited></edited>     |       |
|               | <b>Observation type</b>                            | <b>Real valued</b>    | Print |
|               | Number of observations                             | 21                    | Help  |
|               | <b>Minimum observation</b>                         | 13.30000              | Done  |
| áП            | <b>Maximum observation</b>                         | 23.59000              |       |
|               | Mean                                               | 18.57571              |       |
| Mode          | Median                                             | 18,64000              |       |
|               | Variance                                           | 10.62883              | te    |
|               | <b>Coefficient of variation</b><br><b>Skewness</b> | 0.17551<br>$-0.13039$ |       |
| ЛΠ<br>Compari |                                                    |                       |       |

*Figura 2. 20 Dar clic en el botón done.*

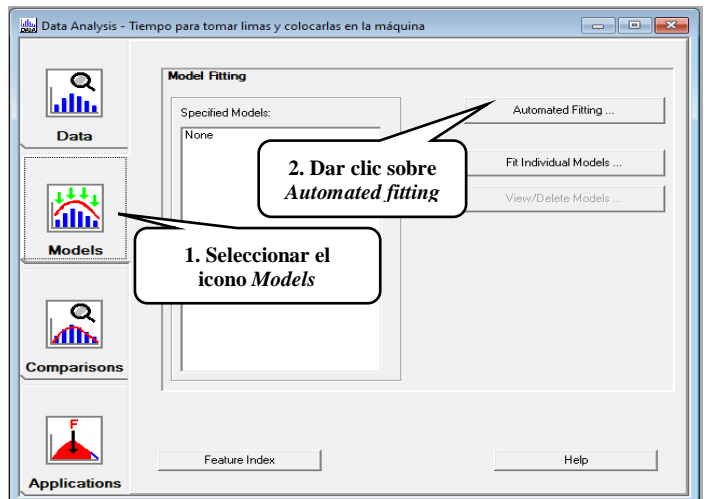

*Figura 2. 21 Ajuste de los datos.*

- 5. Observar las distribuciones de probabilidad propuestas. En la ventana *Automated Fitting Results* (Figura 2. 22) se muestran los siguientes elementos:
	- a. En el recuadro *Relative Evaluation of Candidate Models* se muestran los modelos que se ajustan con una mayor puntuación. Se indica el nombre de los modelos de distribución de probabilidad, la puntuación relativa de cada modelo y los parámetros que forman parte del modelo de cada distribución de probabilidad.
	- b. En los recuadros *Absolute Evaluation of model* y *Additional Information*, se muestra la evaluación, sugerencias e información adicional del modelo de distribución de probabilidad que tiene una mayor puntuación.
	- c. Dar clic sobre el botón *Done* (Figura 2. 22) para cerrar el recuadro *Relative Evaluation of Candidate Models*.
- 6. Obtener la representación de la distribución de probabilidad elegida para *Flexsim*. Elegida la distribución de probabilidad se procede obtener su representación para ser usada dentro de *Flexsim*, para ello se realizan los siguientes pasos:

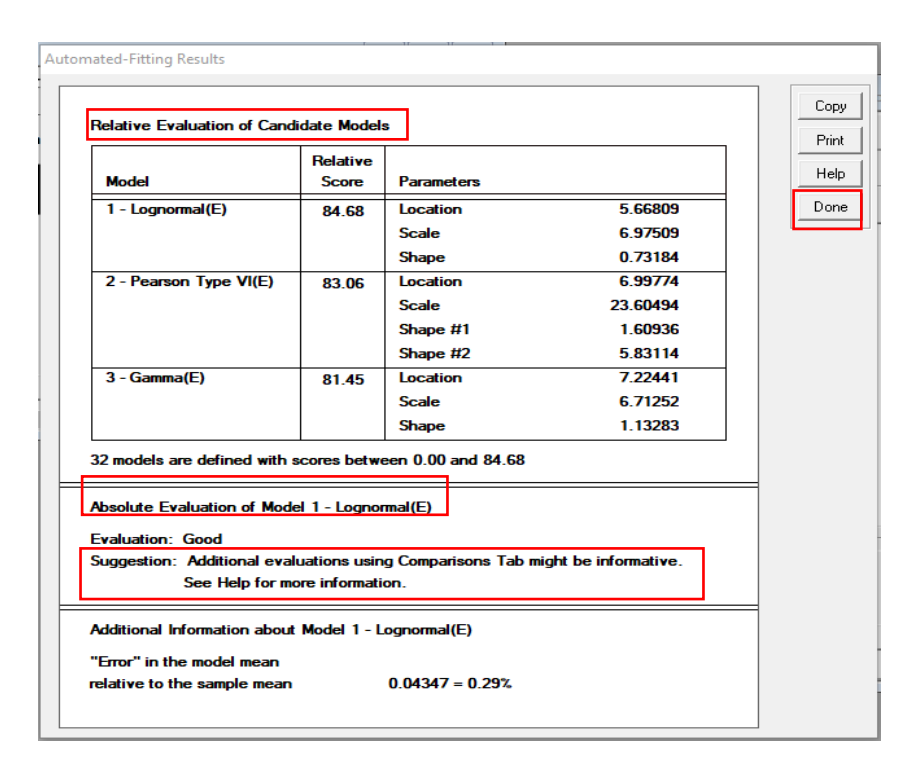

*Figura 2. 22 Ventana Automated Fitting Results.*

- a. Ir al icono *Applications* y seleccionar la distribución, realizando los pasos siguientes (Figura 2. 23):
	- 1. Seleccionar el icono *Applications.*
	- 2. Seleccionar la distribución de probabilidad.
	- 3. Dar clic en *Simulation Representation.*
	- 4.Seleccionar el *Software* de simulación.
	- 5.Dar clic sobre el botón *Apply.*
- b. Copiar la representación de la distribución de probabilidad seleccionada, para el *software Flexsim*, realizando los pasos siguientes (Figura 2. 24):
	- 1. Dar clic en *Copy.*
	- 2. Seleccionar *Copy selected portion.*
	- 3. Dar clic en OK.

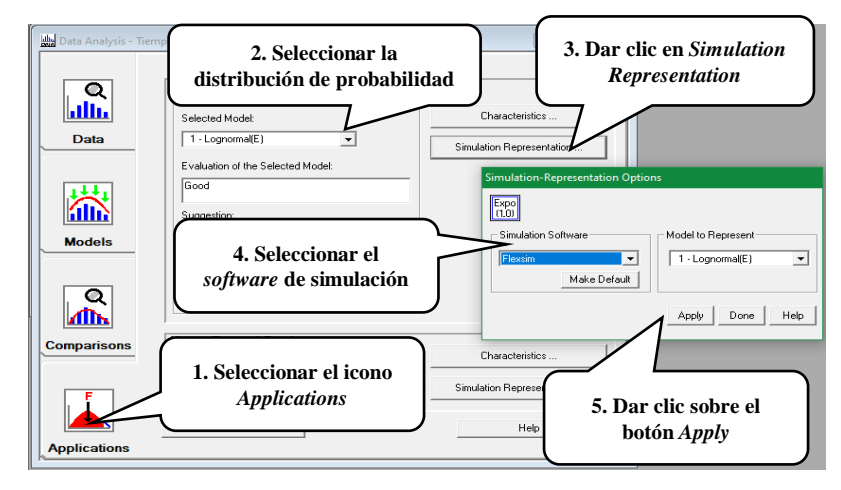

*Figura 2. 23 Selección de la distribución.*

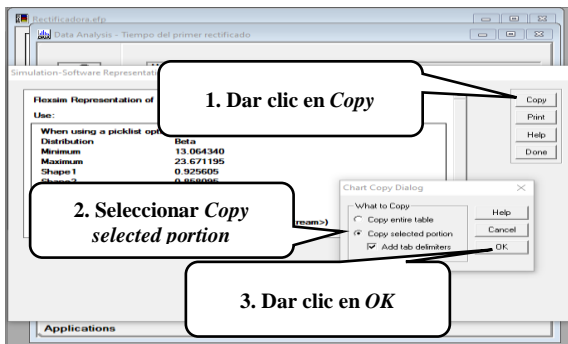

*Figura 2. 24 Distribución de probabilidad.*

# **2.6 Diseño Asistido por Computadora (CAD)**

El diseño asistido por computadora (CAD, de las siglas en ingles de *Computer Aided Design*) implica el uso de computadoras para crear dibujos y modelos de producto. El CAD suele asociarse con gráficas interactivas en computadora, y por esto se conoce como sistema CAD. El sistema CAD es una técnica poderosa que se usa en el diseño mecánico y en el modelado geométrico de productos y componentes (Kalpakjian y Schmid, 2002).

#### **2.6.1 Etapas del diseño asistido por computadora**

Para crear elementos en un software de CAD, diversos autores concuerdan que consta de cuatro etapas, las cuales se muestran a continuación (Mercado et al., 2014).

- 1. Modelado geométrico. Éste se describe como forma matemática o analítica a un objeto físico donde el diseñador construye un modelo geométrico emitiendo comandos que crean líneas, superficies, cuerpos, dimensiones y texto; los comandos introducidos dan origen a una representación exacta en dos o tres dimensiones del objeto. El representado en línea abarca todas las aristas del modelo, que se pueden considerar como líneas llenas, dando como resultado una imagen ambigua ya que algunas veces las formas son complicadas. Para facilitar su representación se pueden usar colores para distinguir líneas de las piezas y tener una mejor visualización. Sus estructuras se representan en 2, 2 ½ y 3 dimensiones. Cuando se habla de 2 ½ se utiliza la transformación de la extrusión (*sweept*), moviendo el objeto de 2D a lo largo del eje Z.
- 2. Análisis y optimización del diseño. Después de haber determinado las propiedades geométricas, se analiza el modelo virtual para rectificar que no haya errores en el modelado (dimensiones, formas, etc.).
- 3. Revisión y evaluación del diseño. En esta etapa se comprueba si existen interferencias entre componentes de cierto mecanismo que impidan su correcto funcionamiento o deficiencias estructurales en el caso de cuerpos sólidos. Esta etapa es de gran utilidad, ya que ayuda a evitar problemas posteriores en la producción del producto, ya sea en el ensamble o en el uso de la pieza. Existen programas de animación y simulación

dinámica para el cálculo y análisis de las propiedades físicas (esfuerzos, deformaciones, deflexiones, vibraciones) de los objetos que ayudan a determinar si el objeto cumple con los requerimientos de diseño y de manufactura.

4. Documentación y dibujo (*drafting*). Por último, en esta etapa se realizan planos técnicos de trabajo. Se representan diferentes vistas de la pieza, a escala, incluyendo perspectivas. Además de planos del diseño, la documentación puede incluir una memoria descriptiva con aspectos no gráficos que sean necesarios para su manufactura; esta clase de datos se suelen agregar en el pie del plano.

## **2.6.2 Ventajas del diseño asistido por computadora**

Las tecnologías CAD son muy útiles al momento de crear un diseño u producto, es por eso que las ventajas que se tienen al utilizar un software CAD se muestran a continuación (Mercado et al., 2014).

- Es más fácil y práctico trabajar con un software CAD que hacer los diseños a mano. Se ahorra tiempo y es más sencillo.
- Permite intercambiar información no sólo en papel, sino mediante archivos, y eso representa una mejora en la rapidez y efectividad a la hora de interpretar diseños.
- Los softwares CAD cuentan con herramientas para que los diseños sean perfectos, tanto en estética como en información ya que el acabado y la presentación de un proyecto o plano es importante.
- Es posible dibujar tanto en 3D como en 2D. A partir de un dibujo en 2D (dibujo plano), existe la posibilidad de generar el modelo 3D en un tiempo mucho menor que el tiempo que se emplea en dibujar un isométrico o una perspectiva a mano.
- Se ha convertido en un estándar en el diseño por ordenador debido a que es muy versátil, pudiendo ampliar el programa base mediante programación,
- Menor tiempo de trabajo con productividad al dibujar.
- Práctico, con respecto a la facilidad de realizar modificaciones.
- Su campo de aplicación es amplio. Se utiliza en ramas como arquitectura, industria civil, electrónica, electromecánica, química, petrolífera, técnica, entre otras.

## **2.6.3 Software de diseño**

De acuerdo con Zeid (1991) existe un considerable número de paquetes computacionales especializados para el diseño asistido por computadora. Cada software tiene sus propias fortalezas y singularidades y, generalmente, están dirigidos a un mercado específico y a un grupo de usuarios. Por ejemplo, existe software CAD para la industria mecánica, eléctrica y arquitectónica, por mencionar algunos.

Una de las ventajas de los programas de diseño asistido por computadora consiste en que economizan el tiempo de concepción de las estructuras o modelos en ambientes de trabajo sencillos y con ayudas para el usuario, permitiendo visualizar los objetos desde diferentes perspectivas. Dentro de los paquetes computacionales de CAD más conocidos, se encuentran (Xu, 2009): AutoCAD, Catia, IDEAS, IronCAD, Pro/Engineer, MasterCAM, SolidWorks, entre otros.

### **2.6.3.1 Mastercam**

*Mastercam* es una poderosa aplicación CAD/CAM usada para diseñar partes y crear operaciones de maquinado completas. Es considerado un sistema integrado que opera en los más recientes sistemas operativos (Software, 2010).

*Mastercam se* considera el programa CAD/CAM más vendido del mundo para la programación de máquinas de control numérico CNC. Abarca el dibujo, diseño y modelado 3D y la programación de fresadoras, centros de maquinado, tornos, electroerosiónadoras de corte por alambre, cortadoras por láser, *routers,* entre otros.

Además, *Mastercam* ofrece muchos módulos para aplicaciones especiales: *desing, lathe y mil (*diseño, torno y fresado). *Mastercam* está diseñado para trabajar tanto en el taller, como en la producción. Su poder y versatilidad le ayudan a producir piezas de alta calidad rápidamente y con gran precisión (CADAVSHMEIP, 2020).

También, *Mastercam* permite la creación de líneas, círculos, arcos, generación de superficies en tres dimensiones, generación de sólidos y generación de operaciones: de corte, barrenos, corte de contornos y grabados. *Mastercam* permite también seleccionar de una base de datos los tipos de materiales, tipos de herramientas, velocidades de giro y avances de la herramienta de corte, y la generación de códigos de control numérico. *Mastercam* ofrece soluciones de maquinado de 2 hasta 5 ejes y diseño en 2D y 3D. En la Tabla 2. 17 se listan algunos módulos con los que cuenta *Mastercam,* de los cuales, los módulos más comunes y utilizados son los módulos de diseño, torneado y fresado.

### **2.6.3.2 Módulo de diseño en** *Mastercam*

El módulo de diseño proporciona la posibilidad de crear geometrías extensas, incluyendo puntos, líneas, arcos, *splines*, superficies, elipses, letreros y sólidos primitivos. También se pueden crear etiquetas, notas y dimensiones en cualquier plano o vista incluso en isométrico. Además, se puede girar, enfocar y crear vistas nuevas rotando la geometría mientras se diseña. En el software Mastercam con el módulo de diseño se puede lograr lo siguiente (López, 2014):

| Módulo   | Características                                                               |  |
|----------|-------------------------------------------------------------------------------|--|
| Diseño   | Herramientas para hacer un diseño complete de una manera sencilla,            |  |
|          | desde el modelo de alambre, superficies y sólidos, hasta análisis y           |  |
|          | dimensiones.                                                                  |  |
| Solidos  | Modelado de partes, moldes y dispositivos usando la integración de            |  |
|          | sólidos. Flexible al combinar alambres y superficies.                         |  |
| Fresado  | Provee a su taller eficientes estrategias de fresado. Desde cajeados          |  |
|          | optimizados de 2D hasta maquinados altamente especializados en 5 ejes.        |  |
| Torneado | Es la mejor opción en torneado: desbaste, acabado, <i>boring</i> , barrenado, |  |
|          | entre otros. Así también, tornos con eje C, herramienta viva y operaciones    |  |
|          | con eje Y.                                                                    |  |
| Erosión  | Corte por alambre: generación del recorrido del alambre en 2 y 4 ejes.        |  |
|          | Diferentes aplicaciones en moldes y troqueles.                                |  |
| Router   | eficientes en<br>Estrategias<br><i>router</i> , así como<br>acomodos<br>para  |  |
|          | aprovechamiento de material, patrones de barrenado, hasta cortes de           |  |
|          | siluetas en 5 ejes simultáneos.                                               |  |

*Tabla 2. 17 Módulos de Mastercam (CIMCo, 2020).*

- Funciones para creación de arcos y círculos.
- Múltiples Técnicas para la creación de líneas y puntos.
- Redondear dos o más esquinas en una cadena de entidades.
- El diseño de modelos de alambres.
- El diseño de modelos de superficies: *loft, ruled, revolved, swept, draft y offset.*
- El diseño de modelos de sólidos.
- La creación de *splines* y superficies usando varias funciones.
- La creación de formas pre-redondeadas para ahorrar tiempo.
- La edición de geometrías.
- El cambio de ancho, estilo y color, en general o para una sola entidad.
- La modificación rápida de parámetros como, longitud de línea y radio de un arco después de su creación.
- Cortes de superficies simples o múltiples o Chaflanes en las esquinas.
- La extensión de líneas, arcos, *splines* y superficies.
- El recortado de simples o múltiples superficies con la posibilidad de deshacer completamente.
- Trasladar, espejear o escalar (uniformemente o con factores independientes en X, Y, Z).
- *Offset* de entidades para una distancia dada.
- Administración de archivos e intercambio de información.
- Visualizar archivos antes de abrirlos.
- Convertir archivos de dibujo a los siguientes formatos: IGES, *parasolid,* SAT, AutoCad (DXF, DWG y archivos TM de inventor), SolidWorks, *SolidEdge*, STEP, EPS, CADL, STL, VDA y ASCII, CATIA y Pro/E.
- Colocar utilerías de acceso directo a *MasterCam*, en las barras de herramientas de *SolidWorks*, *SolidEdge* o AutoCad.
- Almacenar una descripción de los archivos para buscarlos y cargarlos fácilmente.
- Almacenar en memoria los puntos más usados para ajustar automáticamente a ellos y simplificar así la construcción.
- Trabajar con cadenas inteligentes. Una cadena inteligente selecciona una cadena completa o entidades a la primera.
- Analizar instantáneamente el tamaño, posición, tipo y otros atributos.
- Analizar la integridad de modelos y fronteras redondeadas, ambos de superficies.

#### **2.6.3.3 Módulo** *Lathe* **en** *Mastercam*

De acuerdo con López (2014) el módulo *Lathe* es un conjunto de soluciones CAD/CAM para maquinado de dos dimensiones (2D), con las que se pueden crear trayectorias de operaciones de torno. Este módulo le da a *Mastercam* el poder de diseñar, documentar y fabricar partes mecánicas rápidamente y de manera económica.

#### **2.6.3.4 Módulo** *Mill* **en** *Mastercam*

El Módulo *Mill* es un conjunto de soluciones CAD/CAM para maquinado de dos dimensiones (2D) y de tres dimensiones (3D), con las que se pueden crear trayectorias de operaciones de maquinado para fresadoras y centros de maquinado de CNC (López, 2014).

#### **2.6.3.5 Simulación del proceso de maquinado**

Dentro de *Mastercam* se encuentra una función llamada "*Backplot*", la cual permite visualizar el movimiento de las herramientas y las rutas generadas previamente mediante una configuración de la pieza en que se trabaja. Además, esta función presenta información sobre el tiempo de mecanizado. La función *Backplot* presenta las siguientes opciones (López, 2014):

- *Step*: Avanza la simulación un paso. Es decir, cada vez que se presione esta opción se simula la ejecución de una línea del programa.
- *Run*: Ejecuta todo el proceso de simulación de manera continua.
- *Back Step*: Retrocede un paso atrás en la simulación. Esta opción sólo aparece disponible cuando la simulación se encuentre en un paso diferente de la inicial.
- *Display*: Abre el cuadro de diálogo que permite modificar la forma como se muestra la simulación. Este se explicará en detalle en el siguiente párrafo.
- *Show path*:
	- $\circ Y$  = muestra la ruta que va siguiendo la herramienta en pantalla.
	- $\circ$  N = no muestra la ruta.
- *Show tool*:
	- $\circ Y$  = muestra la herramienta.
	- $\circ$  N = no muestra la herramienta durante la simulación.
- *Show hold*:
	- o Y = muestra el soporte de la herramienta.
	- $\circ$  N = no lo muestra durante la simulación.
- *NCI name*: Permite escoger un archivo \*.nci para realizar la simulación; éste no tiene que ser necesariamente el archivo base de la geometría mostrada en pantalla.
- *Verify*: Permite detectar áreas de material no removido.

# **2.7 Pruebas de hipótesis estadística**

El procedimiento mediante el cual se toma la decisión de rechazar o aceptar la proposición de algún parámetro en particular se denomina "prueba de hipótesis" (Hines y Montgomery, 1993).

La prueba de hipótesis suele comenzar con alguna teoría, afirmación o aseveración sobre un parámetro específico de una población. En el planteamiento existen dos hipótesis, una hipótesis nula denotada por H0 y una hipótesis alternativa denotada por H1, que es opuesta a la hipótesis nula. La hipótesis alternativa representa la conclusión obtenida al rechazar la hipótesis nula.

La verdad o falsedad de una hipótesis alternativa nunca se sabe con certeza, a menos que se examine la población total bajo estudio; sin embargo, debe quedar claro que la aceptación de una hipótesis simplemente indica que los datos estudiados no proporcionaron suficiente evidencia para rechazarla. Por otro lado, el rechazo significa que existe una pequeña probabilidad de recabar la información muestral observada cuando la hipótesis es verdadera (Walpole et al., 2012).

# **2.7.1 Hipótesis nula y alternativa**

La estructura de una hipótesis estadística se formula con el término "hipótesis nula", la cual es cualquier hipótesis que se quiera probar, denotándose con H0. El rechazo de H0 conduce a la aceptación de una hipótesis alternativa, denotándose con H1 (Walpole et al., 1999).

La hipótesis alternativa H1 por lo general representa la pregunta que se responderá o la teoría que se aprobará, si la afirmación sugiere una sola dirección como mayor que (>) o menor que (<) entonces H1 se debe establecer con el uso del símbolo de desigualdad que corresponda. Alternativamente, si la afirmación no sugiere ninguna dirección, entonces H1 usara el signo de diferente (≠) (Montgomery y Runger, 2006).

# **2.7.2 Errores tipo I y tipo II en una prueba de hipótesis**

La decisión de aceptar o rechazar una hipótesis nula se basa en el cálculo de un estadístico de prueba obtenido a partir de los datos de una muestra aleatoria. Por tal motivo, la decisión que se tome a partir de ésta está sujeta a un error estadístico, el cual está clasificado en los siguientes dos tipos (Montgomery y Runger, 2006):

- Error tipo I. Ocurre cuando se rechaza la hipótesis nula siendo ésta verdadera.
- Error tipo II. Ocurre cuando se acepta la hipótesis nula siendo ésta falsa.

Por lo tanto, a la probabilidad de cometer un error tipo I se denomina nivel de significancia y se denota con la letra griega α. Al nivel de significancia suele llamársele también tamaño de la región crítica; así mismo la probabilidad de incurrir en el error tipo II disminuye conforme aumenta el tamaño de la muestra.

## **2.7.3 Pasos para realización de una prueba de hipótesis**

Los pasos para la realización de una prueba de hipótesis son los siguientes (Navidi, 2006)**:**

- 1. Definir la hipótesis nula (H0) y la hipótesis alternativa (H1).
- 2. Suponer que H0 es verdadera.
- 3. Calcular el P-valor del estadístico de prueba. Éste constituye un estadístico que se usa para evaluar la fuerza de la evidencia en contra de H0.
	- a. El P-valor es la probabilidad, suponiendo que H0 es verdadera, de que el estadístico de prueba tenga un valor cuya diferencia con H0 sea tan grande o mayor que el realmente observado.
	- b. El P-valor es denominado también nivel de significancia observado.

### **2.7.4 Prueba de hipótesis para comparación de medias (muestra pequeña)**

Cuando los tamaños de muestra son pequeños, se deben hacer dos cambios técnicos en el procedimiento para probar las diferencias entre medias. El primero tiene que ver con la forma en que se calcula el error estándar estimado de la diferencia entre dos medias muéstrales, el segundo es basar la prueba de la muestra pequeña en la distribución t de *student* más que en la distribución normal (Levin y Rubin, 2004)**.**

En este tipo de prueba el planteamiento de hipótesis puede llevarse a cabo de la siguiente manera:

**Bilateral** 

*H*0:  $\mu$ 1 =  $\mu$ 2  $H1: \mu 1 \neq \mu 2$ 

Unilateral inferior

*H* $0: \mu$  $1 \leq \mu$  $2$ 

- *H*1:  $\mu$ 1 >  $\mu$ 2
- Unilateral superior
	- *H*0:  $\mu$ 1  $\geq \mu$ 2 *H*1:  $\mu$ 1 <  $\mu$ 2

El estadístico de prueba para la diferencia de medias con muestras pequeñas es calculado a partir de las ecuaciones 2.6 y 2.7.

$$
t = \frac{(\bar{X}1 - \bar{X}2) - (\mu 1 - \mu 2)}{Sp\sqrt{\frac{1}{n1} + \frac{1}{n2}}} \dots \dots \dots \dots \dots \dots \dots \tag{2.6}
$$

<sup>2</sup> <sup>2</sup> ( <sup>1</sup> 1) <sup>1</sup> ( <sup>2</sup> 1) <sup>2</sup> ( 1 2 2) *<sup>n</sup> <sup>s</sup> <sup>n</sup> <sup>s</sup> Sp n n* ………………………… (2.7)

Dónde:

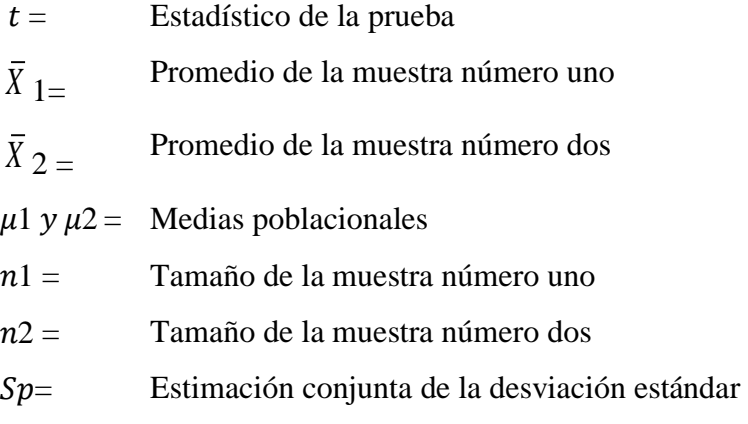

 $\frac{(X1 - X2) - (t/1 - t/2)}{(t/1 + 1/2)}$   $\sqrt{\frac{(n(1-1)s1)^2 + (n2-1)s2^2}{(n1 + n2 - 2)}}$ <br>  $\sqrt{\frac{(n(1-1)s1)^2 + (n2-1)s2^2}{(n1 + n2 - 2)}}$ <br> **10** de la prueba<br>
de la prueba<br>
le la muestra número uno<br>
le la muestra número uno<br>
la muestra número uno<br>
l Una vez obtenido el estadístico de prueba se procede a calcular la zona o región de rechazo de tablas. Finalmente se realiza una comparación entre el estadístico de prueba y la zona de rechazo la cual depende de si la prueba es bilateral ( $|t|$  |tα//2|), unilateral superior (t>tα) o unilateral inferior (t<-tα). De cumplirse la desigualdad se rechaza H0 y de esta forma queda concluida la prueba de hipótesis. La Figura 2. 25 representa el caso de la zona de aceptación y rechazo de una prueba bilateral.

#### **2.7.5 Pruebas de bondad de ajuste**

Moras (2019) dice, en muchos sistemas reales, una vez que se ha recolectado la muestra definitiva de los datos que se van a analizar, es necesario ajustar esos datos a una distribución teórica conocida (como por ejemplo la distribución exponencial, la normal, etc.) Para realizar esto se realizan pruebas de bondad de ajuste, las cuales son pruebas de hipótesis estadísticas que indican qué tan bien se ajustan los datos reales a alguna distribución (Figura 2. 26) conocida.

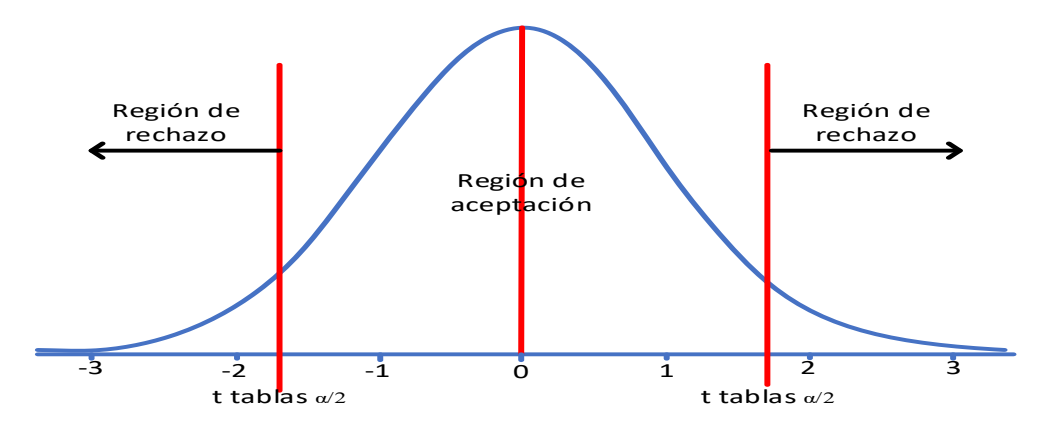

*Figura 2. 25 Zona de aceptación y rechazo, comparación de proporciones en una prueba.*

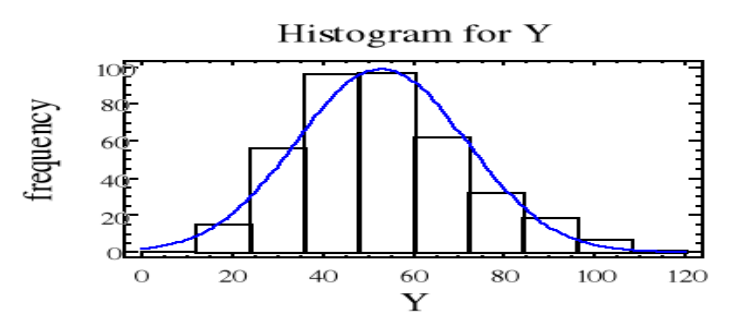

*Figura 2. 26 Ejemplo de distribución probabilidad (Moras, 2019).*

En este tipo de pruebas se define la hipótesis nula como:

- Ho: Las Xi's son variables aleatorias independientes e idénticamente distribuidas (IID) con función de distribución F.
- Ha: Las Xi's no son variables aleatorias IID con función de distribución F.

#### **2.7.5.1 Prueba Ji-Cuadrada de Pearson**

Moras (2019) dice, que la prueba Ji-Cuadrada puede pensarse como una comparación formal entre un histograma creado a partir de datos observados, con la función densidad o masa de una distribución de probabilidad teórica conocida.

El Estadístico que usa la prueba Ji-Cuadrada está determinado por la Ecuación 2.7.

2 2 1 ( ) *<sup>k</sup> i Oi Ei Ei* .……………………………. *(Ec. 2.7)*

Donde:

Oi = Valor observado  $Ei = Valor$  esperado

El Estadístico Ji-Cuadrada tendrá aproximadamente una distribución de probabilidad Jicuadrada en un muestreo repetitivo para "n" grande. El número de grados de libertad es igual al número de celdas, k, menos un grado de libertad por cada restricción lineal independiente impuesta sobre los conteos observados de las celdas, menos un grado de libertad por cada parámetro que se estime.

Una restricción lineal siempre está presente porque la suma total de los conteos de las celdas tiene que ser igual a "n", es decir n1+n2+...+nk=n. La región de rechazo será entonces como se muestra en la Ecuación 2.8.

$$
\chi^{2} > \chi^{2}_{\alpha, k-l-p} \dots \dots \dots \dots \dots \dots \dots \dots \dots \dots \dots (Ec. 2.8)
$$

Donde:

 $K =$  Número de celdas definitivas p = Número de parámetros estimados por el analista

La distribución Ji-Cuadrada puede ser usada siempre y cuando el valor esperado en cada celda sea mayor o igual a cinco.

#### **2.7.5.2 Prueba Kolmogorov-Smirnov**

Moras (2019) dice que la prueba Kolmogorov-Smirnov (K-S) compara una función de distribución empírica (Fn(x)) tomada a partir de datos reales con una función de distribución
teórica hipotetizada (F\*(x)). La prueba K-S mide la distancia que se separa una de la otra buscando que la distancia sea lo más pequeña posible para tener un buen ajuste.

La prueba K-S utiliza el siguiente estadístico de la prueba:

- 1.  $D+ = max i / n F^{*}(Xi)$ .
- 2. D- = max  $F^*(Xi) (i-1)/n$ .
- 3.  $D = max D+ D$ .

 $F^*(Xi)$  = Es la función de distribución teórica hipotetizada. Para n>=20 una aproximación para los valores críticos de D, en los cuales inicia la región de rechazo, que son los siguientes:

- $D0.05 = 1.36 / SORT(n)$ .
- $D0.01 = 1.63 / SQRT(n)$ .

Para aplicar la prueba K-S es necesario ordenar los datos en orden ascendente.

# **2.8** *Overall Equipment Effectiveness* **(OEE)**

Suzuki (1995) dice que la eficacia de una planta de producción depende de la eficacia con que se utilizan el equipo, materiales, personas y métodos. Por lo tanto, la mejora de la eficacia de la producción en las industrias de proceso arranca con los temas vitales de maximizar la eficacia global de la planta (equipo), la eficacia de las materias primas y energéticos (materiales), la de las tareas (personal), y la de la gestión (métodos).

Esto se hace examinando los *inputs* del proceso de producción (equipos, materiales, personas y métodos) e identificando y eliminando las pérdidas asociadas a cada *input* para así maximizar los *outputs* (productividad, calidad, costos, entregas, seguridad, entorno y moral).

# **2.8.1 Las ocho grandes perdidas**

Las industrias de proceso deben maximizar la eficacia de su planta elevando al máximo las posibilidades de sus funciones y rendimiento, eliminando cuidadosamente todo lo que tienda a perjudicarla, para ello se tienen identificadas ocho principales pérdidas que impiden que se alcance la máxima eficacia (Suzuki, 1995):

### **1. Paradas programadas.**

Las pérdidas de paradas programadas son el tiempo perdido cuando se detiene la producción para el mantenimiento planificado anual o periódico, por ejemplo, puede pararse parte de una planta para reparación según el plan de mantenimiento mensual. Tales trabajos deben planificarse cuidadosamente para hacerlos más eficientemente.

### **2. Ajustes de producción.**

Las pérdidas por ajustes de producción corresponden al tiempo que se pierde cuando los cambios en los suministros o en la demanda requieren ajustes en los planes de fabricación. Los ajustes de producción son inevitables para los productores, por ello se deben realizar en el menor tiempo posible.

#### **3. Fallos de los equipos.**

Las pérdidas de fallos de equipos son el tiempo que se pierde cuando una planta para porque un equipo pierde súbitamente sus funciones específicas. Pueden identificarse dos tipos:

- Las pérdidas de fallos de función que se producen con el tiempo perdido cuando una maquinaria o equipo estático pierden súbitamente sus funciones específicas y se para la planta.
- Las pérdidas de reducción de función son pérdidas físicas, tales como defectos o reducciones de rendimiento, que se producen mientras la planta está en operación, por diversos factores que causan que el equipo rinda por debajo de lo previsto.

#### **4. Fallos de proceso.**

Las pérdidas de fallos de proceso corresponden al tiempo perdido cuando una planta para como resultado de factores externos al equipo, tales como errores de operación o cambios en las propiedades físicas o químicas de las sustancias que se procesan, obstrucciones de material que se procesa, fugas, derrames, entre otras.

#### **5. Pérdidas de producción normales.**

Las pérdidas de producción normales son las pérdidas de rendimiento que ocurren durante la producción normal en el arranque, parada o cambio de utillaje. La tasa de producción estándar no puede lograrse durante el periodo de calentamiento del arranque o mantenerse durante el periodo de enfriamiento anterior a una parada o durante los tiempos de cambio de utillaje cuando la producción cambia de un producto a otro.

#### **6. Pérdidas de producción anormales.**

Las pérdidas de producción anormales son pérdidas de rendimiento que se producen cuando una planta rinde por debajo de su estándar como resultado de disfunciones y otras condiciones anormales que interfieren en el funcionamiento.

#### **7. Defectos de calidad.**

Las pérdidas de defectos de calidad incluyen el tiempo perdido en la producción de productos con graduación inferior, los rechazados y de desecho. Los defectos de calidad pueden tener muchas causas.

#### **8. Reprocesamiento.**

Las pérdidas de reprocesamiento surgen cuando un producto rechazable se recicla en un proceso previo, el reproceso genera enormes pérdidas, incluyendo pérdidas de tiempo, físicas y de energía, por lo que es importante minimizarlas.

Por lo tanto, maximizar la eficacia de la planta implica llevarla a condiciones óptimas de operación y mantenerla en ese estado eliminando o minimizando factores tales como los fallos, defectos, o problemas que perjudiquen su rendimiento. La eficacia global de la planta es un indicador global que se obtiene del producto de la disponibilidad, la tasa de rendimiento, y la tasa de calidad.

# **2.8.2 Método de medición OEE**

Belohlavek (2006) nos dice que el OEE es un método de medición de *performance* productiva que integra tres factores de datos: la disponibilidad del equipo, de la eficiencia de la *performance* y de la tasa de calidad que se logra.

Si se integran a estos tres factores como subconceptos de un concepto principal (OEE) se obtendrá la fundamentación de esta ecuación y con ello se tendrá el marco de seguridad que permite tomar el conocimiento como seguro.

La eficiencia global del equipamiento de una planta es un problema complejo y por los tanto sus elementos no tienen relaciones causa-efecto univocas y por ello funcionan en una conjunción donde si uno de los elementos se hiciera cero todos los demás elementos no podrían compensar su falta.

Los tres factores del OEE pueden ser calculados de la siguiente manera:

- Disponibilidad= Tiempo de operación disponible / tiempo de operación total.
- *Performance* (rendimiento) = Output total/ output potential.
- Calidad= Producción de calidad producida / producción total.
- OEE= Disponibilidad \* Performance \* Calidad.

#### **2.8.2.1 Disponibilidad**

La disponibilidad (Ecuación 2.1) es el tiempo de operación expresado como porcentaje del tiempo de calendario. Para calcular la disponibilidad, del tiempo de calendario A se resta el tiempo perdido durante las paradas programadas B (para mantenimiento planificado y ajustes de producción) y el tiempo perdido en paradas súbitas importantes C (fallos de equipos y de proceso). A continuación, se divide el resultado por el tiempo de calendario y se multiplica por 100 (Suzuki, 1995).

$$
Disponibilidad = \frac{A - (B + C)}{A} x(100\%)
$$
\n(2.1)

Donde:

A = Tiempo de calendario

B = Tiempo perdido durante las paradas programadas

C = Tiempo perdido en paradas súbitas importantes

#### **2.8.2.2 Tasa de rendimiento**

La tasa de producción estándar es equivalente a la capacidad de diseño de la planta y es la capacidad intrínseca de una planta particular. Puede expresarse como producción por hora (en toneladas) (t/h), o por día (t/día).

La tasa de producción real media actual (Ecuación 2.2) se expresa como una media. Para calcularla se divide la producción real por el tiempo de operación (Suzuki, 1995).

$$
Tasa de producción realTasa de producción real media = \frac{\frac{\tau}{\tau}}{\tau \to \tau} \frac{\text{Trempo de operación}}{\tau} \dots (2.2)
$$

Donde:

 $t =$ Tonelada  $h =$  Hora

La tasa de rendimiento (Ecuación 2.3) de una planta expresa la tasa de producción real media como porcentaje de la tasa de producción estándar.

> $\frac{dx}{dx}$   $x(100\%)$ *Tasa de producción real media Tasa de rendimiento <sup>x</sup>*  $=\frac{7}{\pi} \frac{1}{\pi}$  *Tasa de* producción estándar  $x(100\%)$  ...... (2.3)

#### **2.8.2.3 Tasa de calidad**

La tasa de calidad (Ecuación 2.4) expresa la cantidad de producto aceptable (producción total A menos la suma del producto de graduación baja B y el desecho y producto reprocesado C, expresado como un porcentaje de la producción total). La tasa de calidad es similar a la de una planta de manufactura / ensamble (Suzuki, 1995).

$$
Tasa de calidad = \frac{A - (B + C)}{A} x(100\%)
$$
 (2.4)

Donde:

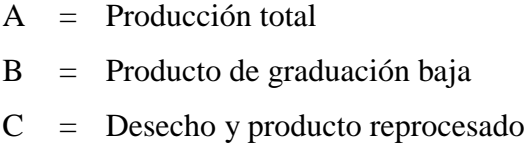

#### **2.8.2.4 Cálculo del OEE**

El OEE (Ecuación 2.5) es un indicador que permite medir la efectividad de los equipos y evaluar el desempeño mediante tres conceptos principales: la disponibilidad, el rendimiento y la calidad (Suzuki, 1995).

$$
OEE = (disponibilidad)x(rendimiento)x(calidad) \dots (Ec. 2.5)
$$

#### **2.8.3 El contexto restringido del OEE**

Belohlavek (2006) dice que para que pueda haber posibilidad de hacer un manejo de la *performance* industrial se requieren condiciones mínimas de operación.

Las organizaciones tienen que estar dispuestas a:

- Tener un grado de ordenamiento.
- Ser transparente en el campo de la producción.
- Tener fundamentos técnicos.
- Tener un nivel de automatismo mínimo.
- Estar habituada al control de gestión.
- Estar habituada a cooperar.
- Los colaboradores necesitan tener la capacidad necesaria para los problemas que manejan.
- Necesitan tener un sistema de beneficios e incentivos acorde.

#### **2.8.3.1 Ventajas del OEE**

Industrial (2018) nos dice que algunas de las ventajas generales del OEE son las siguientes:

- Genera conciencia a los operarios sobre sus indicadores.
- Puede tener un análisis a posteriori para implementar buenas prácticas.
- Permite implementar herramientas de *Lean Manufacturing*.
- Con nuevos *softwares* la curva de aprendizaje puede ser en poco tiempo.
- Información precisa.
- Con información en tiempo real se puede reaccionar a tiempo.
- Información estandarizada entre plantas.
- Con la aplicación correcta se obtienen grandes resultados.
- Equipos estandarizados.
- Se enriquece con las experiencias en toda la industria a través del tiempo.
- Trae inmersa las buenas prácticas de medición, cálculo y reportes.
- $\bullet$  Procesos de industria 4.0.
- Mantenimiento fácil programado.
- Combinación excelente con TPM.

#### **2.8.3.2 Desventajas del OEE**

Industrial (2018) nos dice que algunas de las desventajas generales del OEE son las siguientes:

- Curva de aprendizaje depende del personal y el método.
- Información varia con el paso del proceso.
- Tiempo de respuesta tardío puede ocasionar las 8 grandes pérdidas.
- Tiempos largos de capacitación y mejoras.
- Complejidad al medir tiempos precisos mientras se opera la máquina.
- Medición de velocidad es subjetiva
- Le añade operaciones al operario.

#### **2.8.3.3 Problemas más comunes al usar el OEE de manera errónea**

Cruz (2020) dice que, al combinar los tres factores del OEE en el cálculo de un único valor, el OEE no solo permite medir el impacto final de las pérdidas de efectividad, pero también muestran "dónde" ocurren las pérdidas en relación con la disponibilidad, rendimiento y calidad. El OEE entonces se transforma en un "mapa" de oportunidades de mejora que se pueden usar para priorizar y asignar esfuerzos a través de toda la organización.

Ahora, estos son los problemas más comunes al usar el OEE de manera errónea:

- Confusión entre TEEP (rendimiento efectivo total de los equipos) y OEE.
	- o OEE es una métrica para medir la efectividad de satisfacer la demanda, para prevenir las ocho grandes pérdidas.
	- o Si se requiere medir la utilización de activo la métrica a utilizar es TEEP que es el OEE x Utilización.
- Definición de pérdidas de disponibilidad cuando existe sobrecapacidad, cuando se usa el tiempo muerto u ocioso de un activo no afecta la disponibilidad.
- Pedir a los operarios contabilizar micro paradas. Micro paradas no son visibles para el operario y en muchos casos solo son identificables como pérdida de rendimiento.
- Capacidad reducida en arranque de línea (*setup*, ajustes, rendimiento), se considera hora de arranque como inicio de tiempo neto de operación. Comúnmente se clasifica como pérdida de Rendimiento. La clasificación de las pérdidas por ajustes, por motivo de ajuste, planeado o no planeado, por cambio de modelo o mantenimiento preventivo.
- Seis de las ocho grandes pérdidas se enfocan en las fallas y anomalías de las máquinas durante la operación de la planta, creando visibilidad de oportunidades a nivel de máquinas, pero existen vacíos sobre problemas de material, personal y método.
- Las pérdidas de disponibilidad implican que la planta no se encuentra en condiciones para producir de forma continua cuando es requerido. "Configuración y ajustes" implican intervenciones de equipos planeadas que no permite de una producción continua, y se deben contabilizar las pérdidas generadas durante esa parada, ejecución y arranque. "Falla de proceso" se genera cuando hay una parada no planeada de planta por factores externos a "Falla de equipos" como problemas de material y mala operación de equipos. "Mantenimiento preventivo" se considera una pérdida de disponibilidad solo si afecta el tiempo programado de producción.
- Las pérdidas de rendimiento representan la producción no realizada por "velocidad reducida de operación" debido a mal funcionamiento de equipos y anomalías.
- Las pérdidas de calidad son los productos rechazados y reprocesados en etapas anteriores.

# **2.9 Conclusión**

En este capítulo se describieron técnicas de ingeniería industrial para darle solución a la problemática del presente trabajo: baja eficiencia de los equipos de la línea de producción de afiladora triangular de 6. La información mostró características, ventajas y metodología de las técnicas: VSM (*Value Stream Mapping)*, Simulacióm, Diseño asistido por computadora, diagrama de Pareto, diagrama del método por puntos, diagrama de Ishikawa, pruebas de hipótesis y OEE (*Overall Equipment Effectiveness*); con la finalidad de obtener un panorama de cómo implementarlas para lograr resultados satisfactorios de su aplicación.

# **Capítulo 3 Implementación de mejoras**

En este capítulo se muestra la aplicación de la metodología utilizada para para darle solución a la problemática del presente trabajo: baja eficiencia de los equipos de la línea de producción de afiladora triangular de 6. Esta metodología comenzó con el diagnóstico de la empresa y la identificación del área de oportunidad para la mejora, después se definen las técnicas y herramientas de ingeniería industrial implementadas para la solución de la problemática descrita. Las técnicas y herramientas son aplicadas y, posteriormente, se evalúa el desempeño. Como parte final se realiza una comparación y validación de los resultados, además de la determinación de las actividades de seguimiento para el proyecto.

# **3.1 Metodología**

La metodología propuesta para el desarrollo del proyecto de tesis en la solución de la problemática en la fábrica : baja eficiencia de los equipos de la línea de producción de afiladora triangular de 6; es la siguiente:

- 1. Obtener el panorama general de
- 2. Diagnóstico de las líneas de herramientas manuales.
- 3. Diagnóstico de la línea de afiladora triangular de 6 con un VSM.
- 4. Seleccionar y descripción del proceso crítico.
- 5. Medir la eficiencia global de los equipos (OEE) actual del proceso de picado de la línea de afiladora triangular de 6.
- 6. Análisis de las causas que generan baja tasa de rendimiento mediante un diagrama de Ishikawa.
- 7. Decidir técnica de ingeniería industrial a implementar.
- 8. Construir un modelo de simulación para la generación de alternativas.
- 9. Medición y análisis de la eficiencia global de los equipos (OEE) posterior a las mejoras del proceso de picado de la línea de afiladora triangular de 6.
- 10. Comparación de los resultados del sistema actual contra los resultados obtenidos mediante el uso de una prueba estadística.
- 11. Conclusión.

### **3.2 Obtener el panorama general de**

Para obtener un panorama general de la fábrica de herramientas manuales se efectuaron las siguientes actividades:

- Conocer los aspectos generales de .
- Conocer las áreas que integran a

La realización de las actividades mencionadas proporcionó conocimiento sobre el funcionamiento de la fábrica, su organización, el personal involucrado y las actividades realizadas para la satisfacción de sus clientes.

#### **3.2.1 Aspectos generales de**

Para obtener información, que permitiera conocer los aspectos generales de la fábrica de herramientas manuales , se realizó lo siguiente:

- Revisión de documentos de la fábrica. Los documentos fueron otorgados por el gerente general y por personal de producción de la fábrica. Los documentos estaban integrados por documentos de texto, presentaciones en PowerPoint e imágenes. Estos documentos proporcionaron información de antecedentes, giro de la empresa, ubicación, misión, visión, valores, objetivo, metas y objetivos de calidad, organigrama, productos de la fábrica y la descripción de los tipos de afiladoras. Esta información, en forma detallada, se presentó en la Sección 1.3 a 1.13.
- Recorridos por la planta. Los recorridos fueron realizados con el personal de producción y calidad en las principales áreas de producción de la fábrica. Los recorridos fueron realizados de manera estratégica, con el fin de conocer el proceso general de los diversos productos que fabrican, desde la recepción de materia prima

hasta el embarque del producto terminado. En la Sección 1.14 se muestra el proceso de fabricación de afiladoras, el cual es similar al proceso de fabricación de cualquier producto de .

- Pláticas con el gerente general de la fábrica. Se realizaron cuatro reuniones con el gerente general de la fábrica de herramientas manuales con el propósito de conocer, de manera general, las instalaciones y procesos que integran a la fábrica y los productos que obtiene. En el presente reporte la fábrica sólo permitió que se describiera el proceso de afiladora triangular de 6 (Sección 1.15)
- Pláticas con personal de ingeniería y supervisores de producción. Las pláticas con el personal de producción de la fábrica se realizaron en las áreas de producción de los diversos productos que tienen, con el fin de conocer y verificar con mayor detalle la integración de las áreas, las operaciones y los procesos de las herramientas manuales.

# **3.2.2 Conocer las áreas que integran la fábrica.**

Esta actividad, que se llevó a cabo con el propósito de conocer cómo está integrada la fábrica de herramientas manuales , permitió identificar que en la empresa laboran aproximadamente 200 personas, realizando diferentes actividades en las siguientes seis áreas:

- Área de operaciones.
- Área de administración y finanzas.
- Área de recursos humanos.
- Área de cadena de suministros
- Área de comercio y marketing.

Por motivos de confidencialidad de la fábrica no se puede describir ni las actividades ni el proceso que se realiza en cada área.

# **3.3 Diagnóstico de las líneas de herramientas manuales**

En esta sección se describen los pasos de cómo se realizó el diagnóstico de las líneas de herramientas manuales de la fábrica

- 1. Seleccionar categoría de productos con mayor tiempo de producción. Para la selección de los productos se aplicó el diagrama de Pareto, para saber cuáles generan el 80% del tiempo de la producción de la fábrica. El diagrama de Pareto se utilizó para identificar la máxima concentración de productos, que intervienen en el tiempo de producción, para enfocar esfuerzos en los productos que contribuyen en ella; la sección 3.3.1 describirá con detalle este paso.
- 2. Seleccionar líneas dentro de la categoría de productos. Con base en la categoría de productos seleccionada se aplicó nuevamente el diagrama de Pareto para determinar cuáles líneas de productos generan el 80% del tiempo producción de la categoría ganadora; la sección 3.3.2 describirá con detalle este paso.
- 3. Identificar necesidades de la fábrica. En este paso se realizaron pláticas con el gerente general de para conocer necesidades de las líneas de herramientas manuales. La sección 3.3.3 describirá con detalle este paso.
- 4. Identificar problemáticas de la fábrica. En este paso se realizaron recorridos, se trabajó en conjunto con el personal obrero y de supervisión y, se realizaron pláticas para conocer las problemáticas que existen dentro de las líneas de fabricación de herramientas manuales seleccionadas; la sección 3.3.4 describirá con detalle este paso.
- 5. Seleccionar línea de afiladoras a mejorar. En este paso se hicieron recorridos, pláticas con el personal de producción, calidad y operadores de la fábrica de herramientas manuales y pláticas con el gerente general, para determinar cuál era la línea de afiladoras a mejorar con técnicas de Ingeniería Industrial.

La realización del diagnóstico fue importante, ya que conocer la situación actual de la empresa, su forma de trabajar, las necesidades e inquietudes en ella fueron el punto de partida para comenzar el proyecto.

#### **3.3.1 Seleccionar categoría de productos con mayor tiempo de producción**

Para la selección de la categoría de productos con mayor tiempo de producción se aplicó el diagrama de Pareto para determinar los productos que generan el 80% del tiempo de la producción de la fábrica. La creación del diagrama de Pareto consideró, como punto de interés, las horas trabajadas de cinco categorías de productos: afiladoras, palas, cucharas, carretillas y azadas. El procedimiento utilizado fue el siguiente:

- 1. Se recolectó información acerca de las horas trabajadas en la fabricación de las cinco categorías de productos. El gerente general de la fábrica de herramientas manuales proporcionó la información de las horas trabajadas para cada tipo de categoría de producto en el año 2019.
- 2. Se desarrolló la Tabla 3. 1, mediante los pasos del análisis del diagrama de Pareto (Sección 2.2), para determinar cuáles categorías de productos fabricados generan el 80% del tiempo de la producción de la fábrica .
- 3. Se realizó un diagrama de Pareto para visualizar la relación entre las categorías de productos fabricados por y los porcentajes en los que contribuyen en el tiempo producción (Figura 3. 1).
- 4. Se analizó el diagrama de Pareto y se determinó que la categoría que genera más del 80% del tiempo de producción de la fábrica es la categoría del producto afiladoras.

| Tabla 3. 1 Producción total del |                   |                     |            |  |  |  |  |  |
|---------------------------------|-------------------|---------------------|------------|--|--|--|--|--|
|                                 | Categoría         | Horas de producción | Porcentaje |  |  |  |  |  |
|                                 | <b>Afiladoras</b> | 201,746             | 87.30%     |  |  |  |  |  |
|                                 | Cucharas          | 8,857               | 3.83%      |  |  |  |  |  |
|                                 | Palas             | 18,374              | 7.95%      |  |  |  |  |  |
|                                 | Azadas            | 40                  | 0.02%      |  |  |  |  |  |
|                                 | Carretillas       | 2,071               | 0.90%      |  |  |  |  |  |
|                                 |                   | 231,088             | 100%       |  |  |  |  |  |

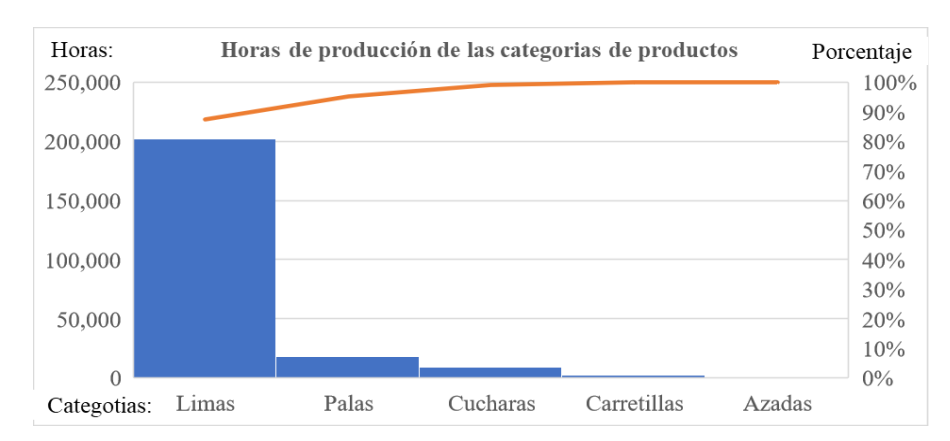

*Figura 3. 1 Diagrama de Pareto: horas de producción de* 

#### **3.3.2 Seleccionar líneas dentro de la categoría de productos**

Para la selección de las líneas dentro de la categoría de productos con mayor producción se aplicó nuevamente el diagrama de Pareto para saber cuáles líneas generan el 80% del tiempo de producción de la fábrica dentro de la categoría de producto afiladoras. La creación del diagrama de Pareto consideró, como punto de interés, las horas trabajadas de diez líneas de afiladora. El procedimiento utilizado fue el siguiente:

- 1. Se recolectó información acerca de las horas trabajadas de las diez líneas de afiladora. El gerente general de la fábrica de herramientas manuales proporcionó la información de las horas trabajadas para cada línea en el año 2019.
- 2. Se desarrolló la Tabla 3. 2 mediante los pasos del análisis del diagrama de Pareto (Sección 2.2), para determinar cuáles líneas generan el 80% del tiempo de producción de la fábrica de la categoría de afiladoras.
- 3. Se realizó un diagrama de Pareto para visualizar la relación entre las líneas de productos afiladoras y los porcentajes de contribución al tiempo de producción de la fábrica (Figura 3. 2)
- 4. Se analizó la gráfica obtenida del diagrama de Pareto y se determinó que las líneas de productos que generan el 80.75% del tiempo de producción de la categoría de productos afiladoras son las líneas de afiladoras triangular de 6, triangular de 8 y pequeñas y delgadas.

| Tabla 5. $\angle$ Troudection de affidablas en |                     |            |
|------------------------------------------------|---------------------|------------|
| Línea de productos afiladoras                  | Horas de producción | Porcentaje |
| Línea triangular de 6                          | 120,414             | 59.69%     |
| Línea triangular de 8" y Trimec.               | 21,918              | 10.86%     |
| Línea triangular peq. Y delg.                  | 20,578              | 10.20%     |
| Línea raspas                                   | 18,152              | 9.00%      |
| Línea planas mecánicas                         | 5,770               | 2.86%      |
| Línea mediacañas                               | 5,609               | 2.78%      |
| Línea escofinas                                | 4,336               | 2.15%      |
| Línea redonda                                  | 3,402               | 1.69%      |
| Línea centro                                   | 806                 | 0.40%      |
| Línea cubana y Mill                            | 760                 | 0.38%      |
|                                                | 201,746             | 100%       |

*Tabla 3. 2 Producción de afiladoras en* 

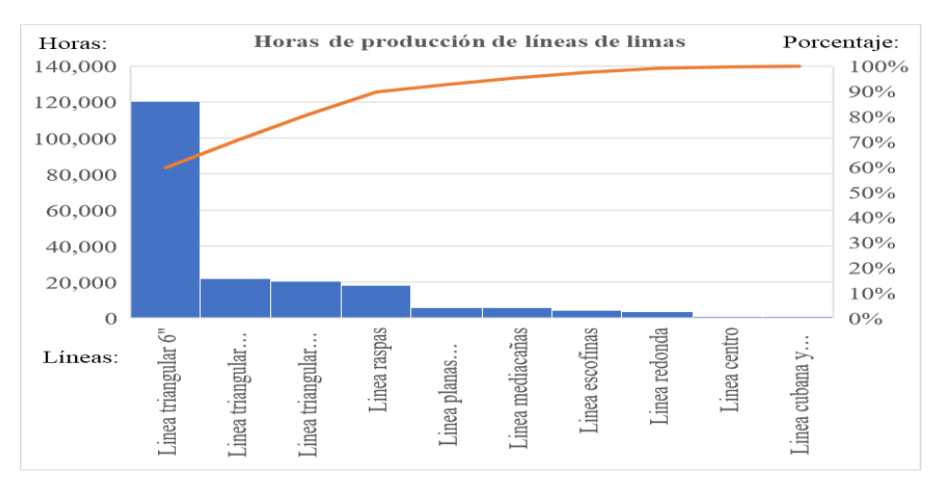

*Figura 3. 2 Diagrama de Pareto: Horas de fabricación de líneas de afiladoras.*

#### **3.3.3 Identificar necesidades de la fábrica**

Para conocer las necesidades e inquietudes dentro de la fábrica de herramientas manuales se tuvieron cuatro pláticas informales con el gerente general de la fábrica. Las pláticas se realizaron en un periodo de 2 semanas. Las necesidades externadas por el gerente a través de las pláticas fueron los siguientes:

- Mejorar la productividad de la fábrica que se encuentra por debajo de los indicadores establecidos.
- Mejorar el tiempo medio entre fallas y la disponibilidad de los equipos de la fábrica.
- Disminuir la cantidad de inventario entre procesos para reducir los costos de manejo de material y espacio.
- Mejorar la calidad y la inspección en los procesos de forja, rectificado, raspado y picado de la línea de afiladora triangular de 6.
- Mejorar la tasa de calidad de la línea de afiladora triangular de 6, disminuyendo los defectos de afiladora blanca y vibrada.
- Mejorar la capacitación de los trabajadores recién ingresados.

# **3.3.4 Identificar problemáticas de la fábrica**

Para conocer las problemáticas dentro de las áreas de la fábrica de herramientas manuales se realizaron las siguientes actividades:

- Se realizaron recorridos guiados, y personales, por la fábrica con el fin de encontrar áreas de oportunidad en los procesos. Esta actividad se realizó en un periodo de un mes para obtener una vista alterna mediante la observación y el análisis de los procesos involucrados en la fabricación de herramientas manuales. Las problemáticas identificadas, por la realización de estas actividades, fueron las siguientes:
	- o Las áreas de trabajo de la fábrica están desordenadas y sucias.
	- o En el proceso de pulido de cucharas existen problemas de ergonomía que pueden afectar la salud del personal.
	- o Cuando un equipo falla, el operador deja de atender los equipos que tiene a cargo, disminuyendo su rendimiento.
	- o Los procesos de corte y raspado en la línea de afiladora triangular de 6 tienen grandes distancias de recorrido.
	- o Falta de capacitación de los operadores para intervenir su equipo cuando requiere mantenimiento.
	- o La mayoría de los equipos requieren una alimentación manual por parte del operador; no están automatizadas.
	- o El mantenimiento preventivo no está estandarizado.
	- o El cambio de muelas de los equipos rectificadores requiere de mucho tiempo de preparación.
- Se trabajó en conjunto con el personal obrero y de supervisión en el área de producción. Las problemáticas identificadas mediante la realización de esta actividad fueron las siguientes:
	- o Hay variaciones en las dimensiones de la afiladora escofina, debido a los moldes que se utilizan.
	- o Las cuchillas de los equipos de picado no están correctamente afiladas, provocando que la afiladora tenga el defecto de afiladora vibrada.
	- o Las pisadoras de los equipos de picado no están rectificadas y provoca que la afiladora tenga defectos.
	- o El cambio de molde de los equipos de picado requiere estandarización.
	- o El volteo de la afiladora en los equipos rectificadoras no se encuentra automatizado.
	- o El personal se distrae fácilmente.

# **3.3.5 Seleccionar línea de afiladoras a mejorar**

Para identificar la línea de afiladoras a mejorar dentro de la fábrica de herramientas manuales se realizaron las siguientes actividades:

- Se realizaron recorridos guiados y personales, por la fábrica, con el fin de encontrar la línea de afiladoras con más áreas de oportunidad en los procesos y que más impactara con la fabricación total de afiladoras de las líneas de afiladoras que aportan el 80% de tiempo de fabricación: triangular de 6" triangular de 8" y pequeñas y delgadas. Esta actividad se realizó para obtener un panorama completo de las líneas de afiladoras mediante la observación y el análisis de los procesos involucrados en su fabricación. Llegando a la conclusión que la línea de afiladora triangular de 6 es la línea que más afiladoras produce, la que requiere más personal y tiempo y la que presenta más áreas de oportunidad, por esta razón, esta línea de fabricación es la que se requiere mejorar en la fábrica
- Se realizaron pláticas con personal de calidad, producción y operadores involucrados en las líneas de fabricación de afiladoras que aportan el 80% de fabricación de

afiladoras (triangular de 6 triangular de 8 y pequeñas y delgadas) y todos los involucrados opinaron que la línea de afiladora triangular de 6 es la línea que se debe mejorar prontamente ya que es la que presenta más áreas de oportunidad y es la que más impacta en los tiempos y volúmenes de fabricación.

 Se llevó a cabo una plática con el gerente general de la fábrica para tomar la decisión final de la selección de la línea de afiladoras a mejorar, de entre las tres opciones establecidas en la sección 3.3.2: triangular de 6" triangular de 8" y pequeñas y delgadas. Y se concluyó que de acuerdo con las necesidades y problemáticas de la fábrica (sección 3.3.4 y 3.3.5) y a los tiempos y volúmenes de fabricación de las líneas de afiladora, se escogía la línea de afiladora triangular de 6 para ser mejorada con el proyecto de la presente tesis.

Se concluye, en este apartado, que en la línea de afiladora triangular de 6 se realizarán las mejoras para la presente tesis, ya que es la línea de afiladoras con mayor área de oportunidad.

# **3.4 Diagnóstico de la línea de afiladora triangular de 6 implementando VSM**

Una vez concluidas las pláticas con el personal de la línea de afiladora triangular de 6 y el gerente de para identificar necesidades (Sección 3.3.3), haber detectado algunas situaciones problemáticas en las operaciones cotidianas (Sección 3.3.4) y seleccionada la línea de afiladora triangular de 6 (Sección 3.3.5), se procedió con la elaboración de un mapa de la cadena de valor, de estado presente y futuro de los procesos de producción en la línea de afiladora triangular de 6, con el fin de encontrar el proceso con la mayor oportunidad de mejora. El procedimiento usado para la elaboración de este mapa de la cadena de valor fue el siguiente:

 Selección del grupo de mapeo. En la selección del grupo de mapeo se determinó un equipo para el mapeo con conocimiento de los procesos de fabricación para obtener un mapa preciso.

- Selección de producto a mapear. En este apartado se definió el producto a mapear para enfocar el mapeo en el producto más representativo.
- Determinación de las consideraciones para la elaboración del mapa del estado presente. En este punto se establecieron consideraciones para la realización del mapa del estado presente.
- Determinación de procesos de fabricación para el mapeo. Para la determinación de los procesos de fabricación para el mapeo de estado presente se seleccionaron los procesos de fabricación del producto seleccionado.
- Descripción y cálculo de los indicadores. En este apartado se describen y calculan los indicadores seleccionados con el objetivo de obtener información relevante de los procesos mapeados.
- Elaboración y análisis del mapa de estado presente de la línea del producto seleccionado. Una vez que se establecieron todas las condiciones necesarias, se realizó el mapa de estado presente con la metodología que propone Lee y Snyder (2006) descrita en la Sección 2.1.3.2 y se realizó el análisis de los resultados obtenidos en el mapa de estado presente.

# **3.4.1 Selección del grupo de mapeo**

En la sección 3.3.3 se concluyó la línea de afiladora triangular de 6 es la línea de afiladoras con mayor área de oportunidad. Por esta razón, para la selección del grupo de mapeo se le solicitó al gerente general de la fábrica que seleccionara de tres a cinco personas (Cabrera, sin fecha) para formar un grupo de mapeo con supervisores y operadores que conozcan muy bien los procesos de producción y de calidad de la línea de afiladora triangular de 6.

El gerente general comentó que debido a la contingencia causada por la pandemia COVID-19 todo el personal sólo debe hacer su trabajo y no debe tener contacto con personas externas ajenas a la fábrica; por esta razón no fue posible conformar el grupo de mapeo solicitado; sin embargo, se acordó que el **grupo de mapeo estaría conformado** por Daniel Mayoral y Raúl Manjarrez, los cuales podían obtener información del personal de producción, de calidad y

de los operadores de la línea siempre y cuando se siguieran las medidas de prevención establecidas.

#### **3.4.2 Selección de producto a mapear**

En la sección 3.3.1 con base en diagramas de Pareto se concluyó que la categoría de productos con mayor tiempo de producción es la categoría de Afiladoras. En la sección 3.3.2 se concluyó que el producto con mayores horas de producción, dentro de la categoría de afiladoras, es el producto "afiladora triangular de 6". En la Sección 3.3.5 se concluyó que la línea de producción, con mayores oportunidades de mejora es la línea de afiladora triangular de 6. Sin embargo, para ilustrar la aplicación del producto a mapear, mediante la metodología de Cabrera (sin fecha) descrita en la sección 2.3.3, se realizó lo siguiente:

- Realización de una matriz de clasificación.
- Selección de la línea de afiladoras a mapear.

#### **3.4.2.1 Realización de una matriz de clasificación**

Para la realización de la matriz de clasificación se platicó con el gerente general de para obtener las horas de fabricación de las líneas de afiladoras y la clasificación de las líneas de afiladoras que cumplen o no con sus indicadores de . Posteriormente se ordenó descendentemente la información con base en las horas de fabricación; El resultado se muestra en la Tabla 3. 3.

Con la información de la Tabla 3. 3 se procedió a colocar las líneas de afiladoras en un sistema de coordenadas para formar la denominada matriz de clasificación (Figura 3.3), en donde al eje de las x's se le asignó la leyenda "problemas con indicadores de " y al eje de las y´s se le asignó la leyenda "volumen de horas de fabricación". Dentro de este sistema de coordenadas las líneas de afiladoras se agruparon en 4 familias: productos estrella, productos magia, productos abeja y productos a desaparecer. Una descripción de cada familia de productos de la Figura 3.3 se da a continuación:

| Líneas de productos afiladoras  | Horas de fabricación | Cumple con indicadores |
|---------------------------------|----------------------|------------------------|
| Línea triangular de 6           | 120,414              | No cumple              |
| Línea triangular de 8 y Trimec. | 21,918               | Si cumple              |
| Línea triangular peq. y delg.   | 20,578               | Si cumple              |
| Línea raspas                    | 18,152               | Si cumple              |
| Línea planas mecánicas          | 5,770                | Si cumple              |
| Línea mediacañas                | 5,609                | Si cumple              |
| Línea escofinas                 | 4,336                | Si cumple              |
| Línea redonda                   | 3,402                | Si cumple              |
| Línea centro                    | 806                  | No cumple              |
| Línea cubana y Mill             | 760                  | No cumple              |

*Tabla 3. 3 Horas de fabricación y clasificación de problemas de las líneas de afiladoras*

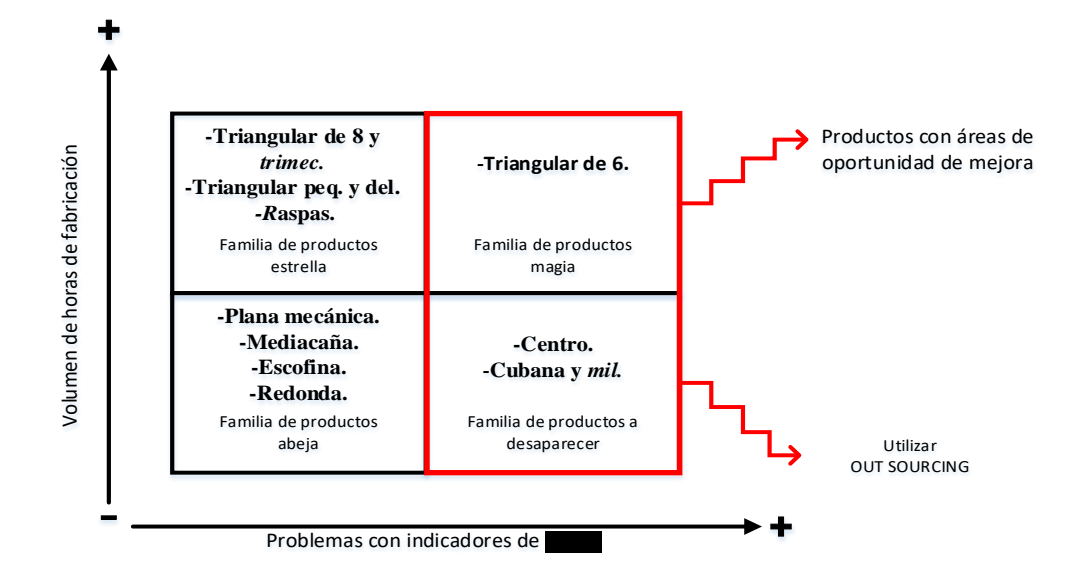

 *Figura 3. 3 Matriz de clasificación de productos líneas de afiladoras.*

- Productos estrella. En esta familia se ubicaron a las líneas de afiladora triangular de 8" y *trimec*, triangular pequeña y delgada *y* raspas, ya que son las líneas de afiladora con una gran demanda en horas de fabricación y, además, no presentan problemas frecuentes de sus indicadores.
- Productos magia. En esta familia se ubicó a la línea de afiladora triangular de 6. Este tipo de afiladora es la que tiene mayor demanda en horas de producción, pero actualmente presenta problemas de no cumplimiento de sus indicadores.
- Productos abeja. En esta familia se ubicaron a las líneas de producción de afiladora plana mecánica, mediacaña, escofina y redonda. Estas líneas de afiladoras que, a pesar de no tener problemas con sus indicadores, no tienen una gran demanda en horas de fabricación.
- Productos por desaparecer. En esta categoría se ubicaron a las líneas de producción de afiladora centro y cubana y *mil*. Estas líneas de afiladoras tienen menor volumen de horas trabajadas a comparación a las otras tres familias, debido a su uso poco común en la industria de la agricultura y presentan bajo cumplimiento de sus indicadores.

#### **3.4.2.2 Selección de la línea de afiladoras a mapear**

Una vez clasificados las líneas de afiladoras en familias, en las familias propuestas (Figura 3. 3), y, con base en el argumento de que líneas causan la mayoría de los problemas con sus indicadores y que tienen un volumen de horas de fabricación alto, **se determinó que el producto a mapear es la línea de afiladora triangular de 6**, perteneciente a la familia de productos magia. Esta línea de afiladoras es la que tiene la mayor oportunidad de mejora y, por consiguiente, es la línea a la cual se le realizará el mapeo.

# **3.4.3 Determinación de las consideraciones para la elaboración del mapa del estado presente**

Para la realización del mapa del estado presente de la cadena de valor se establecieron consideraciones para realizar el mapa de estado, contemplando las siguientes consideraciones:

- 1. Sólo se consideró al proceso de fabricación de la línea de afiladora triangular de 6, comprendido dentro de los límites de la fábrica.
- 2. Sólo se agregó un proveedor y un cliente a la producción de la línea de afiladora triangular de 6, debido a que este proyecto no pretende involucrarse en áreas de oportunidad entre la recepción de la materia prima del proveedor a la fábrica

o de la fábrica al cliente, sino sólo enfocarse en áreas de oportunidad de las operaciones de los procesos de fabricación en la línea de afiladora triangular de 6.

- 3. Sólo se consideraron los volúmenes de producción de afiladora triangular de 6 debido a que es importante tener estimado el inventario entre procesos, para obtener un panorama de los inventarios.
- 4. Se consideró al mapa del estado presente como una fotografía del tiempo correspondiente al de un día común de producción de la fábrica.
- 5. Solo se consideró a la afiladora triangular de 6; ya que, toda la información que se presentó en el mapa del estado presente y futuro corresponde a este producto.
- 6. Se elaboró un mapa del estado presente y futuro del proceso de fabricación de la línea de afiladora triangular de 6.

#### **3.4.4 Determinación de procesos de fabricación para el mapeo**

Para determinar los procesos principales del mapa de estado presente, se tomó la información, que se realizó en la Sección 1.15, de los siguientes procesos de fabricación de la línea de afiladora triangular de 6:

- Recepción.
- Forja de espigo.
- Corte de espigo.
- Rectificado de planos.
- Raspado de canto y sello.
- Picado plano.
- Temple (tratamiento térmico).
- Sand blast.
- Inspección.
- Pavonado*.*
- Barnizado.
- Empaque.
- Embalaje.

# **3.4.5 Descripción y cálculo de los indicadores**

Para la toma de los tiempos de los indicadores, se tomó una muestra de 200 ciclos, con base en lo propuesto por Niebel y Freivalds (2009), una muestra de la toma de los tiempos se muestra en el Anexo 1. Para el cálculo de los indicadores a utilizar en el mapa de estado presente se determinaron los tiempos por afiladora producida en cada proceso, los cuales se muestran en la Tabla 3. 4 y la descripción de cada uno de los indicadores se muestra a continuación:

| Procesos línea                     | TC                | <b>TM</b>   | TO          | AV                | <b>NAV</b>  | <b>TT</b>                  | <b>TS</b>  | N <sub>O</sub>  | NM                    | $\Delta$              | TD    | CM                       | Lote            |
|------------------------------------|-------------------|-------------|-------------|-------------------|-------------|----------------------------|------------|-----------------|-----------------------|-----------------------|-------|--------------------------|-----------------|
| de afiladoras 6                    | $\it seg$<br>lima | seg<br>lima | seg<br>lima | $\it seg$<br>lima | seg<br>lima | $seg$<br>$\overline{late}$ | lima<br>hr | oper<br>proceso | $m\land q$<br>proceso | pza(miles)<br>proceso | hr    | lima<br>$m\acute{a}q$    | lima<br>proceso |
|                                    |                   |             |             |                   |             |                            |            |                 |                       |                       | turno |                          |                 |
| Recepción                          | 0.85              | 0.00        | 0.27        | 0.00              | 0.85        | 3110                       | 4257       | $\mathbf{1}$    | $\boldsymbol{0}$      | 510                   | 7.25  | $\overline{a}$           | 4000            |
| Forja                              | 1.01              | 0.46        | 1.01        | 0.46              | 0.55        | 397                        | 3553       | 3               | 3                     | 6                     | 7.25  | $\mathbf{1}$             | 4000            |
| Enfriamiento v<br>corte            | 1.20              | 0.67        | 0.91        | 0.39              | 0.81        | 81                         | 3004       | $\mathbf{1}$    | $\mathbf{1}$          | 6                     | 7.25  | 13                       | 4000            |
| <b>Rectificado</b>                 | 1.60              | 0.81        | 0.80        | 0.81              | 0.80        | 223                        | 2248       | $\overline{4}$  | 8                     | 10                    | 7.25  | 21                       | 4000            |
| Raspado y<br>sello                 | 1.39              | 0.77        | 0.63        | 0.83              | 0.56        | 79                         | 2585       | $\overline{2}$  | $\overline{2}$        | $\,8$                 | 7.25  | $\mathbf{1}$             | 2000            |
| Picado                             | 1.48              | 0.99        | 0.48        | 0.99              | 0.48        | 21                         | 2440       | $\overline{4}$  | 8                     | $\overline{4}$        | 7.25  | $\overline{4}$           | 1000            |
| <b>Tratamiento</b><br>térmico      | 0.99              | 1.77        | 1.28        | 1.77              | 2.53        | 35                         | 3624       | $\overline{4}$  | $\overline{c}$        | 3                     | 7.25  | 13                       | 1000            |
| <b>Sand blast</b>                  | 0.73              | 2.61        | 1.31        | 4.91              | 1.31        | 0.0                        | 4944       | $\overline{2}$  | $\mathbf{1}$          | 1.8                   | 7.25  | 6                        | 300             |
| Inspección                         | 1.05              | 0.00        | 1.05        | 0.65              | 0.40        | 0.0                        | 3441       | $\overline{2}$  | $\theta$              | 1.5                   | 7.25  | $\overline{a}$           | 300             |
| Pavonado                           | 0.74              | 1.01        | 0.59        | 1.01              | 0.59        | 0.0                        | 4836       | $\mathbf{1}$    | $\mathbf{1}$          | 1.2                   | 7.25  | 10                       | 300             |
| <b>Barnizado</b>                   | 1.00              | 0.81        | 0.00        | 0.81              | 0.00        | 176                        | 3589       | $\theta$        | 1                     | 0.6                   | 7.25  | 10                       | 300             |
| <b>Empaque</b>                     | 1.26              | 0.00        | 1.26        | 1.04              | 0.22        | 0.00                       | 2856       | $\overline{2}$  | $\theta$              | 1.5                   | 5.75  | $\overline{a}$           | 300             |
| Armado de<br>caja y tapa           | 0.31              | 0.00        | 0.31        | 0.31              | 0.00        | 0.00                       | 11501      |                 | $\boldsymbol{0}$      | $\overline{a}$        | 1.5   | $\overline{a}$           | 300             |
| Embalaje                           | 0.16              | 0.00        | 0.16        | 0.14              | 0.02        | 42                         | 22333      | $\mathbf{1}$    | $\theta$              | 0.9                   | 6.75  | $\overline{\phantom{0}}$ | 300             |
| Armado de<br>caja para<br>embalaje | 0.04              | 0.00        | 0.04        | 0.04              | 0.00        | 0.00                       | 88801      |                 | 1                     |                       | 0.50  |                          | 300             |

*Tabla 3. 4 Indicadores para el VSM.*

#### **Tiempo de ciclo (TC).**

El tiempo de ciclo se consideró como el tiempo en segundos que se tarda cada proceso en procesar una afiladora. Para obtener este tiempo se tomaron y registraron los tiempos de procesamiento de cada actividad, en cada proceso, durante 15 días.

#### **Tiempo máquina (TM).**

El tiempo máquina se consideró como el tiempo en segundos que los equipos de un proceso estaban procesando una afiladora. Para tener un promedio de este tiempo se realizaron mediciones durante 15 días de fabricación. En los procesos de fabricación de afiladoras que son completamente manuales, se consideró que el tiempo máquina fuera cero.

### **Tiempo operador (TO).**

El tiempo del operador se consideró como el tiempo en segundos que los operadores de un proceso estaban realizando actividades manuales en una afiladora. Para tener un estimado de este tiempo se tomaron y registraron los tiempos de procesamiento de cada actividad manual del operador durante 15 días. En los procesos de fabricación de afiladoras que son completamente automatizados, se consideró que el tiempo del operador fuera cero.

#### **Tiempo de actividades que agregan valor (AV).**

Las actividades que agregan valor (AV) se consideraron como el tiempo en segundos por proceso en una afiladora, dedicados a las actividades que son necesarias para obtener las especificaciones y requerimientos del cliente. Para tener un estimado del tiempo de las AV se tomaron y registraron los tiempos de procesamiento de cada actividad en cada proceso durante 15 días.

# **Tiempo de actividades que no agregan valor (NAV).**

Las actividades que no agregan valor (NAV) se consideraron como el tiempo en segundos dedicados a las actividades de cada proceso por afiladora que no son necesarias para obtener las especificaciones y requerimientos del cliente. Para calcular el tiempo de las actividades NAV se utilizó la ecuación 3.1.

$$
NAV = TC - VA
$$

Donde:

- NVA = Tiempo en minutos por afiladora de las actividades que no agregan valor
- $TC = Tiempo$  de ciclo en minutos / lote
- VA = Tiempo en minutos por lote de las actividades que agregan valor

#### **Tiempo de traslado (TT).**

El tiempo de traslado se consideró como el tiempo en segundos que se tardan los carros transportadores en trasladar una afiladora de un proceso al siguiente.

**Tasa de salida (TS).** 

La tasa de salida se determinó que sería el número de afiladoras procesadas por hora en cada proceso. Para calcular la tasa de salida se dividió el tiempo disponible de una hora (3600 segundos) entre el tiempo de ciclo (TC) promedio, tal como se muestra en la Ecuación 3.2.

$$
TS = \frac{3600}{TC} \dots \dots \dots \dots \dots \dots \dots \dots \dots \dots \dots (Ec. 3.2)
$$

Donde:

TS = Tasa de salida en afiladoras por hora  $TC = Tiempo$  de ciclo en segundos 3600 = 3600 segundos (1 hora)

**Número de operadores (NO).**

El número de operadores se consideró como la cantidad de operadores que están trabajando directamente en cada proceso.

**Número de máquinas (NM).**

El número de máquinas se consideró como la cantidad de equipos que están en uso en cada proceso.

#### **Inventario en proceso (Δ).**

El inventario en proceso promedio, que se mostró mediante un triángulo fue toda la acumulación del producto encontrado en el proceso que no agregó valor a ninguna operación. Este inventario promedio se determinó mediante un muestreo de 15 días y se representó en miles de piezas (cada pieza equivale a 1 afiladora).

#### **Tiempo disponible (TD).**

El tiempo disponible en horas por turno, se calculó como la resta del tiempo de un turno (8 horas), menos el tiempo de comida (0.5 horas) y menos el tiempo de ajustes planeado a los equipos al final de cada turno (0.25 horas), tal como se ilustra en la Ecuación 3.3.

$$
TD = T - C - A
$$

Donde:

 $TD = Tiempo$  disponible por turno (horas/turno).

 $T = Turno de 8 horas.$ 

 $C =$  Tiempo de comida (horas/turno).

 $A =$  Tiempo de ajustes (horas/turno).

#### **Capacidad de alimentación de la máquina (CM).**

La capacidad de alimentación de la máquina se consideró como capacidad de procesamiento por cada vez que se alimentaba de afiladoras un equipo de picado.

**Lote.**

El lote se consideró como la cantidad de afiladoras que se necesitan para poder transferir las afiladoras de un proceso al siguiente.

# **3.4.6 Elaboración y análisis del mapa de estado presente de la línea de afiladora triangular de 6**

La elaboración y análisis del mapa de estado presente de la línea de afiladora triangular de 6 se dividió en las siguientes dos partes:

- Elaboración de mapa de estado presente de la línea de afiladora triangular de 6.
- Análisis de mapa de estado presente de la línea de afiladora triangular de 6.

#### **3.4.6.1 Elaboración de mapa de estado presente de la línea de afiladora triangular de 6**

Una vez determinado el grupo de mapeo (Sección 3.4.1), el producto a mapear (Sección 3.4.2.2), las consideraciones para el desarrollo del mapa de estado presente (Sección 3.4.3), la determinación de los procesos de fabricación para el mapeo (Sección 3.4.4) y la descripción y cálculo de los indicadores (Sección 3.4.5), con base en los pasos de Lee y Snyder (2006) descritos en la Sección 2.1.3.2, se realizó lo siguiente para obtener el mapa de estado presente de

- 1. Se dibujaron los símbolos control de producción, cliente y proveedor (Figura 3. 4).
- 2. Se colocó la demanda diaria (DD) de 51,000 afiladoras (Figura 3. 4) que debe satisfacer la línea de afiladora triangular de 6. Dato obtenido del plan maestro de producción proporcionado por la auxiliar de producción.
- 3. Se dibujaron dos camiones como medio de transporte: uno para la recepción de la materia prima y otro para el envío de afiladoras terminadas a los clientes (Figura 3. 4).

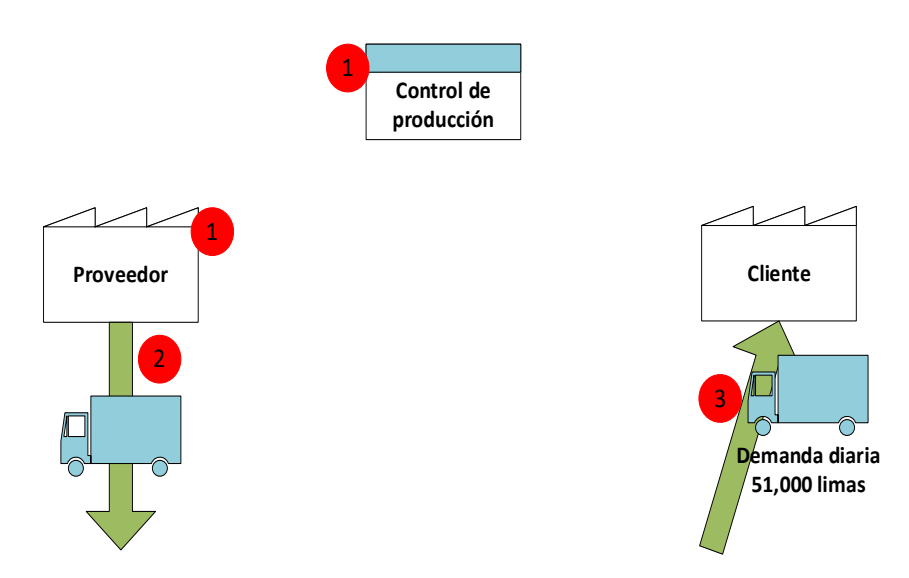

*Figura 3. 4 Pasos 1-3 de la elaboración del VSM de estado presente*

- 4. Se dibujaron símbolos, cajas y cuadros de datos correspondientes a cada uno de los procesos de la línea de afiladora triangular 6, colocados de izquierda a derecha, con base en el diagrama de flujo de la Figura 1.7 (Sección 1.15). En la Figura 3. 5 se muestra el resultado.
- 5. Se llenaron las cajas y cuadros de datos con la información de los indicadores TM, TC, TM, TO, AV, NAV, TT, TS, NO, NM, TD, CM y Lote. en cada proceso, calculados en la sección 3.4.5 y mostrados en la Tabla 3.4. En la Figura 3. 5 se muestra el resultado.
- 6. Se dibujaron las flechas de información manual y electrónica para la producción de afiladora triangular de 6 que va del control de la producción al cliente, al proveedor y a cada proceso y se colocó la frecuencia de manera diaria; dato proporcionado por la auxiliar de producción. En la Figura 3. 5 se muestra el resultado.
- 7. Se dibujaron las flechas del flujo del proceso, el cual, de acuerdo con el grupo de mapeo (Sección 3.4.1) sigue un sistema *push* como se muestra en la Figura 3. 6.
- 8. Se dibujaron los triángulos de inventario en cada proceso y se colocó el número de piezas (Δ), en miles de unidades, con base en la información de la sección 3.4.5 (Tabla 3.4); tal como se representó en la Figura 3. 6.

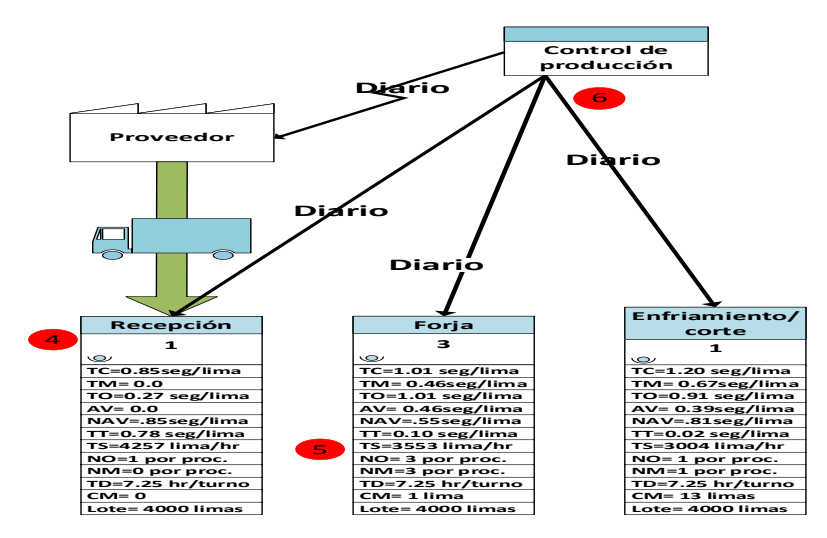

*Figura 3. 5 Pasos 4-6 de la elaboración del VSM de estado presente parcial (recepción a enfriamiento y corte).*

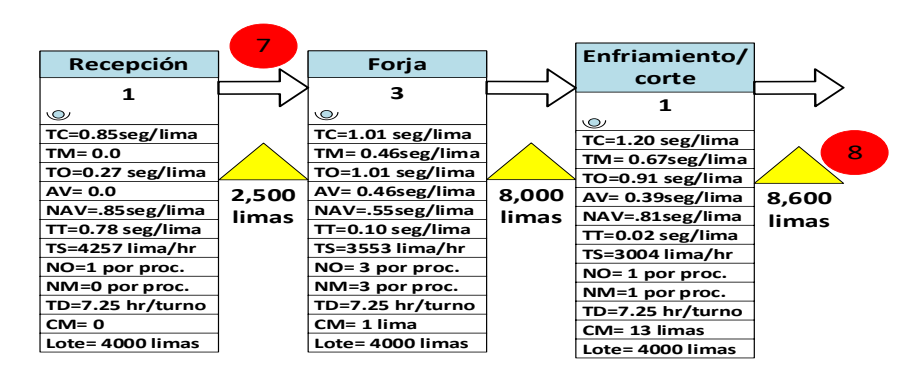

*Figura 3. 6 Pasos 7-8 de la elaboración del VSM de estado presente parcial (recepción a enfriamiento y corte).*

- 9. Se dibujaron dos líneas del tiempo debajo de las cajas de datos de los procesos. Ambas líneas de tiempo se muestran en la Figura 3. 7.
	- En la primera línea de tiempo se escribieron los tiempos de ciclo (TC) calculados en la Tabla 3.4 (Sección 3.4.5), suponiendo un lote de transferencia de 1 afiladora.
	- En la segunda línea de tiempo se colocó el resultado de multiplicar el TC en minutos por el lote de transferencia real de los procesos (Ecuación 3.4).

( )( ) ( ) 60 min *TC Lote TC lote seg* ………………………………… *(Ec. 3.4)*

Donde:

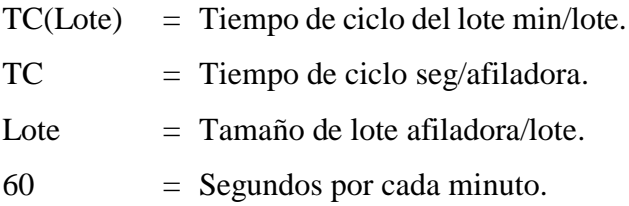

10. Se calcularon los tiempos de inventario (TI) de cada proceso con la Ecuación 3.5 y se escribieron debajo de las líneas de tiempos (Figura 3. 7).

*TI DD* **<sup>Δ</sup>** ………………………………… *(Ec. 3.5)*

Donde:

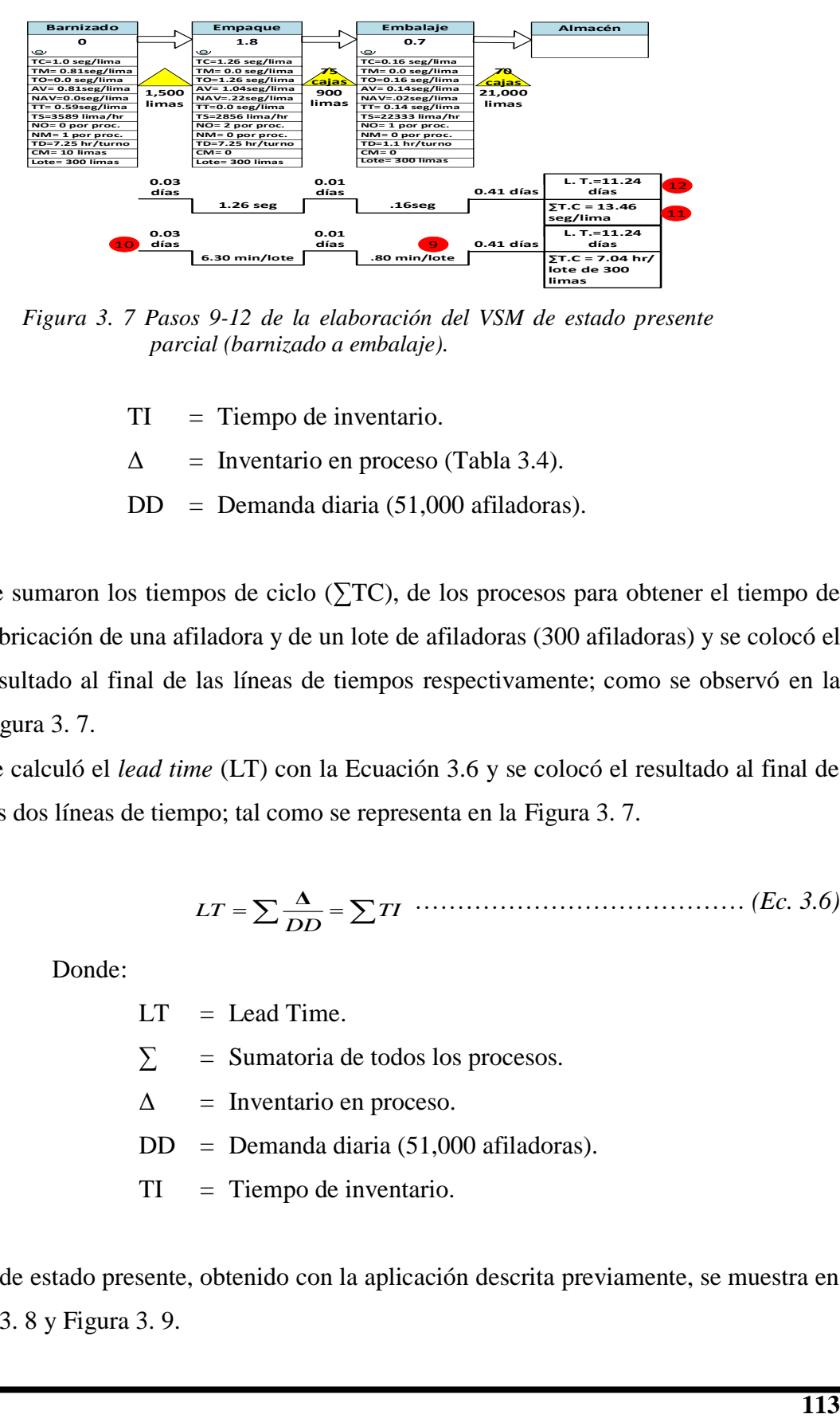

*Figura 3. 7 Pasos 9-12 de la elaboración del VSM de estado presente parcial (barnizado a embalaje).*

TI = Tiempo de inventario.

- $\Delta$  = Inventario en proceso (Tabla 3.4).
- DD = Demanda diaria (51,000 afiladoras).
- 11. Se sumaron los tiempos de ciclo (∑TC), de los procesos para obtener el tiempo de fabricación de una afiladora y de un lote de afiladoras (300 afiladoras) y se colocó el resultado al final de las líneas de tiempos respectivamente; como se observó en la Figura 3. 7.
- 12. Se calculó el *lead time* (LT) con la Ecuación 3.6 y se colocó el resultado al final de las dos líneas de tiempo; tal como se representa en la Figura 3. 7.

*LT TI DD* **<sup>Δ</sup>** ………………………………… *(Ec. 3.6)*

Donde:

 $LT =$  Lead Time.  $\Sigma$  = Sumatoria de todos los procesos.  $\Delta$  = Inventario en proceso. DD = Demanda diaria (51,000 afiladoras). TI = Tiempo de inventario.

El VSM, de estado presente, obtenido con la aplicación descrita previamente, se muestra en la Figura 3. 8 y Figura 3. 9.

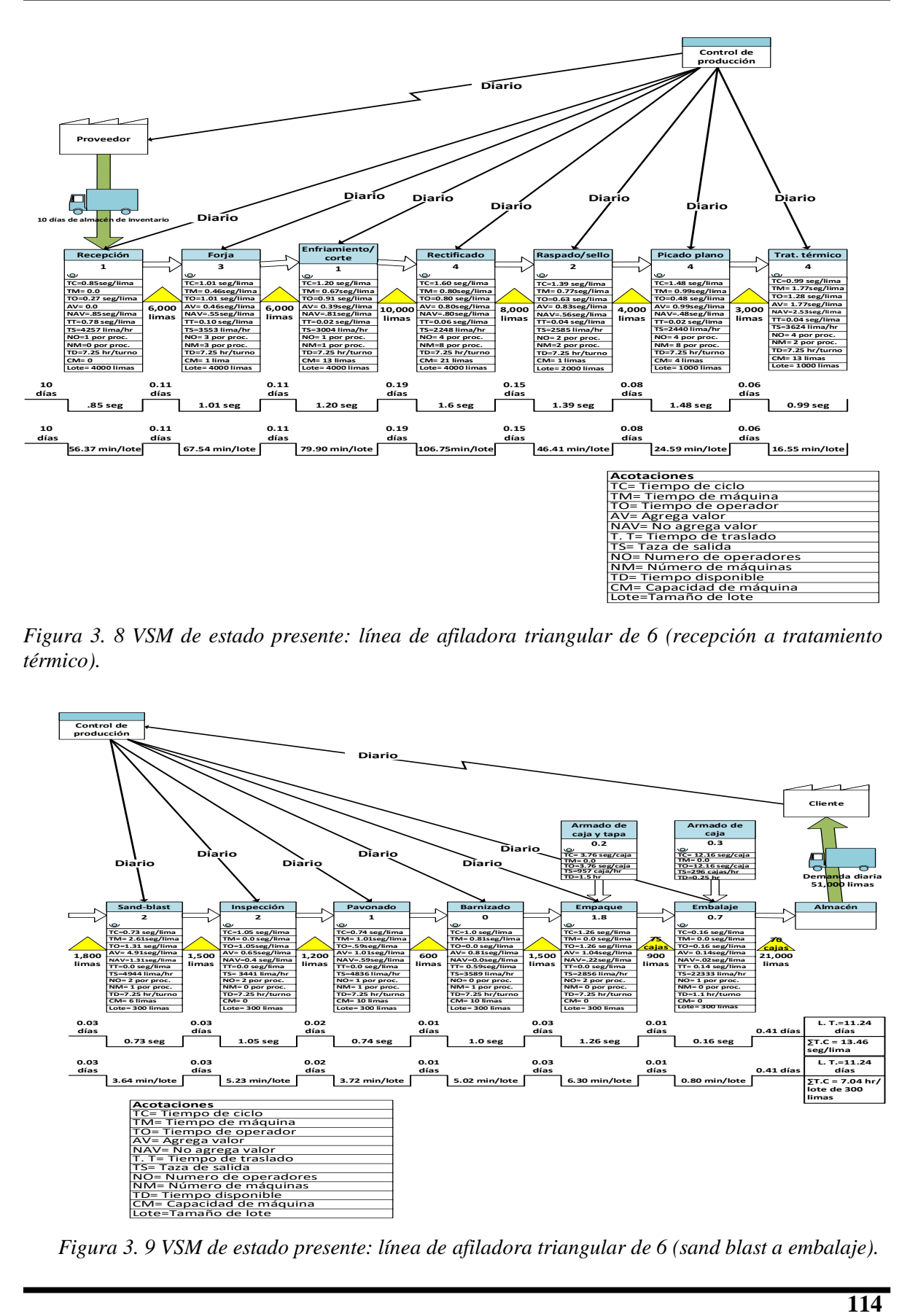

*Figura 3. 8 VSM de estado presente: línea de afiladora triangular de 6 (recepción a tratamiento térmico).*

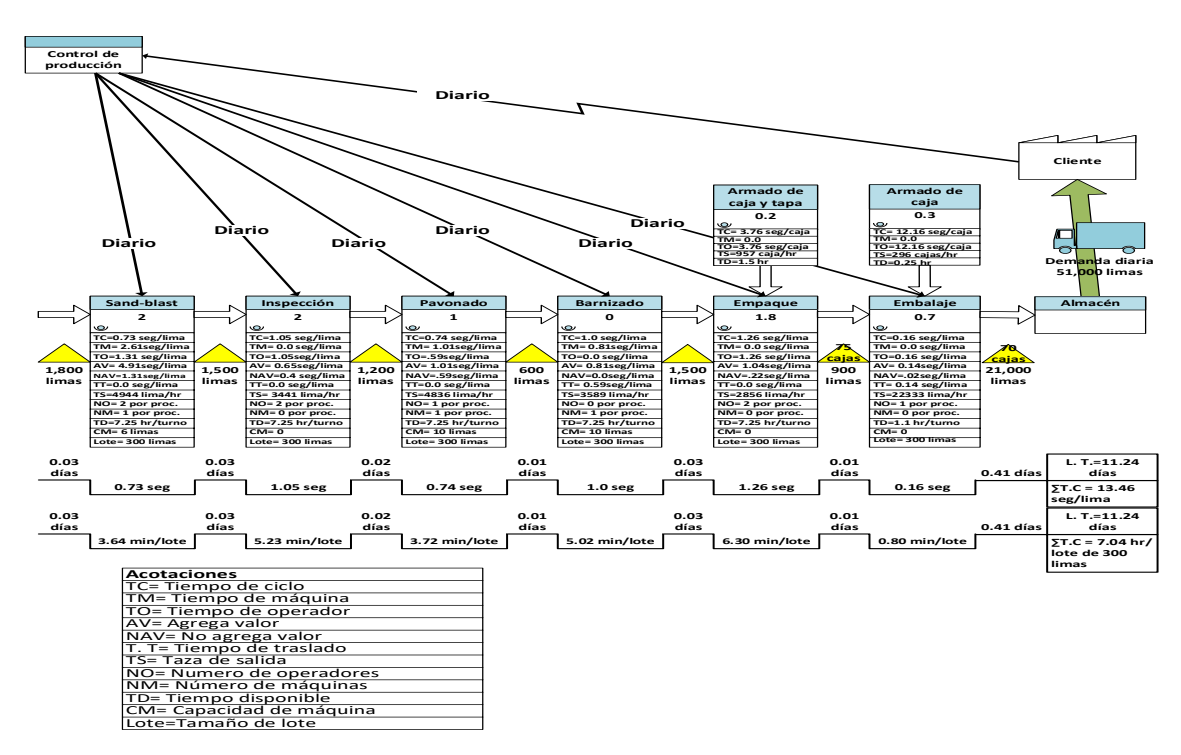

*Figura 3. 9 VSM de estado presente: línea de afiladora triangular de 6 (sand blast a embalaje).*

#### **3.4.6.2 Análisis del mapa de estado presente de la línea de afiladora triangular de 6**

Con base en el análisis del mapa de estado presente de la cadena de valor de la línea de fabricación de afiladora triangular de 6 ilustrado en la Sección 3.4.6.1 (Figura 3. 8 y Figura 3. 9), se determinó lo siguiente:

- Que existe exceso de inventario en la línea de afiladora triangular de 6 en la mayoría de los procesos de fabricación, esto se debe a que los equipos cuentan con afiladoras acumuladas en espera de ser procesadas o en espera de ser llevadas al siguiente proceso. Los procesos con mayor inventario son los siguientes:
	- o Rectificado con 10,000 afiladoras.
	- o Raspado con 8,000 afiladoras.
	- o Forja y enfriamiento y corte con 6,000 afiladoras.
	- o Picado con 4,000 afiladoras.
- Que el tamaño del lote de transferencia (Lote) más grande es de 4000 afiladoras. Se observó desde el inicio de la línea de afiladoras (recepción) hasta el proceso de rectificado. Este lote es muy grande, comparado con el lote que se maneja en los procesos posteriores (2000 afiladoras, 1000 afiladoras y 300 afiladoras).
- Que los procesos que tienen un mayor tiempo de inventario (TI) son los siguientes:
	- o Rectificado con 0.19 días.
	- o Raspado con 0.15 días.
	- o Forja y Enfriamiento y corte con 0.11 días.
	- o Picado con 0.08 días.
- Que los procesos con el mayor tiempo de ciclo (TC); suponiendo un lote de transferencia unitario, fueron:
	- o Rectificado con 1.60 segundos/afiladora.
	- o Picado con 1.48 segundos/afiladora.
	- o Raspado y sello con 1.39
- Que los procesos con el mayor tiempo de ciclo (TC); con lotes de transferencia diferentes y que provocan un cuello de botella fueron:
	- o Rectificado con 106.75 minutos/lote.
- o Enfriamiento y corte con 79.90 minutos/lote.
- o Forja con 67.54 minutos/lote.
- o Raspado y sello con 46.41 min/lote.
- o Picado con 24.59 min/lote.
- Que los procesos con menor tasa de salida (TS) de afiladoras son:
	- o Rectificado con 2248 afiladoras/hora.
	- o Picado con 2440 afiladoras/hora.
	- o Raspado y sello con 2585 afiladoras/hora.
- Que los procesos con mayor tiempo en las actividades que no agregan valor (NAV) a la afiladora triangular de 6 son:
	- o Tratamiento térmico con 2.53 segundos/afiladora.
	- o *Sand blast* con 1.31 segundos/afiladora.
	- o Enfriamiento y corte de espigo con 0.81 segundos/afiladora.
	- o Recepción con 0.85 seg/afiladora.
	- o Rectificado con 0.08 segundos/afiladora.
- Que existe un problema en el tiempo de traslado (TT) en recepción de 3110 seg/lote debido a la gran cantidad de afiladoras que llegan a este proceso.
- Que existe un problema en el traslado en los procesos de recepción a picado debido a que se transporta una alta cantidad de afiladoras (4,000 afiladoras) de un proceso al siguiente.
- Que el tiempo de ciclo en la línea de afiladora triangular de 6 es:
	- o En la línea ficticia por afiladora: 13.46 segundos/afiladora.
	- o En la línea real por lote: 7.04 horas/lote.
- Que hay un *lead time* de 11.24 días, el cual indica que se tienen en promedio 11 días de inventario de afiladoras en el proceso.

Después de analizar los indicadores medidos, en el VSM de estado presente, de los procesos de la línea triangular de 6 con el gerente de la fábrica , se concluyó que los *procesos de rectificado y picado son las principales áreas de oportunidad*.

El *proceso de rectificado* se consideró por lo siguiente:

- Tiene el mayor tiempo de ciclo (TC) en segundos/ afiladora y minutos/afiladora.
- Tiene la menor tasa de salida (TS).
- Tiene el tamaño de lote de transferencia más elevado (Lote).
- Es grande el tiempo de inventario.
- Tiene el inventario más grande.

El *proceso de picado* se consideró debido a lo siguiente:

- Tiene exceso de inventario.
- Su tiempo de inventario (TI) es grande.
- Su tamaño de lote de transferencia (Lote) es tan grande como el de rectificado.
- Que es uno de los procesos con mayor tiempo de ciclo (TC).
- Que es un proceso con menor tasa de salida (TS).

Además, se observan áreas de oportunidad en otros procesos de la línea, tales como:

- Recepción y embalaje debido a su alto inventario en proceso.
- Los procesos de tratamiento térmico y *sand blast* tienen los mayores tiempos de valor no agregado.

# **3.5 Selección y descripción del proceso crítico**

En este apartado se analizarán los resultados obtenidos, con la elaboración del VSM de estado presente (Sección 3.4.6), en la fábrica , para determinar el proceso crítico a mejorar, en la línea de fabricación de afiladora triangular 6, con base en la aplicación de técnicas de Ingeniería Industrial. Los pasos utilizados para la selección del área fueron los siguientes:

Selección del proceso crítico.
Descripción del proceso crítico

## **3.5.1 Selección del proceso crítico**

Con base en el análisis del mapa de estado presente (Sección 3.4.6.2) se concluyó que los procesos con mayores áreas de oportunidad son *rectificado y picado*. Para tomar la decisión de que proceso crítico se debe mejorar se realizaron los siguientes pasos, los cuales están basados en la técnica "método por puntos" que se describió Sección 2.3:

- 1. Se desarrolló la lista de factores críticos que se muestra en la **¡Error! No se e ncuentra el origen de la referencia.**; factores considerados importantes para mejorar los procesos críticos.
- 2. Se asignó un peso (de 1 a 100 puntos) a cada factor crítico con base en la opinión de los operadores, personal de calidad y producción y el gerente general de . Los factores con el peso asignado se muestran en la **¡Error! No se encuentra el origen d e la referencia.**.
- 3. Se calificaron los factores para cada alternativa empleando la escala de la Tabla 2. 8 de la Sección 2.3.
- 4. Se multiplicaron los pesos de cada factor por la calificación de cada factor.
- 5. Se sumaron los puntos de cada alternativa para obtener la Tabla 3. 6.

Con base en el método por puntos elaborado en la Tabla 3. 6 se concluye que el proceso ganador es el proceso de picado, por esta razón se selecciona el proceso de picado como el proceso crítico a mejorar en la línea de fabricación de afiladora triangular de 6.

## **3.5.2 Descripción del proceso crítico**

Para comprender de una forma clara el funcionamiento del proceso de picado, éste se dividió en las operaciones que se realizan al momento de ser procesadas las afiladoras triangulares de 6. Las operaciones se describen brevemente en la Tabla 3. 7 y se ilustran en el diagrama de flujo de la Figura 3. 10.

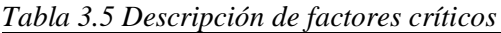

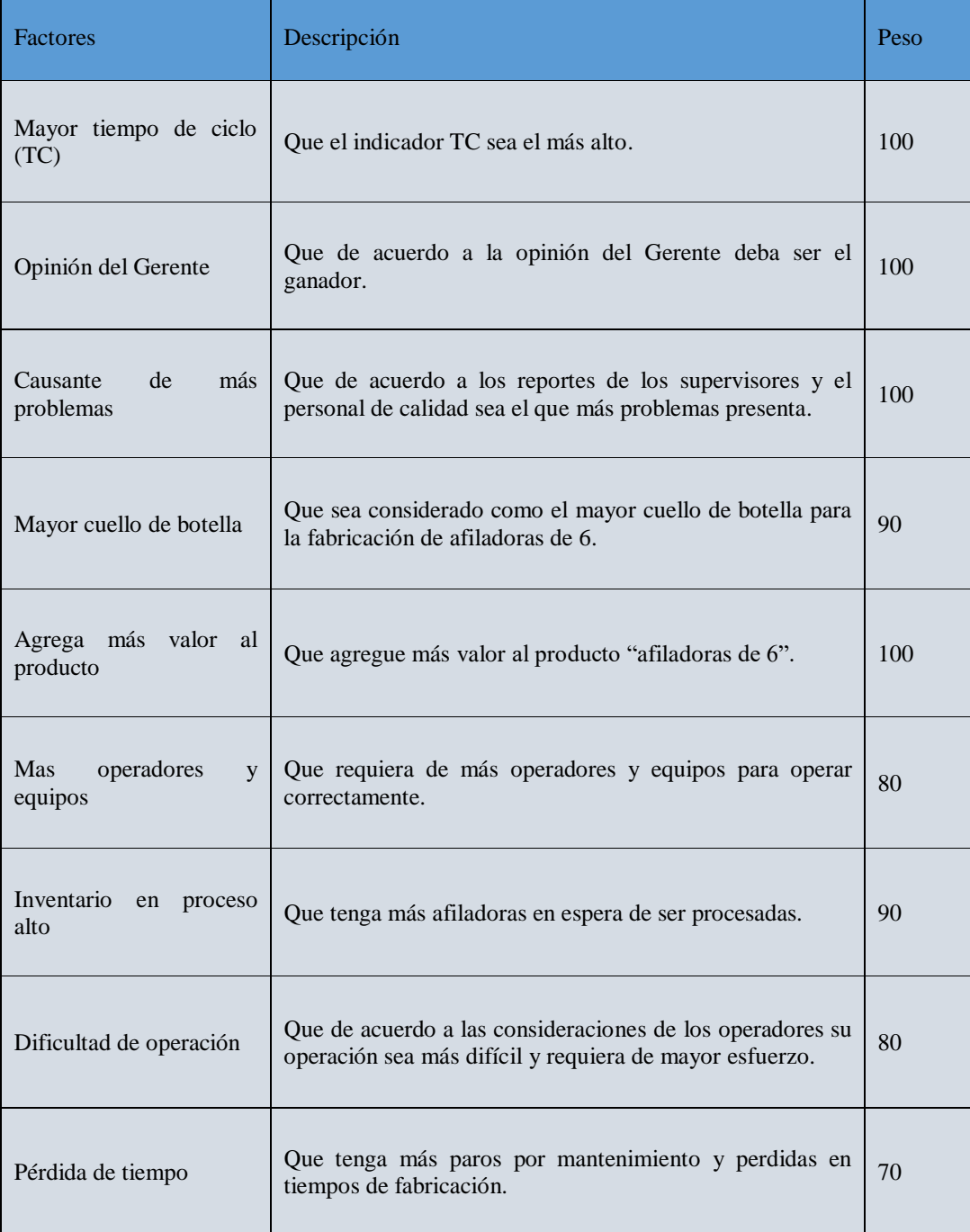

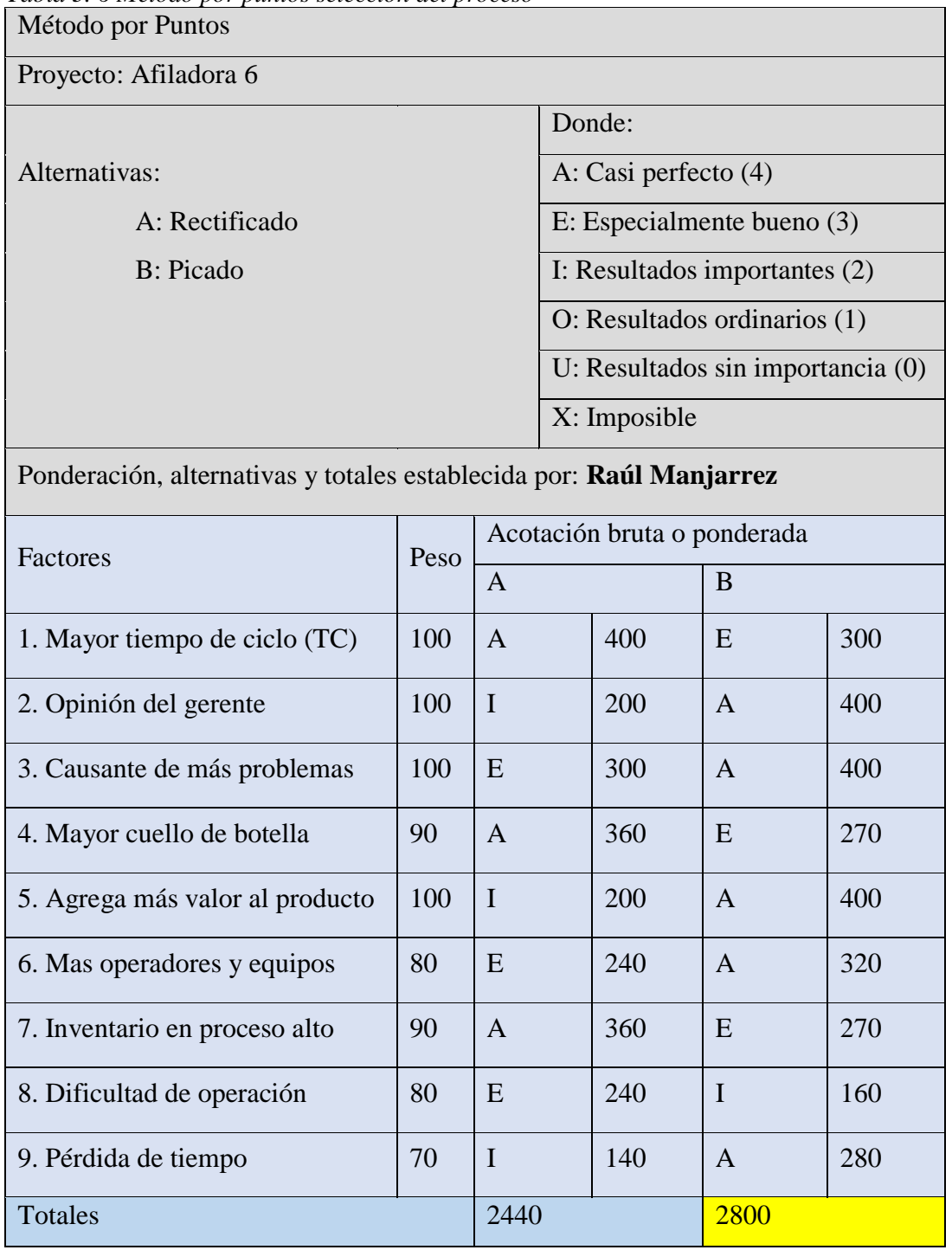

*Tabla 3. 6 Método por puntos selección del proceso*

| Operación                         | Descripción                                                                                                    |
|-----------------------------------|----------------------------------------------------------------------------------------------------|
| Tomar afiladoras de<br>carro      | El operador toma 200 afiladoras del carrito de transporte,<br>previamente traído del proceso de raspado, y se ponen en el equipo<br>de picado.                                                      |
| Tomar afiladoras                  | El operador toma 4 afiladoras, de las 200 afiladoras previamente<br>tomadas (operación que se realiza hasta que se terminan las 200<br>afiladoras).                                                 |
| Acomodar<br>afiladoras en equipo  | El operador acomoda las 4 afiladoras tomadas en equipo de picado<br>en los 4 espacios de picado (operación que se realiza hasta que se<br>terminan las 200 afiladoras).                             |
| Picado de afiladora               | El operador acciona el equipo para que pique la afiladora y<br>automáticamente el equipo realiza el proceso de picado en las tres<br>caras de la afiladora.                                         |
| Fin de picado                     | El equipo suelta las afiladoras en una charola de afiladoras picadas.                                                                                                    |
| Inspeccionar<br>afiladoras        | Una vez terminado el proceso de picado el operador inspecciona las<br>afiladoras.                                                                                                    |
| Acomodar<br>afiladoras en charola | El operador coloca las afiladoras en la charola del equipo de picado.                                                                                                    |
| Depositar afiladoras<br>en carro  | Cuando se junta la cantidad de 200 afiladoras, en la charola del<br>equipo de picador, el operador pasa las afiladoras a una charola<br>plana que se localiza en un carro de afiladoras procesadas. |
| Transporte                        | Cuando se juntan las 4,000 afiladoras del lote establecido éstas se<br>transportan al siguiente proceso.                                                                                            |

*Tabla 3. 7 Operaciones del proceso de picado.*

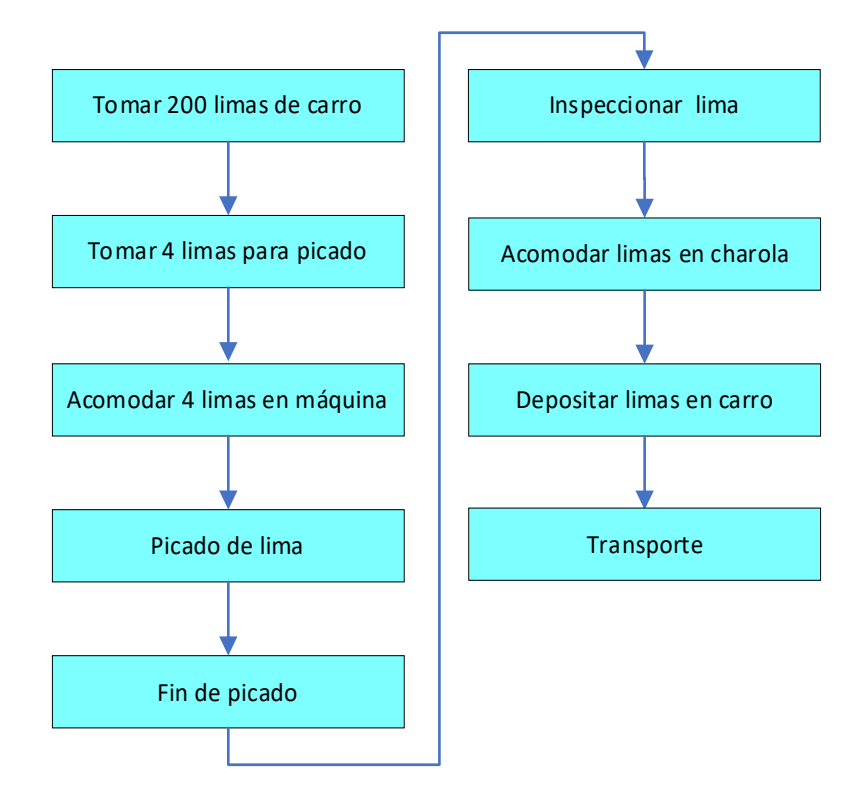

*Figura 3. 10 Diagrama de flujo del proceso de picado*

# **3.6 Medición de la eficiencia global de los equipos (OEE) actual del proceso de picado de la línea de afiladora triangular de 6**

Con la ayuda de la Figura 3. 11 se realizó el cálculo del OEE del proceso crítico "**picado**" mediante la combinación de 3 indicadores importantes: la disponibilidad, la tasa de rendimiento y la tasa de calidad.

Para calcular el OEE, del proceso de picado en la línea de afiladora triangular de 6, se obtuvo la información del auxiliar de producción de que se visualiza en la Tabla 3.8. Estos datos, que se obtuvieron durante el periodo de enero del 2019 a enero del 2020, se describen a continuación:

- Días hábiles (X). Días que se laboraron en la fábrica del mes en curso (días/mes).
- Horas (Y). Horas por día (h/día) que se laboran en la fábrica .

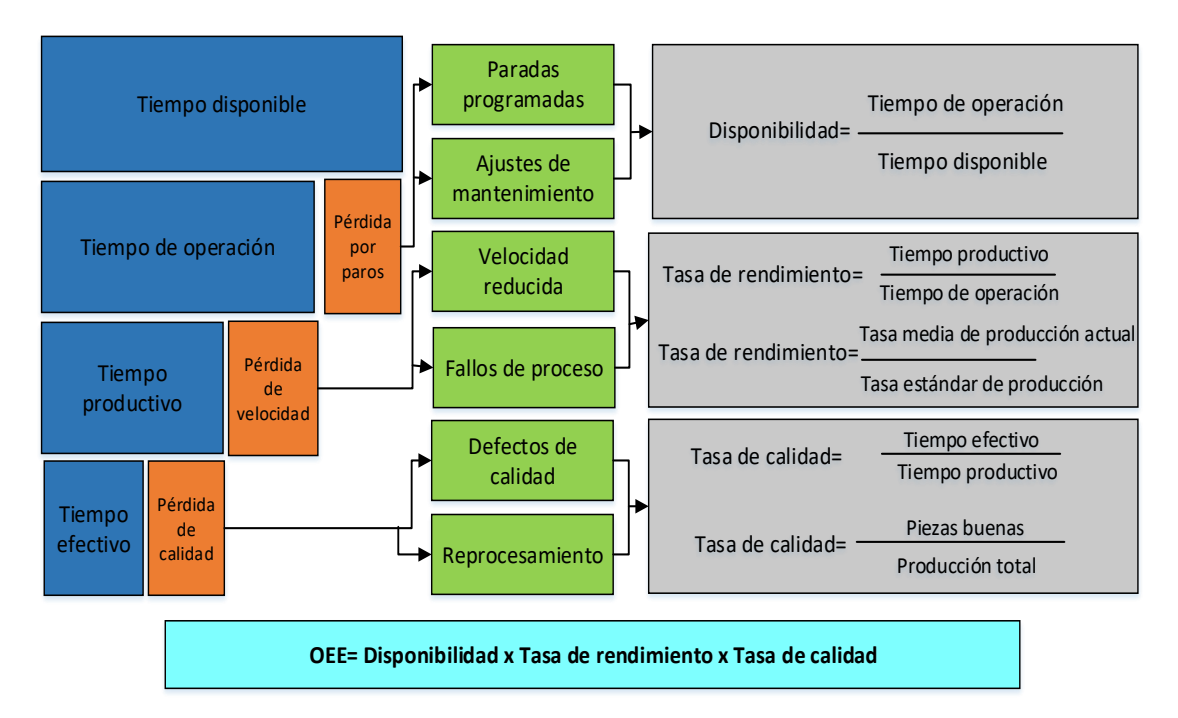

*Figura 3. 11 Calculo de la Eficiencia Global del Equipo (OEE).*

| $A\tilde{n}$ | <b>Mes</b>   | Días hábiles<br>(días/mes)<br>(X) | Horas<br>(h/días)<br>(Y) | Número de<br>equipos<br>(Z) | Tiempo de<br>calendario<br>(h/mes)<br>(A) |
|--------------|--------------|-----------------------------------|--------------------------|-----------------------------|-------------------------------------------|
| 2019         | Enero        | 23                                | 24                       | 8                           | 4416                                      |
| 2019         | Febrero      | 24                                | 24                       | 8                           | 4608                                      |
| 2019         | <b>Marzo</b> | 25                                | 24                       | 8                           | 4800                                      |
| 2019         | Abril        | 22                                | 24                       | 8                           | 4224                                      |
| 2019         | Mayo         | 23                                | 24                       | 8                           | 4416                                      |
| 2019         | Junio        | 26                                | 24                       | 8                           | 4992                                      |
| 2019         | Julio        | 24                                | 24                       | 8                           | 4608                                      |
| 2019         | Agosto       | 26                                | 24                       | 8                           | 4992                                      |
| 2019         | Septiembre   | 25                                | 24                       | 8                           | 4800                                      |
| 2019         | Octubre      | 26                                | 24                       | 8                           | 4992                                      |
| 2019         | Noviembre    | 23                                | 24                       | 8                           | 4416                                      |
| 2019         | Diciembre    | 17                                | 24                       | $8\,$                       | 3264                                      |
| 2020         | Enero        | 23                                | 24                       | 8                           | 4416                                      |

*Tabla 3. 8 Datos de producción (Picado).*

- Número de equipos (Z). Número de equipos en el proceso de picado.
- Tiempo calendario (A). Tiempo en horas de cada mes (h/mes) que se tiene para trabajar en el proceso de picado. Este tiempo se calculó con la Ecuación 3.7.

$$
A = X * Y * Z \quad \dots \quad \dots \quad \dots \quad \dots \quad (Ec. 3.7)
$$

 $A =$  Tiempo calendario  $X =$  Días hábiles (días/mes)  $Y =$  Horas (h/día) Z = Número de equipos (8 equipos)

### **3.6.1 Cálculo de disponibilidad**

Con la ayuda del auxiliar de producción se obtuvieron los datos necesarios para el cálculo del indicador de disponibilidad (

). Los datos, que se midieron mensualmente para el periodo de enero del 2019 a enero del 2020, se describen a continuación:

- Tiempo de calendario (A). Tiempo en horas de cada mes (h/mes) que se tuvo para trabajar en el proceso de picado. Este tiempo se calculó en la sección 3.6 (Tabla 3. 8).
- Tiempo de comida (B1). Tiempo en horas de cada mes (h/mes) que se asigna para la comida de los trabajadores.
- Tiempo de limpieza (B2). Tiempo en horas de cada mes (h/mes) que se asigna para la limpieza de los equipos.
- Tiempo de reuniones (B3). Tiempo en horas de cada mes (h/mes) que se asigna para las reuniones de los trabajadores.
- Tiempo disponible (C). Tiempo en horas de cada mes (h/mes) que se tiene disponible para operar en el proceso de picado después de restar el tiempo de paradas programadas. Este tiempo se calculó con la ecuación 3.8.

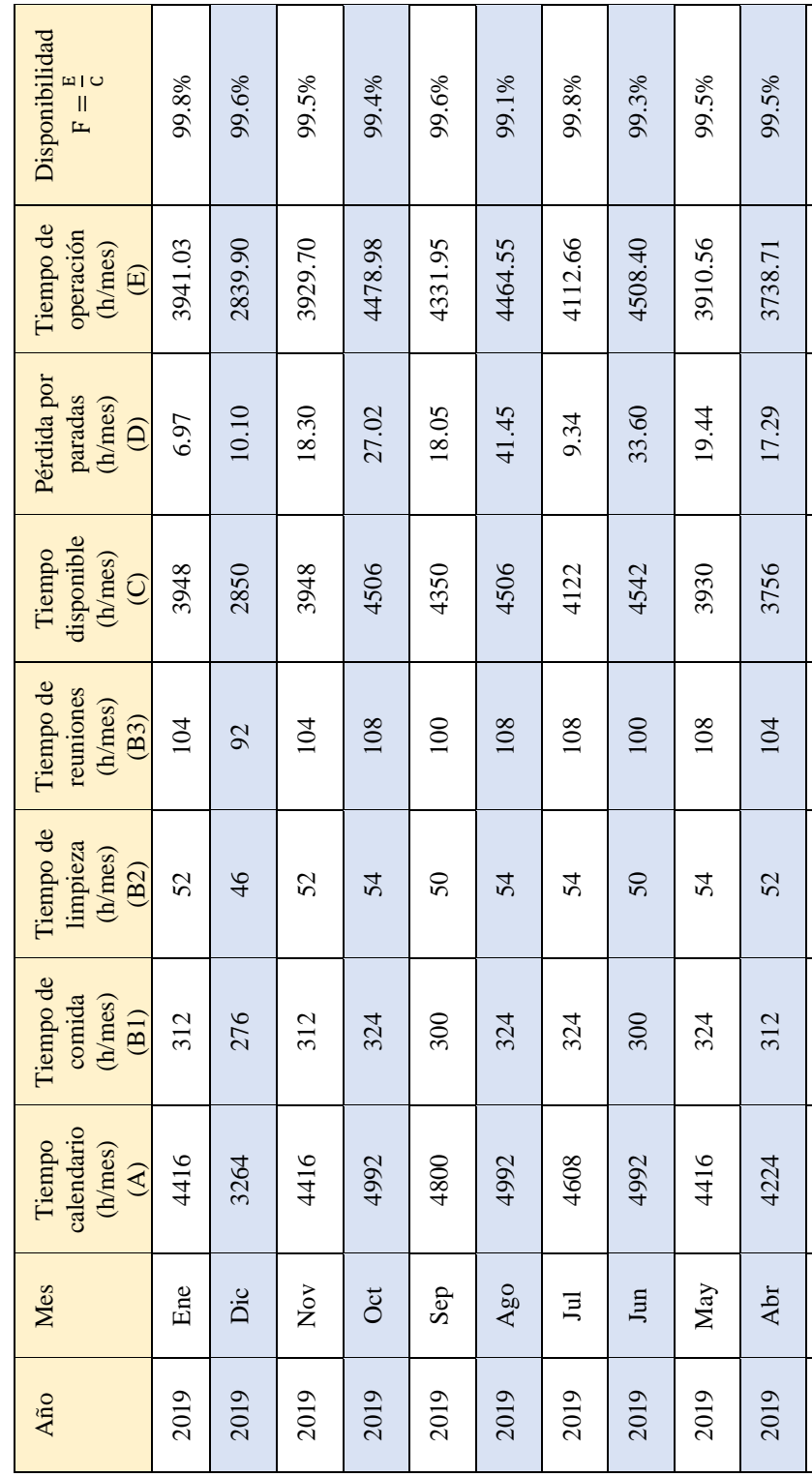

*Tabla 3. 9 Datos y calculo del indicador de disponibilidad* 

 $C = A - B1 - B2 - B3$  ……………………………………. (*Ec. 3.8*)

99.1%

3912.32

35.68

3948

104

52

312

4416

Ene

2020

99.7%

4319.60

12.40

4332

104

52

312

4800

Mar

2019

99.9%

4170.95

5.05

4176

96

48

288

4608

Feb

2019

**Capítulo 3**

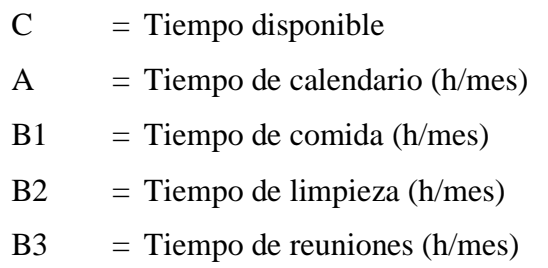

- Pérdida por paradas (D). Tiempo en horas de cada mes (h/mes) que se detuvo el proceso de picado por paradas de mantenimiento.
- Tiempo de operación (E). Tiempo en horas de cada mes (h/mes) que se tuvo para operar en el proceso de picado después de las paradas por mantenimiento. Este tiempo se calculó con la Ecuación 3.9.

*<sup>E</sup> <sup>C</sup> <sup>D</sup>* …………………….….……. *(Ec. 3.9)*

Donde:

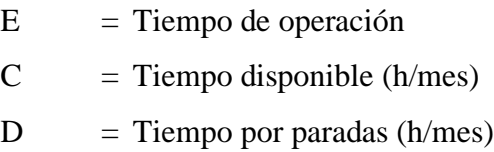

 Disponibilidad (F). Es el resultado de dividir el tiempo de operación (E) entre el tiempo disponible (C). Ésta se calculó con la Ecuación 3.10.

*E F C* …………………….….……. *(Ec. 3.10)*

Donde:

 $F = Disponibilidad$ 

- $E$  = Tiempo de operación (h/mes)
- $C =$  Tiempo disponible (h/mes)

Con el cálculo de la disponibilidad, se determinó que el indicador es bueno ya que todos los resultados son superiores al 99%, pero no cumple con el 100% deseado. La disponibilidad se puede observar gráficamente en la Figura 3. 12.

#### **3.6.2 Cálculo de la tasa de rendimiento**

Con la ayuda del auxiliar de producción se obtuvieron los datos necesarios para el cálculo del indicador tasa de rendimiento, el cual se obtuvo de dos formas: en términos de producción de afiladoras y en términos de tiempo. Los datos, que se midieron mensualmente para el periodo de enero del 2019 a enero del 2020, se describen a continuación:

- En términos de producción de afiladoras. El indicador tasa de rendimiento, en términos de producción de afiladoras (Tabla 3. 10), se obtuvo con la producción total, tiempo de operación, tasa media de producción actual y tasa estándar de producción, los cuales se describen a continuación:
	- o Producción total (G). Afiladoras totales picadas cada mes (afiladoras/mes) en el proceso de picado.
	- o Tiempo de operación (E). Tiempo en horas de cada mes (h/mes) que se tiene para operar en picado después de las paradas por mantenimiento. Este tiempo se obtuvo en la Sección 3.6.1.
	- o Tasa media de producción actual (H). Tasa de afiladoras que se produjeron cada hora. Esta tasa de calculó con la Ecuación 3.11.

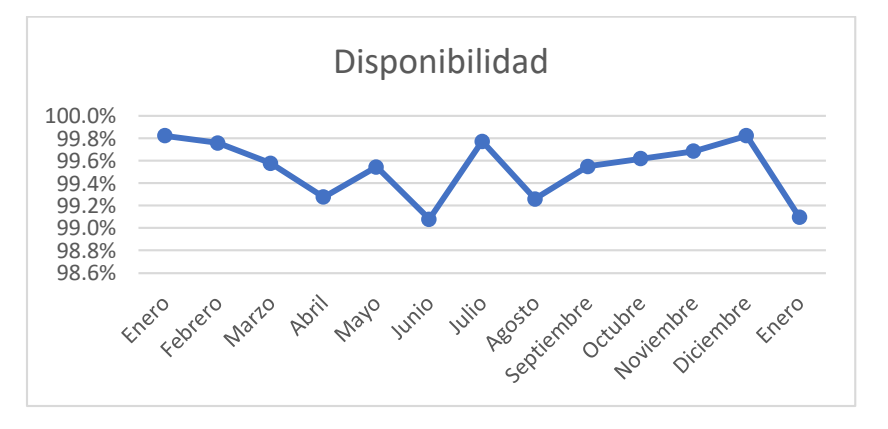

*Figura 3. 12 Indicador Disponibilidad*

| Año  | <b>Mes</b> | Producción<br>total<br>(afiladoras/mes)<br>(G) | Tiempo de<br>operación<br>(h/mes)<br>(E) | Tasa media de<br>producción<br>actual<br>(afiladoras/h)<br>(H) | Tasa estándar<br>de producción<br>(afiladoras/h)<br>(1) | Tasa de<br>rendimiento<br>$J1 = \frac{H}{I}$ |
|------|------------|------------------------------------------------|------------------------------------------|----------------------------------------------------------------|---------------------------------------------------------|----------------------------------------------|
| 2019 | Ene        | 611366                                         | 3941.03                                  | 155.128                                                        | 375                                                     | 41.37%                                       |
| 2019 | Feb        | 580429                                         | 4183.9                                   | 138.729                                                        | 375                                                     | 36.99%                                       |
| 2019 | Mar        | 894820                                         | 4313.7                                   | 207.437                                                        | 375                                                     | 55.32%                                       |
| 2019 | Abr        | 1221765                                        | 3710.98                                  | 329.230                                                        | 375                                                     | 87.79%                                       |
| 2019 | May        | 1459194                                        | 3947.95                                  | 369.608                                                        | 375                                                     | 98.56%                                       |
| 2019 | Jun        | 1053425                                        | 4464.55                                  | 235.953                                                        | 375                                                     | 62.92%                                       |
| 2019 | Jul        | 1514847                                        | 4112.66                                  | 368.338                                                        | 375                                                     | 98.22%                                       |
| 2019 | Ago        | 1283579                                        | 4508.4                                   | 284.708                                                        | 375                                                     | 75.92%                                       |
| 2019 | Sep        | 1240817                                        | 4294.56                                  | 288.928                                                        | 375                                                     | 77.05%                                       |
| 2019 | Oct        | 1246126                                        | 4506.71                                  | 276.505                                                        | 375                                                     | 73.73%                                       |
| 2019 | <b>Nov</b> | 742170                                         | 3935.6                                   | 188.579                                                        | 375                                                     | 50.29%                                       |
| 2019 | Dic        | 462318                                         | 2826.95                                  | 163.540                                                        | 375                                                     | 43.61%                                       |
| 2020 | Ene        | 1063062                                        | 3912.32                                  | 271.722                                                        | 375                                                     | 72.46%                                       |

*Tabla 3. 10 Datos y cálculo de tasa de rendimiento en términos de producción de afiladoras.*

$$
H = \frac{G}{E}
$$
.................(Ec. 3.11)

H = Tasa media de producción actual

G = Producción total (afiladoras/mes)

 $E$  = Tiempo de operación (h/mes)

- o Tasa estándar de producción (I). Estándar por hora al que se requiere llegar en la producción de afiladoras picadas (afiladoras/h).
- o Tasa de rendimiento (J1). Resultado de dividir la tasa media de producción actual (H) entre la tasa estándar de producción (I). Esta tasa se calculó con la Ecuación 3.12.

$$
J1 = \frac{H}{I}
$$
.................(Ec. 3.12)

- J1 = Tasa de rendimiento  $H =$  Tasa media de producción actual (afiladoras/h) I = Tasa estándar de producción (afiladoras/h)
- En términos del tiempo. El indicador tasa de rendimiento, en términos de tiempo (Tabla 3. 11), se obtuvo con el tiempo de operación, perdidas de velocidad y el tiempo productivo, los cuales se describen a continuación:
	- o Tiempo de operación (E). Tiempo en horas de cada mes (h/mes) que se operó en el proceso de picado después de las paradas por mantenimiento. Este tiempo se obtuvo en la Sección 3.6.1. (Tabla 3. 10).
	- o Pérdidas de velocidad (K). Tiempo que el proceso de picado pierde velocidad al estar operando (h/mes).
	- o Tiempo productivo (L). Tiempo que resulta de restarle el tiempo por pérdidas de velocidad (K) al tiempo de operación (E). Este tiempo se calculó con la Ecuación 3.13.

| Año  | <b>Mes</b> | Tiempo<br>de<br>operación<br>(h/mes)<br>(E) | Pérdidas<br>de<br>velocidad<br>(h/mes)<br>(K) | Tiempo<br>productivo<br>(h/mes)<br>(L) | J2: Tasa de<br>rendimiento<br>$J2 = \frac{L}{E}$ |
|------|------------|---------------------------------------------|-----------------------------------------------|----------------------------------------|--------------------------------------------------|
| 2019 | Ene        | 3941.03                                     | 2310.72                                       | 1630.31                                | 41.37%                                           |
| 2019 | Feb        | 4183.90                                     | 2636.09                                       | 1547.81                                | 36.99%                                           |
| 2019 | Mar        | 4313.70                                     | 1927.51                                       | 2386.19                                | 55.32%                                           |
| 2019 | Abr        | 3710.98                                     | 452.94                                        | 3258.04                                | 87.79%                                           |
| 2019 | May        | 3947.95                                     | 56.77                                         | 3891.18                                | 98.56%                                           |
| 2019 | Jun        | 4464.55                                     | 430.25                                        | 4034.30                                | 90.36%                                           |
| 2019 | Jul        | 4112.66                                     | 73.07                                         | 4039.59                                | 98.22%                                           |
| 2019 | Ago        | 4508.40                                     | 972.41                                        | 3535.99                                | 78.43%                                           |
| 2019 | Sep        | 4294.56                                     | 1065.47                                       | 3229.09                                | 75.19%                                           |
| 2019 | Oct        | 4506.71                                     | 2081.95                                       | 2424.76                                | 53.80%                                           |
| 2019 | <b>Nov</b> | 3935.60                                     | 2311.54                                       | 1624.06                                | 41.27%                                           |
| 2019 | Dic        | 2826.95                                     | 1306.61                                       | 1520.34                                | 53.78%                                           |
| 2020 | Ene        | 3912.32                                     | 804.46                                        | 3107.86                                | 79.44%                                           |

*Tabla 3. 11 Datos y cálculo de tasa de rendimiento en términos de tiempo.*

*L E <sup>K</sup>* …………………….….……. *(Ec. 3.13)*

- $L =$  Tiempo productivo  $E =$  Tiempo de operación (h/mes)  $K =$  Pérdidas de velocidad (h/mes)
- o Tasa de rendimiento (J2). Se obtuvo de la división del tiempo productivo (L) entre el tiempo de operación (E). Esta tasa se calculó con la Ecuación 3.14.

$$
J2 = \frac{L}{E}
$$
.................(Ec. 3.14)

Donde:

 $J2 =$ Tasa de rendimiento  $L =$  Tiempo productivo (h/mes)  $E =$  Tiempo de operación (h/mes)

Con el cálculo de tasa de rendimiento, en términos de producción de afiladoras y términos de tiempo (Tabla 3. 10 Y Tabla 3.11), se determinó que el indicador es deficiente ya que la mayoría de los resultados son inferiores al 70%. La tasa de rendimiento se puede observar gráficamente en la Figura 3. 13.

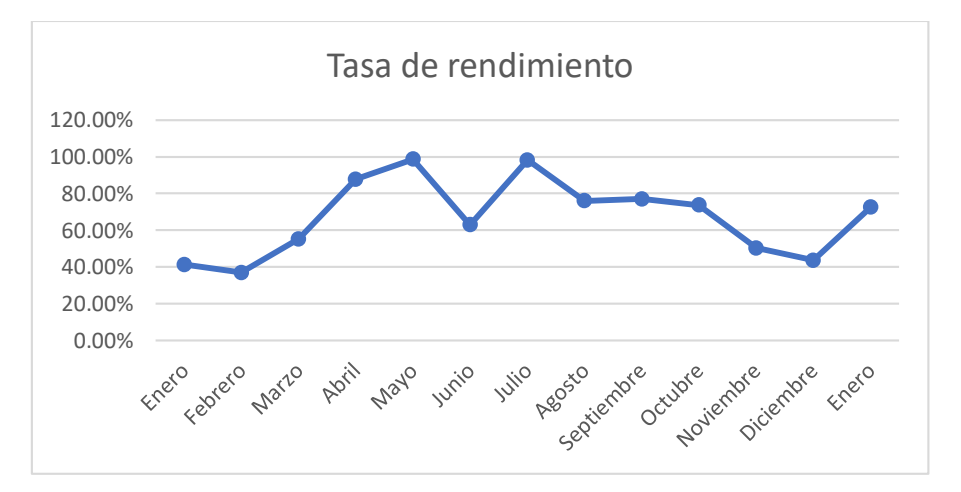

*Figura 3. 13 Indicador tasa de rendimiento.*

## **3.6.3 Cálculo de la tasa de calidad**

Con la ayuda del auxiliar de producción se obtuvieron los datos necesarios para el cálculo del indicador tasa de calidad, el cual se obtuvo de dos formas: en términos de producción de afiladoras y en términos de tiempo. Los datos, que se midieron mensualmente para el periodo de enero del 2019 a enero del 2020 se describen a continuación:

- En términos de producción de afiladoras. El indicador tasa de calidad, en términos de producción de afiladoras (Piezas de producción buenas (N). Resultado de restarle a la producción total (G) las afiladoras picadas no conformes (M). Se calculó con la Ecuación 3.15.
- Tabla 3. 12), se obtuvo con la producción total (G), afiladoras picadas no conformes (M) y piezas de producción buenas (N), los cuales se describen a continuación:
	- o Producción total (G). Afiladoras totales picadas cada mes (afiladoras/mes) en el proceso de picado.
	- o Afiladoras picadas no conformes (M). Afiladoras totales picadas de cada mes (afiladoras/mes) que no pasaron el control de calidad.
	- o Piezas de producción buenas (N). Resultado de restarle a la producción total (G) las afiladoras picadas no conformes (M). Se calculó con la Ecuación 3.15.

| $A\tilde{n}$ | <b>Mes</b> | Producción<br>total<br>(afiladoras/mes)<br>(G) | Afiladoras picadas<br>no conformes<br>(afiladoras/mes)<br>(M) | Piezas de<br>producción buenas<br>(afiladoras/mes)<br>(N) | Tasa de<br>calidad<br>$=\frac{N}{2}$<br>01 |
|--------------|------------|------------------------------------------------|---------------------------------------------------------------|-----------------------------------------------------------|--------------------------------------------|
| 2019         | Ene        | 611366                                         | 43014                                                         | 568352                                                    | 92.96%                                     |
| 2019         | Feb        | 580429                                         | 16159                                                         | 564270                                                    | 97.22%                                     |
| 2019         | Mar        | 894820                                         | 22308                                                         | 872512                                                    | 97.51%                                     |
| 2019         | Abr        | 1221765                                        | 29374                                                         | 1192391                                                   | 97.60%                                     |
| 2019         | May        | 1459194                                        | 30690                                                         | 1428504                                                   | 97.90%                                     |
| 2019         | Jun        | 1053425                                        | 30193                                                         | 1023232                                                   | 97.13%                                     |
| 2019         | Jul        | 1514847                                        | 32231                                                         | 1482616                                                   | 97.87%                                     |
| 2019         | Ago        | 1283579                                        | 42679                                                         | 1240900                                                   | 96.68%                                     |
| 2019         | Sep        | 1240817                                        | 39503                                                         | 1201314                                                   | 96.82%                                     |
| 2019         | Oct        | 1246126                                        | 60758                                                         | 1185368                                                   | 95.12%                                     |

*Tabla 3. 12 Datos y cálculo de tasa de calidad en términos de producción de afiladoras.*

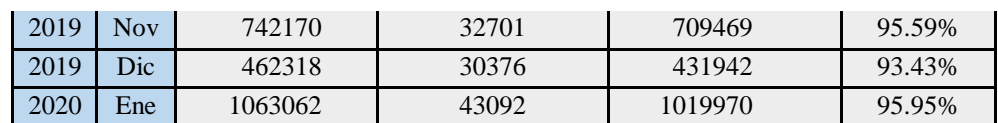

*<sup>N</sup> <sup>G</sup> <sup>M</sup>* …………………….….……. *(Ec. 3.15)*

Donde:

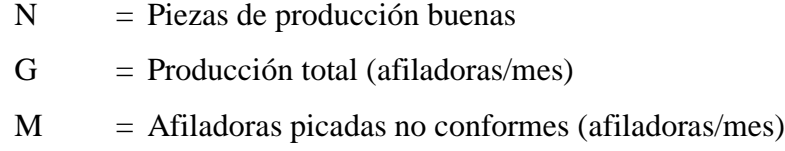

o Tasa de calidad (O1). Resultado de dividir las piezas de producción buenas entre la producción total. La tasa se calculó con la ecuación 3.16.

1 *N O G* …………………….….……. *(Ec. 3.16)*

Donde:

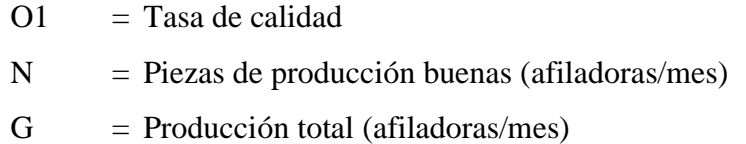

- En términos de tiempo. El indicador tasa de calidad, en términos de tiempo que se muestra en la Tabla 3. 13, se obtuvo con el tiempo productivo, pérdidas de calidad y tiempo efectivo, los cuales se describen a continuación:
	- o Tiempo productivo (L). Tiempo que resulta de restarle las pérdidas de velocidad (K) al tiempo de operación (E). Este tiempo se obtuvo en la Sección 3.6.2 (Tabla 3. 11).
	- o Pérdida de calidad (P). Tiempo en horas de cada mes (h/mes) que se desperdicia por las pérdidas en calidad de las afiladoras picadas.
	- o Tiempo efectivo (Q). Tiempo en horas de cada mes (h/mes) que es efectivo. Este tiempo se calculó con la Ecuación 3.17.

$$
Q = L - P
$$
 ....... (Ec. 3.17)

| $A\tilde{n}$ o | <b>Mes</b> | Tiempo<br>productivo<br>(h/mes)<br>(L) | Pérdida<br>de calidad<br>(h/mes)<br>(P) | Tiempo<br>efectivo<br>(h/mes)<br>(Q) | Tasa de calidad<br>$02 = \frac{Q}{I}$ |
|----------------|------------|----------------------------------------|-----------------------------------------|--------------------------------------|---------------------------------------|
| 2019           | Ene        | 1630.31                                | 114.70                                  | 1515.61                              | 92.96%                                |
| 2019           | Feb        | 1547.81                                | 43.09                                   | 1504.72                              | 97.22%                                |
| 2019           | Mar        | 2386.19                                | 59.49                                   | 2326.70                              | 97.51%                                |
| 2019           | Abr        | 3258.04                                | 78.33                                   | 3179.71                              | 97.60%                                |
| 2019           | May        | 3891.18                                | 81.84                                   | 3809.34                              | 97.90%                                |
| 2019           | Jun        | 2809.13                                | 80.51                                   | 2728.62                              | 97.13%                                |
| 2019           | Jul        | 4039.59                                | 85.95                                   | 3953.64                              | 97.87%                                |
| 2019           | Ago        | 3422.88                                | 113.81                                  | 3309.07                              | 96.68%                                |
| 2019           | Sep        | 3308.85                                | 105.34                                  | 3203.50                              | 96.82%                                |
| 2019           | Oct        | 3323.00                                | 162.02                                  | 3160.98                              | 95.12%                                |
| 2019           | <b>Nov</b> | 1979.12                                | 87.20                                   | 1891.92                              | 95.59%                                |
| 2019           | Dic        | 1232.85                                | 81.00                                   | 1151.85                              | 93.43%                                |
| 2020           | Ene        | 2834.83                                | 114.91                                  | 2719.92                              | 95.95%                                |

*Tabla 3. 13 Cálculo de tasa de calidad en términos de tiempo.*

Q = Tiempo efectivo

L = Tiempo productivo (h/mes)

- P = Pérdida de calidad (h/mes)
- o Tasa de calidad (O2). Resultado de dividir el tiempo efectivo (Q) entre el tiempo productivo (L). Se calculó con la ecuación 3.18.

$$
O2 = \frac{Q}{L} \dots \dots \dots \dots \dots \dots \dots \dots \dots \dots \dots (Ec. 3.18)
$$

Donde:

$$
O2 =
$$
 Tasa de calidad

 $Q =$  Tiempo efectivo (h/mes)  $L =$  Tiempo productivo (h/mes)

Con el cálculo de tasa de calidad en términos de producción de afiladoras y términos de tiempo (Piezas de producción buenas (N). Resultado de restarle a la producción total (G) las afiladoras picadas no conformes (M). Se calculó con la Ecuación 3.15.

Tabla 3. 12 y Tabla 3. 13) se determinó que el indicador es bueno ya que los resultados son superiores al 90%, pero no cumple con el 100% deseado. La tasa de calidad se puede observar gráficamente en la Figura 3. 14.

### **3.6.4 Cálculo del OEE (Eficiencia Global de los Equipos)**

Con el cálculo de los indicadores disponibilidad, tasa de rendimiento y tasa de calidad, se realizó el cálculo de la eficacia global de los equipos (OEE) del proceso de picado, el cual consiste en la multiplicación de estos indicadores.

La Tabla 3. 14 muestra el resultado del cálculo de la eficacia global de los equipos del proceso de picado y la Figura 3. 15 muestra el resultado gráficamente. Con el resultado del OEE se determinó que el indicador es bajo ya que en los meses medidos no alcanzó ni el 80% de su capacidad, teniendo los peores meses en enero del 2019 con 38.39% y febrero del 2019 con 36.03%.

El cálculo de la eficiencia global de los equipos, en el proceso de picado, da un panorama de la situación del área de oportunidad **"proceso de picado**" en la línea de las afiladoras 6. Con esto se concluye que el factor "**tasa de rendimiento**" (OEE) requiere de mejoras inmediatas.

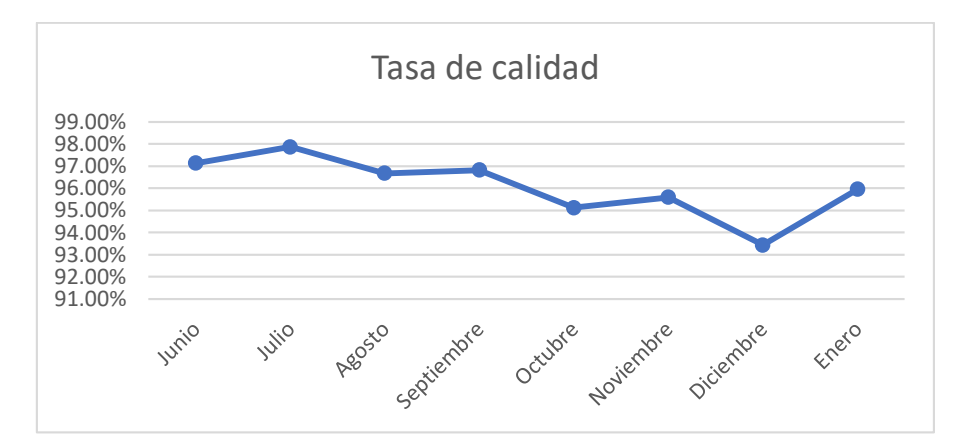

*Figura 3. 14 Indicador tasa de calidad.*

| $A\tilde{n}$ | Mes        | Disponibilidad<br>(F) | Tasa de<br>rendimiento<br>(J) | Tasa de<br>calidad<br>(0) | <b>OEE</b> |
|--------------|------------|-----------------------|-------------------------------|---------------------------|------------|
| 2019         | Ene        | 99.10%                | 41.67%                        | 92.96%                    | 38.39%     |
| 2019         | Feb        | 99.88%                | 37.11%                        | 97.22%                    | 36.03%     |
| 2019         | Mar        | 99.71%                | 55.24%                        | 97.51%                    | 53.71%     |
| 2019         | Abr        | 99.54%                | 87.14%                        | 97.60%                    | 84.66%     |
| 2019         | May        | 99.51%                | 99.50%                        | 97.90%                    | 96.93%     |
| 2019         | Jun        | 99.26%                | 62.31%                        | 97.13%                    | 60.08%     |
| 2019         | Jul        | 99.77%                | 98.22%                        | 97.87%                    | 95.92%     |
| 2019         | Ago        | 99.08%                | 76.67%                        | 96.68%                    | 73.44%     |
| 2019         | Sep        | 99.59%                | 76.38%                        | 96.82%                    | 73.64%     |
| 2019         | Oct        | 99.40%                | 74.19%                        | 95.12%                    | 70.15%     |
| 2019         | <b>Nov</b> | 99.54%                | 50.36%                        | 95.59%                    | 47.92%     |
| 2019         | Dic        | 99.65%                | 43.41%                        | 93.43%                    | 40.42%     |
| 2020         | Ene        | 99.82%                | 71.93%                        | 95.95%                    | 68.89%     |

*Tabla 3. 14 Indicadores disponibilidad, tasa de rendimiento, tasa de calidad y cálculo del OEE.*

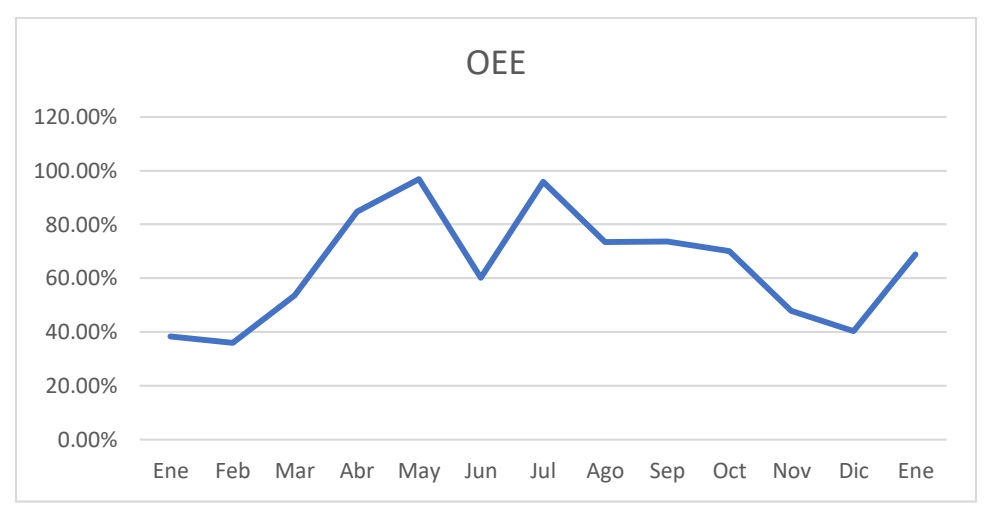

*Figura 3. 15 Indicador OEE.*

## **3.7 Análisis de las causas que generan baja tasa de rendimiento mediante un diagrama de Ishikawa**

Una vez medida la Eficiencia Global de los Equipos (OEE) y determinado que el indicador **"tasa de rendimiento"** es el factor crítico que requiere mejoras (Sección 3.6.4), se realizó un análisis para determinar las causas que generan baja "**tasa de rendimiento"** en el proceso de picado, con los pasos siguientes:

- 1. Determinación de causas que generan baja tasa de rendimiento.
- 2. Clasificación de causas, que generan baja tasa de rendimiento, en un Diagrama de Ishikawa.
- 3. Selección de la causa más relevante.

#### **3.7.1 Determinación de causas que generan baja tasa de rendimiento**

Con base en la medición de la Eficiencia Global de los Equipos, en el proceso de picado, se determinaron las siguientes causas que generan baja tasa de rendimiento:

- Los formatos empleados en el proceso de picado son obsoletos.
- No se separan las actividades: internas y externas.
- No hay comunicación entre operadores.
- Se pican pocas afiladoras por equipo.
- No están estandarizados los tiempos de puesta en marcha de los equipos.
- No se tiene el mantenimiento de los equipos programado.
- No se tiene una estandarización de los tiempos en el proceso de picado.
- Las temperaturas en el proceso son elevadas.
- No hay liderazgo por parte del equipo de trabajo.
- No hay interés de los operadores por obtener las herramientas necesarias para operar los equipos.
- No hay herramientas necesarias para operar los equipos.
- No hay motivación en los operadores.

## **3.7.2 Clasificación de causas, que generan baja tasa de rendimiento, en un diagrama de Ishikawa.**

Con base en las causas determinadas en la Sección 3.7.1, se realizó un diagrama de Ishikawa (Figura 3. 16), con los pasos siguientes:

- **1.** Se colocó el problema a analizar "baja tasa de rendimiento" en un recuadro en el lado derecho de la Figura 3. 16.
- **2.** Se dibujó una flecha en el lado izquierdo que apunta hacia el recuadro.
- **3.** Se definieron los factores que engloban las causas: método, máquina, medida, medio ambiente, material y mano de obra.
- **4.** Se clasificaron las causas determinadas en la sección 3.7.1 en cada factor.
- **5.** Se colocó cada factor principal y las causas en el diagrama de la Figura 3. 16.

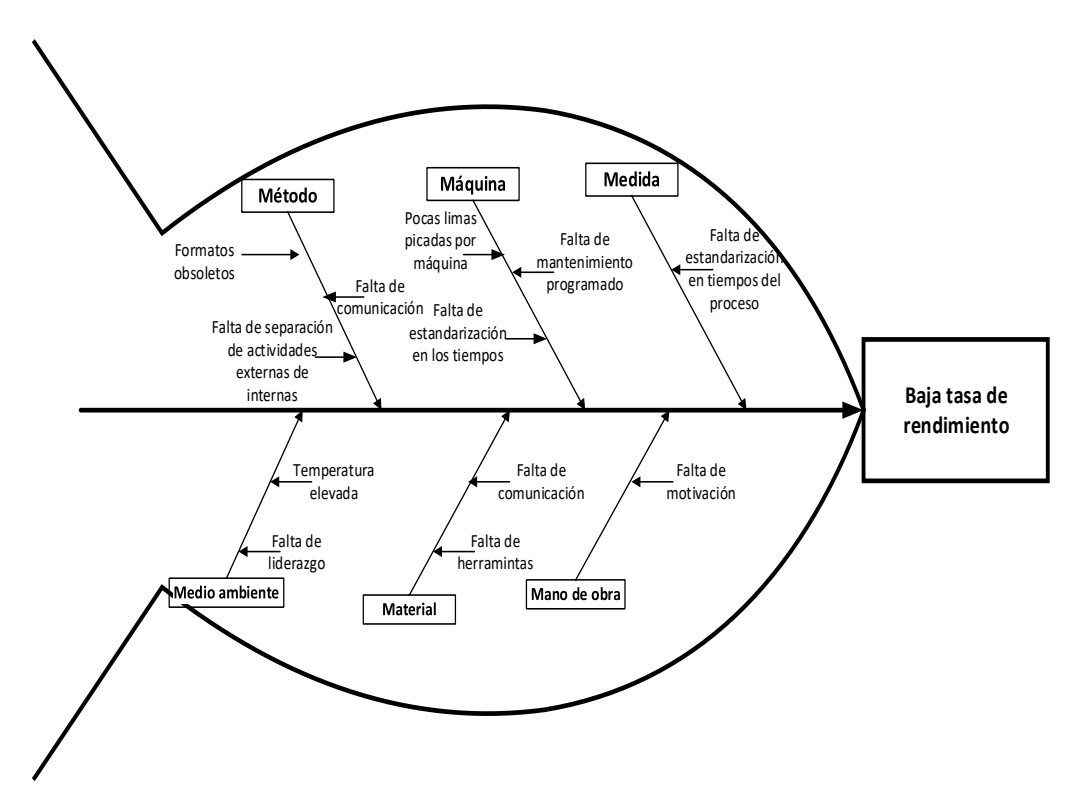

*Figura 3. 16 Diagrama de Ishikawa de las áreas de oportunidad en el proceso de picado.*

#### **3.7.3 Selección de la causa más relevante**

Para determinar las causas más relevantes se desarrolló el siguiente procedimiento:

- 1. Se describen las causas establecidas en el diagrama de Ishikawa (Figura 3. 16) para cada factor, como se muestra en Tabla 3. 15.
- 2. Se priorizaron las causas asignándoles un peso (Tabla 3. 16), entre 1 y 10, con base en lo observado, definiendo el motivo por el cual fue asignado dicho peso a cada causa.
- 3. Se priorizaron las causas, asignándoles una calificación (Tabla 3. 16), entre 1 y 10, con base en la opinión del gerente general, definiendo las limitaciones de cada causa y las observaciones de éstas.
- 4. Se multiplicó el peso de la Tabla 3. 16 y la calificación de la Tabla 3. 16, en la Tabla 3. 18, para ponderar y determinar las causas las relevantes a mejorar.
- 5. Se realizó la Figura 3. 17 para visualizar la ponderación de las causas.

Debido a la problemática a analizar de baja "**tasa de rendimiento**" en el proceso de picado de la línea de afiladora triangular de 6 y con base en la los resultados de la Tabla 3. 18 y Figura 3. 17, se estableció que las mejoras serian enfocadas a la causa que obtuviera mayor puntuación, siendo la causa seis (pocas afiladoras picadas por equipo), ya que se pretende utilizar técnicas de ingeniería industrial para mejorar la causa seleccionada.

*Tabla 3. 15 Descripción de las causas del diagrama de Ishikawa*

| Factor  | Causa                                      | Descripción de causa                                                                                                    |
|---------|--------------------------------------------|----------------------------------------------------------------------------------------------------|
|         | Falta de separación de<br>actividades      | Actualmente se hacen actividades internas que podrían ser<br>externas.                                                      |
| Método  | Formatos obsoletos                         | Los formatos de los equipos y procedimientos son antiguos.                                                                  |
|         | Falta de comunicación                      | Debido al exceso de ruido no existe una buena comunicación entre<br>operadores, procesos u áreas.                           |
| Máquina | Falta de estandarización<br>en los tiempos | Actualmente los tiempos los determinan los operadores de acuerdo<br>con su ritmo de fabricación.                            |
|         | Falta de mantenimiento<br>programado       | Actualmente a los equipos de picado sólo se les da mantenimiento<br>cuando fallan.                                          |
|         | Pocas afiladoras<br>picadas por equipo     | Actualmente se pican sólo 4 afiladoras por cada proceso de<br>picado, debido a la poca capacidad de delo equipos de picado. |

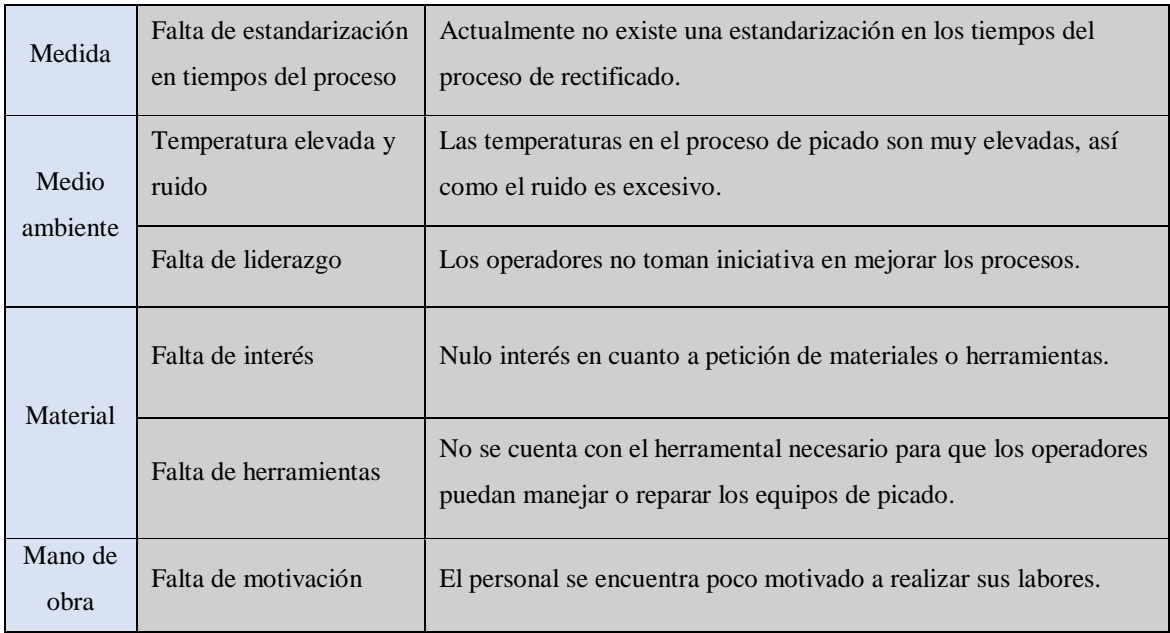

*Tabla 3. 16 Priorización de causas. Un peso mayor agrava el problema.*

| No.                         | Causa                                      | Peso           | Motivo del peso asignado                                      |
|-----------------------------|--------------------------------------------|----------------|---------------------------------------------------------------|
| 1                           | Separación de actividades                  | $\overline{7}$ | Actividades externas generan tiempos muertos.                 |
| $\mathcal{D}_{\mathcal{L}}$ | Formatos obsoletos                         | $\overline{7}$ | Poca información adecuada del proceso y el equipo.            |
| 3                           | Falta de comunicación                      | 8              | Poca ayuda entre operadores.                                  |
| $\overline{4}$              | Falta de estandarización en<br>los tiempos | 8              | Tiempos muertos y prolongación de fabricación.                |
| 5                           | Falta de mantenimiento<br>programado       | 9              | Paros no programados por cambios o averías de los<br>equipos. |

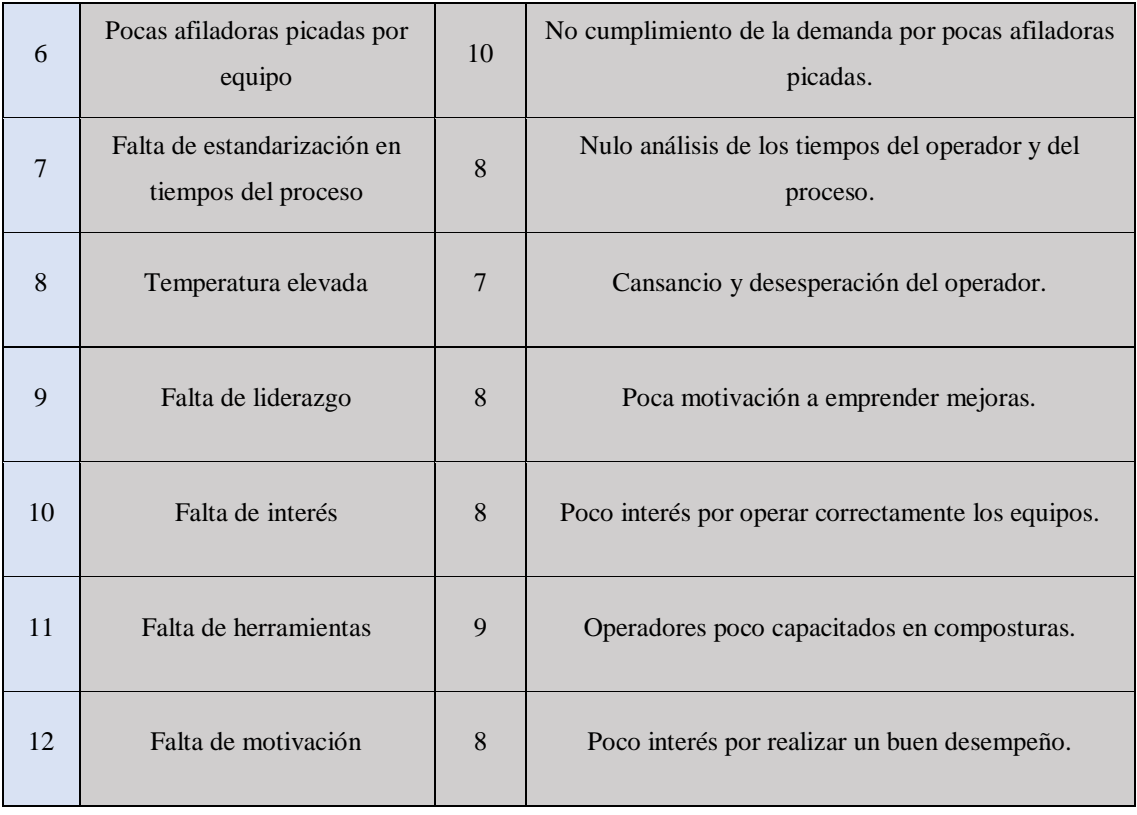

*Tabla 3. 17 Priorización de causas. Una calificación mayor indica que es factible*

| No.                         | Causa                        | Limitaciones                                | <b>Observaciones</b>                     | Cal. |
|-----------------------------|------------------------------|---------------------------------------------|------------------------------------------|------|
| 1                           | Separación de<br>actividades | Mala costumbre de<br>operadores.            | Factible a realizar.                     | 10   |
| $\mathcal{D}_{\mathcal{L}}$ | Formatos obsoletos           | Ningún departamento se hace<br>responsable. | Necesarios para<br>conservar.            | 8    |
| 3                           | Falta de comunicación        | Exceso de ruido en proceso.                 | Poco interés de<br>operadores.           | 9    |
| $\overline{4}$              | Falta de estandarización     | Programadores muy ocupados.                 | Falta de compromiso en<br>mantenimiento. | 9    |

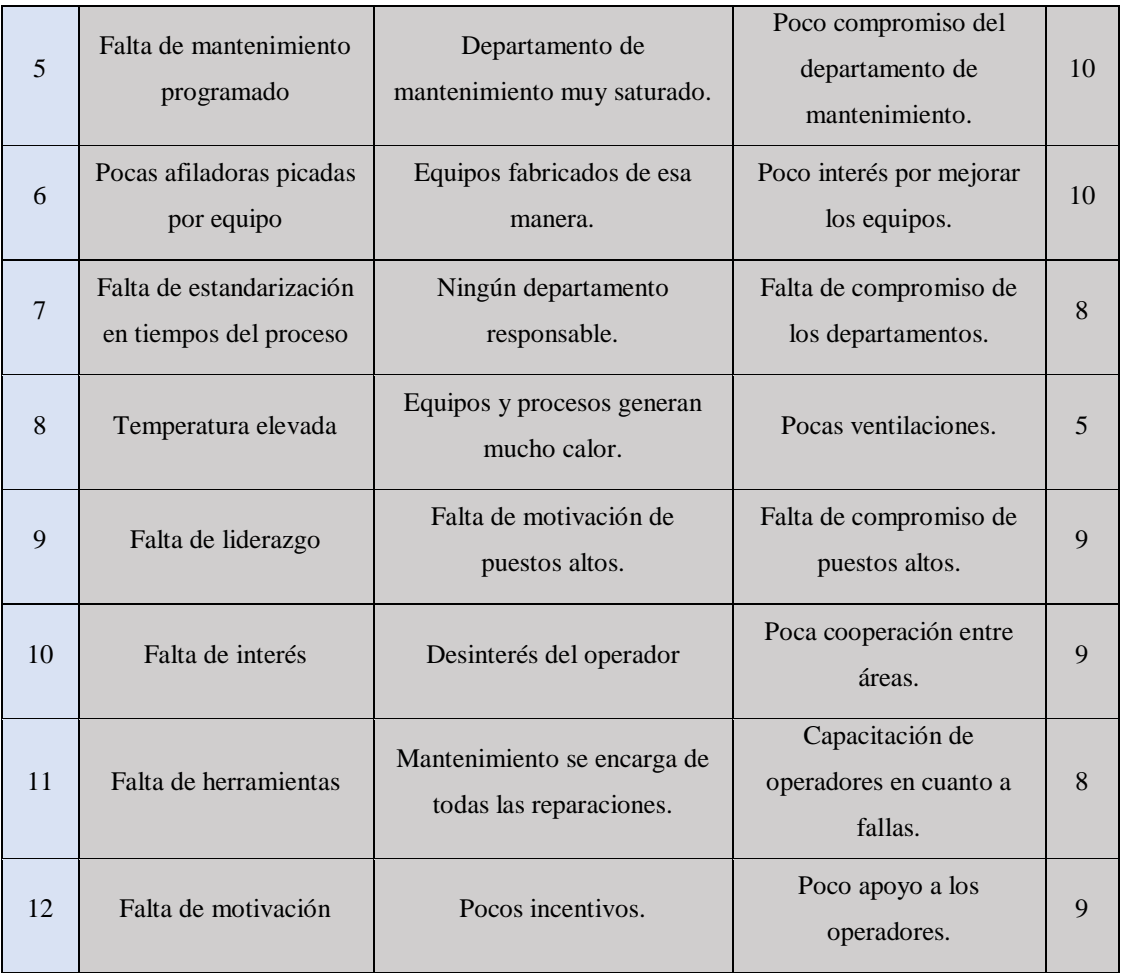

*Tabla 3. 18 Interacción entre criterios de evaluación*

| No.            | Causa                                   | Peso           | Cal. | Total |
|----------------|-----------------------------------------|----------------|------|-------|
| $\mathbf{1}$   | Separación de actividades               | $\overline{7}$ | 10   | 70    |
| 2              | Formatos obsoletos                      | 7              | 8    | 56    |
| 3              | Falta de comunicación                   | 8              | 9    | 72    |
| $\overline{4}$ | Falta de estandarización                | 8              | 9    | 72    |
| 5              | Falta de mantenimiento programado       | 9              | 10   | 90    |
| 6              | Pocas afiladoras picadas por equipo     | 10             | 10   | 100   |
| 7              | Falta de estandarización en los tiempos | 8              | 8    | 64    |

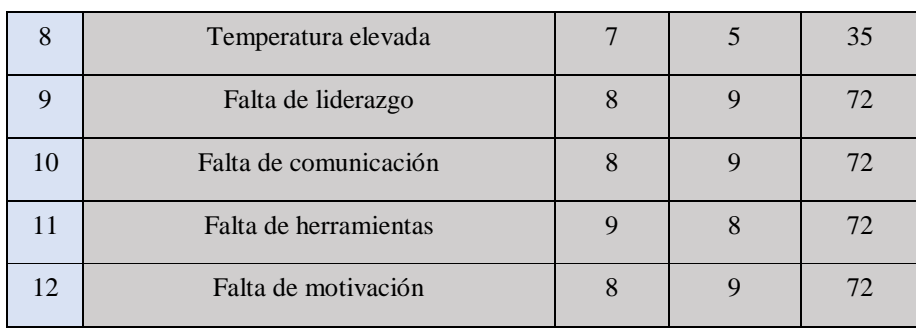

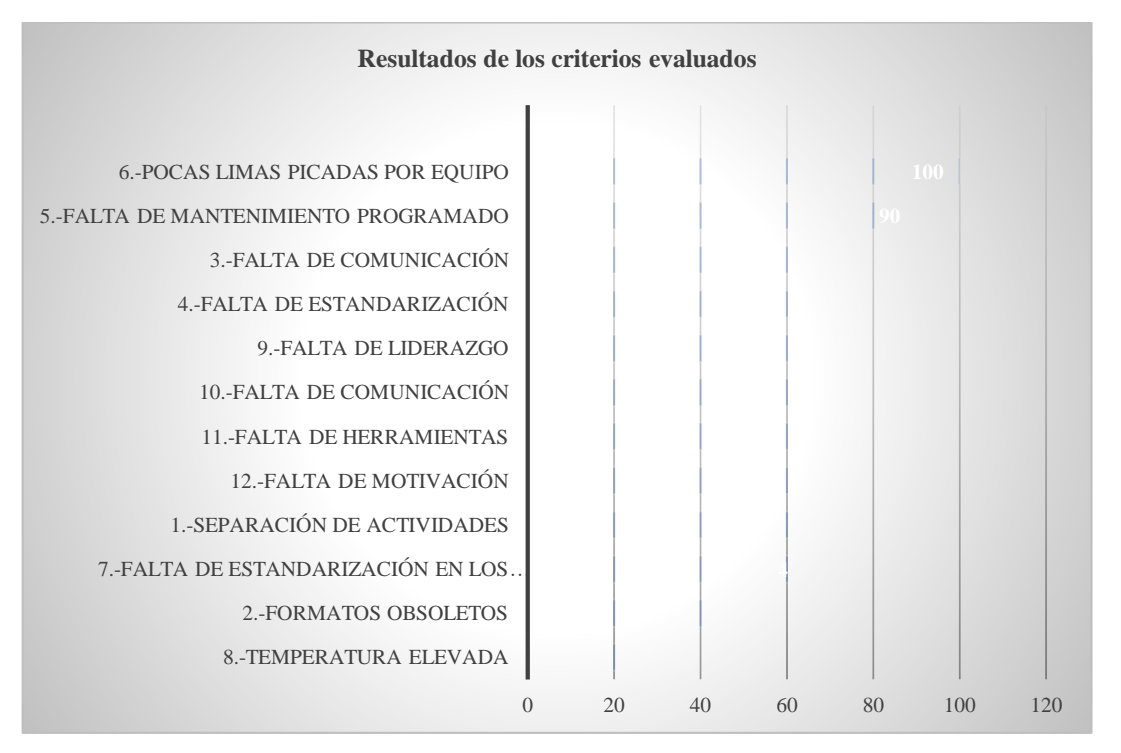

*Figura 3. 17 Grafica de los resultados de los criterios evaluados*

## **3.8 Decidir técnica de ingeniería industrial a implementar**

Con base en los resultados obtenidos en el VSM de estado presente (Sección 3.4.6), el cálculo del indicador OEE (Sección 3.6.4) del proceso de picado y el análisis del diagrama de Ishikawa de las causas que generan baja "**tasa de rendimiento**"; se decidió utilizar la técnica de simulación, la cual será utilizada para evaluar alternativas que no pueden ser implementadas, debido al poco acceso permitido a la empresa por situaciones de pandemia (Covid 19) y a la justificación necesaria para la inversión en el desarrollo futuro de alguna mejora. La técnica de simulación se desarrollará con los siguientes *softwares*:

- El software *Flexsim* para desarrollar la construcción del modelo de simulación, debido a que su característica de modelación en tres dimensiones permite lograr una mejor visualización del área bajo estudio.
- El *Software ExpertFit* para realizar el ajuste de distribución y así se podrá determinar el tipo de distribución de probabilidad al que se ajusta el conjunto de datos; obtenidos de observaciones del sistema real. La distribución de probabilidad determinada por *Expertfit*se utilizará en el modelo de simulación desarrollado con el software *Flexsim*.
- El software *Mastercam para* realizar el diseño de los objetos 3D correspondientes al proceso crítico "picado".

## **3.9 Construir un modelo de simulación para la generación de alternativas**

Para la construcción del modelo de simulación, se requirió del método y *software,* que se definen a continuación:

- Método. Para desarrollar conceptualmente un modelo de simulación de la situación actual, evaluar y validar estadísticamente los resultados del modelo, asegurar que éste represente la situación real del sistema bajo estudio y poder realizar experimentos con distintos escenarios, se decidió utilizar la metodología de simulación de Law (2007) descrita en la Sección 2.5.2.
- Software. Para asegurar el éxito del modelo de simulación, se decidió utilizar los softwares *Flexsim, ExpertFit* y *Mastercam* definidos en la Sección 3.8.

El desarrollo del modelo de simulación se realizó con los pasos siguientes:

- 1. Formular el problema.
- 2. Planeación del desarrollo del modelo de simulación.
- 3. Recolección de información para el modelo de simulación.
- 4. Construcción del modelo de simulación en *Flexsim*.
- 5. Corridas piloto del modelo de simulación.
- 6. Validación del modelo de simulación.
- 7. Experimentación con el modelo de simulación.
- 8. Análisis y presentación de los resultados de la simulación.

#### **3.9.1 Formular el problema**

El problema por resolver, en el proceso de picado de la fábrica , es la baja tasa de rendimiento, debido a la causa "**pocas afiladoras picadas por equipo**", problemática detectada mediante la elaboración del VSM realizado en la Sección 3.4.6 y el cálculo del OEE en la Sección 3.6.4 y el diagrama de Ishikawa en la Sección 3.7.

La capacidad de los equipos de picado es de 4 afiladoras por corrida, considerando una corrida, cada que los equipos comienzan y terminan de picar las afiladoras. Para estudiar el problema de baja capacidad de los equipos de picado se consideraron todas las operaciones que se realizan en el proceso de picado: tomar y acomodar afiladora, picado de afiladora y depositar afiladora en charola.

#### **3.9.2 Planeación del desarrollo del modelo de simulación**

Para la planeación del desarrollo del modelo de simulación, se plantearon las siguientes cuatro acciones:

- 1. Definir el objetivo del estudio de simulación. El objetivo del estudio de simulación es determinar la mejor alternativa que aumente el indicador tasa de rendimiento, mejorando la capacidad de las máquinas picadoras.
- 2. Definir las alternativas del sistema a ser modeladas. Con base en el objetivo del estudio de simulación se modelarán alternativas para determinar si alguna de ellas mejora la tasa de rendimiento para impactar en la eficiencia de los equipos en el proceso de picado, considerando que en las alternativas el tiempo de procesamiento de las máquinas y la velocidad del operador en el manejo de materiales (afiladoras) será el mismo. Las alternativas son las siguientes:
	- a. Aumento de un par de equipos de picado con un operador.
- b. Aumento de la capacidad de procesamiento de afiladoras en los equipos de picado.
- c. Combinación de alternativas 1 y 2.
- 3. Determinar el alcance del modelo. El alcance del modelo de simulación sólo abarcará el proceso de picado, como se mencionó en la Sección 3.9.1, éste comenzará cuando el producto entregado del proceso anterior se comienza a procesar en picado y terminará cuando el producto se termina de procesar en picado.
- 4. Seleccionar la medida de desempeño a utilizar. La medida de desempeño a utilizar para la evaluación de las alternativas a simular será la tasa de salida.

## **3.9.3 Recolección de información para el modelo de simulación**

Para la construcción del modelo de simulación se obtuvieron datos del proceso bajo estudio "picado", con la finalidad de que el modelo de simulación represente lo más equivalentemente al proceso de picado. Para la recolección de la información necesaria, para el desarrollo del modelo de simulación, se realizaron los tres pasos siguientes:

- 1. Definición de los tipos de datos necesarios para el modelo.
- 2. Recolección de datos.
- 3. Análisis estadístico de los datos.

#### **3.9.3.1 Definición de los tipos de datos necesarios para el modelo**

La definición de los tipos de datos necesarios para el modelo, determinados por el alcance y el nivel de detalle requerido, es la siguiente:

- Datos estructurales.
	- o *Layout* del sistema a simular.
	- o Número de trabajadores.
	- o Número de operaciones del proceso a simular.
	- o Tipo de sistema a simular (discreto).
	- o Número de equipos dentro del proceso.
- Datos operacionales.
	- Tipo de producto que se fábrica en el sistema.
	- o Horarios de trabajo.
	- o Flujo de los productos por la cadena de valor.
- Datos numéricos.
	- o Capacidad de cada equipo dentro del proceso.
	- o Tiempos de cada uno de los equipos dentro del proceso.
	- o Tiempos de las estaciones de trabajo dentro del proceso.

#### **3.9.3.2 Recolección de datos**

Para hacer una correcta recolección de datos se realizaron los siguientes pasos:

- 1. Se estableció muestrear 21 veces las actividades del proceso de picado.
- 2. Se estableció que en cada muestra se obtuvieran los tiempos de cada actividad.
- 3. Se estableció que la toma de tiempos se realizaría en seis semanas en los meses de septiembre y octubre del 2020, los viernes y sábado; dos muestras por día.
- 4. Se realizó un formato en Excel para facilitar la recolección de las muestras.
- 5. Se realizó la recolección de las 21 muestras del proceso de picado.
- 6. Se capturó la información en el formato de la Tabla 3.19. Los tiempos recolectados fueron estandarizados en segundos, ya que es la unidad de tiempo que se utilizará en el modelo de simulación.
- 7. Se calcularon los promedios de las 21 muestras recolectadas del proceso de picado.

#### **3.9.3.3 Análisis estadístico de los datos**

El análisis estadístico de los datos se realizó para determinar las distribuciones de probabilidad que se ajusten a los datos obtenidos de las muestras. Dicho análisis estadístico fue realizado con el software *ExpertFit* el cual es una herramienta de análisis estadístico de datos. Para determinar la distribución de probabilidad que mejor se ajustó a los datos recolectados, se siguieron los pasos siguientes:

- 1. Abrir el software *ExpertFit*.
- 2. Crear un nuevo proyecto en *ExpertFit*, para el proceso de picado.
- 3. Introducir datos al proyecto. Los datos son los de la Tabla 3.19.
- 4. Realizar el ajuste automatizado de los datos.
- 5. Seleccionar la distribución de probabilidad para cada actividad del proceso de picado, como un proyecto.
- 6. Obtener las representaciones de las distribuciones de probabilidad para cada actividad, para *Flexsim* (Figura 3. 18).
- 7. Guardar el proyecto.
- 8. El resultado del análisis estadístico de los datos de las actividades del proceso de picado se muestra en la Tabla 3. 20, en la cual se muestran las probabilidades de cada uno de los elementos pertenecientes al modelo de simulación.

### **3.9.4 Construcción del modelo de simulación en** *Flexsim*

La construcción del modelo de simulación en *Flexsim,* se realizó mediante los siguientes pasos:

| Dato           | Tomar y<br>acomodar<br>afiladora | Picado de<br>afiladora | Depositar<br>afiladora en<br>charola |
|----------------|----------------------------------|------------------------|--------------------------------------|
| $\mathbf{1}$   | 3.40                             | 31.38                  | 3.14                                 |
| $\overline{2}$ | 3.19                             | 31.62                  | 3.53                                 |
| 3              | 4.49                             | 33.28                  | 3.80                                 |
| $\overline{4}$ | 25.58                            | 32.91                  | 2.58                                 |
| 5              | 34.81                            | 33.63                  | 3.22                                 |
| 6              | 5.00                             | 31.75                  | 3.63                                 |
| 7              | 5.51                             | 31.34                  | 3.39                                 |
| 8              | 16.30                            | 31.10                  | 2.49                                 |
| 9              | 3.30                             | 30.51                  | 2.43                                 |
| 10             | 3.35                             | 30.37                  | 3.73                                 |
| 11             | 6.02                             | 31.87                  | 3.68                                 |
| 12             | 46.01                            | 32.89                  | 2.51                                 |
| 13             | 11.03                            | 32.29                  | 3.86                                 |
| 14             | 12.49                            | 30.72                  | 2.48                                 |
| 15             | 3.95                             | 31.72                  | 1.93                                 |
| 16             | 4.94                             | 31.52                  | 3.85                                 |
| 17             | 30.2                             | 31.94                  | 2.65                                 |

*Tabla 3. 19 Tiempos de actividades, en segundos, del proceso de picado.*

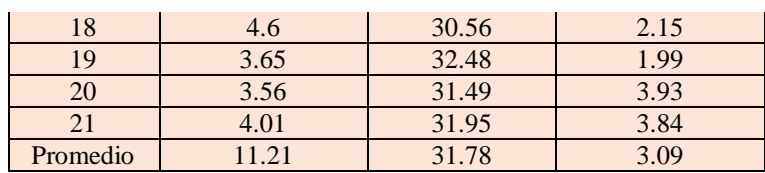

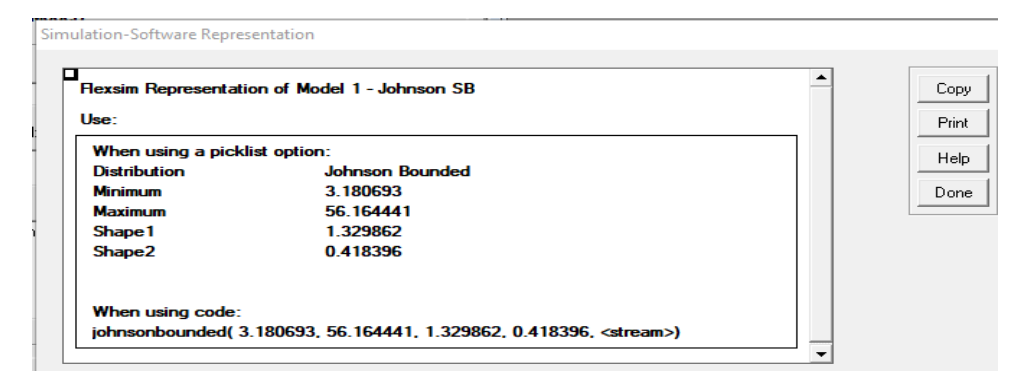

*Figura 3. 18 Ejemplo de la representación de las distribuciones de probabilidad para Flexsim.*

*Tabla 3. 20 Probabilidades obtenidas en el análisis estadístico de los datos.*

| Proceso                                        | Distribución de probabilidad                                |
|------------------------------------------------|-------------------------------------------------------------|
| Tomar<br>acomodar<br>$\mathbf{V}$<br>afiladora | Johnsonbounded (3.180693, 56.164441, 1.329862, 0.418396, 0) |
|                                                |                                                             |
| Picado de afiladora                            | Beta (1.911915, 3.934994, 0.764053, 0.574434, 0)            |
| Depositar<br>afiladora<br>en                   | beta(0.254834, 0.524666, 0.765018, 0.575166, 0)             |
| charola                                        |                                                             |

- 1. Definición del sistema a simular.
- 2. Definición de los supuestos del modelo.
- 3. Verificación del modelo conceptual.
- 4. Construcción del *layout* y equipo en 2D involucrados en el sistema a simular.
- 5. Construcción del modelo de simulación.
- 6. Verificación del modelo de simulación.

#### **3.9.4.1 Definición del sistema a simular**

El sistema por simular consiste en el proceso de picado realizado en la línea de afiladora de 6. El proceso de picado presenta los siguientes elementos:

Se trabajan de lunes a sábado, tres turnos al día, 8 horas cada turno.

- El personal asignado al proceso de picado, son los siguientes:
	- o 3 supervisores (uno por cada turno).
	- o 16 operadores en el proceso de picado (4 por cada turno).
- La materia prima (afiladoras) siempre está disponible en el proceso de picado, por lo que se considera disponible para el modelo de simulación.
- El proceso de fabricación se lleva a cabo de la siguiente forma:
	- o Tomar y acomodar afiladora.
	- o Picado de afiladora.
	- o Depositar afiladora en charola.
- La distribución del proceso de picado y el flujo de los materiales que pasa a través de los recursos fijos del modelo de simulación, se muestra en la Figura 3. 19.

#### **3.9.4.2 Definición de los supuestos del modelo**

Los supuestos del modelo de simulación son los siguientes:

- El producto por simular es la "afiladora triangular de 6".
- El producto "afiladora triangular de 6" es definido como "afiladora".

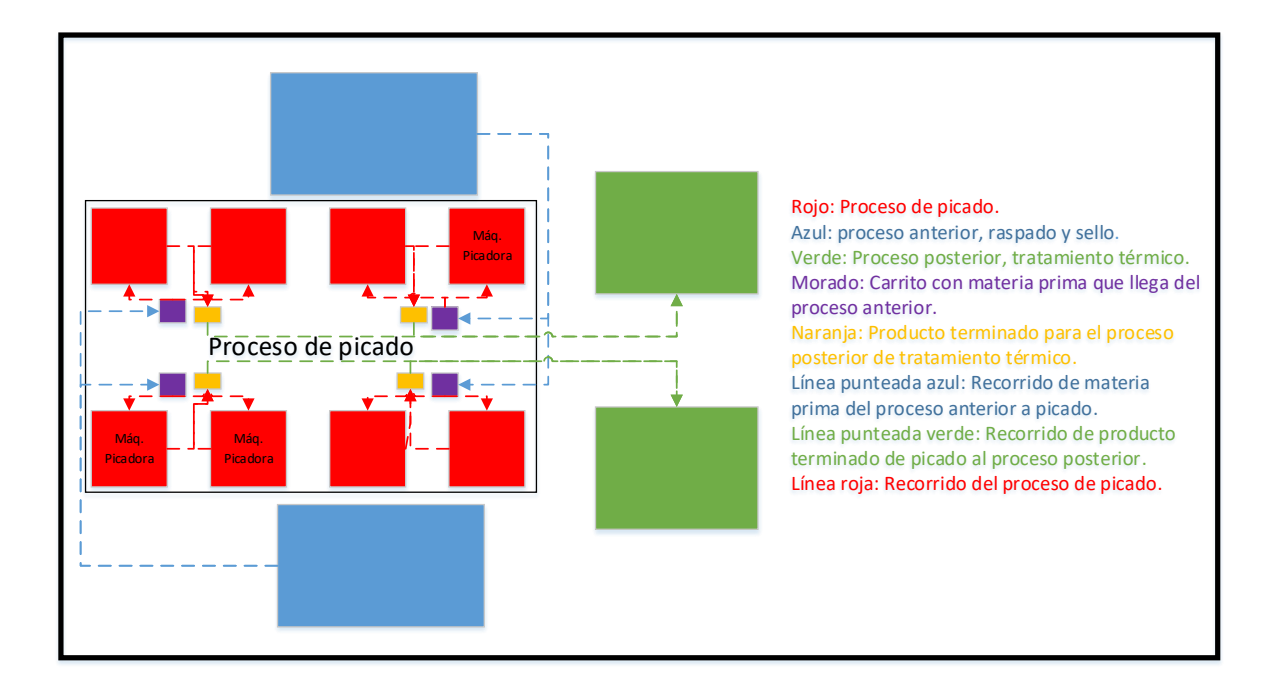

*Figura 3. 19 Distribución del proceso de picado y flujo de los materiales.*

- Los tiempos de las operaciones serán tomados de los resultados del análisis estadístico de los datos que se mostraron en la Sección 3.9.3.3.
- El proceso de picado cuenta con ocho equipos de picado, los cuales son operados por cuatro operadores. Un operador por cada par de equipos.
- La cantidad de producto (afiladoras) a ser modelado, es con base en el producto que se genera del proceso anterior raspado y sello.

Con base en estos supuestos, se desarrollará el modelo de simulación de la situación actual del proceso a simular.

#### **3.9.4.3 Verificación del modelo conceptual**

La verificación del modelo conceptual, del sistema a simular, consistió en validar que el modelo conceptual fuera una representación del sistema real a modelar. Se verificó, con ayuda del gerente general de la fábrica , que el modelo conceptual no presentará anormalidades. Para la verificación, gerente general realizó lo siguiente:

- Verificó la distribución y flujo del proceso de picado, observado en la Figura 3. 19 (Sección 3.9.4.1). Su conclusión fue que el diagrama de flujo del proceso de picado si representaba correctamente al sistema real a simular.
- Verificó los supuestos del modelo (Sección 3.9.4.2), para asegurar que éstos fueran correctos y completos.
- Verificó que los tiempos obtenidos en la toma de tiempos, así como los resultados del análisis estadístico de los datos (Sección 3.9.3.3) representaran la situación real a simular.

Con la realización de este paso se obtuvieron los elementos necesarios para empezar la construcción del modelo de simulación.

#### **3.9.4.4 Construcción del** *layout* **2D y equipo involucrados en el sistema a simular**

Para la construcción del modelo de simulación en *Flexsim* se requirió que el equipo y el *layout* de picado, que forman parte del proceso a simular, fueran representados en un dibujo de dos dimensiones; para tomarlo como base para el dibujo de 3 dimensiones para *Flexsim*.

Para la construcción del modelo de simulación se realizó lo siguiente:

- El *layout*, para determinar las áreas a simular, como base del modelo de *Flexsim.*
- El equipo, para determinar las dimensiones de los equipos de picado.

Para la construcción del *layout* se realizaron los siguientes pasos:

- Se obtuvo el croquis del área de picado. También, los croquis del área de los procesos anterior (raspado y sello) y posterior (tratamiento térmico), debido a que estas áreas serán representadas en el modelo de simulación como el origen y la salida de los productos "afiladoras" y "carritos", respectivamente.
- Se creó el *layout* 2D, de las áreas determinadas en el punto anterior. En la Figura 3. 20 se muestra el dibujo que representa las áreas determinadas.

Para la construcción del equipo se realizaron los siguientes pasos:

- Se midieron los equipos del proceso de picado.
- Se dibujaron los equipos dentro del *layout* de la Figura 3. 20.
- Se diseñaron los equipos y afiladoras, con las medidas tomadas, en el software de diseño *Mastercam.* El resultado se observa en la Figura 3. 21 y Figura 3. 22.

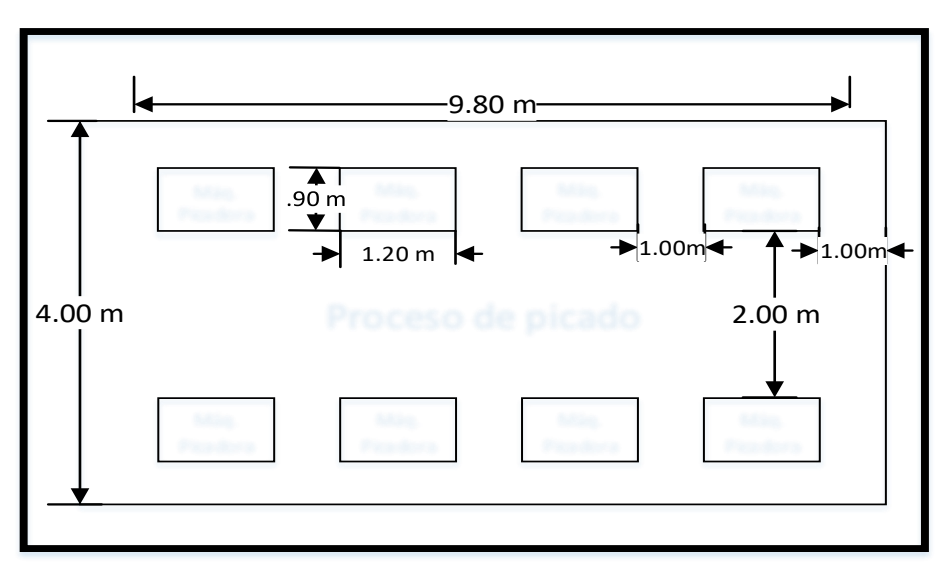

*Figura 3. 20 Dibujo 2D del área de picado.*

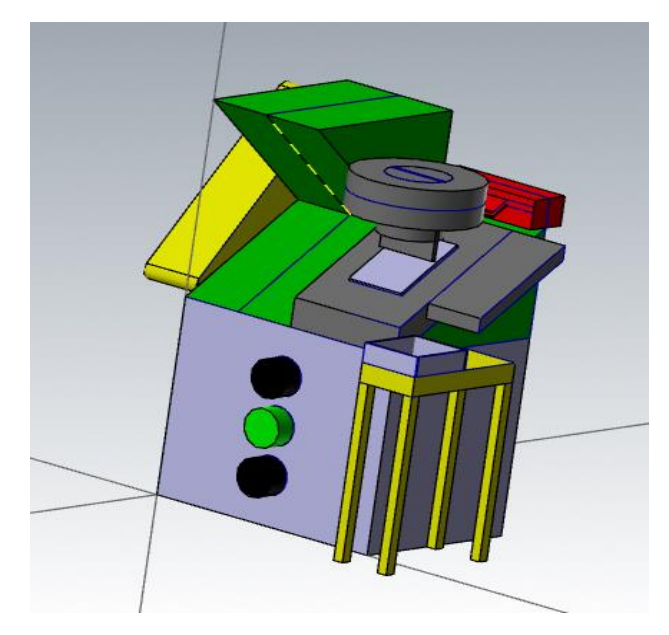

*Figura 3. 21 Máquina picadora.*
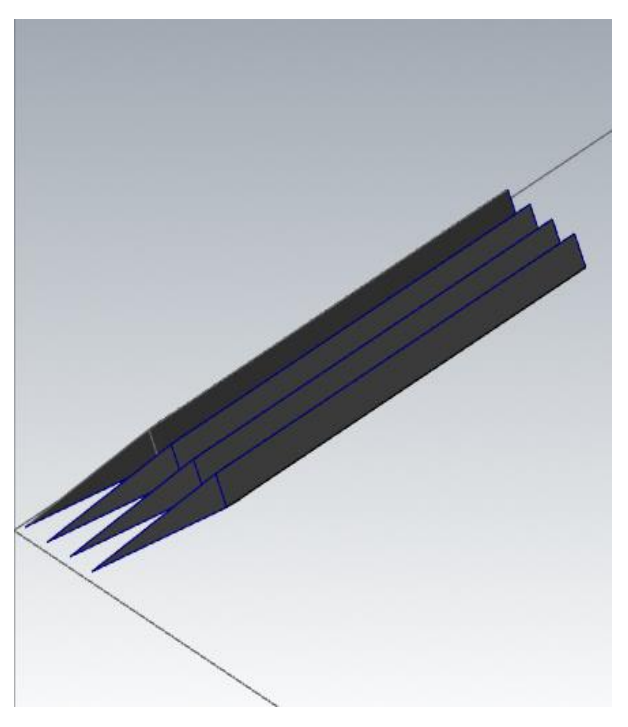

*Figura 3. 22 Lote de 4 afiladoras.*

#### **3.9.4.5 Construcción del modelo de simulación**

Para iniciar con la construcción del modelo de simulación fue necesario definir el tipo de modelo de simulación con base en las características del sistema a simular. Para el presente proyecto, el sistema a simular es el proceso de picado, en el cual se presentan eventos discretos. Por esta razón, se decidió utilizar un modelo de simulación discreta.

Definido el tipo de modelo simulación a construir, se representó el sistema bajo estudio realizando lo siguiente:

- 1. Importar el *layout* del área de picado a *Flexsim*.
- 2. Definir los tipos de *Objects* y *Flowitems* a ser incluidos en el modelo.
- 3. Definir las propiedades de los *Objects* y *Flowitems* en el modelo.
- 4. Realizar las conexiones del flujo del proceso entre los *Objects*.
- 5. Realizar la programación del modelo de simulación.

# **Importar el** *layout* **del área de picado a** *Flexsim***.**

El primer paso que se realizó para la construcción del modelo de simulación fue importar el *layout* del sistema a simular, en este caso el *layout* es el correspondiente al área de picado (Figura 3. 23). El objetivo del *layout* fue tener una referencia para colocar los equipos en su posición correcta, que permitiera facilitar la ruta de los productos y de los operarios, y asegurar que el modelo sea una representación del sistema real. El *layout* importado al software Flexsim se muestra en la Figura 3. 24.

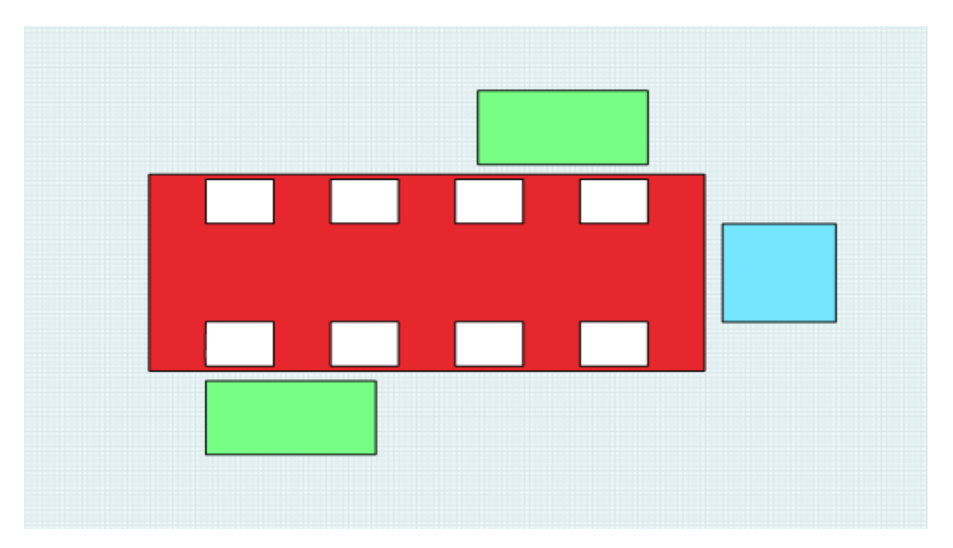

*Figura 3. 23 Layout a exportar a Flexsim.*

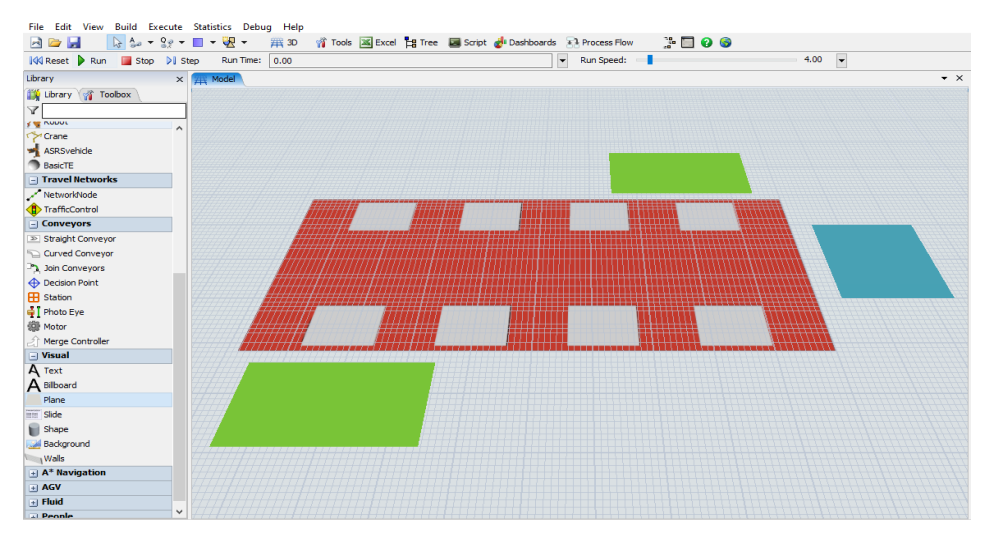

*Figura 3. 24 Layout importado a Flexsim en background.*

# **Definir los tipos de** *Objects* **y** *Flowitems* **a ser incluidos en el modelo.**

En este paso se definieron los *Flexsim objects*, los cuales representan, de acuerdo con sus características, el funcionamiento real del equipo perteneciente al proceso de picado. En la Tabla 3. 21 se enlistan los nombres de los *Flexsim objects* que fueron ocupados en el modelo de simulación, y el elemento al que representan cada uno de ellos dentro del sistema real.

Se definió también la forma en 3D del *flowitem* (Figura 3. 25); este *flowitem* representa el objeto lote de cuatro afiladoras, necesario para modelar el sistema de producción en el área de picado.

# **Definir las propiedades de los** *Objects* **y** *Flowitems* **en el modelo.**

Definidos los *Flexsim objects* y el *Flowitem* a ser incluidos dentro del modelo de simulación, se realizaron los siguientes pasos con el objetivo de que éstos representaran al equipo del sistema a simular.

- 1. Crear los *Flexsim objects* y el *Flowitem* dentro del modelo de simulación. Con base en la lista de la Tabla 3. 21 se crearon los *Flexsim* objects y el *Flowitem* dentro del modelo de simulación.
- 2. Cambiar la apariencia de los *Flexsim* objects y *Flowitem* por un dibujo en 3D representativo, de acuerdo con el sistema a simular. Con base en lo observado en la Tabla 3. 21, Figura 3. 21 y Figura 3. 22 se cambió la apariencia de los *Flexsim objects* y el *Flowitem*.
- 3. Definir la posición de los *Flexsim objects* y el *Flowitem*. Con base en la posición del sistema real creado previamente en el *layout* de la Figura 3. 24 se colocaron los *Flexsim objects* y el *Flowitem* dentro del modelo de simulación.

En la Figura 3. 26 se muestran los *Flexsim objects* colocados sobre el *layout*, del modelo de simulación; con la apariencia y posición requerida.

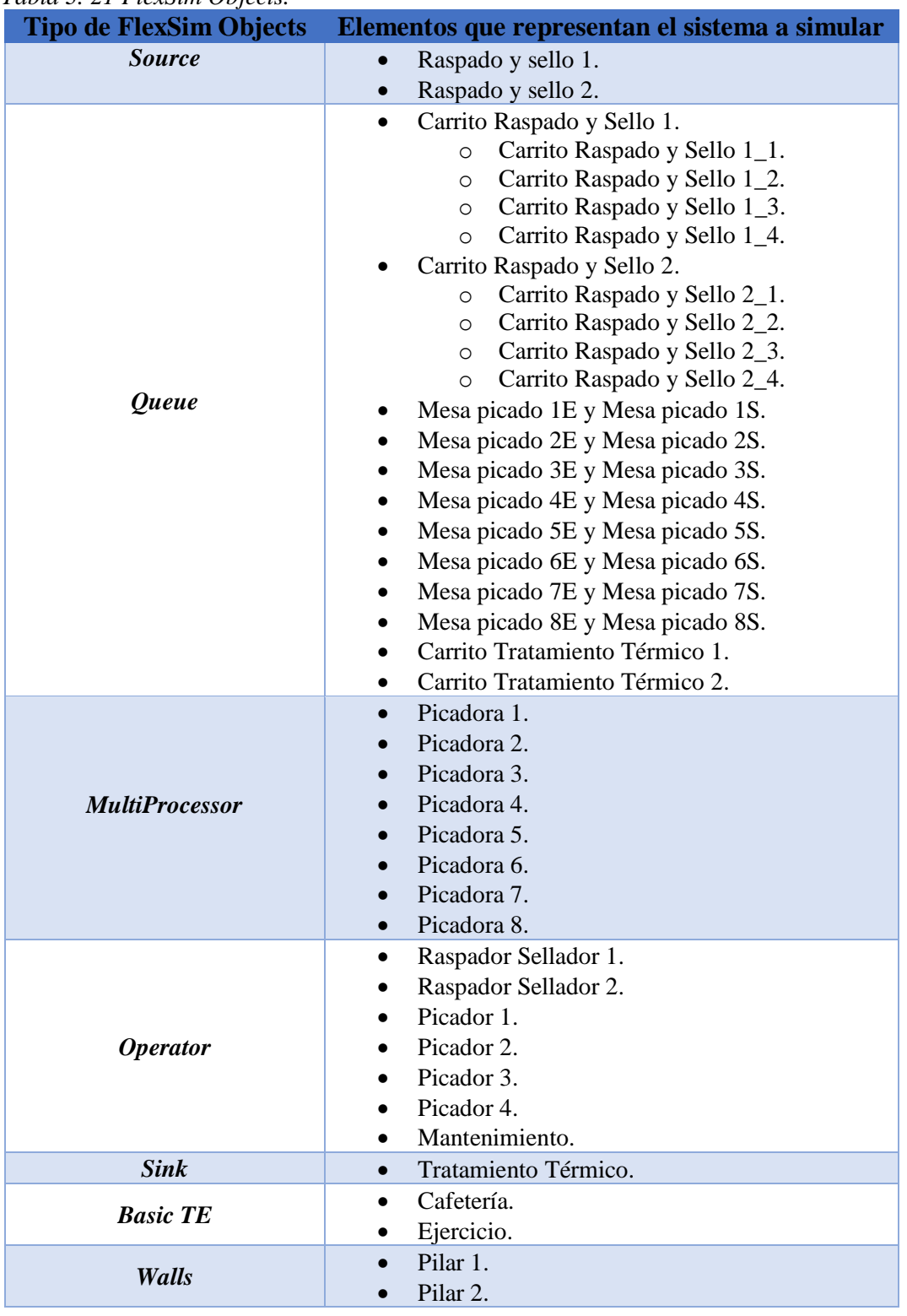

# *Tabla 3. 21 FlexSim Objects.*

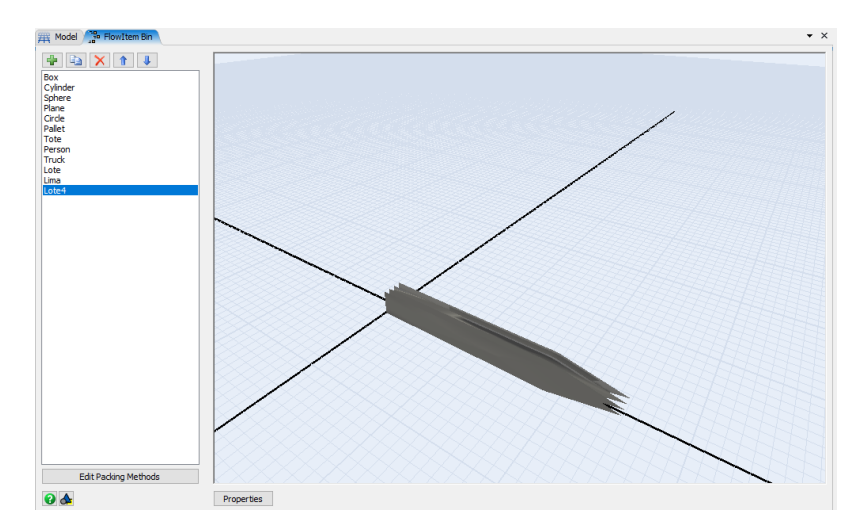

*Figura 3. 25 flowitem representando un lote de 4 afiladoras.*

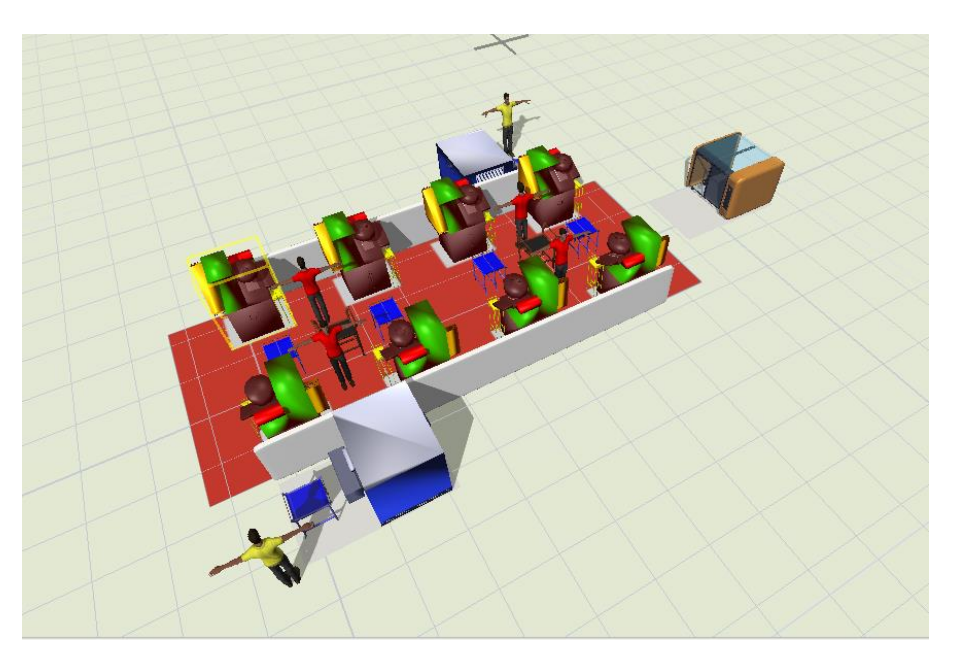

*Figura 3. 26 Colocación de equipos (Flexsim Objects) sobre el layout importado a Flexsim.*

# **Realizar las conexiones del flujo del proceso entre los** *Objects***.**

Una vez configurados, dentro del modelo de simulación, los *Flexsim objects* y el *Flowitem* que eran requeridos de acuerdo con las características del proceso de picado, se procedió a realizar las conexiones requeridas (Figura 3.27) entre los *Flexsim objects* del modelo siguiendo la secuencia de las operaciones del proceso.

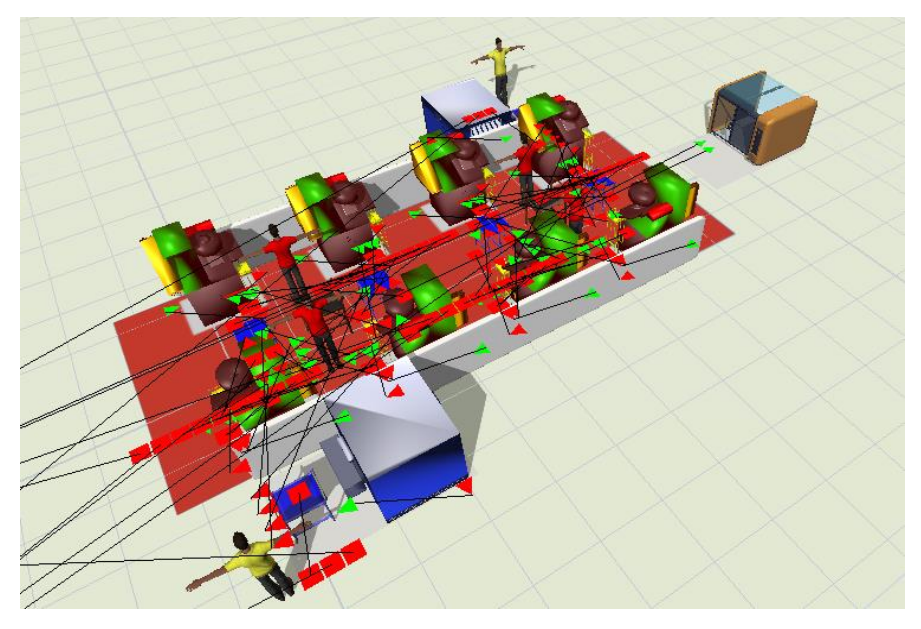

*Figura 3. 27 Ejemplo de conexiones entre Flexsim objects.*

# **Realizar la programación del modelo de simulación.**

La programación del modelo de simulación se realizó de tal manera que ésta fuera lo más aproximado al sistema real del proceso de producción en el proceso de picado, tomando en cuenta lo siguiente:

- Los datos de la definición del modelo a simular (Sección 3.9.4.1).
- La definición de los supuestos del modelo (Sección 3.9.4.2).
- La verificación del modelo conceptual (Sección 3.9.4.3).
- La construcción del *layout* y equipo involucrados en el sistema a simular (Sección 3.9.4.4).

La descripción, de manera general del proceso de programación del modelo de simulación, se describe en los siguientes pasos:

1. Modificar los nombres de los *Flexsim objects* del modelo (Figura 3. 28), para que éstos tuvieran nombres adecuados al sistema real. Los nombres usados se mostraron en la Tabla 3. 21.

- 2. Modificar los *sources* "Raspado y sello 1" y "Raspado y sello 2" de acuerdo con la producción diaria deseada de 51,000 afiladoras y al *flowitem "*lote de 4 afiladoras" (Figura 3. 29).
- 3. Introducir las distribuciones de probabilidad (Figura 3. 30), mostradas en Tabla 3. 20 de la Sección 3.9.4., de los tiempos para el *Multiprocesor* y para el *operator*  utilizados en el modelo de simulación.
- 4. Configurar los *triggers* necesarios (Figura 3.31) para el funcionamiento del modelo de simulación del *Multiprocesor* y el *operator.*
- 5. Programar las características de los *triggers* de los *Queues* utilizadas dentro del modelo. Un ejemplo de características de las *Queues* se muestra en la Figura 3. 32.

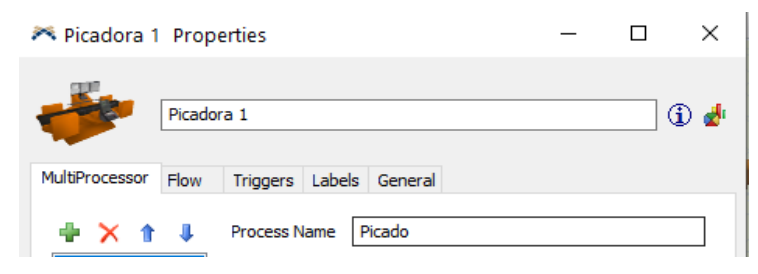

*Figura 3. 28 Ejemplo: modificando nombre.*

|                       |      | RaspadoySello1           |                         |          |  | ⊕ |
|-----------------------|------|--------------------------|-------------------------|----------|--|---|
| Source                | Flow |                          | Triggers Labels General |          |  |   |
|                       |      |                          |                         |          |  |   |
| <b>Arrival Style</b>  |      |                          | <b>Arrival Schedule</b> |          |  |   |
| <b>FlowItem Class</b> |      |                          |                         |          |  |   |
|                       |      | Lote4                    |                         |          |  |   |
|                       |      | Repeat Schedule/Sequence |                         |          |  |   |
|                       |      |                          |                         |          |  |   |
|                       |      |                          |                         |          |  |   |
| <b>Arrivals</b>       | 3    | 싂                        | Labels<br>0             | ÷        |  |   |
|                       |      | ArrivalTime              | <b>ItemName</b>         | Quantity |  |   |
| Arrival <sub>1</sub>  |      |                          | 0 Product               | 12750    |  |   |
| Arrival <sub>2</sub>  |      |                          | 28800 Product           | 12750    |  | 囨 |

*Figura 3. 29 Ejemplo de Modificar los objetos source.*

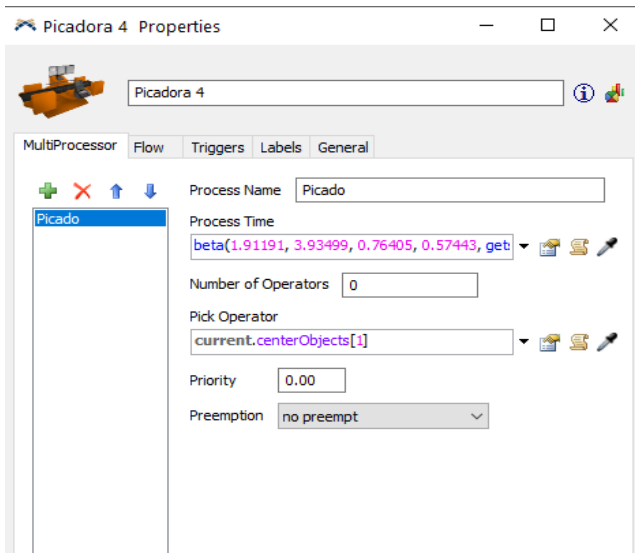

*Figura 3. 30 Ejemplo de introducir las distribuciones*

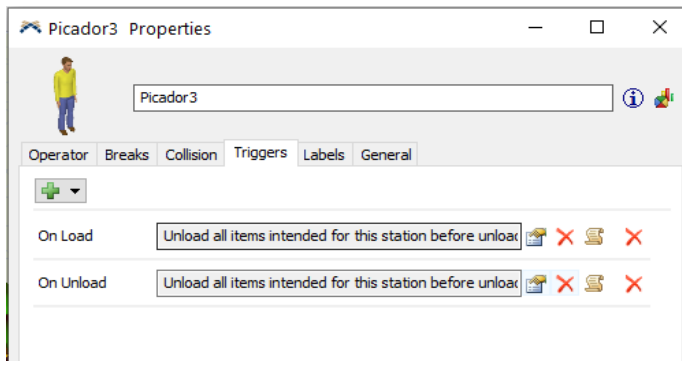

*Figura 3. 31 Ejemplo de configuración de triggers.*

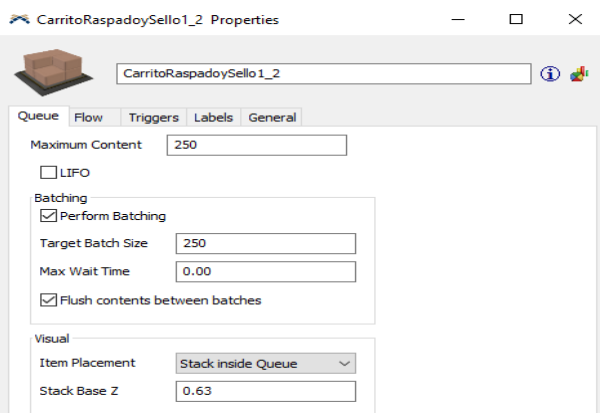

*Figura 3. 32 Ejemplo de características de las Queues.*

- 6. Asignar las conexiones centrales de los *Operators*, conectándolos a los *Queue* correspondientes para que se encarguen de mover los *Flowitems* (Figura 3. 33).
- 7. Ajustar velocidad y capacidad a los *operators* (Figura 3. 34) para que se ajuste al tiempo promedio del sistema real.
- 8. Agregar y programar los *Time Tables* para establecer los horarios para los operadores de comidas, ejercicio y limpieza de las máquinas (Figura 3. 35 y Figura 3. 36).
- 9. Se programaron los paros MTBF (tiempo medio entre fallas por sus siglas en inglés) y MTTR (tiempo medio de reparación por sus siglas en inglés). De acuerdo con la probabilidad calculada en el *software ExperFit* de los MTBF y MTTR del proceso de picado (Figura 3.37**¡Error! No se encuentra el origen de la r eferencia.**)*.*

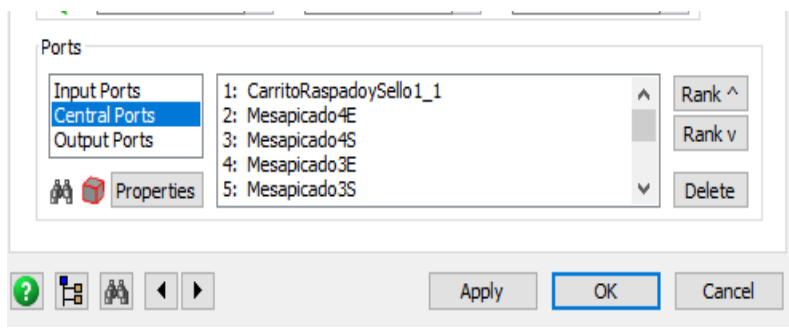

*Figura 3. 33 Conexiones centrales de operadores.*

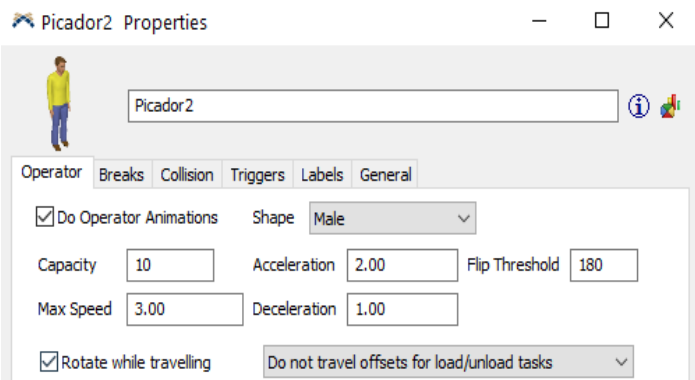

*Figura 3. 34 Velocidad y capacidad del operador.*

| Time Table Parameters Window                                                                                                    |                        | п            | ×                 |
|----------------------------------------------------------------------------------------------------|------------------------|--------------|-------------------|
| Limpieza<br>$\bigcirc$                                                                                                    |                        | $\checkmark$ | $\boxdot$ Enabled |
| Table<br>Members Functions                                                                                                    |                        |              |                   |
| Mode Daily Repeat                                                                                                    | ◉ Graphical ○ Table    |              | ×                 |
| Snap To<br>$\mathbf{r}$                                                                                                    | Color State            |              |                   |
| Hour                                                                                                    |                        |              | ۸                 |
| (select<br>مېر مېر مېر دې دې دې دې او دې او دی او دی او دی او دی او دی او دی او دی او دی او دی او دی او دی او دی او دی او<br>$\phi_{\!\scriptscriptstyle\! Q}$<br>rows) |                        |              |                   |
| 00                                                                                                    |                        |              |                   |
| 01                                                                                                    |                        |              |                   |
| 02<br>03                                                                                                    |                        |              |                   |
| 04                                                                                                    |                        |              |                   |
| 05                                                                                                    |                        |              |                   |
| 06                                                                                                    |                        |              |                   |
| 07                                                                                                    |                        |              |                   |
| 08                                                                                                    |                        |              |                   |
| 09<br>10                                                                                                    |                        |              |                   |
| 11                                                                                                    |                        |              |                   |
| 12                                                                                                    |                        |              |                   |
| 13                                                                                                    |                        |              |                   |
| 14                                                                                                    |                        |              |                   |
| 15<br><b>TITLE</b>                                                                                                    |                        | <b>THEFT</b> |                   |
| Start<br>End                                                                                                    | Duration               |              |                   |
| 12:00:00 a.m $\div$ 01/01/1601<br>12:00:00 a.m $\div$ 01/01/1601<br>$\blacksquare\blacktriangledown$                                                                    | $\mathbb{H}$ $\forall$ |              |                   |

*Figura 3. 35 Ejemplo Time table (Limpieza).*

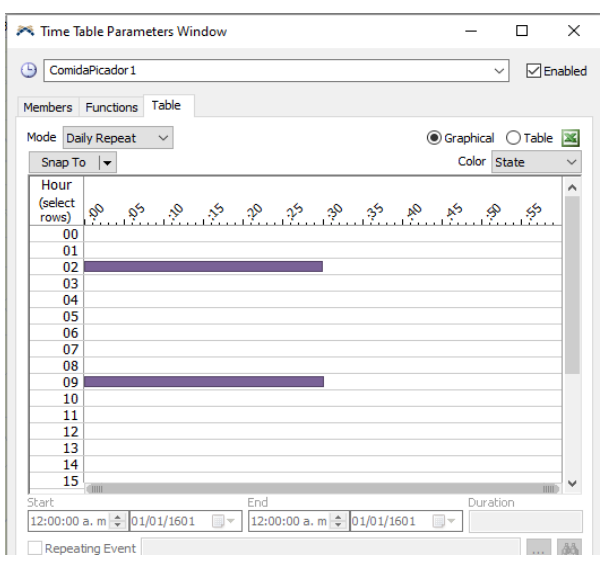

*Figura 3. 36 Ejemplo Time table (Comida).*

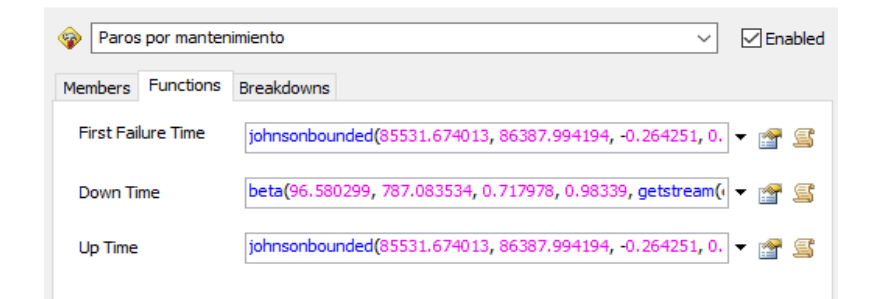

*Figura 3. 37 MTBF y MTTR del proceso de picado.*

# **3.9.4.6 Verificación del modelo de simulación**

El proceso de verificación del modelo de simulación consistió en observar que la forma en que el modelo fue desarrollado fuera una representación del sistema real. Este proceso de verificación se realizó con el gerente general de , para que, de acuerdo con su experiencia, observara el funcionamiento del modelo de simulación. La verificación que realizó el gerente al modelo de simulación fue lo siguiente:

- Verificó los nombres y capacidades de los *Flexsim objects*.
- Verificó los tiempos de llegadas de los *Source*.
- Verificó las distribuciones de probabilidad de los tiempos de proceso en cada uno de los *Flexsim objects* utilizados en el modelo de simulación.
- Verificó los tiempos de procesamiento de los *Flexsim objects* del modelo.
- Verificó las características de funcionamiento de los *Queues*.
- Verificó los trayectos de *Operators* y *Flowitems*.

Con la realización de este paso el gerente aprobó el modelo de simulación.

# **3.9.5 Corridas piloto del modelo de simulación**

De acuerdo a Chung (2004), después de haber validado el modelo de simulación se procedió a realizar corridas piloto para,:

- Determinar el número inicial de corridas o réplicas.
- Calcular el número óptimo de corridas o réplicas.

# **3.9.5.1 Determinación del número inicial de corridas o replicas**

Un número adecuado de corridas inicial es 10 (Chung, 2004), ya que este número provee un número suficiente de corridas para tener una confianza estadística razonable dado que, corridas adicionales pueden siempre ser añadidas subsecuentemente. Con base en lo mencionado anteriormente, se decidió realizar un número inicial de corridas igual a 10. Las corridas tuvieron como indicador el número de afiladoras procesadas en picado en tres días de producción normal y se observa el resultado en la Figura 3. 38.

#### **3.9.5.2 Calcular el número óptimo de corridas o réplicas**

El procedimiento para obtener el número óptimo de corridas se describió en la Sección 2.5.2 (prueba de n $*(\beta)$ ). La fórmula para determinar el número óptimo de corridas o réplicas requerido (n<sup>\*</sup> ( $\beta$ )), para estimar la  $\mu = E(x)$  con un error absoluto se muestra en la Ecuación 3.18:

$$
n^*(\beta) = \min \left\{ i \ge n : t_{i-1, 1-\alpha/2} \sqrt{\frac{S^2(n)}{i}} \le \beta \right\} \dots \dots \dots \dots (Ec. 3.18)
$$

Donde:

- *i* = Número óptimo de corridas.
- $\beta$  = Error absoluto.
- $\alpha$  = Nivel de significancia.
- $1-\alpha$  = Nivel de confianza.
- $s^2$ n  $=$  Varianza de corridas piloto de la medida de desempeño.
- <sup>t</sup> = Valor de tablas de la distribución *t-student.*
- $n$  = Número de corridas piloto.

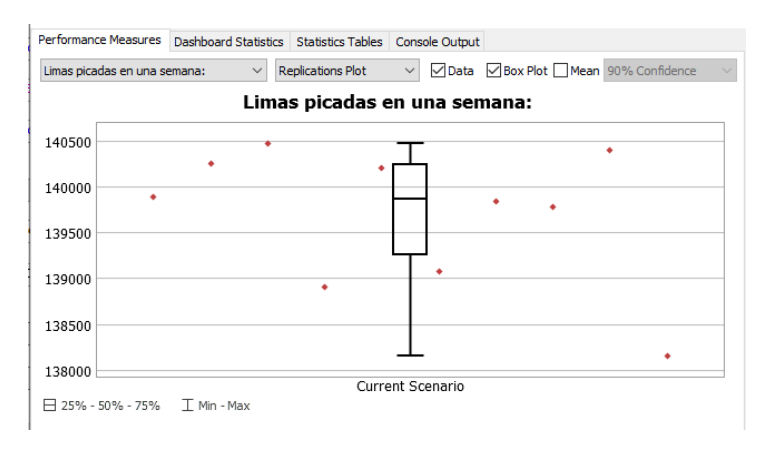

*Figura 3. 38 Resultados de las corridas piloto.*

De la Ecuación 3.18, es posible determinar  $n*(\beta)$  incrementando *i* en uno hasta que se cumpla la Ecuación 3.19.

−1,1−/2√ 2() i ≤ β.……………………………. *(Ec.3.19)*

Para aplicar la Ecuación 3.19 se enlistaron en la Tabla 3.22 los resultados de las 10 corridas piloto y se determinó lo siguiente:

- La varianza de medida de desempeño  $(s^2(n))$ . Con el número de corridas piloto igual a 10, (Sección 3.9.5.1) y los valores resultantes de dichas corridas de la medida de desempeño seleccionada (Tabla 3.22), se calculó la media=139,697.20 afiladoras y la varianza=565,873 afiladoras.
- Valor del error absoluto  $(\beta)$ . El error absoluto definido fue de 5% de la media. Con base en los resultados calculados en la Tabla 3.22, el 5% de la media equivale a 6984 afiladoras.
- Nivel de significancia  $(\alpha)$ . El valor de significancia a utilizar es de 5% (0.05), por consiguiente, el nivel de confianza será de 95%.

| Corridas              | Cantidad de afiladoras en tres días |
|-----------------------|-------------------------------------|
|                       | 139,892.00                          |
| 2                     | 140,252.00                          |
| 3                     | 140,472.00                          |
| $\overline{4}$        | 138,908.00                          |
| 5                     | 140,200.00                          |
| 6                     | 139,080.00                          |
|                       | 139,840.00                          |
| 8                     | 139,776.00                          |
| 9                     | 140,396.00                          |
| 10                    | 138,156.00                          |
| $\mu =$               | 139,697.20                          |
| $s =$                 | 752.25                              |
| $s^2 =$               | 565,873.96                          |
| 5% de $\mu = \beta =$ | 6,984.86                            |

*Tabla 3. 22 Cantidad de afiladoras procesadas en tres días.*

De acuerdo con Chung (2004) si el número de corridas obtenido de Ecuación 3.19 es menor que el número de corridas preliminares, ya no es necesario realizar más corridas; por lo tanto, con base en el estadístico *t* de *student* (Anexo 2) se calcularon los datos mostrados en la Tabla 3. 23, la cual muestra que no se deben realizar corridas adicionales, debido a que el número óptimo de corridas fueron 3 corridas.

### **3.9.6 Validación del modelo de simulación**

Chung (2004) comenta que existen dos tipos principales de validación de interés para el modelo de simulación:

- 1. Validez aparente (*Face Validity*). La validez aparente significa que el modelo, al menos en la superficie, representa la realidad
- 2. Validez estadística (*Statistical Validity*). La validez estadística involucra una comparación cuantitativa entre los resultados de desempeño del sistema actual y el modelo de Law (2007).

| i                           | $S^2(n)$<br>$\leq \beta$<br>$t_{i-1,1-\alpha/2}$ | $t_{i-1,1-\alpha/2}$ |
|-----------------------------|--------------------------------------------------|----------------------|
| $\mathcal{D}_{\mathcal{L}}$ | 21,372.76 < 6,984.86                             | 12.7062              |
| 3                           | 5,909.36 < 6,984.86                              | 4.3027               |
| $\overline{4}$              | 3,785.16 < 6,984.86                              | 3.1824               |
| 5                           | 2,953.64 < 6,984.86                              | 2.7764               |
| 6                           | 2,496.43 < 6,984.86                              | 2.5706               |
| 7                           | 2,200.02 < 6,984.86                              | 2.4469               |
| 8                           | $1,988.71 \leq 6,984.86$                         | 2.3646               |
| 9                           | 1,828.51 < 6,984.86                              | 2.3060               |
| 10                          | 1,701.58 < 6,984.86                              | 2.2620               |
| 11                          | 1,598.08 < 6,984.86                              | 2.2281               |
| 12                          | 1,511.43 < 6,984.86                              | 2.2010               |

*Tabla 3. 23 Calculo del número óptimo de corridas.*

Con base en estas definiciones se puede decir que la validez estadística es el método más común y correcto para la validación de una simulación existente.

De acuerdo con Chung (2004), el proceso de validación consiste primero en determinar la prueba estadística apropiada de comparación de medias para ser llevada a cabo. Esta elección consiste en determinar si uno o ambos conjuntos de datos que se ocuparán en la validación son normales.

- Si ambos conjuntos de datos son normales, una versión de la Prueba t debe ser realizada.
- Si sólo uno o ninguno de los conjuntos de datos son normales, se debe realizar una Prueba No paramétrica para la validación.

Bajo esta perspectiva, para realizar el proceso de validación del modelo de simulación del presente trabajo, se realizó lo siguiente:

- Definir el número de corridas piloto del modelo de simulación.
- Examinar la normalidad de los datos de validación.
- Validar el modelo de simulación.

# **3.9.6.1 Definir el número de corridas piloto del modelo de simulación**

Law (2007) menciona que, si un modelo va a ser validado contra un sistema real, debe hacerse comparando los datos obtenidos de la medida de desempeño definida del sistema real contra los datos obtenidos de esa misma medida de desempeño del modelo de simulación. Siendo "m" el número de datos obtenidos del sistema y "n" el número de datos obtenidos del modelo de simulación, tanto Law (2007) como Chung (2004), mencionan de manera implícita en sus ejemplos de validación que m=n para poder realizar el proceso de validación del modelo de simulación contra el sistema real.

Para cumplir con lo mencionado por Law (2007) y Chung (2004); el valor de "m" debe ser igual al de "n", puesto que sólo se contaba con diez datos del sistema (m), por lo tanto, sólo se tomaron diez datos del modelo de simulación para realizar su validación.

### **3.9.6.2 Examinar la normalidad de los datos de validación**

Puesto que el indicador a mejorar es "**tasa de rendimiento"**, se procedió a realizar el cálculo de dicho indicador con los valores obtenidos en las corridas piloto (Tabla 3. 22) para examinar la normalidad y hacer la validación del modelo con base en el indicador "**tasa de rendimiento"**. Para el cálculo del indicador se definió lo siguiente (Tabla 3. 24):

- Días hábiles (A): Se pusieron los días hábiles mensuales.
- Corridas del modelo (B): Se enlistaron los resultados de las 10 corridas del sistema simulado a tres días (Tabla 3. 22) de la Sección 3.9.5.2.
- Producción total (C): Puesto que la simulación fue programada a tres días, se dividieron las corridas del modelo (B) entre 3 y se multiplicaron por los días hábiles (A) para obtener los resultados mensuales.

| <b>Días</b><br>hábiles<br>(días/mes)<br>A | Corridas del<br>modelo<br>(afiladoras/3<br>días)<br>B | Producción<br>total<br>(afiladoras/mes)<br>$C = \frac{1}{3}(A)$ | Tiempo<br>de<br>operación<br>(hrs/mes)<br>Ð | Tasa media<br>de producción<br>(afiladoras/hr)<br>E | Tasa<br>estándar<br>de<br>producción<br>F | Tasa de<br>rendimiento |
|-------------------------------------------|-------------------------------------------------------|-----------------------------------------------------------------|---------------------------------------------|-----------------------------------------------------|-------------------------------------------|------------------------|
| 23                                        | 139,892                                               | 1,072,505                                                       | 3,941.03                                    | 272.138                                             | 375                                       | 72.57%                 |
| 24                                        | 140,252                                               | 1,122,016                                                       | 4,183.90                                    | 268.175                                             | 375                                       | 71.51%                 |
| 25                                        | 140,472                                               | 1,170,600                                                       | 4,313.70                                    | 271.368                                             | 375                                       | 72.36%                 |
| 22                                        | 138,908                                               | 1,018,658                                                       | 3,710.98                                    | 274.499                                             | 375                                       | 73.20%                 |
| 23                                        | 140,200                                               | 1,074,866                                                       | 3,947.95                                    | 272.259                                             | 375                                       | 72.60%                 |
| 26                                        | 139,080                                               | 1,205,360                                                       | 4,464.55                                    | 269.985                                             | 375                                       | 72.00%                 |
| 24                                        | 139,840                                               | 1,118,720                                                       | 4,112.66                                    | 272.019                                             | 375                                       | 72.54%                 |
| 26                                        | 139,776                                               | 1,211,392                                                       | 4,508.40                                    | 268.697                                             | 375                                       | 71.65%                 |
| 25                                        | 140,396                                               | 1,169,966                                                       | 4,294.56                                    | 272.430                                             | 375                                       | 72.65%                 |
| 26                                        | 138,156                                               | 1,197,352                                                       | 4,506.71                                    | 265.682                                             | 375                                       | 70.85%                 |

*Tabla 3. 24 Cálculo del indicador rendimiento con 10 corridas del modelo de simulación.*

- Tiempo de operación (D): Se estableció el mismo tiempo de operación (Sección 3.6.2), puesto que el modelo de simulación no altera este factor.
- Tasa media de producción actual (E): Se calculó dividiendo la producción total (C) entre el tiempo de operación (D).
- Tasa estándar de producción (F): Se estableció la misma tasa (Sección 3.6.2), puesto que el modelo de simulación no altera este factor.
- Tasa de rendimiento (G): Es el resultado de dividir la tasa media de producción (E) entre la tasa estándar de producción (F).

Para examinar la normalidad de los datos se utilizó el software de análisis de datos *Minitab*, debido a que este software permite analizar los datos de manera confiable y rápida. El procedimiento se realizó agregando los 10 datos mensuales, del indicador tasa de rendimiento, calculados del sistema real (Sección 3.6.2) y los 10 resultados del cálculo del rendimiento de las corridas del modelo de simulación (Tabla 3. 24), sobre la hoja de trabajo en *Minitab* (Figura 3. 39), una vez teniendo los datos se seleccionó Estadísticas -> Estadística básica -> Prueba de normalidad.

Con esto se abrió la ventana prueba de normalidad (Figura 3. 40) en la cual se seleccionó la columna que contiene los datos en estudio (C1 y C2 de la Tabla 3.39), y se dio clic en *ok* para cada uno de los datos.

Con los pasos realizados se obtuvieron dos gráficas: del sistema real (Figura 3. 41) y del sistema modelado (Figura 3. 42). Con base en el valor p de las gráficas: del sistema real con un comportamiento normal (0.760>0.05), y del sistema modelado con un comportamiento normal (0.334>0.05), se infiere que el valor p en los dos casos es mayor al nivel de significancia (valor  $p > \alpha$ ) y, por lo tanto, los datos tienen un comportamiento normal.

| л.     | C1.    | $\mathbf{C}$ |
|--------|--------|--------------|
|        | Real   | Modelado     |
| п      | 55.32% | 72.57%       |
| $\geq$ | 87.79% | 71.51%       |
| B.     | 98.56% | 72.36%       |
| 4      | 62.92% | 73.20%       |
| 5      | 98.22% | 72.60%       |
| 6      | 75.92% | 72.00%       |
| 7      | 77.05% | 72.54%       |
| я      | 73.73% | 71.65%       |
| ۰      | 50.29% | 72.65%       |
| 10     | 43.61% | 70.85%       |

*Figura 3. 39 Hoja de trabajo Minitab.*

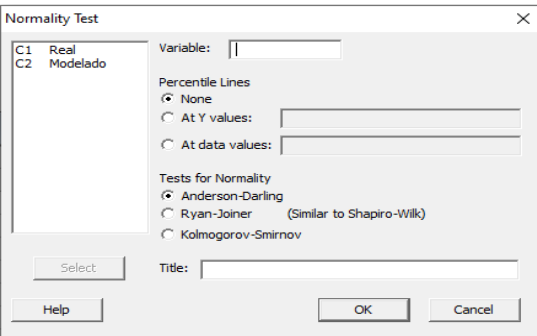

*Figura 3. 40 Prueba de normalidad.*

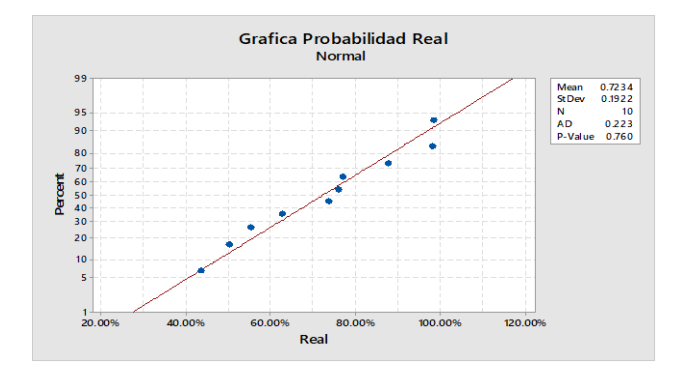

*Figura 3. 41 Gráfica de probabilidad del sistema real.*

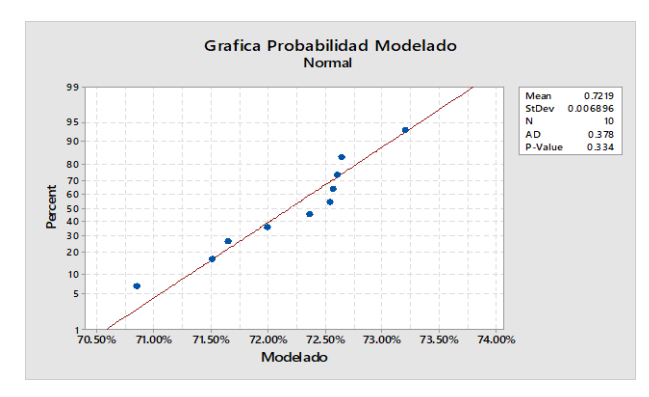

*Figura 3. 42 Gráfica de probabilidad del Modelado.*

### **3.9.6.3 Validar el modelo de simulación**

De acuerdo con Chung (2004), para la validación de los datos se comienza determinando la comparación estadística apropiada para realizar la prueba. La prueba se determina si uno o ambos conjuntos de datos son normales o no. En el presente trabajo, dado que ambos conjuntos de datos son normales (Sección 3.9.6.2), se realiza una prueba t-*student*.

Para realizar el proceso de validación del modelo de simulación, mediante la prueba de *tstudent* se realizó lo siguiente:

- Definir la medida para validar los datos.
- Realizar la prueba *t*-*student* utilizando una hoja de cálculo.
- Hacer la inferencia de la prueba con base en los resultados.

# **Definir la medida para validar los datos.**

En la Sección 3.9.6.2 se definió que la medida a utilizar era el indicador tasa de rendimiento, por lo tanto, esta medida será utilizada como comparación entre el sistema real y la simulación.

# **Realizar la prueba** *t***-***student* **utilizando una hoja de cálculo.**

Para realizar la prueba *t*-*student* es necesario que se cumplan las condiciones siguientes:

- Es posible calcular la media y la desviación estándar a partir de la muestra.
- El tamaño de muestra es menor a 30.
- Los datos tienen un comportamiento normal.

En el caso del presente trabajo las condiciones mencionadas se cumplen adecuadamente, y para la prueba t-*student* se realizaron los siguientes pasos:

 Se obtuvieron la media y varianza de la muestra de los dos conjuntos de datos. Para el sistema real se tomó una muestra de 10 datos de los resultados de la tasa de rendimiento de la Sección 3.6.2 (Tabla 3. 10) y para el sistema simulado se tomaron los datos del cálculo de su rendimiento de la Tabla 3. 24. Los resultados se muestran en la Tabla 3. 25.

- Se plantearon la hipótesis nula (H0) y la hipótesis alternativa (H1):
	- o H0: No existe una diferencia significativa entre la media del grupo de datos del sistema real y la media del grupo de datos de la simulación (H $\alpha$ :  $\mu$ 1 <=  $\mu$ 2).
	- o H1: Existe una diferencia significativa entre la media del grupo de datos del sistema real y la media del grupo de datos de la simulación ( $H_1$ :  $\mu$ 1 >  $\mu$ 2).
- Se determinó el nivel de significancia. En la Sección 3.9.5.2 se definió que el nivel de significancia a utilizar era de 5% ( $\alpha$ =5%). Este nivel se sigue manteniendo.
- Se determinó el número de grados de libertad (Ecuación 3.20).

n1 + n2 − 2 ………………………………… (*Ec. 3.20*)

 Se determinó la zona de rechazo mediante la Ecuación 3.21, ya que la prueba aplicada era una prueba unilateral superior.

$$
n1 + n2 - 2 \dots (Ec. 3.21)
$$

 Se determinó, por medio de la Ecuación 3.22 y el valor de t de la Tabla t de *student* (Anexo 2), que la zona de rechazo equivale a 1.734.

 $t > t_{\alpha, n_1+n_2-2} = t_{0.05, 10+10-2} = t_{0.05, 18} = 1.734$  ............. (*Ec. 3.22*)

|            | aesempeno para et reat y modellao. |             |  |  |
|------------|------------------------------------|-------------|--|--|
|            | Real                               | Modelado    |  |  |
| Media      | 72.34%                             | 72.19%      |  |  |
| Varianza   | 0.03692821                         | 4.75521E-05 |  |  |
| Desv. Est. | 0.19216713                         | 0.0068958   |  |  |
|            | 10                                 | 10          |  |  |

*Tabla 3. 25 Cálculos obtenidos de la medida de desempeño para el real y modelado.*

 Se calculó el estimador Sp, sustituyendo los datos de la media y la varianza de la Tabla 3. 25 en la ecuación 3.23.

$$
Sp_{\pm}\sqrt{\frac{(n1-1)S1^2+(n2-1)S2^2}{n1+n2-2}}=\sqrt{\frac{(10-1).0369+(10-1).75521E-0.5}{10+10-2}}=0.13597014...(Ec.3.23)
$$

Donde:

- *Sp* = Estimador.  $S1<sup>2</sup>$  = Varianza de la primera alternativa.  $S2<sup>2</sup>$  = Varianza de la segunda alternativa. n1 = Número de datos de la primera alternativa. n2 = Número de datos de la segunda alternativa.
- Se realizó el cálculo del estadístico de prueba (Ecuación 3.24) sustituyendo los datos de la media, la varianza, la desviación estándar (Tabla 3. 25) y el estimador Sp obtenido en la Ecuación 3.23.

= (x1− x2) √ 1 n1<sup>+</sup> 1 n2 = (72.34%− 72.19%) 0.13597014√ 1 <sup>10</sup><sup>+</sup> 1 10 =0.2444 ……………..…(*Ec.3.24)*

Donde:

*T* = Estadístico de la prueba calculado. *Sp* = Estimador. x1 = Media de la primera alternativa. x2 = Media de la segunda alternativa. n1 = Número de datos de la primera alternativa. n2 = Número de datos de la segunda alternativa.

 Se comparó el estadístico de prueba t, (Ecuación 3.24), y contra el valor t de *student*, (Ecuación 3.22), en la Ecuación 3.25. Se observa gráficamente en la Figura 3. 43.

0.2444 < 1.734 ……….……..…………..… (*Ec.3.25)*

#### **Hacer la inferencia de la prueba con base en los resultados.**

Con base en los resultados obtenidos en la Figura 3. 43 no se rechaza Ho ya que no existe una diferencia significativa entre la media del grupo de datos del sistema real y la media del grupo de datos de la simulación. Por lo tanto, se concluye que el modelo de simulación es una representación valida del sistema real.

#### **3.9.7 Experimentación con el modelo de simulación**

Una vez que el modelo de simulación fue validado se realizó una experimentación con éste para la obtención de alternativas. Antes de iniciar con la experimentación se definieron los siguientes parámetros:

- Número de corridas. El número de corridas optimas fueron 3, estimado y definido en la Sección 3.9.5.2.
- Longitud de cada corrida. Se estableció que la longitud de cada corrida fuera de 259,200 segundos (3 días) debido a que es el tiempo que se definió en las corridas piloto de la Sección 3.9.5.

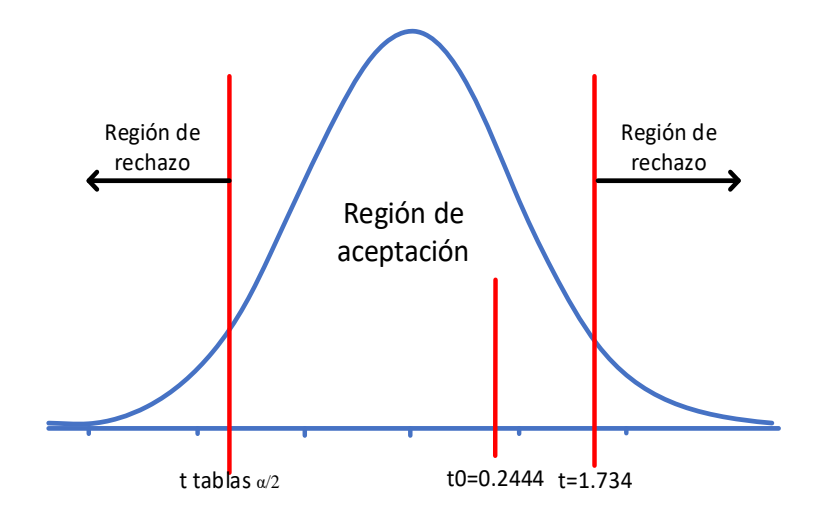

*Figura 3. 43 Región de rechazo y aceptación para H0.*

Con base en la Sección 3.9.5.2 se determinó que el número de corridas optimas es tres y con base en la Sección 3.9.2 se determinaron las tres configuraciones a modelar, las cuales están enfocadas en mejorar la causa **"pocas afiladoras picadas por equipo"** (Sección 3.7.3) que mejorara la **tasa de rendimiento** (Sección 3.6.4) determinado como el indicador clave para mejorar el OEE, el cual es el objetivo del proyecto. Las configuraciones son las siguientes:

- 1. Configuración 1: Aumento de un par de equipos de picado con un operador.
- 2. Configuración 2: Aumento de la capacidad de procesamiento de afiladoras en los equipos de picado de 4 afiladoras a 5.
- 3. Configuración 3: Combinación de alternativas 1 y 2.

# **3.9.7.1 Corridas del modelo de simulación validado, del sistema actual**

Antes de realizar las corridas de las configuraciones propuestas se realizaron tres corridas del modelo de simulación validado del sistema actual para observar el comportamiento del modelo en cuanto a "afiladoras picadas".

Para optimizar la obtención de datos de las corridas del modelo de simulación se utilizó un apartado del *software* de simulación *Flexsim* denominado *Experimenter*. Este apartado permite realizar experimentaciones con un modelo de simulación realizando modificaciones y comparando una medida de desempeño. Para realizar las corridas del modelo de simulación se realizó lo siguiente:

- 1. Definir la medida de desempeño. La medida de desempeño seleccionada para el modelo del sistema real y los modelos con las configuraciones propuestas fueron la cantidad de afiladoras procesadas (picadas).
- 2. Programar un grupo. Se programó un grupo el cual agrupa todas las máquinas picadoras, para guardar las "afiladoras picadas" en cada corrida. Para la programación del grupo se realizó lo siguiente:
	- a. Se abrió el *toolbox* (Figura 3. 44) que se encuentra junto a la librería, se seleccionó la pestaña "**\*\*** y se seleccionó *group*.
- b. En la ventana de *group* (Figura 3.45), se dio clic en  $\left( \frac{1}{2} \cdot \right)$  y se seleccionó *select object,* donde se seleccionaron todas las picadoras de la 1 a la 8.
- 3. Configurar opciones del *Experimenter*. Se hizo clic en la opción *Statistics* que se encuentra en la barra de menús de Flexsim, y se dio clic en la opción *Experimenter*. Una vez abierta la ventana se realizó lo siguiente:
	- a. Se dio clic en la pestaña *Performance Measures* (Figura 3. 46), se dio clic en " " y se seleccionó *Estándar performance measure.* Se llenó el campo *name* escribiendo "Afiladoras picadas:", el campo *Label for* Y-*axis* escribiendo "afiladoras" y en el campo *Performance measure* se seleccionó la opción *statistic by group*, el cual se llenó de la siguiente forma (Figura 3. 47):
		- 1. *Group*: Seleccionar Picadoras (grupo previamente elaborado en el paso 2).
		- 2. *Statistic:* Seleccionar *Output* (para contar el número de afiladoras procesadas)*.*

3.*Aggregation:* Seleccionar total.

- b. Se dio clic en la pestaña *Experimenter Run* (Figura 3. 48), en donde se ajustó a tres corridas optimas y a tres días de producción estándar.
- 4. Realizar las corridas del modelo. Se dio clic en *Run Experiment* y se esperó a que terminara de realizar las corridas. Para observar los resultados se dio clic en el botón *View Results* de la Figura 3. 48.

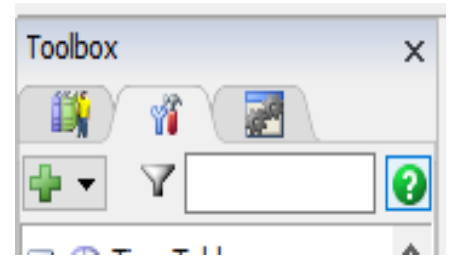

*Figura 3. 44 Toolbox*

| <b>Group Properties</b>                                                                                                    |  |
|----------------------------------------------------------------------------------------------------|--|
| Picadoras                                                                                                    |  |
| <b>Members</b><br>$\ln \mathbf{X}$ of $\mathbf{A}$<br>Picadora <sub>2</sub><br>Picadora 4<br>Picadora 3<br>Picadora 8<br>Picadora 7<br>Picadora 6<br>Picadora 5<br>Picadora 1 |  |

*Figura 3. 45 Gropu properties.*

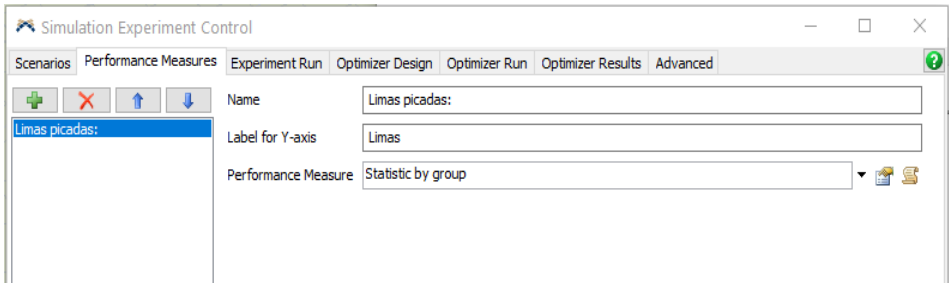

*Figura 3. 46 Experimenter: Performance measures.*

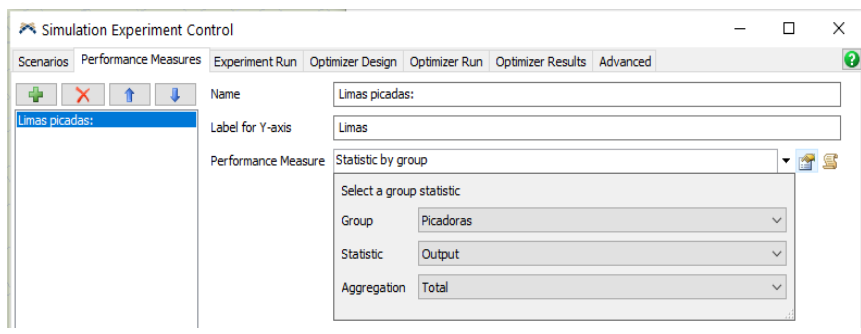

*Figura 3. 47 Statistic by group.*

| <b>Scenarios</b> | Performance Measures      |      | <b>Experiment Run</b> |                 |                | Optimizer Design   Optimizer Run   Optimizer Results   Advanced |              |                                               |  |
|------------------|---------------------------|------|-----------------------|-----------------|----------------|-----------------------------------------------------------------|--------------|-----------------------------------------------|--|
|                  | <b>Reset Experiment</b>   |      |                       | <b>End Time</b> | 06:00:00 a.m = | 19/11/2020                                                      | 田一           | Save statistics data for each replication     |  |
|                  |                           |      |                       | <b>Run Time</b> | 259200.00      | Seconds                                                         | $\sim$       | Save state after each replication             |  |
|                  | Replications per Scenario | 3.00 |                       | Warmup          | 0.00           | Seconds                                                         | $\checkmark$ | Restore original state after each replication |  |
|                  |                           |      |                       |                 |                |                                                                 |              |                                               |  |
|                  |                           |      |                       |                 |                | <b>Experiment Status</b>                                        |              |                                               |  |
|                  |                           |      |                       |                 |                |                                                                 |              |                                               |  |
|                  | Current Scenario          |      |                       |                 |                |                                                                 |              |                                               |  |
|                  |                           |      |                       |                 |                |                                                                 |              |                                               |  |
|                  |                           |      |                       |                 |                |                                                                 |              |                                               |  |
|                  |                           |      |                       |                 |                |                                                                 |              |                                               |  |
|                  |                           |      |                       |                 |                |                                                                 |              |                                               |  |
|                  |                           |      |                       |                 |                |                                                                 |              |                                               |  |
|                  |                           |      |                       |                 |                |                                                                 |              |                                               |  |
|                  |                           |      |                       |                 |                |                                                                 |              |                                               |  |
|                  |                           |      |                       |                 |                |                                                                 |              |                                               |  |
|                  |                           |      |                       |                 |                |                                                                 |              |                                               |  |
|                  |                           |      |                       |                 |                |                                                                 |              |                                               |  |

*Figura 3. 48 Experimenter Run: Sistema actual.*

En la ventana *View Results* (Figura 3. 49), se observaron los resultados de las 3 corridas con base en la medida de desempeño definida (número total de afiladoras picadas). Los resultados son mostrados con distintos tipos de gráficas y tablas para facilitar la comprensión, análisis e interpretación de los datos resultantes.

Los resultados obtenidos del modelo de simulación del sistema actual se muestran mediante una gráfica de caja en la Figura 3. 49. En la Figura 3. 50 se observan los resultados de las medidas de desempeño obtenidas de las 3 corridas realizadas mediante *Experimenter*. En la Figura 3. 51 se muestran de manera resumida el intervalo del valor de la media (104,205 afiladoras picadas) con una confianza del 95%, la desviación estándar y los valores mínimo y máximo del experimento.

| <b>Performance Measures</b>   |           | Dashboard Statistics Statistics Tables Console Output |                          |                                       |  |  |
|-------------------------------|-----------|-------------------------------------------------------|--------------------------|---------------------------------------|--|--|
| Limas picadas:                | $\ddot{}$ | <b>Replications Plot</b>                              | $\overline{\phantom{0}}$ | ○ Data ○ Box Plot Mean 90% Confidence |  |  |
|                               |           |                                                       | Limas picadas:           |                                       |  |  |
| 140500                        |           |                                                       |                          |                                       |  |  |
| 140400                        |           |                                                       |                          |                                       |  |  |
| 140300                        |           |                                                       |                          |                                       |  |  |
| 140200                        |           |                                                       |                          |                                       |  |  |
| 140100                        |           |                                                       |                          |                                       |  |  |
|                               |           |                                                       |                          |                                       |  |  |
| 140000                        |           |                                                       |                          |                                       |  |  |
| 139900                        |           |                                                       |                          |                                       |  |  |
| 日 25% - 50% - 75% T Min - Max |           |                                                       | Current Scenario         |                                       |  |  |

*Figura 3. 49 View results: grafica de caja.*

| Performance Measures |        |        |         | Dashboard Statistics Statistics Tables Console Output |
|----------------------|--------|--------|---------|-------------------------------------------------------|
| Limas picadas:       |        | $\sim$ | aw Data |                                                       |
|                      | Rep 1  | Rep 2  | Rep 3   |                                                       |
| Current Scenario     | 139892 | 140252 | 140472  |                                                       |

*Figura 3. 50 Raw data: Total de afiladoras picadas en cada corrida.*

| Performance Measures |        | Dashboard Statistics Statistics Tables Console Output |                |                          |                |               |     |
|----------------------|--------|-------------------------------------------------------|----------------|--------------------------|----------------|---------------|-----|
| Limas picadas:       | $\sim$ | Data Summary                                          |                | Mean Based on            | 95% Confidence |               |     |
|                      |        | Mean (95% Confidence)                                 | Limas picadas: | <b>Sample Std</b><br>Dev |                | Min           | Max |
| Current<br>Scenario  | 139478 | 140205<br>$\sim$<br>$\prec$                           | 140933         | 293                      |                | 139892 140472 |     |

*Figura 3. 51 Data summary: intervalo de confianza.*

Para las tres corridas del modelo de simulación validado, se obtuvo el cálculo del indicador a mejorar **"tasa de rendimiento"** (

Tabla 3. 26), con los datos mostrados previamente en la Figura 3. 50, definiendo lo siguiente:

- Días hábiles (A): Calcular promedio de los días hábiles de un mes en los años 2019 y 2020; el resultado fue 23 días.
- Corridas del modelo (B): Enlistar la producción de afiladoras por cada tres días (Figura 3. 50), de las 3 corridas del sistema simulado.
- Producción total (C): Puesto que la simulación fue programada a tres días, se dividieron la producción de afiladoras/ 3 días del modelo (B) entre 3 y se multiplicaron por los días hábiles (A) para obtener los resultados mensuales.
- Tiempo de operación (D): Se estableció el mismo tiempo de operación utilizado para el cálculo de la tasa de rendimiento (Sección 3.6.2), puesto que el modelo de simulación no altera este factor.
- Tasa media de producción actual (E): Se calculó dividiendo la producción total (C) entre el tiempo de operación (D).
- Tasa estándar de producción (F): Se estableció la misma tasa utilizado para el cálculo de la tasa de rendimiento (Sección 3.6.2), puesto que el modelo de simulación no altera este factor.
- Tasa de rendimiento (G): Es el resultado de dividir la tasa media de producción (E) entre la tasa estándar de producción (F).

| Días hábiles<br>(días/mes)<br>A | Corrida<br>s del<br>modelo | Producción<br>de<br>afiladoras/<br>3 días<br>B | Producción<br>total<br>(afiladoras/mes<br>$C = \frac{1}{2}(A)$ | <b>Tiempo</b><br>de<br>operació<br>n<br>(hrs/mes) | Tasa media<br>de producción<br>(afiladoras/hr<br>$E = -$ | Tasa<br>estándar<br>de<br>producció<br>$\mathbf n$ | Tasa de<br>rendimient<br>$\Omega$ |
|---------------------------------|----------------------------|------------------------------------------------|----------------------------------------------------------------|---------------------------------------------------|----------------------------------------------------------|----------------------------------------------------|-----------------------------------|
| 23                              |                            | 139,892                                        | 1,072,505                                                      | 3,932.91                                          | 272.700                                                  | 375                                                | 72.72%                            |
| 23                              | $\mathfrak{D}$             | 140,252                                        | 1,075,265                                                      | 3,932.91                                          | 273.402                                                  | 375                                                | 72.91%                            |
| 23                              |                            | 140,472                                        | 1,076,952                                                      | 3,932.91                                          | 273.831                                                  | 375                                                | 73.02%                            |

*Tabla 3. 26 Tasa de rendimiento 3 corridas.*

# **3.9.7.2 Configuración 1: Aumento de un par de equipos de picado con 1 operador**

Para realizar el aumento del número de equipos de picado se hicieron ajustes en el modelo de simulación actual. Se llevaron a cabo los siguientes ajustes:

- Agregar dos máquinas extra al final del área del proceso de picado (Figura 3. 52).
- Agregar mesita (*queue*) donde caen las afiladoras al ser picadas junto a cada máquina.
- Agregar un operador extra para operar ambas máquinas (Figura 3. 52).
- Agregar un carrito transportador (*queue*) del proceso anterior (Raspado y Sello) para alimentar las máquinas (Figura 3. 52).
- Agregar un carrito transportador (*queue*) del proceso posterior (Tratamiento térmico).
- Realizar las conexiones de acuerdo con el flujo del proceso (Figura 3. 53).
- Programar al operador extra, igual a los demás operadores (Figura 3. 54).
- Programar las máquinas extra, igual a las demás máquinas (Figura 3. 55).
- Programar los *queue* con base en los programados previamente (Figura 3. 56a y Figura 3. 56b).

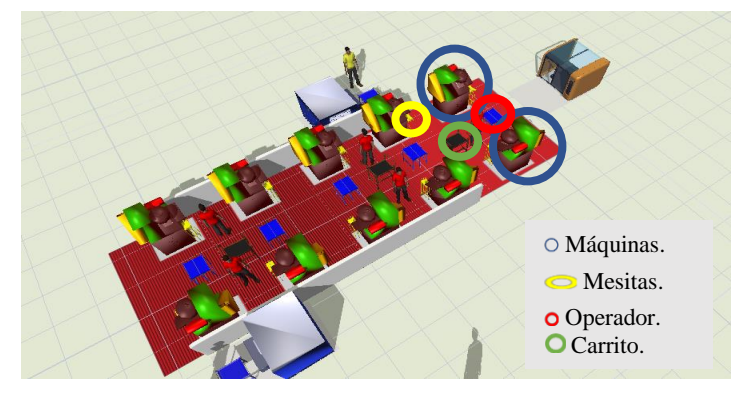

*Figura 3. 52 Dos máquinas, mesitas, carrito y un operador extra.*

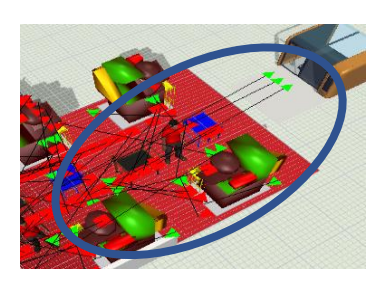

*Figura 3. 53 Conexiones de flujo.*

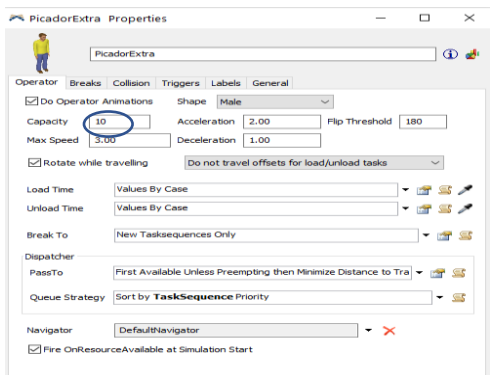

*Figura 3. 54 Programación del operador extra.*

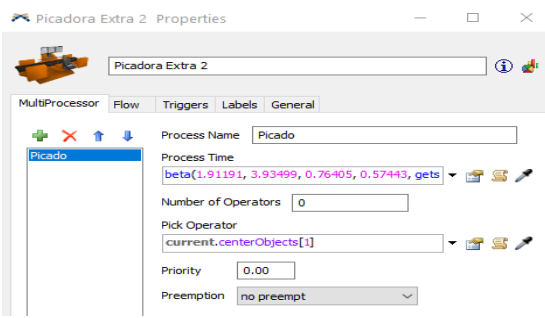

*Figura 3. 55 Programación máquina picadora.*

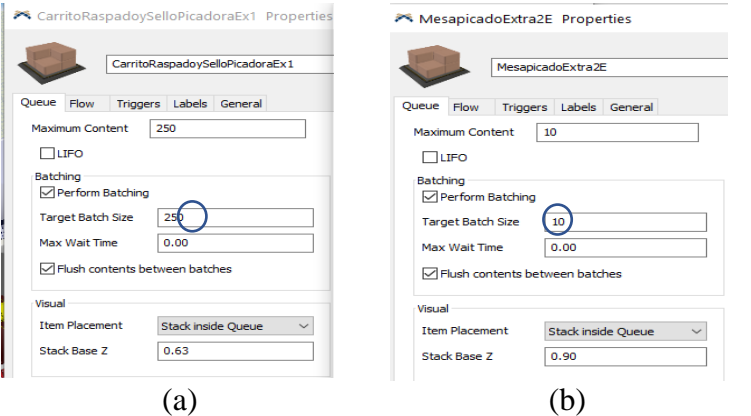

*Figura 3. 56 Programación de los queues: (a) ejemplo 1, (b) ejemplo 2.*

Después de realizar la programación del escenario de simulación, con dos máquinas extra y un operador extra, se procedió a realizar las corridas de simulación para analizar si el sistema mejoró. Mediante *Experimenter* se analizó el sistema con los siguientes pasos:

- 1. Programar las tres corridas optimas establecidas en la Sección 3.9.5.2.
- 2. Dar clic en *Run Experimenter* y esperar que finalice la simulación (Figura 3. 57).
- 3. Dar clic en la opción *view results* ( Figura 3. 58a) para obtener la gráfica de caja de las tres corridas (Figura 3. 58b).
- 4. Dar clic en la opción *Raw data,* para mostrar la tabla con los resultados de las afiladoras picadas de las tres corridas (Figura 3. 59).
- 5. Dar clic en la opción *Data summary* (Figura 3. 60) para obtener el intervalo de confianza del 95%: la media, un intervalo, la desviación estándar, el valor mínimo y el valor máximo.

Al obtener una media de 174,299 afiladoras picadas, observado en la Figura 3. 60, de la simulación para la configuración 1 y compararla con la media de la simulación del sistema real de 139,697 afiladoras picadas (Sección 3.9.5.2) se observó un incremento del 25% en el picado de afiladoras. Después de analizar los resultados obtenidos del modelo elaborado, se concluye que las mejora puede ser eficiente si se decidiera aplicar la configuración 1 en el sistema real.

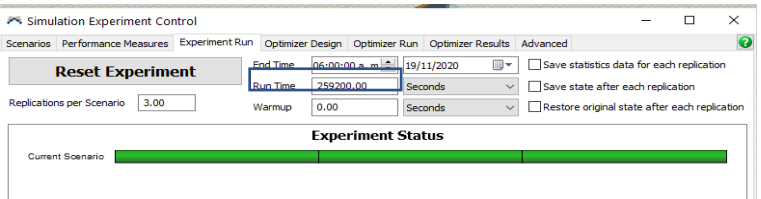

*Figura 3. 57 Corridas de simulación finalizadas.*

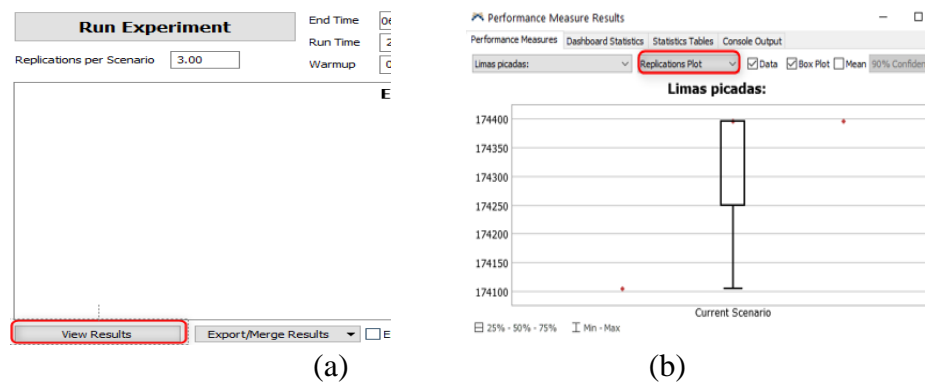

 *Figura 3. 58 Resultados: (a) view results y (b)Gráfica de caja.*

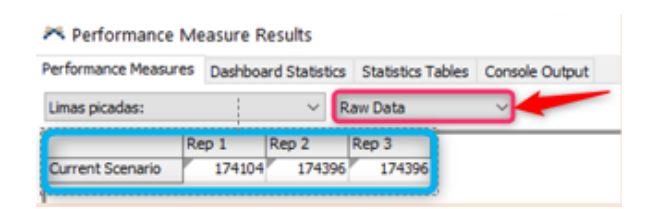

*Figura 3. 59 Resultados de la producción de afiladoras picadas cada tres días para cada una de las tres corridas.*

| Performance Measure Results                                              |                                                                 |                          |        | $\times$ |  |  |  |  |
|--------------------------------------------------------------------------|-----------------------------------------------------------------|--------------------------|--------|----------|--|--|--|--|
| <b>Performance Measures</b>                                              | Statistics Tables<br><b>Dashboard Statistics</b><br>sole Output |                          |        |          |  |  |  |  |
| Mean Based on<br><b>Data Summary</b><br>95% Confidence<br>Limas picadas: |                                                                 |                          |        |          |  |  |  |  |
| Limas picadas:                                                           |                                                                 |                          |        |          |  |  |  |  |
|                                                                          | Mean (95% Confidence)                                           | <b>Sample Std</b><br>Dev | Min    | Max      |  |  |  |  |
| Current<br><b>Scenario</b>                                               | 174299<br>173880<br>< 174717<br>$\,<\,$                         | 169                      | 174104 | 174396   |  |  |  |  |

*Figura 3. 60 Intervalo de confianza del 95%: la media, intervalo, desviación estándar, valor mínimo y valor máximo.*

Para esta configuración 1 se obtuvo el cálculo del indicador a mejorar, **"tasa de rendimiento"** (Tabla 3.27)**,** con los datos mostrados previamente en la Figura 3. 59, definiendo lo siguiente:

- Días hábiles (A): A son los días hábiles promedio por mes, de los meses de enero 2019 a enero de 2020; el resultado fue 23 días.
- Corridas del modelo (B): Enlistar la producción de afiladoras por cada tres días (Figura 3. 59), de las 3 corridas del sistema simulado.
- Producción total (C): Puesto que la simulación fue programada a tres días, se dividieron la producción de afiladoras/ 3 días del modelo (B) entre 3 y se multiplicaron por los días hábiles/mes (A) para obtener los resultados mensuales.
- Tiempo de operación (D): Se estableció el mismo tiempo de operación utilizado para el cálculo de la tasa de rendimiento (Sección 3.6.2), puesto que el modelo de simulación no altera este factor.
- Tasa media de producción actual (E): Se calculó dividiendo la producción total (C) entre el tiempo de operación (D).

| Días<br>hábiles<br>(días/mes)<br>A | Corrida<br>del<br>modelo | Producción<br>de<br>$af$ ladoras/3<br>días | Producción<br>total<br>(afiladoras/mes)<br>$C = \frac{1}{2}(A)$ | Tiempo<br>de<br>operación<br>(hrs/mes) | Tasa media de<br>producción<br>(afiladoras/hr)<br>$E = -$ | Tasa<br>estándar de<br>producción | Tasa de<br>rendimiento |
|------------------------------------|--------------------------|--------------------------------------------|-----------------------------------------------------------------|----------------------------------------|-----------------------------------------------------------|-----------------------------------|------------------------|
| 23                                 |                          | 174,104                                    | 1,334,797                                                       | 3,932.91                               | 339.392                                                   | 375                               | 90.50%                 |
| 23                                 |                          | 174,396                                    | 1,337,036                                                       | 3,932.91                               | 339.961                                                   | 375                               | 90.66%                 |
| 23                                 |                          | 174,396                                    | 1,337,036                                                       | 3,932.91                               | 339.961                                                   | 375                               | 90.66%                 |

*Tabla 3. 27 Tasa de rendimiento de las 3 corridas de la configuración 1.*

- Tasa estándar de producción (F): Se estableció la misma tasa utilizado para el cálculo de la tasa de rendimiento (Sección 3.6.2), puesto que el modelo de simulación no altera este factor.
- Tasa de rendimiento (G): Es el resultado de dividir la tasa media de producción (E) entre la tasa estándar de producción (F).

Se puede concluir que existe una mejora en el indicador a mejorar **"tasa de rendimiento"**  con la simulación de la configuración 1.

# **3.9.7.3 Configuración 2: Aumento de la capacidad de procesamiento de afiladoras en los equipos de picado de 4 afiladoras a 5**

Para realizar el aumento de la capacidad de procesamiento de afiladoras en los equipos de picado, se realizaron los siguientes ajustes en el modelo de simulación:

- Crear *flow ítem* (Figura 3. 61) que contenga 5 afiladoras, con las dimensiones y propiedades necesarias para 5 afiladoras, para la nueva capacidad de las máquinas picadoras.
- Configurar los *queues. En el* ejemplo de la Figura 3. 62 se muestra un *queue* con un lote de transferencia de 40 afiladoras (8 *flow item* de 5 afiladoras)*.*
- Configurar todos los operadores considerando, de acuerdo su capacidad de operación, para que puedan transportar o procesar un lote de 40 afiladoras (8 *flow ítem* de 5 afiladoras) como se muestra en el ejemplo de la Figura 3. 63.

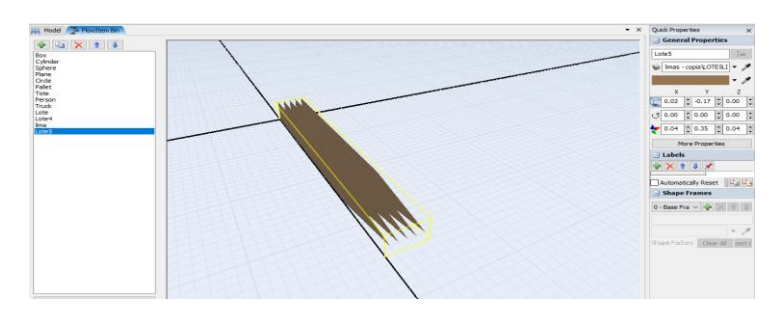

*Figura 3. 61 Flow item: lote de 5 afiladoras.*

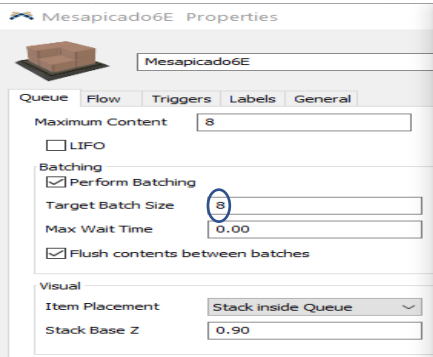

*Figura 3. 62 Ejemplo de queue considerando un lote de transferencia de 40 afiladoras (8 flow item de 5 afiladoras).*

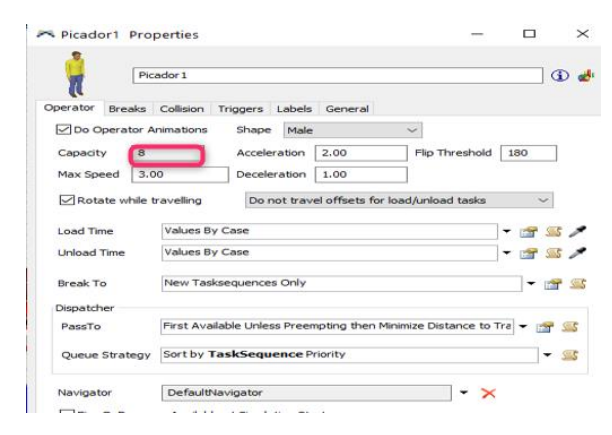

*Figura 3. 63 Ejemplo de configuración de los operadores.*

Después de realizar la programación del escenario de simulación con lotes de 8 *flow ítems* de 5 afiladoras, se procedió a realizar las corridas de simulación para analizar si el sistema mejoró. Mediante *Experimenter* se analizó el sistema con los siguientes pasos:

- 1. Abrir *Experimenter* dando clic en *statistics* -> *experimenter*.
- 2. Programar cada *flow ítem* igual a 5 afiladoras. Dar clic a la pestaña *performance measures* (Figura 3. 64a)*,* dar clic en el pergamino del apartado *performance measures,* ir al renglón 52 y antes del ";" escribir "\*5" (Figura 3. 64b), de esta manera cada *flow ítem* será multiplicado por 5 para obtener el total de afiladoras picadas.
- 3. En la pestaña *Experimenter run* dar clic en *run experimenter* para que corra el modelo con la configuración establecida (Figura 3. 65): tres días de 24 horas o 259,200 segundos y tres corridas (tres replicas por escenario).
- 4. Dar clic en *view results* (Figura 3. 66a) donde se observan las afiladoras picadas en una gráfica de caja (Figura 3. 66b) de las tres corridas del modelo de simulación.
- 5. Dar clic en raw data (Figura 3. 67) para visualizar los resultados obtenidos en una tabla de datos.
- 6. Dar clic en *data summary* (Figura 3. 68) para visualizar los resultados de la media, desviación estándar, rangos y valores máximo y mínimo.

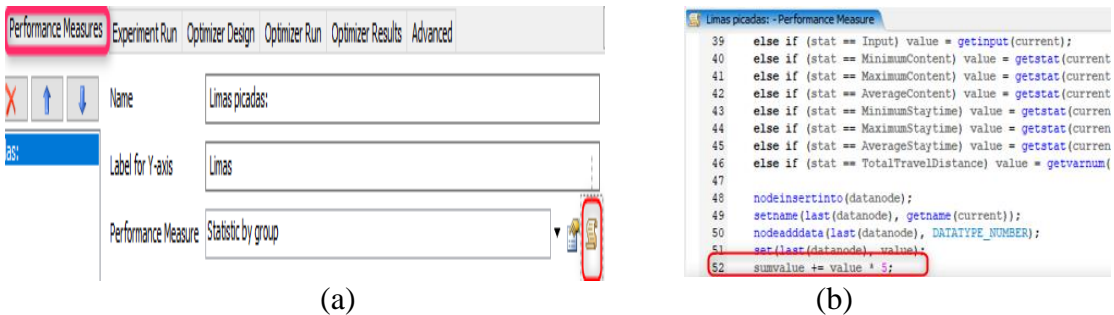

*Figura 3. 64 Programar valores a 5 afiladoras por flow item procesado: (a) performance measure, (b) multiplicar por 5.*

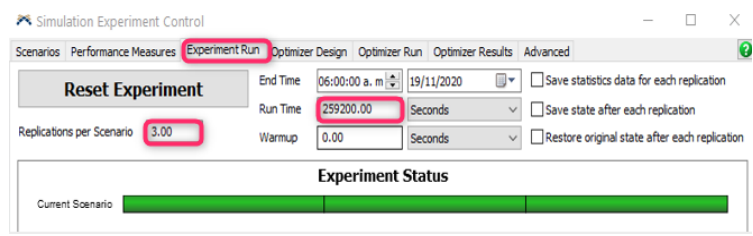

*Figura 3. 65 Configuración de corridas en el Experimenter Run.*

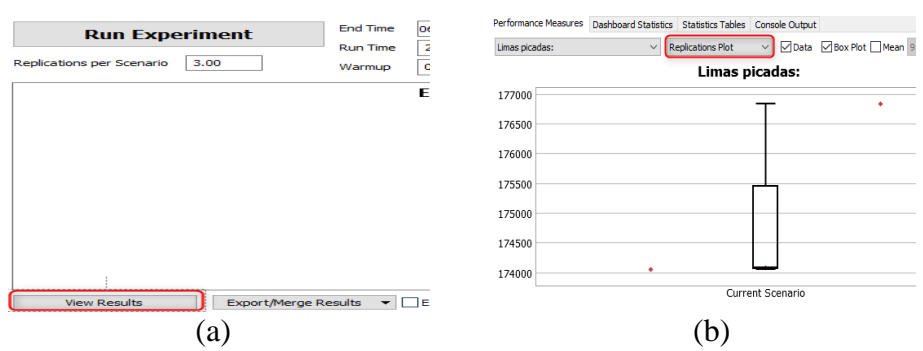

*Figura 3. 66 Resultados a) view results, b) grafica de caja.*

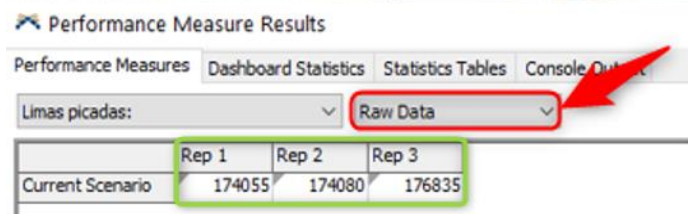

*Figura 3. 67 Resultados de las afiladoras picadas de las tres corridas.*

| Limas picadas:             | Data Summary             | 95% Confidence<br>Mean Based on | $\checkmark$ |               |  |  |
|----------------------------|--------------------------|---------------------------------|--------------|---------------|--|--|
|                            | <b>Limas picadas:</b>    |                                 |              |               |  |  |
|                            | Mean (95% Confidence)    | <b>Sample Std</b><br><b>Dev</b> | <b>Min</b>   | Max           |  |  |
| Current<br><b>Scenario</b> | 171020 < 174990 < 178960 | 1598                            |              | 174055 176835 |  |  |

*Figura 3. 68 Intervalo de confianza del 95%: la media, intervalo, desviación estándar, valor mínimo y valor máximo.*

Al obtener una media de 174,990 afiladoras picadas, como se observó previamente en la Figura 3. 68, de la simulación para la configuración 2 y compararla con la media de la simulación del sistema real de 139,697 afiladoras picadas (Sección 3.9.5.2), se observó un incremento del 25% en el picado de afiladoras. Después de analizar los resultados obtenidos del modelo elaborado, se concluye que las mejora pueden ser eficiente si se decidiera aplicar la configuración 2 en el sistema real.

Para esta configuración (2) se realizó el cálculo del indicador a mejorar **"tasa de rendimiento"** (Tabla 3. 28), con los datos mostrados previamente en la Figura 3. 67, definiendo lo siguiente:

| Días<br>hábiles<br>(días/mes)<br>A | Corrida<br>del<br>modelo | Corridas del<br>modelo<br>(afiladoras/3<br>días) | Producción<br>total<br>(afiladoras/mes)<br>$C = \frac{1}{2}(A)$ | Tiempo<br>de<br>operación<br>(hrs/mes) | Tasa media de<br>producción<br>(afiladoras/hr)<br>$E = -$ | Tasa<br>estándar de<br>producción | Tasa de<br>rendimiento |
|------------------------------------|--------------------------|--------------------------------------------------|-----------------------------------------------------------------|----------------------------------------|-----------------------------------------------------------|-----------------------------------|------------------------|
| 23                                 |                          | 174,055                                          | 1,334,422                                                       | 3,932.91                               | 339.296                                                   | 375                               | 90.48%                 |
| 23                                 |                          | 174,080                                          | 1,334,613                                                       | 3,932.91                               | 339.345                                                   | 375                               | 90.49%                 |
| 23                                 |                          | 176,835                                          | 1,355,735                                                       | 3,932.91                               | 344.715                                                   | 375                               | 91.92%                 |

*Tabla 3. 28 Tasa de rendimiento de las tres corridas de la configuración 2.*

- Días hábiles (A): A son los días hábiles promedio por mes, de los meses de enero 2019 a enero de 2020; el resultado fue 23 días.
- Corridas del modelo (B): Enlistar la producción de afiladoras por cada tres días de las 3 corridas del sistema simulado (Figura 3. 67).
- Producción total (C): Puesto que la simulación fue programada a tres días, se dividieron la producción de afiladoras/ 3 días del modelo (B) entre 3 y se multiplicaron por los días hábiles/mes (A) para obtener los resultados mensuales.
- Tiempo de operación (D): Se estableció el mismo tiempo de operación utilizado para el cálculo de la tasa de rendimiento (Sección 3.6.2), puesto que el modelo de simulación no altera este factor.
- Tasa media de producción actual (E): Se calculó dividiendo la producción total (C) entre el tiempo de operación (D).
- Tasa estándar de producción (F): Se estableció la misma tasa utilizado para el cálculo de la tasa de rendimiento (Sección 3.6.2), puesto que el modelo de simulación no altera este factor.
- Tasa de rendimiento (G): Es el resultado de dividir la tasa media de producción (E) entre la tasa estándar de producción (F).

Se puede concluir que existe una mejora en el indicador a mejorar **"tasa de rendimiento"**  con la simulación de la configuración 2.
#### **3.9.7.4 Configuración 3: Combinación de alternativas 1 y 2**

Para realizar la combinación de alternativas 1 y 2, se realizaron los siguientes ajustes en el modelo de simulación:

- Se realizaron las mismas configuraciones de la alternativa 1 (Figura 3. 69):
	- o Agregar dos máquinas extra al final del área del proceso de picado.
	- o Agregar mesita (*queue*) donde caen las afiladoras junto a cada máquina.
	- o Agregar un operador extra para operar ambas máquinas.
	- o Agregar un carrito transportador (*queue*) del proceso anterior (Raspado y Sello) para alimentar las máquinas picadoras.
	- o Agregar un carrito transportador (*queue*) del proceso posterior (Tratamiento térmico) para descargar las máquinas picadoras.
	- o Realizar las conexiones de acuerdo con el flujo del proceso.
	- o Programar al operador y las nuevas máquinas de la misma forma con la que operan los demás operadores.
	- o Programar los *queue* con base en los ya programados previamente.
- Se realizaron las configuraciones de la alternativa 2 para establecer cada *flow ítem*  igual a 5 afiladoras (Figura 3. 70):
	- o Crear *flow ítem* de 5 afiladoras, para la capacidad de las máquinas.
	- o Configurar los *queues* considerando cada *flow ítem* igual a 5 afiladoras*.*
	- o Configurar los operadores considerando de acuerdo con su capacidad de operación un cada *flow ítem* igual a 5 afiladoras.

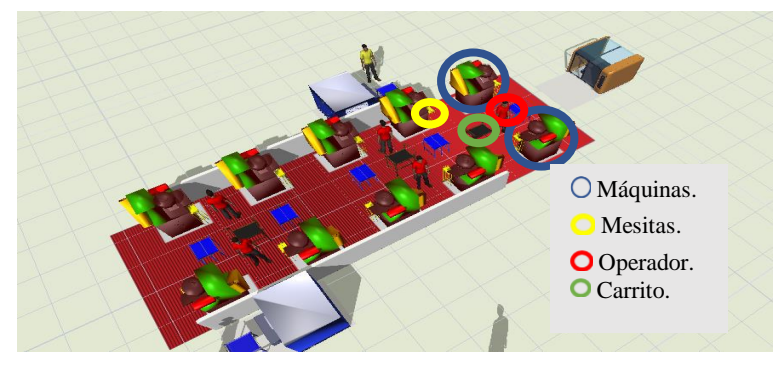

*Figura 3. 69 Programación de la configuración 1.*

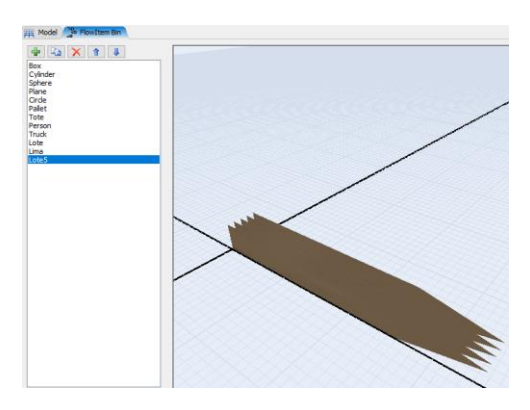

*Figura 3. 70 Flow ítem igual a 5 afiladoras.*

Después de realizar la programación del escenario de simulación con la combinación de la configuración 1 y configuración 2, se procedió a realizar las corridas de simulación para analizar si el sistema mejoró. Mediante *Experimenter* se analizó el sistema con los siguientes pasos:

- 1. Abrir *Experimenter* dando clic en *statistics* -> *experimenter*.
- 2. En la pestaña *Experimenter run* dar clic en *run experimenter* para que corra el modelo con la configuración establecida, con un *flow ítem* de 5 afiladoras, donde se visualizan las corridas de simulación*.* (Figura 3. 71).
- 3. Dar clic en *view results* (Figura 3. 72a) donde se observan las afiladoras picadas en una gráfica de caja (Figura 3. 72b) de las tres corridas del modelo de simulación.
- 4. Dar clic en *raw data* (Figura 3. 73) para visualizar los resultados obtenidos en una tabla de datos.
- 5. Dar clic en *data summary* (Figura 3. 74) para visualizar los resultados de la media, desviación estándar, rangos y valores máximo y mínimo.

Al obtener una media de 217,303 afiladoras picadas (Figura 3. 74) de la simulación para la configuración 3 y compararla con la media de la simulación del sistema real de 139,697 afiladoras picadas (Sección 3.9.5.2), se observó un incremento del 56% en el picado de afiladoras. Después de analizar los resultados obtenidos del modelo elaborado, se concluye

que las mejora pueden ser eficiente si se decidiera aplicar la configuración 3 en el sistema real.

Para esta configuración (3) se realizó el cálculo del indicador a mejorar **"tasa de rendimiento"** (Tabla 3. 29), con los datos mencionados de la Figura 3. 73, definiendo lo siguiente:

| Simulation Experiment Control                           |                 |           |                                                           |                                                              |     |                                               |  |
|---------------------------------------------------------|-----------------|-----------|-----------------------------------------------------------|--------------------------------------------------------------|-----|-----------------------------------------------|--|
| <b>Experiment Run</b><br>Scenarios Performance Measures |                 |           | Optimizer Design Optimizer Run Optimizer Results Advanced |                                                              |     |                                               |  |
| <b>Reset Experiment</b>                                 | <b>End Time</b> |           | $06:00:00$ a.m $\div$                                     | 19/11/2020                                                   | 国マー | Save statistics data for each replication     |  |
|                                                         | <b>Run Time</b> | 259200.00 |                                                           | Save state after each replication<br>Seconds<br>$\checkmark$ |     |                                               |  |
| Replications per Scenario<br>3.00                       | Warmup          | 0.00      |                                                           | Seconds                                                      |     | Restore original state after each replication |  |
|                                                         |                 |           | <b>Experiment Status</b>                                  |                                                              |     |                                               |  |
| Current Scenario                                        |                 |           |                                                           |                                                              |     |                                               |  |

*Figura 3. 71 Corridas en proceso del Run Experimenter.*

| <b>Run Experiment</b>                       | End Time         | <b>D</b> | Limas picadas:                | Replications Plot<br>$\vee$ | Mean Based on<br>95% Confidence |
|---------------------------------------------|------------------|----------|-------------------------------|-----------------------------|---------------------------------|
| Replications per Scenario<br>3.00           | <b>Run Time</b>  | 2        |                               | Limas picadas:              |                                 |
|                                             | Warmup           | œ        | 217600                        |                             | ٠                               |
|                                             |                  | Е        | 217550                        |                             |                                 |
|                                             |                  |          | 217500                        |                             |                                 |
|                                             |                  |          | 217450                        |                             |                                 |
|                                             |                  |          | 217400                        |                             |                                 |
|                                             |                  |          | 217350                        |                             |                                 |
|                                             |                  |          | 217300                        |                             |                                 |
|                                             |                  |          | 217250                        | ٠                           |                                 |
|                                             |                  |          | 217200                        |                             |                                 |
|                                             |                  |          | 217150                        |                             |                                 |
|                                             |                  |          | 217100                        |                             |                                 |
|                                             |                  |          | 217050                        |                             |                                 |
|                                             |                  |          |                               |                             | Current Scenario                |
|                                             |                  |          | 日 25% - 50% - 75% 工 Min - Max |                             |                                 |
| Export/Merge Results<br><b>View Results</b> | $\blacksquare$ E |          |                               |                             |                                 |
| a                                           |                  |          |                               | b                           |                                 |

*Figura 3. 72 Resultados (a) view results y (b)Gráfica de caja.*

| Performance Measures Dashboard Statistics Statistics Tables |       |       |                 |  |
|-------------------------------------------------------------|-------|-------|-----------------|--|
| Limas picadas:                                              |       |       | <b>Law Data</b> |  |
|                                                             | Ren 1 | Rep 2 | Rep 3           |  |
|                                                             |       |       |                 |  |

*Figura 3. 73 Resultados de las afiladoras picadas de las tres corridas.*

| <b>Performance Measures</b> | Statistics Tables Console Output<br><b>Dashboard Statistics</b> |                             |                                |            |
|-----------------------------|-----------------------------------------------------------------|-----------------------------|--------------------------------|------------|
| Limas picadas:              | Data Summary                                                    | <b>uean Based on</b>        | 95% Confidence<br>$\checkmark$ |            |
|                             | <b>Limas picadas:</b>                                           |                             |                                |            |
|                             | Mean (95% Confidence)                                           | <b>MARTINER MARK</b><br>Dev | Min                            | <b>Max</b> |
| Current<br><b>Scenario</b>  | 216675 < 217303 < 217931                                        | 253                         | 217075 217575                  |            |

*Figura 3. 74 Intervalo de confianza del 95%: la media, intervalo, desviación estándar, valor mínimo y valor máximo.*

| <b>D</b> ías<br>hábiles<br>(días/mes)<br>A | Corrida<br>del<br>modelo | Corridas del<br>modelo<br>(afiladoras/3)<br>días) | Producción<br>total<br>(afiladoras/mes)<br>$C = \frac{1}{3}(A)$ | Tiempo<br>de<br>operación<br>(hrs/mes) | Tasa media de<br>producción<br>(afiladoras/hr)<br>$E = -$ | Tasa<br>estándar de<br>producción | Tasa de<br>rendimiento<br>$G = -$ |
|--------------------------------------------|--------------------------|---------------------------------------------------|-----------------------------------------------------------------|----------------------------------------|-----------------------------------------------------------|-----------------------------------|-----------------------------------|
| 23                                         |                          | 217,260                                           | 1,665,660                                                       | 3,932.91                               | 423.518                                                   | 375                               | 112.94%                           |
| 23                                         | $\mathfrak{D}$           | 217,075                                           | 1,664,242                                                       | 3,932.91                               | 423.158                                                   | 375                               | 112.84%                           |
| 23                                         | 3                        | 217,575                                           | 1,668,075                                                       | 3,932.91                               | 424.133                                                   | 375                               | 113.10%                           |

*Tabla 3. 29 Tasa de rendimiento de la configuración 3.*

- Días hábiles (A): A son los días hábiles promedio por mes, de los meses de enero 2019 a enero de 2020; el resultado fue 23 días.
- Corridas del modelo (B): Enlistar la producción de afiladoras por cada tres días de las 3 corridas del sistema simulado (Figura 3. 73).
- Producción total (C): Puesto que la simulación fue programada a tres días, se dividieron la producción de afiladoras/ 3 días del modelo (B) entre 3 y se multiplicaron por los días hábiles (A) para obtener los resultados mensuales.
- Tiempo de operación (D): Se estableció el mismo tiempo de operación utilizado para el cálculo de la tasa de rendimiento (Sección 3.6.2), puesto que el modelo de simulación no altera este factor.
- Tasa media de producción actual (E): Se calculó dividiendo la producción total (C) entre el tiempo de operación (D).
- Tasa estándar de producción (F): Se estableció la misma tasa utilizado para el cálculo de la tasa de rendimiento (Sección 3.6.2), puesto que el modelo de simulación no altera este factor.
- Tasa de rendimiento (G): Es el resultado de dividir la tasa media de producción (E) entre la tasa estándar de producción (F).

Se puede concluir que existe una mejora en el indicador a mejorar **"tasa de rendimiento"**  con la simulación de la configuración 3.

### **3.9.8 Análisis y presentación de los resultados de la simulación**

Finalizada la experimentación, con los modelos de simulación del sistema actual y las configuraciones propuestas, se realizó el análisis y presentación de resultados con la comparación del indicador a mejorar **"tasa de rendimiento"**, realizando lo siguiente:

- Análisis de los resultados de la simulación.
- Presentación de los resultados de la simulación.

#### **3.9.8.1 Análisis de los resultados de la simulación**

Para el análisis de los resultados de la simulación, se agruparon los datos de la **"tasa de rendimiento"** de las tres corridas para las tres configuraciones y el modelo validado (Sección 3.9.7.) en la as de las tasas de rendimiento. Para el análisis de los resultados de la simulación se concluye lo siguiente:

Tabla 3. 30, así como también sus medias y el incremento de la **"tasa de rendimiento"** de las tres configuraciones con respecto al modelo validado.

Con los datos de las **"tasas de rendimiento"** de las 3 corridas del modelo de simulación de la as de las tasas de rendimiento. Para el análisis de los resultados de la simulación se concluye lo siguiente:

Tabla 3. 30, se obtuvo la gráfica de barras de la Figura 3. 75, en la cual se observa la comparación de tasas de rendimiento para las tres configuraciones y el modelo validado.

Con los datos de las medias de las **"tasas de rendimiento"** de la as de las tasas de rendimiento. Para el análisis de los resultados de la simulación se concluye lo siguiente:

Tabla 3. 30, se obtuvo la

gráfica de barras de la Figura 3. 76, en la cual se observa la comparación de las medias de las tasas de rendimiento. Para el análisis de los resultados de la simulación se concluye lo siguiente:

| wo as of cost and renaminative acceptation randalo practices components. |                    |               |               |               |  |  |  |
|--------------------------------------------------------------------------|--------------------|---------------|---------------|---------------|--|--|--|
| Corridas                                                                 | Modelo<br>validado | Configuración | Configuración | Configuración |  |  |  |
|                                                                          | 72.72%             | 90.50%        | 90.48%        | 112.94%       |  |  |  |
|                                                                          | 72.91%             | 90.66%        | 90.49%        | 112.84%       |  |  |  |
| 3                                                                        | 73.02%             | 90.66%        | 91.92%        | 113.10%       |  |  |  |
| Media                                                                    | 72.88%             | 90.61%        | 90.97%        | 112.96%       |  |  |  |
| Incremento                                                               |                    | 24.32%        | 24.81%        | 54.99%        |  |  |  |

*Tabla 3. 30 Tasa de rendimiento del modelo validado y las configuraciones.*

Tasa de rendimiento de las 3 corridas

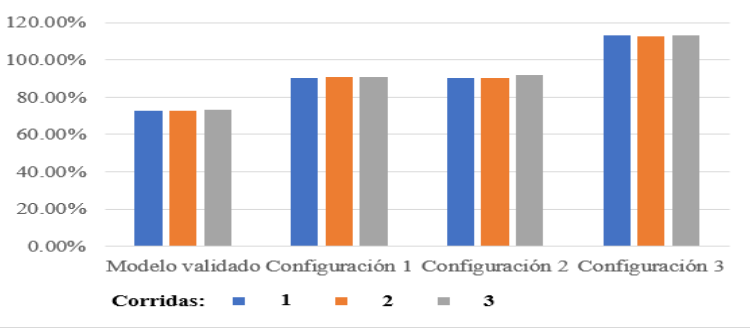

*Figura 3. 75 Tasa de rendimiento de las 3 corridas.*

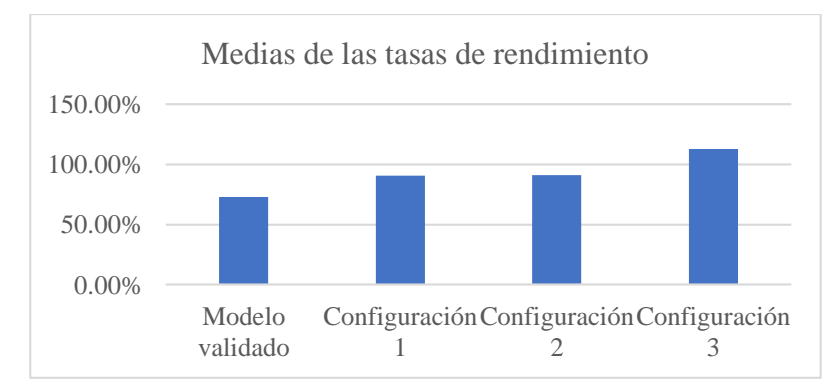

*Figura 3. 76 Medias de las tasas de rendimiento.*

- En comparación del modelo validado con la configuración 1: Se observó en la Tabla 3.30 que la aplicación de la configuración 1 incrementó la tasa de rendimiento un 24.32% con respecto a la tasa de rendimiento del modelo validado. Gráficamente se observó en la Figura 3. 75 y Figura 3. 76.
- En comparación del modelo validado con la configuración 2: Se observó en la Tabla 3.30 que la aplicación de la configuración 2 incremento la tasa de rendimiento un

24.81% con respecto a la tasa de rendimiento del modelo validado. Gráficamente se observó en la Figura 3. 75 y Figura 3. 76.

 En comparación del modelo validado con la configuración 3: Se observó en la Tabla 3.30 que la aplicación de la configuración 3 incremento la tasa de rendimiento un 54.99% con respecto a la tasa de rendimiento del modelo validado. Gráficamente se observó en la Figura 3. 75 y Figura 3. 76.

Con base en los datos obtenidos se concluye que la configuración 3 es la que tiene la mejor **"tasa de rendimiento"**, no obstante, después de plantearle las alternativas al gerente general de , se decidió que la que la alternativa 2 (Siendo la segunda mejor opción), era la más viable a considerar para mejorar el proceso de picado; puesto que, es la que requiere de menos cambios en el sistema actual y la que conlleva a una menor inversión por parte de

#### **3.9.8.2 Presentación de los resultados de la simulación.**

.

Para la presentación de los resultados de la simulación, se realizó una gráfica de líneas (Figura 3. 77) para mostrar el comportamiento de los datos de la **"tasa de rendimiento"** de cada una de las alternativas propuestas y el sistema validado. De la gráfica obtenida se concluyó lo siguiente:

- Todas las configuraciones (1, 2 y 3) muestran una mejora significativa en comparación al modelo validado.
- Las configuraciones 1 y 2 muestran una mejora similar, pero la configuración 2 es un poco mejor a la 1.
- La configuración 3 es la que muestra una mayor mejora con respecto al modelo
- La configuración 2 es una excelente propuesta de mejora que no requiere cambios grandes en el sistema actual.

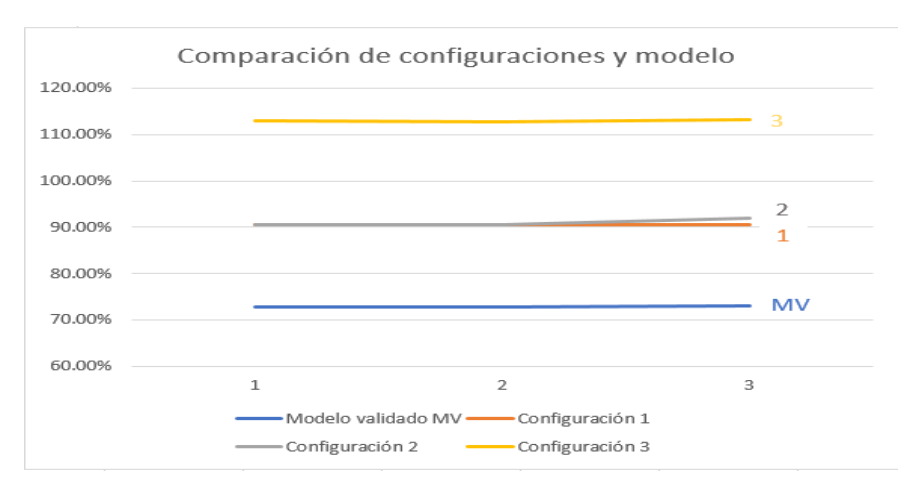

*Figura 3. 77 Gráfica de líneas: comparación de configuraciones y modelos.*

# **3.10 Medición y análisis de la eficiencia global de los equipos (OEE) posterior a las mejoras del proceso de picado de la línea de afiladora triangular de 6**

Después de aplicar la técnica de simulación, en la Sección 3.9: realizar las corridas de simulación del modelo validado (Sección 3.9.7.1) y realizar tres alternativas de mejora (Sección 3.9.7.2 a Sección 3.9.7.4), con el cálculo de su tasa de rendimiento para el modelo validado y para cada alternativa; se procedió a realizar la medición del OEE posterior a las mejoras para cada alternativa simulada. La medición del OEE se realizó de la siguiente forma:

- 1. Medición del OEE del modelo de simulación validado del sistema actual.
- 2. Medición del OEE de la configuración 1: Aumento de un par de equipos de picado con un operador.
- 3. Medición del OEE de la configuración 2: Aumento de la capacidad de procesamiento de afiladoras en los equipos de picado de 4 afiladoras a 5.
- 4. Medición del OEE de la configuración 3: Combinación de alternativas 1 y 2.
- 5. Comparación de OEE del modelo validado contra OEE de las tres configuraciones.

### **3.10.1 Medición del OEE del modelo de simulación validado del sistema actual**

Para la medición del OEE del modelo de simulación validado del sistema actual, observado en Tabla 3. 31, se realizó lo siguiente:

| Corridas      | Disponibilidad | Tasa de<br>rendimiento | Tasa de<br>calidad | <b>OEE</b><br>$(A*B*C)$ |
|---------------|----------------|------------------------|--------------------|-------------------------|
|               | 99.50%         | 72.72%                 | 96.75%             | 70.01%                  |
| $\mathcal{P}$ | 99.50%         | 72.91%                 | 96.76%             | 70.19%                  |
| 3             | 99.50%         | 73.02%                 | 96.76%             | 70.31%                  |
|               |                |                        | Media              | 70.17%                  |

*Tabla 3. 31 Medición del OEE del sistema actual.*

- Se enlistaron las tres corridas de simulación del modelo simulado.
- Se calculó el promedio de disponibilidad (A), con los datos del indicador disponibilidad de la Sección 3.6.1, sumando todos los datos y dividiéndolos entre el numeró total de datos.
- Se pusieron los resultados del indicador tasa de rendimiento (B) de la Sección 3.9.7.1, para el modelo validado.
- Se calculó el promedio de tasa de calidad (C), con los datos del indicador tasa de calidad de la Sección 3.6.3, sumando todos los datos y dividiéndolos entre el numeró total de datos.
- Se calculó el OEE (D) multiplicando los tres indicadores, como se realizó en la Sección 3.6.4.
- Se calculó la media del OEE, dando como resultado un 70.17%.

## **3.10.2 Medición del OEE de la configuración 1: Aumento de un par de equipos de picado con un operador**

Para la medición del OEE del modelo de simulación de la configuración 1, observado en Tabla 3. 32, se realizó lo siguiente:

- Se enlistaron las tres corridas de simulación del modelo simulado.
- Se calculó el promedio de disponibilidad (A), con los datos del indicador disponibilidad de la Sección 3.6.1, sumando todos los datos y dividiéndolos entre el numeró total de datos.
- Se pusieron los resultados del indicador tasa de rendimiento (B) de la Sección 3.9.7.2. para la configuración 1,

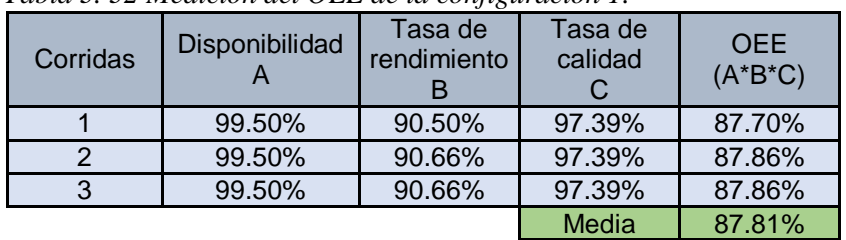

*Tabla 3. 32 Medición del OEE de la configuración 1.*

- Se calculó el promedio de tasa de calidad (C), con los datos del indicador tasa de calidad de la Sección 3.6.3, sumando todos los datos y dividiéndolos entre el numeró total de datos.
- Se calculó el OEE (D) multiplicando los tres indicadores, como se realizó en la Sección 3.6.4.
- Se calculó la media del OEE, dando como resultado un 87.81%.

# **3.10.3 Medición del OEE de la configuración 2: Aumento de la capacidad de procesamiento de afiladoras en los equipos de picado de 4 afiladoras a 5**

Para la medición del OEE del modelo de simulación de la configuración 2, observado en Tabla 3. 33, se realizó lo siguiente:

- Se enlistaron las tres corridas de simulación del modelo simulado.
- Se calculó el promedio de disponibilidad (A), con los datos del indicador disponibilidad de la Sección 3.6.1, sumando todos los datos y dividiéndolos entre el numeró total de datos.
- Se pusieron los resultados del indicador tasa de rendimiento (B), calculados para la configuración 2 en la Sección 3.9.7.3.
- Se calculó el promedio de tasa de calidad (C), con los datos del indicador tasa de calidad de la Sección 3.6.3, sumando todos los datos y dividiéndolos entre el numeró total de datos.
- Se calculó el OEE (D) multiplicando los tres indicadores, como se realizó en la Sección 3.6.4.
- Se calculó la media del OEE, dando como resultado un 88.16%.

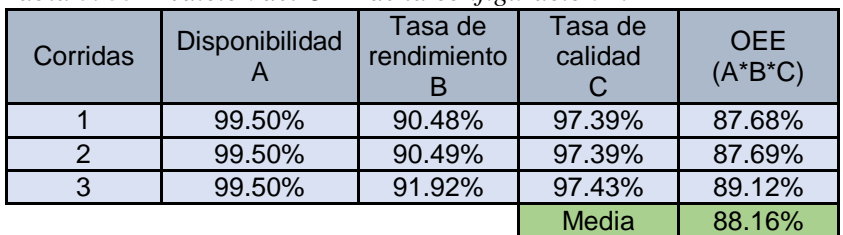

*Tabla 3. 33 Medición del OEE de la configuración 2.*

### **3.10.4 Medición del OEE de la configuración 3: Combinación de alternativas 1 y 2**

Para la medición del OEE del modelo de simulación de la configuración 3, observado en Tabla 3. 34, se realizó lo siguiente:

- Se enlistaron las tres corridas de simulación del modelo simulado.
- Se calculó el promedio de disponibilidad (A), con los datos del indicador disponibilidad de la Sección 3.6.1, sumando todos los datos y dividiéndolos entre el numeró total de datos.
- Se pusieron los resultados del indicador tasa de rendimiento (B), calculados para la configuración 3 en la Sección 3.9.7.4.
- Se calculó el promedio de la tasa de calidad (C), con los datos del indicador tasa de calidad de la Sección 3.6.3, sumando todos los datos y dividiéndolos entre el número total de datos.
- Se calculó el OEE (D) multiplicando los tres indicadores, como se realizó en la Sección 3.6.4.
- Se calculó la media del OEE, dando como resultado un 110.05%.

## **3.10.5 Comparación de OEE del modelo validado contra OEE de las tres configuraciones**

Una vez que se midió el indicador OEE en el modelo validado y las tres configuraciones modeladas, se realizó la comparación del OEE del modelo validado contra el OEE de las tres configuraciones. Para la comparación se realizó lo siguiente (Tabla 3. 35):

| Tubia 9. 94 medicibn del OEE de la configuración 9. |                |                        |                    |                           |  |  |
|-----------------------------------------------------|----------------|------------------------|--------------------|---------------------------|--|--|
| Corridas                                            | Disponibilidad | Tasa de<br>rendimiento | Tasa de<br>calidad | <b>OEE</b><br>$(A^*B^*C)$ |  |  |
|                                                     | 99.50%         | 112.94%                | 97.91%             | 110.03%                   |  |  |
|                                                     | 99.50%         | 112.84%                | 97.91%             | 109.93%                   |  |  |
| 3                                                   | 99.50%         | 113.10%                | 97.91%             | 110.19%                   |  |  |
|                                                     |                |                        | Media              | 110.05%                   |  |  |

*Tabla 3. 34 Medición del OEE de la configuración 3.*

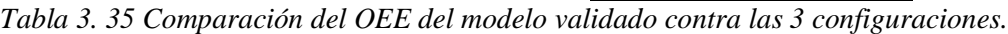

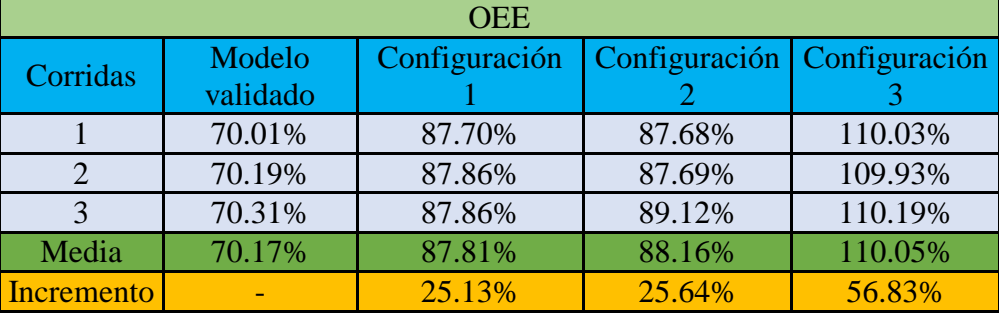

- Se enlistaron las tres corridas que se hicieron para cada simulación.
- Se enlistaron los resultados del OEE del modelo validado, obtenidos en la Sección 3.10.1.
- Se enlistaron los resultados del OEE de la configuración 1 obtenidos en la Sección 3.10.2.
- Se enlistaron los resultados del OEE de la configuración 2 obtenidos en la Sección 3.10.3.
- Se enlistaron los resultados del OEE de la configuración 3 obtenidos en la Sección 3.10.4.
- Se calculó la media para cada configuración y el modelo validado.

 Se calculó el incremento que tuvo cada configuración con respecto al modelo validado.

Después de obtener los resultados del OEE para cada alternativa simulada, observados previamente en la Tabla 3. 35, se procedió hacer el análisis siguiente:

- Las medias del OEE presentan una mejoría en cada configuración con respecto al modelo validado, esto se observa gráficamente en la Figura 3. 78.
- Cada configuración realizada presenta un incremento en el OEE con respecto al modelo validado, esto se observa gráficamente en la Figura 3. 79.

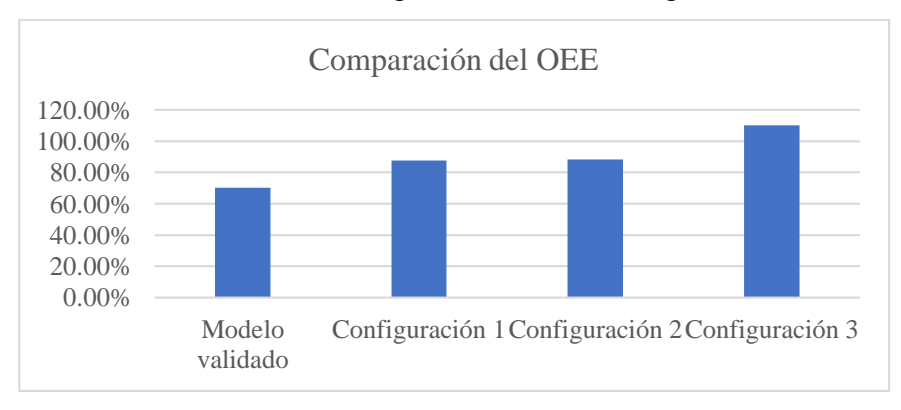

*Figura 3. 78 Grafica de barras de la comparación del OEE.*

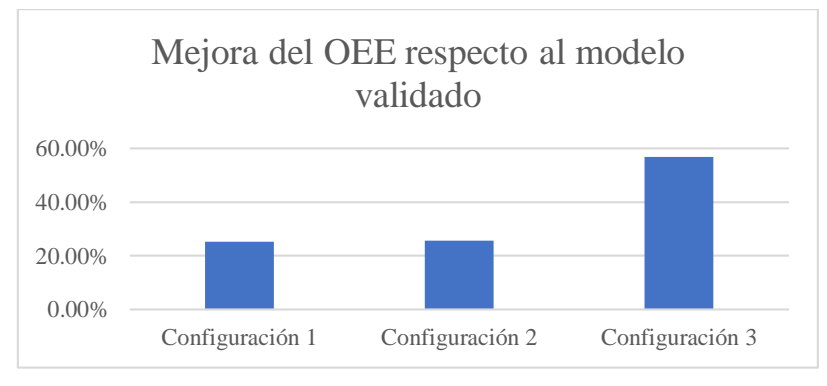

*Figura 3. 79 Mejora del OEE respecto al modelo validado.*

- La configuración 1, respecto al modelo validado, incremento un 25.13%.
- La configuración 2, respecto al modelo validado, incremento un 25.64%
- La configuración 3, respecto al modelo validado, incremento un 56.83%

 La configuración 3 es la mejor opción ya que presenta un mayor incremento del OEE. No obstante, la configuración 2 es la segunda mejor opción.

Después de analizar los datos se concluye que todas las configuraciones presentan una mejoría en el indicador OEE, el cual es el objetivo del presente trabajo de tesis, siendo la configuración 3 la que tiene una mayor mejora en el OEE, no obstante, en acuerdo con el gerente general de (Sección 3.9.8), se decidió que la que la alternativa 2 (Siendo la segunda mejor opción), era la más viable a considerar para mejorar el indicador OEE en el proceso de picado; puesto que, es la que requiere de menos cambios en el sistema actual y la que conlleva a una menor inversión por parte de la empresa

# **3.11 Comparación de los resultados del sistema actual contra los resultados obtenidos mediante el uso de una prueba estadística**

Con el fin de conocer la medida en que mejoró el indicador **"tasa de rendimiento"** se realizó una comparación de los resultados del modelo de simulación validado contra las tres configuraciones de mejora. Con base en los datos obtenidos del indicador **"tasa de rendimiento"** del modelo validado del sistema actual y las 3 configuraciones, mostradas en la Sección 3.9.8 (as de las tasas de rendimiento. Para el análisis de los resultados de la simulación se concluye lo siguiente:

Tabla 3. 30), se realizó el cálculo de indicadores estadísticos (tamaño de muestra, media, varianza y desviación estándar); los resultados obtenidos se muestran la Se definió la hipótesis nula y la hipótesis alternativa de la siguiente manera:

- H0: La media de la "tasa de rendimiento" del modelo validado ( $\mu$ 1) es igual a la media de la **"tasa de rendimiento"** de la configuración 1 (μ2).
- H1: La media de la "tasa de rendimiento" del modelo validado (µ1) es menor a la media de la "tasa de rendimiento" de la configuración 1 ( $\mu$ 2).

Tabla 3. 36.

Los valores de la Se definió la hipótesis nula y la hipótesis alternativa de la siguiente manera:

- H0: La media de la **"tasa de rendimiento"** del modelo validado (µ1) es igual a la media de la "tasa de rendimiento" de la configuración  $1 (\mu 2)$ .
- H1: La media de la "tasa de rendimiento" del modelo validado ( $\mu$ 1) es menor a la media de la "tasa de rendimiento" de la configuración 1 ( $\mu$ 2).

Tabla 3. 36 se utilizaron para demostrar estadísticamente la medida en que mejoró la **"tasa de rendimiento",** con respecto al modelo validado del sistema real, con la experimentación de las configuraciones 1, 2 y 3.

#### **3.11.1 Comparación de medias del modelo validado vs configuración 1**

Para comparar los resultados de la **"tasa de rendimiento"** del modelo validado contra los resultados de la configuración 1 se realizó lo siguiente:

- 1. Se utilizaron los datos obtenidos de la configuración 1, con un incremento en **"tasa de rendimiento"** de 24.32% respecto al modelo validado (Sección 3.9.8).
- 2. Se utilizó la "prueba de hipótesis" para comparar medias de tipo unilateral inferior con muestra pequeña. Se seleccionó esta prueba ya que se pretende demostrar si la media de la configuración 1 era mayor sí se implantaba en el sistema real.
- 3. Se definió la hipótesis nula y la hipótesis alternativa de la siguiente manera:
	- H0: La media de la "tasa de rendimiento" del modelo validado ( $\mu$ 1) es igual a la media de la **"tasa de rendimiento"** de la configuración 1 (μ2).
	- H1: La media de la "tasa de rendimiento" del modelo validado (µ1) es menor a la media de la "tasa de rendimiento" de la configuración 1 ( $\mu$ 2).

| varianza, desviación estándar. |                 |                 |           |                 |  |  |  |  |
|--------------------------------|-----------------|-----------------|-----------|-----------------|--|--|--|--|
| Datos                          | Modelo validado | Configuración 1 |           | Configuración 3 |  |  |  |  |
|                                | $(\mu 1)$       | $(\mu 2)$       | $(\mu 2)$ | $(\mu 2)$       |  |  |  |  |
| Tamaño de                      |                 |                 |           |                 |  |  |  |  |
| muestra                        |                 |                 |           |                 |  |  |  |  |
| Media                          | 70.17%          | 87.81%          | 88.16%    | 110.05%         |  |  |  |  |

*Tabla 3. 36 Modelo validado y 3 configuraciones: Tamaño de muestra, media, varianza, desviación estándar.*

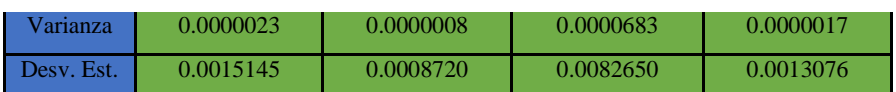

Es decir:

*H*<sub>0</sub>:  $\mu$ <sub>1</sub> =  $\mu$ <sup>2</sup> *H*<sub>1</sub>:  $\mu$ <sub>1</sub> <  $\mu$ <sup>2</sup>

- 4. Se estableció un nivel de significancia  $\alpha = 5\%$  para la prueba de hipótesis.
- 5. Se determinó la zona de rechazo, para la prueba unilateral inferior, mediante el valor de t de la Tabla *t de student* (Anexo 2), sustituido en la Ecuación 3.26:

$$
t < -t \alpha, n_{1+n2-2} = -t \alpha, 0.05, 3+3-2 = -t \alpha, 0.05, 4 = -2.132 \dots \dots \dots \dots \quad (Ec. 3.26)
$$

- 6. Se calculó el estimador *Sp*, sustituyendo los datos de la media y la varianza de la configuración 1 (Se definió la hipótesis nula y la hipótesis alternativa de la siguiente manera:
	- H0: La media de la "tasa de rendimiento" del modelo validado ( $\mu$ 1) es igual a la media de la "tasa de rendimiento" de la configuración 1 (μ2).
	- H1: La media de la "tasa de rendimiento" del modelo validado (µ1) es menor a la media de la "tasa de rendimiento" de la configuración 1 ( $\mu$ 2).
- 7. Tabla 3. 36) en la ecuación 3.27.

$$
Sp = \sqrt{\frac{(n1-1)S1^2 + (n2-1)S2^2}{n1+n2-2}} = \sqrt{\frac{(3-1)0.0000023 + (3-1)0.0000008}{3+3-2}} = 0.00123...(Ec.3.27)
$$

Donde:

*Sp* = Estimador.  $S1<sup>2</sup>$ <sup>2</sup> = Varianza del modelo validado.  $S2<sup>2</sup>$  = Varianza de la configuración 1. n1 = Número de datos del modelo validado. n2 = Número de datos de la configuración 1.

- 8. Se realizó el cálculo del estadístico de prueba (Ecuación 3.28) sustituyendo los datos de la media y la varianza de la configuración 1 (Se definió la hipótesis nula y la hipótesis alternativa de la siguiente manera:
	- H0: La media de la "tasa de rendimiento" del modelo validado (µ1) es igual a la media de la "tasa de rendimiento" de la configuración 1 ( $\mu$ 2).
	- H1: La media de la "tasa de rendimiento" del modelo validado ( $\mu$ 1) es menor a la media de la **"tasa de rendimiento"** de la configuración 1 (μ2).
- 9. Tabla 3. 36) y el estimador *Sp* obtenido en la Ecuación 3.27.

$$
t_{\frac{1}{5}} \frac{(x_1 - x_2)}{s_p \sqrt{\frac{1}{n_1} + \frac{1}{n_2}}} = \frac{(70.17\% - 87.81\%)}{0.00123 \sqrt{\frac{1}{3} + \frac{1}{3}}} = -174.776 \dots \dots \dots \dots \dots (Ec. 3.28)
$$

Donde:

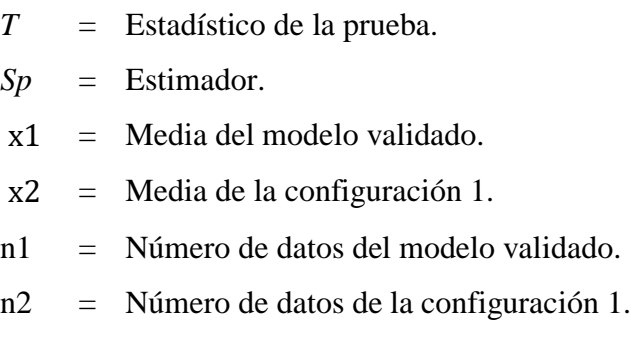

10. Se realizó la comparación del estadístico de prueba t, calculado con la ecuación 3.28, y el valor t de la tabla t de *student*, calculado en la ecuación 3.26 (zona de rechazo). El resultado se muestra en la Ecuación 3.29.

−174.776 < −2.132 ……….……..…………..… (*Ec.3.29)*

11. Se concluyó que *t* es menor que -*t*  $\alpha$ ,  $n_1+n_2$ -2, por lo tanto, se concluye que existe evidencia suficiente para rechazar H0 (Figura 3. 80), lo cual establece que, la media de la **"tasa de rendimiento"** del sistema actual es menor que la media de la **"tasa de rendimiento"** de la configuración 1.

#### **3.11.2 Comparación de medias del modelo validado vs configuración 2**

Para comparar los resultados de la **"tasa de rendimiento"** del modelo validado contra los resultados de la configuración 2 se realizó lo siguiente:

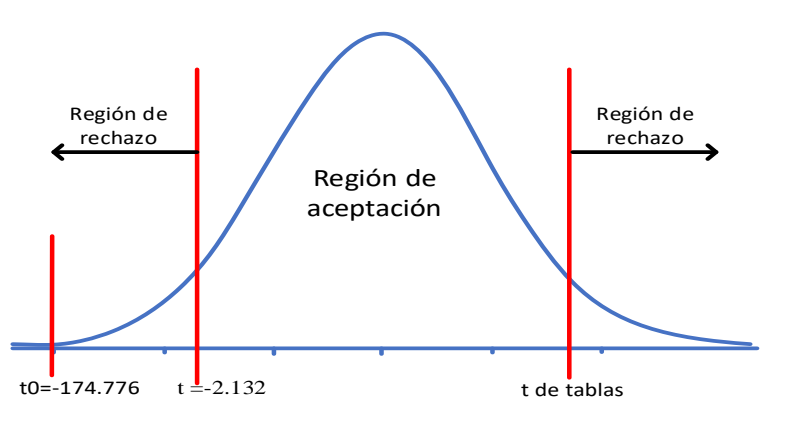

*Figura 3. 80 Región de aceptación y rechazo.*

- 1. Se utilizaron los datos obtenidos de la configuración 2, la cual tiene un incremento en la **"tasa de rendimiento"** de 24.81% con respecto al modelo validado (Sección 3.9.8).
- 2. Se utilizó la prueba estadística "prueba de hipótesis" para comparar medias de tipo unilateral inferior con muestra pequeña. Se seleccionó esta prueba ya que se pretende demostrar si la media de la configuración 2 era mayor sí se aplica al sistema real.
- 3. Se definió la hipótesis nula y la hipótesis alternativa de la siguiente manera:
	- H0: La media de la "tasa de rendimiento" del modelo validado (µ1) es igual a la media de la "tasa de rendimiento" de la configuración  $2(\mu 2)$ .

• H1: La media de la "tasa de rendimiento" del modelo validado (µ1) es menor a la media de la "tasa de rendimiento" de la configuración 2 ( $\mu$ 2).

Es decir:  
\n
$$
H_0: \mu_1 = \mu_2
$$
\n
$$
H_1: \mu_1 < \mu_2
$$

- 4. Se estableció un nivel de significancia  $\alpha = 5\%$  para la realización de ésta prueba de hipótesis.
- 5. Se determinó la zona de rechazo, para la prueba unilateral inferior, mediante el valor de t de la Tabla *t de student* (Anexo 2), sustituido en la Ecuación 3.30:

$$
t < -t \alpha, n_{1+n2-2} = -t \alpha, 0.05, 3+3-2 = -t \alpha, 0.05, 4 = -2.132 \dots \dots \dots \dots \dots (Ec. 3.30)
$$

- 6. Se calculó el estimador *Sp*, sustituyendo los datos de la media y la varianza de la configuración 2 (Se definió la hipótesis nula y la hipótesis alternativa de la siguiente manera:
	- H0: La media de la "tasa de rendimiento" del modelo validado ( $\mu$ 1) es igual a la media de la "tasa de rendimiento" de la configuración  $1 (\mu 2)$ .
	- H1: La media de la "tasa de rendimiento" del modelo validado ( $\mu$ 1) es menor a la media de la "tasa de rendimiento" de la configuración 1 ( $\mu$ 2).
- 7. Tabla 3. 36) en la ecuación 3.31.

$$
Sp = \sqrt{\frac{(n1-1)S1^2 + (n2-1)S2^2}{n1+n2-2}} = \sqrt{\frac{(3-1)0.0000023 + (3-1)0.0000683}{3+3-2}} = 0.00594...(Ec.3.31)
$$

Donde:

*Sp* = Estimador.  $S1<sup>2</sup>$  = Varianza del modelo validado.

- $S2<sup>2</sup>$ <sup>2</sup> = Varianza de la configuración 2.
- n1 = Número de datos del modelo validado.
- n2 = Número de datos de la configuración 2.
- 8. Se realizó el cálculo del estadístico de prueba (Ecuación 3.32) sustituyendo los datos de la media y la varianza de la configuración 2 (Se definió la hipótesis nula y la hipótesis alternativa de la siguiente manera:
	- $\bullet$  H0: La media de la "tasa de rendimiento" del modelo validado  $(\mu 1)$  es igual a la media de la "tasa de rendimiento" de la configuración 1 (μ2).
	- H1: La media de la "tasa de rendimiento" del modelo validado (µ1) es menor a la media de la "tasa de rendimiento" de la configuración 1 ( $\mu$ 2).
- 9. Tabla 3. 36) y el estimador *Sp* obtenido en la Ecuación 3.31.

$$
t_{\frac{1}{5}} \frac{(x_1 - x_2)}{s_p \sqrt{\frac{1}{n_1} + \frac{1}{n_2}}} = \frac{(70.17\% - 88.16\%)}{0.00594 \sqrt{\frac{1}{3} + \frac{1}{3}}} = -37.088 \dots \dots \dots \dots \dots (Ec. 3.32)
$$

Donde:

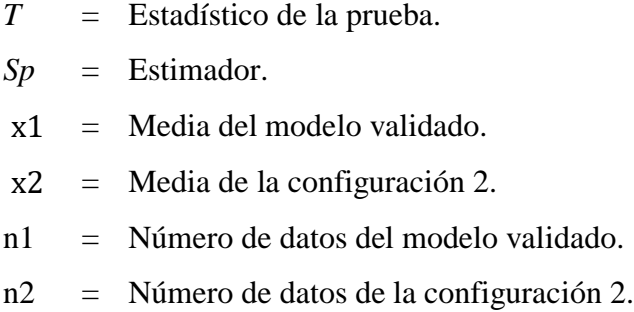

10. Se realizó la comparación del estadístico de prueba t, calculado con la ecuación 3.32, y el valor t de la tabla t de *student*, calculado en la ecuación 3.30 (zona de rechazo). El resultado se muestra en la Ecuación 3.33.

−37.088 < −2.132 ……….……..…………..… (*Ec.3.33)*

11. Se concluyó que *t* es menor que -*t*  $\alpha$ ,  $n_1+n_2$ -2, por lo tanto, se concluye que existe evidencia suficiente para rechazar H0 (Figura 3. 81), lo cual establece que, la media de la **"tasa de rendimiento"** del sistema actual es menor que la media de la **"tasa de rendimiento"** de la configuración 2.

#### **3.11.3 Comparación de medias del modelo validado vs configuración 3**

Para comparar los resultados de la **"tasa de rendimiento"** del modelo validado contra los resultados de la configuración 3 se realizó lo siguiente:

1. Se utilizaron los datos de la configuración 3 (Sección 3.9.8), que tienen un incremento de 54.99% **"tasa de rendimiento"** con respecto al modelo validado

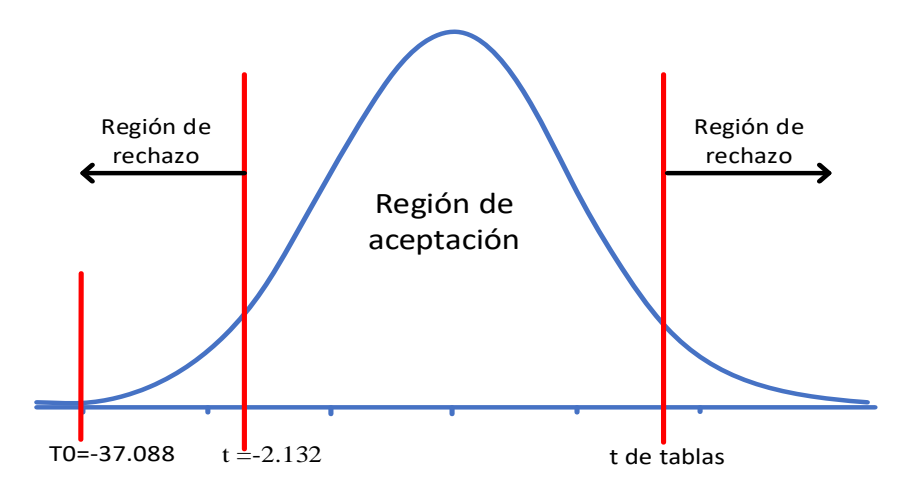

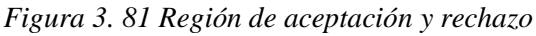

- 2. Se utilizó la prueba estadística "prueba de hipótesis" para comparar medias de tipo unilateral inferior con muestra pequeña. Se seleccionó esta prueba ya que se pretende demostrar si la media de la configuración 3 era mayor sí se aplica al sistema real.
- 3. Se definió la hipótesis nula y la hipótesis alternativa de la siguiente manera:
	- H0: La media de la "tasa de rendimiento" del modelo validado ( $\mu$ 1) es igual a la media de la "tasa de rendimiento" de la configuración  $3 (\mu 2)$ .
	- H1: La media de la "**tasa de rendimiento**" del modelo validado ( $\mu$ 1) es menor a la media de la "tasa de rendimiento" de la configuración 3 ( $\mu$ 2).

Es decir:

*H*0: 
$$
\mu_1 = \mu_2
$$
\n*H*1:  $\mu_1 < \mu_2$ 

- 4. Se estableció un nivel de significancia  $\alpha = 5\%$  para la realización de ésta prueba de hipótesis.
- 5. Se determinó la zona de rechazo, para la prueba unilateral inferior, mediante el valor de t de la Tabla *t de student* (Anexo 2), sustituido en la Ecuación 3.34:

$$
t < -t \alpha
$$
,  $n_{1}+n_{2-2} = -t \alpha_{0.05,3+3-2} = -t \alpha_{0.05,4} = -2.132 \dots \dots \dots \dots (Ec. 3.34)$ 

- 6. Se calculó el estimador *Sp*, sustituyendo los datos de la media y la varianza de la configuración 3 (Se definió la hipótesis nula y la hipótesis alternativa de la siguiente manera:
	- H0: La media de la "tasa de rendimiento" del modelo validado (µ1) es igual a la media de la "tasa de rendimiento" de la configuración  $1 (\mu 2)$ .
	- H1: La media de la "tasa de rendimiento" del modelo validado (µ1) es menor a la media de la "tasa de rendimiento" de la configuración 1 ( $\mu$ 2).
- 7. Tabla 3. 36) en la ecuación 3.35.

$$
Sp = \sqrt{\frac{(n1-1)S1^2 + (n2-1)S2^2}{n1+n2-2}} = \sqrt{\frac{(3-1)0.0000023 + (3-1)0.0000017}{3+3-2}} = 0.00141...(Ec.3.35)
$$

Donde:

*Sp* = Estimador.  $S1<sup>2</sup>$  = Varianza del modelo validado.  $S2^2$  = Varianza de la configuración 3. n1 = Número de datos del modelo validado. n2 = Número de datos de la configuración 3.

- 8. Se realizó el cálculo del estadístico de prueba (Ecuación 3.36) sustituyendo los datos de la media y la varianza de la configuración 3 (Se definió la hipótesis nula y la hipótesis alternativa de la siguiente manera:
	- H0: La media de la "tasa de rendimiento" del modelo validado (µ1) es igual a la media de la "tasa de rendimiento" de la configuración 1 ( $\mu$ 2).
	- H1: La media de la "tasa de rendimiento" del modelo validado ( $\mu$ 1) es menor a la media de la **"tasa de rendimiento"** de la configuración 1 (μ2).
- 9. Tabla 3. 36) y el estimador *Sp* obtenido en la Ecuación 3.35.

$$
t = \frac{(\bar{x}1 - \bar{x}2)}{Sp\sqrt{\frac{1}{n_1} + \frac{1}{n_2}}} = \frac{(70.17\% - 110.05\%)}{0.00141\sqrt{\frac{1}{3} + \frac{1}{3}}} = -345.205
$$
............(Ec.3.36)

Donde:

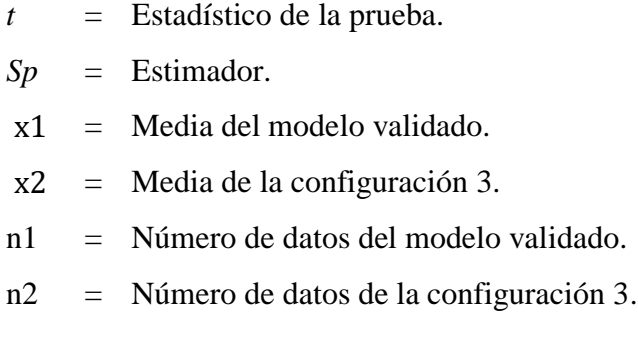

10. Se realizó la comparación del estadístico de prueba t, calculado con la ecuación 3.36, y el valor t de la tabla t de *student*, calculado en la ecuación 3.34 (zona de rechazo). El resultado se muestra en la Ecuación 3.37.

$$
-345.205 < -2.132 \dots \dots \dots \dots \dots \dots \dots \dots \dots (Ec.3.37)
$$

11. Se concluyó que *t* es menor que -*t*  $\alpha$ ,  $n_1+n_2$ -2, por lo tanto, se concluye que existe evidencia suficiente para rechazar H0 (Figura 3. 82), lo cual establece que, la

media de la **"tasa de rendimiento"** del sistema actual es menor que la media de la **"tasa de rendimiento"** de la configuración 3.

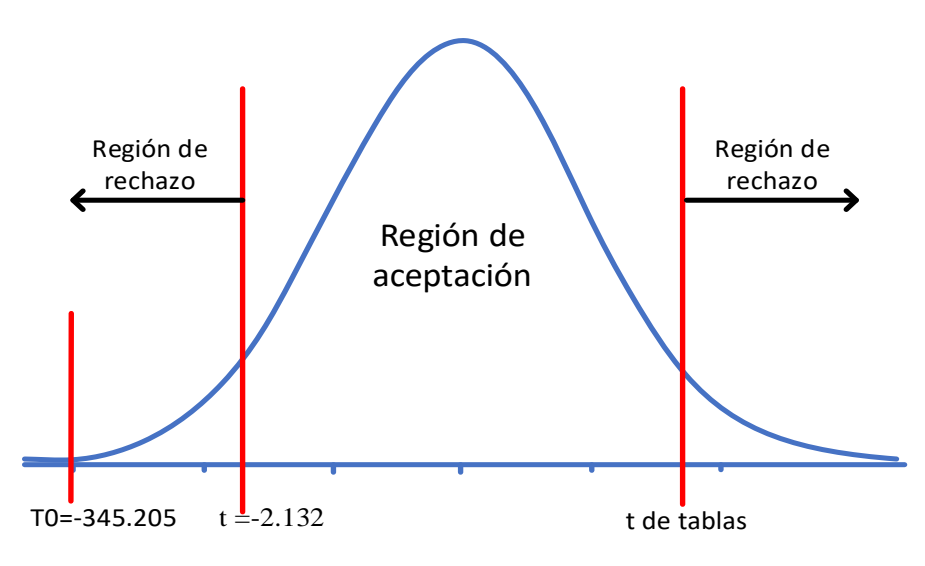

*Figura 3. 82 Región de aceptación y rechazo.*

Después de la comparación de la media del modelo validado contra las medias de las tres configuraciones de mejora, se puede concluir que cualquier propuesta de mejora (configuraciones) es mejor que el sistema actual. Tal como se determinó en la Sección 3.9.8 con el análisis de resultados (comparación de tasas de rendimiento) y en la Sección 3.10.5, con la comparación del OEE del modelo validado contra las tres configuraciones, se concluye que la mejor configuración es la 3, puesto que es la que presenta una mejora más significativa.

En acuerdo con el gerente general de (Sección 3.9.8 y Sección 3.19.5), se decidió que la que la configuración 2 (Siendo la segunda mejor opción), era la más viable a considerar para mejorar el indicador OEE en el proceso de picado; puesto que, es la que requiere de por parte de la empresa : menos cambios en el sistema y una menor inversión.

### **3.12 Conclusión**

En este capítulo se aplicaron las técnicas de ingeniería industrial, investigadas en el capítulo 2, desarrollándose con la aplicación de una metodología de 10 pasos. La metodología comenzó con la investigación del panorama general de , con pláticas con el gerente, personal de la empresa y un análisis de información, posteriormente se obtuvo un diagnóstico de las líneas de afiladoras (87% de la producción total), aplicando diagramas de Pareto, lo cual conllevo a realizar un diagnóstico de la línea "clave": afiladora triangular de 6 (60% de la producción de afiladoras), con la aplicación de un VSM de estado presente para detectar cuellos de botella (procesos a mejorar).

Una vez terminados los diagnósticos a la empresa, se seleccionó el proceso critico (Proceso de picado) a mejorar, aplicando método por puntos, después se realizó la medición de la eficiencia global de los equipos para tener un indicador en el cual basar las mejoras, posteriormente se realizó un análisis de las causas que generan la baja tasa de rendimiento (indicador a mejorar) mediante un diagrama de Ishikawa, una vez obtenida la causa que genera la baja tasa de rendimiento y por ende la baja eficiencia de los equipos (OEE), se decidió la técnica de ingeniería (Simulación) a aplicar para obtener mejoras.

Posteriormente se construyó el modelo de simulación, se validó y se crearon 3 configuraciones de mejora, de las cuales se concluyó que la opción más viable era la configuración 2, la cual consistía en el "Aumento de la capacidad de procesamiento de afiladoras en los equipos de picado de 4 afiladoras a 5", una vez obtenidas las mejoras se procedió a calcular el OEE de estado futuro para determinar el porcentaje de mejora en cada alternativa, para después comparar los resultados obtenidos del sistema actual (modelo validado) contra las 3 configuraciones de simulación, mediante una prueba estadística, y finalmente se realizó un análisis de resultados de todo el documento de tesis para expresar los resultados obtenidos. Con la aplicación de los pasos de la metodología se llegó a una mejora significativa en el OEE, lo cual era el objetivo del presente trabajo de tesis.

### **Análisis de resultados**

Una vez concluidos los primeros 10 pasos de la metodología de la presente tesis (Sección 3.1), se procedió a realizar un análisis de resultados del aporte de las técnicas de ingeniería industrial aplicadas en el presente capitulo.

- Diagrama de Pareto: Se utilizó para seleccionar la categoría de productos con mayor tiempo de producción (afiladoras) y después dentro de la categoría de productos para seleccionar la línea con mayor tiempo de producción: línea de afiladora triangular de 6.
- Mapa de cadena de valor (VSM): Se utilizó para seleccionar el producto a mapear o estudiar (afiladora triangular de 6), siendo éste el más importante para la fábrica y también se determinaron los procesos cuellos de botella (rectificado y picado) dentro de la línea.
- Método por puntos: Se utilizó para seleccionar dentro de los procesos cuellos de botella (rectificado y picado) el proceso crítico (picado) para , en el cual serian aplicados los esfuerzos de mejora.
- Eficiencia Global de los Equipos (OEE): Se utilizó para establecer la situación actual a mejorar y la situación posterior a las mejoras, bajo los tres indicadores del OEE (disponibilidad, tasa de rendimiento y tasa de calidad), estableciendo que el indicador tasa de rendimiento era el indicador critico a mejorar.
- Diagrama de Ishikawa: Se utilizó para determinar las causas que generaban la baja tasa de rendimiento, siendo la causa más importante "pocas afiladoras picadas por equipo".
- Simulación: Se utilizó para construir y validar un modelo de simulación del sistema real, además de tres configuraciones de mejora para atacar la causa determinada con el diagrama de Ishikawa (pocas afiladoras picadas por equipo), para mejorar el indicador crítico "tasa de rendimiento" y de esta manera mejorar el OEE del proceso

critico (picado), lo cual es el objetivo del presente proyecto. Determinando la configuración 2 como la mejor opción para la fábrica .

 Prueba estadística: Se utilizó para comparar los resultados de las tres configuraciones de simulación contra el modelo validado (sistema real), para determinar si existía una mejora significativa en cada configuración de mejora y para determinar cuál era la mejor configuración (configuración 2) a considerar por la fábrica .

Una vez aplicadas todas las técnicas de ingeniería industrial y analizar los resultados obtenidos con cada una de ellas, se determinó que la aplicación de cada técnica sirvió para encontrar y solucionar un problema de gran valor para la fábrica .

### **Conclusiones**

La alta competencia en los mercados ha obligado a las empresas manufactureras a ofrecer productos y servicios con calidad y al menor costo. Para satisfacer esta demanda las empresas mejoran sus sistemas productivos y mejoran sus indicadores. Tal es el caso de la fábrica , la cual, es una empresa comprometida con sus clientes, enfocada en la manufacturación de herramientas manuales hechas con calidad, dureza y resistencia, destinadas al uso rudo en el sector de la construcción y agricultura en todo el mundo.

Con base en la misión y objetivo de la empresa , el gerente general permitió que se detectaran áreas de oportunidad, con el fin de mejorar sus indicadores. Por ello, el objetivo del presente trabajo de tesis fue mejorar la eficiencia global del equipo (OEE), en el proceso de picado, en la línea de afiladoras 6, mediante la aplicación de técnicas y herramientas de ingeniería Industrial.

En este proyecto de tesis se aplicó una metodología, la cual comenzó con la descripción del panorama general de la empresa, con el fin de conocer las áreas y formas de trabajar, seguido de un diagnóstico, detallado de las líneas de herramientas manuales, con la aplicación de la técnica del Diagrama de Pareto, con el fin de seleccionar la línea denominada "área de oportunidad", así como sus necesidades y problemáticas, después se desarrolló un mapa de estado presente (VSM) de la línea seleccionada (línea de afiladoras 6), para determinar que procesos generaban los cuellos de botella y por ende requerían mejoras inmediatas. Posteriormente, con ayuda del gerente general, para seleccionar el proceso cuello de botella, a mejorar, se aplicó la técnica de método por puntos, lo cual dio como resultado el proceso de "picado".

Para medir el desempeño del proceso cuello de botella "picado", se midió el proceso con el indicador Eficiencia Global de los Equipos (OEE), donde se detectó que el indicador tasa de rendimiento era el indicador clave que estaba afectando el buen desempeño del OEE, después se procedió a realizar un diagrama de Ishikawa para detectar las causas que estaban generando la baja tasa de rendimiento, encontrando, como más relevante, la causa "pocas afiladoras picadas por equipo".

Para resolver las áreas de oportunidad encontradas con las técnicas ya aplicadas, se decidió aplicar la técnica de simulación para mejorar el estado actual del sistema. Se validó el sistema real simulado, además de experimentar con tres posibles configuraciones de mejora, en lo cual se concluyó, en acuerdo con el gerente general de , que la configuración 2 era la más factible.

Para determinar que el sistema real validado, mejoraría con la aplicación de cualquiera de las alternativas dadas y con base en el objetivo del presente proyecto de tesis, se realizó la medición del OEE, posterior a la aplicación de las alternativas y, además, se realizó la comparación de resultados mediante una prueba estadística, del sistema real validado contra las alternativas dadas. En ambas mediciones se determinó que es factible la aplicación de cualquier alternativa de simulación, puesto que todas tienen mejoras significativas en comparación con el sistema real validado, no obstante, se concluyó que la configuración 2 era la más viable debido a criterios internos de la empresa.

Con los resultados obtenidos, en la presente tesis, se concluyó que la empresa presenta en el proceso de picado de la línea de afiladoras 6 un OEE de 70.17%; con la aplicación de la configuración 1 el OEE se establece en 87.81%, con un incremento del 25.13%; con la aplicación de la configuración 2 el OEE se establece en 88.16%, con un incremento del 25.64%; y con la aplicación de la configuración 3 el OEE se establece en 110.05%, con un incremento del 56.83%.

### **Recomendaciones**

Durante la estancia en la empresa para el desarrollo del proyecto de tesis se detectaron diversas áreas de oportunidad en la línea de afiladoras 6, por lo que se establecen las siguientes recomendaciones para cada proceso, lo cual podría ayudar a mejorar las áreas de oportunidad encontradas:

- Forja de espigo:
	- o Implementar un alimentador automático de afiladora en la banda transportadora de forja, para eliminar demoras por alimentación a la banda.
	- o Alinear las máquinas de forja con sus bandas transportadoras, para eliminar movimientos innecesarios.
	- o Estandarizar mantenimiento preventivo en el proceso de forja, para reducir paros por mantenimiento correctivo.
- Corte de espigo:
	- o Reubicar proceso de corte entre rectificado y forja, para seguir una secuencia lógica en el proceso y eliminar tiempos largos por recorridos entre procesos.
	- o Mejorar los enfriadores de afiladora, para reducir los tiempos largos por enfriamiento de afiladoras.
- Rectificado de afiladora:
	- o Disminuir el número de rectificadas de 4 a 3 en máquinas rectificadoras, puesto que las afiladoras sólo tienen 3 caras, para reducir los tiempos de rectificado.
	- o Aumentar las dimensiones de la base de la afiladora en rectificadoras, para eliminar deformaciones en la afiladora.
	- o Calcular desgaste de las muelas de rectificado, para programar el mantenimiento en la muela de rectificado, y eliminar paros por mantenimiento en cambio de muela.
- o Programar ajuste y mantenimiento de carros en rectificado, para reducir paros por descomposturas en carros de rectificado.
- o Diseñar un mecanismo de volteo automático de afiladoras en rectificado, para eliminar el volteo manual de la afiladora por parte del operador, y evitar tiempos largos en el volteo de las afiladoras.
- Raspado y sello:
	- o Juntar las máquinas de raspado-sello, para reducir los tiempos largos de transporte del proceso anterior y al proceso posterior.
	- o Instalar alimentadores automáticos en máquinas, para eliminar tiempos largos de alimentación.
	- o Poner en funcionamiento las máquinas encaladoras en el proceso raspado y sello, para eliminar la actividad de encalar afiladoras.
	- o Estandarizar el mantenimiento en raspado y sello, para eliminar malas reparaciones por parte del operador y disminución del funcionamiento de las máquinas.
	- o Realizar un análisis de la causa de la afiladora blanca y vibrada, para reducir defectos de calidad en la afiladora.
- Recomendaciones para la línea en general:
	- o Aplicar balanceo de líneas, para eliminar operadores innecesarios.
	- o Aplicar TPM, para eliminar paros por mantenimiento correctivo y mejorar la calidad en las afiladoras.
	- o Aplicar OEE en cada proceso de la línea, para mejorar individualmente cada proceso.
	- o Aplicar 9´s en la línea, para mejorar la organización, orden y limpieza y establecer una mejora en la mentalidad del operador en cuanto a la calidad de los procesos y afiladoras.

### **Fuentes de información**

- Beaverstock, M., Greenwood, A., y Nordgren, W. (2012). *Applied Simulation: Modeling and Analysis using Flexsim.* (U. F. s. p. Orem, Ed.).
- Belohlavek P. (2006). OEE, *Overall Equipment Effectiveness* su abordaje Unicista (1ed. Buenos Aires)
- Bu, R. C. (2003). *Simulación: un enfoque práctico* (D. F. E. L. México, Ed.).
- Cabrera, C. R. (sin fecha). *VSM: Mapeo del Flujo de Valor. EVSM: Extendido para Cadena de Suministro*.
- CADAVSHMEIP. (2020). *CAD CAM CAE e Ingeniería Inversa*.la página https://www.cadavshmeip.com/
- Chung, C. (2004). *Simulation modeling handbook: a practical approach* (U. C. Press, Ed.).
- CIMCo. (2020). *Soluciones en CAD/CAM y Metrología 3D*.la página https://www.cimco.mx/
- Cruz A. (2020). Errores mas comunes al usar el OEE y como usarlo efectivamente. la pagina https://www.gembaacademy.com/es/blog/2020/01/17/errores-mas-comunes-al-usaroee-y-como-usarlo-efectivamente
- Delgado, H. C. (2001). *Desarrollo de una cultura de calidad* (Cuarta ed.). McGraw Hill.
- FlexSim. (2020). *Software Products de Simulación*.la página https://docs.flexsim.com/en/20.2/Reference/SystemRequirements/
- Galgano, A. (1995). *Los siete instrumentos de la calidad total*. Díaz de Santos.
- Garcés, C. M. (1999). *Los recursos humanos para la pequeña y mediana empresa.* (1a. Edición ed.). México: Universidad Iberoamericana.
- Harrell, C., Ghosh, B., y Bowden, R. (2011). *Simulation Using Pro Model* (M.-H. Education, Ed. 5ta ed.).
- Hines, W., y Montgomery, D. (1993). *Probabilidad y estadística para ingeniería y administración* (C. México, Ed. 3 ed. ed.).
- Indistrial R. (2018). Calculo Ventajas y Desventajas del OEE. la pagina https://www.reporteroindustrial.com/blogs/Calcular-el-OEE-de-forma-manual-oautomatica+123579

Kalpakjian, S., y Schmid, S. (2002). *Manufactura, ingeniería y tenología* (4ta edición ed.).

- Kume, H. (1992). *Herramientas estadísticas básicas para el mejoramiento de la calidad*.
- Law, A. (2007). *Simulation Modeling And Analysis* (A. Tucson, USA: Mc Graw Hill., Ed. 5ta. edition ed.).
- Law, A. M., y Associates. (2020a). *Distribution-Fitting Software ExpertFit*.la página http://www.averill-law.com/distribution-fitting/discrete-event-simulation/
- Law, A. M., y Associates. (2020b). *Expertfit User's guide*.
- Lean, S. (2019). *VSM, Value Stream Mapping*. Bogotá Colombia Recuperado el Febrero en la página http://www.leansolutions.co/conceptos/vsm/
- Lee, Q., y Snyder, E. (2006). *The Strategos Guide to Value Stream & Process Mapping:* . Enna Products Corporation.
- Levin, R., y Rubin, D. S. (2004). *Estadística para administración y economía* (P. Educación, Ed.).
- López, F. O. (2014). "*Estrategia para disminuir los tiempos de entrega de productos terminados en una empresa METAL-MECANICA"* División de estudios de posgrado e investigación, Instituto Tecnológico de Orizaba, Orizaba Veracruz.
- Mercado, D. C., Braco, E. M., y Morales, A. S. (2014). *Diseño asistido por computadora (SkechUp Pro)*
- la página https://issuu.com/guadalupesolar/docs/proyecto\_dibujo\_final
- Montgomery, D., y Runger, G. (2006). *Probabilidad y Estadística Aplicada a la Ingeniería* (Limusa, Ed. 2 ed. ed.).
- Moras, C. (2019). *Pruebas adicionales de la Ji-Cuadrada: bondan y ajuste*.
- Navidi, W. (2006). *Estadística para ingenieros* (McGraw-Hill, Ed.).
- Niebel, B., y Freivalds, A. (2009). *Ingeniería Industrial. Métodos, estándares y diseño de trabajo* (McGRAW-HILL, Ed. 12 ed. ed.).
- Render, B., y Heizer, J. (2004). *Principios de Administración de Operaciones*. PEARSON.
- Réveillac, J. M. (2017). *Modeling and Simulation of Logistics Flows 3* (F. IUniversity of Burgundy, Ed.).
- Schvab, L. (2011). *Máquinas y herramientas*. Instituto Nacional de Educación Tecnológica. http://www.inet.edu.ar/wp-content/uploads/2012/11/maquinas-y-herramientas.pdf
- Software, C. (2010). *Reference Guide, CNC Software, Inc, Mastcarcam*.
- Suzuki, T. (1995). *TPM en industrias de proceso* (P. Press, Ed.).
- Tools, K. (2020). *Herramientas manuales a través de la historia*.la página https://www.kleintools.com.mx/blog/herramientas-manuales-trav-s-de-la-historia
- Vázquez, E. J. E. (2005). *Seis-Sigma: metodología y técnicas*. Limusa.
- Walpole, R., Myers, R., y Myers, S. (1999). *Probabilidad y estadística para ingenieros* (P. Educación, Ed.).
- Walpole, R., Myers, R., y Myers, S. (2012). *Probabilidad y estadística para ingenieros y ciencias* (P. Education, Ed. 9 ed. ed.).
- Xu, X. (2009). *Integrating Advanced Computer-aided Design, Manufacturing, and Numerical Control: Principles and Implementations* (E. I. S. Reference, Ed.).
- Zeid, I. (1991). *CAD/CAM Theory and Practice* (I. U. Editorial McGrawn Hill, Ed. Primera ed ed.).

## **Anexo 1**

# **Tabla toma de tiempos para el VSM**

De la Tabla A 1. 1 a la Tabla A 1. 17 se muestran los datos de 15 ciclos de los 200 ciclos tomados, de los tiempos para la cadena de valor (VSM), para cada proceso dentro de la línea de fabricación de afiladora triangular de 6.

|                   |                  | Actividad<br>$\mathbf{1}$ | Actividad<br>2      | $\overline{3}$<br>Actividad |
|-------------------|------------------|---------------------------|---------------------|-----------------------------|
| Número<br>de      | Inventario<br>en | Descargar y abrir         | Descargar afiladora | Tiempo de afiladora         |
| en el<br>muestras | proceso          | caja                      | bandas<br>en        | banda<br>en                 |
| proceso           | afiladoras       | seg                       | seg                 | seg                         |
| recepción         |                  | 300 limas                 | 60 limas            | 85 limas                    |
| $\mathbf{1}$      | 68400            | 40.23                     | 33.73               | 179.25                      |
|                   |                  |                           |                     |                             |
| $\overline{2}$    | 17000            | 45.65                     | 29.24               | 201.45                      |
| $\overline{3}$    | 34000            | 35.21                     | 51.85               | 211.53                      |
| $\overline{4}$    | 20000            | 36.02                     | 36.05               | 224.76                      |
| 5                 | 45000            | 41.38                     | 30.34               | 262.37                      |
| 6                 | 68000            | 39.61                     | 60.49               | 190.35                      |
| $\overline{7}$    | 15000            | 38.32                     | 37.09               | 150.50                      |
| $8\,$             | 54000            | 45.68                     | 38.20               | 180.35                      |
| 9                 | 30000            | 41.23                     | 41.32               | 180.25                      |
| 10                | 30500            | 49.65                     | 40.23               | 210.58                      |
| 11                | 18000            | 45.21                     | 40.95               | 201.65                      |
| 12                | 32000            | 44.35                     | 43.28               | 205.12                      |
| 13                | 36000            | 41.54                     | 37.49               | 195.31                      |
| $\overline{14}$   | 48000            | 38.23                     | 35.20               | 195.21                      |
| 15                | 54000            | 49.32                     | 39.24               | 185.35                      |
| Promedio          | 37993            | $seg$                     | seg                 | $seg$                       |
|                   |                  | $300\,limas$<br>42.10     | 39.64 60 limas      | 198.26 85 limas             |
| Tiempo<br>por     |                  | $seg$                     | $seg$               | $seg$                       |
| afiladora         |                  | $0.14$ lima               | $0.66$ lima         | lima<br>2.33                |

*Tabla A 1. 1 Toma de tiempos de actividades de recepción (afiladora/ equipo).*

|                |               | Actividad 1  | Actividad 2  | Actividad 3  |                    |
|----------------|---------------|--------------|--------------|--------------|--------------------|
| Número de      | Inventario en | Tomar        | Forjar       | Colocar      | Tiempo de          |
| muestras en el | proceso       | afiladora    | afiladora    | afiladora en | transporte         |
| proceso forja  | afiladoras    |              |              | carro        | $seg$              |
|                |               | $seg$        | $seg$        | $seg$        | 400 limas          |
|                |               | $lim a$      | lima         | lima         |                    |
| $\mathbf{1}$   | 2400          | 0.66         | 1.88         | 0.61         | 38.28              |
| $\overline{2}$ | 2900          | 0.59         | 1.16         | 0.28         | 37.77              |
| 3              | 2300          | 0.79         | 2.41         | 0.43         | 47.07              |
| $\overline{4}$ | 2200          | 0.59         | 1.78         | 0.57         | 39.85              |
| 5              | 2500          | 0.59         | 1.61         | 0.63         | 40.15              |
| 6              | 3200          | 1.00         | 1.16         | 0.83         | 41.29              |
| $\overline{7}$ | 3000          | 0.80         | 1.40         | 0.70         | 38.57              |
| 8              | 2800          | 0.96         | 1.02         | 1.21         | 43.89              |
| 9              | 3500          | 0.92         | 1.55         | 0.72         | 37.91              |
| 10             | 3100          | 0.92         | 1.15         | 0.94         | 40.83              |
| 11             | 1300          | 1.32         | 0.94         | 0.87         | 40.01              |
| 12             | 1800          | 1.32         | 1.01         | 1.04         | 33.43              |
| 13             | 2900          | 0.92         | 1.42         | 0.92         | 41.62              |
| 14             | 1500          | 0.98         | 1.21         | 0.95         | 35.86              |
| 15             | 2100          | 0.91         | 1.22         | 0.70         | 39.25              |
| Promedio       | 2500          | seg          | seg          | seg          | seg                |
|                |               | lima<br>0.88 | lima<br>1.39 | $0.76$ lima  | 400 limas<br>39.71 |
| Tiempo por     |               |              |              |              | $seg$              |
| afiladora      |               |              |              |              | lima<br>0.099      |

*Tabla A 1. 2 Toma de tiempos de actividades de forja (afiladora/ equipo).*
| Número<br>de<br>muestras<br>en el<br>proceso<br>corte | Inventario<br>en<br>proceso<br>afiladoras | Actividad 1<br>Enfriamiento<br>seg<br>$1200$ limas | Actividad<br>2 Mover<br>a<br>cortadora<br>seg<br>400 limas | Actividad<br>3<br>Tomar<br>afiladora<br>$seg$<br>13 limas | Actividad<br>$\overline{4}$<br>Corte de<br>afiladora<br>$seg$<br>13 limas | Actividad<br>5<br>Colocar<br>afiladora<br>en carro<br>seg<br>13 limas | Transporte<br>$seg$<br>4800 limas |
|-------------------------------------------------------|-------------------------------------------|----------------------------------------------------|------------------------------------------------------------|-----------------------------------------------------------|---------------------------------------------------------------------------|-----------------------------------------------------------------------|-----------------------------------|
| $\mathbf{1}$                                          | 9000                                      | 1500.80                                            | 16.14                                                      | 2.22                                                      | 3.11                                                                      | 2.37                                                                  | 90.65                             |
| $\overline{2}$                                        | 8000                                      | 1985.61                                            | 10.09                                                      | 6.81                                                      | 2.22                                                                      | 2.4                                                                   | 48.44                             |
| 3                                                     | 6200                                      | 1915.89                                            | 15.34                                                      | 1.45                                                      | 2.64                                                                      | 0.94                                                                  | 65.9                              |
| $\overline{4}$                                        | 8600                                      | 1687.95                                            | 14.23                                                      | 3.53                                                      | 4.08                                                                      | 1.57                                                                  | 89.35                             |
| 5                                                     | 9500                                      | 1700.90                                            | 10.32                                                      | 1.12                                                      | 1.49                                                                      | 1.11                                                                  | 81.18                             |
| 6                                                     | 7400                                      | 1250.00                                            | 19.25                                                      | 2.50                                                      | 2.99                                                                      | 3.03                                                                  | 85.25                             |
| $\overline{7}$                                        | 6900                                      | 1895.90                                            | 15.65                                                      | 2.16                                                      | 2.99                                                                      | 2.40                                                                  | 91.45                             |
| 8                                                     | 7300                                      | 1400.65                                            | 14.32                                                      | 4.26                                                      | 5.23                                                                      | 0.95                                                                  | 76.85                             |
| 9                                                     | 8800                                      | 1700.89                                            | 18.52                                                      | 3.01                                                      | 7.26                                                                      | 1.57                                                                  | 116                               |
| 10                                                    | 7200                                      | 1250.23                                            | 15.45                                                      | 3.87                                                      | 8.27                                                                      | 1.81                                                                  | 82.54                             |
| 11                                                    | 7800                                      | 1850.30                                            | 17.65                                                      | 2.04                                                      | 7.43                                                                      | 1.52                                                                  | 81.32                             |
| 12                                                    | 8200                                      | 1500.65                                            | 15.23                                                      | 2.81                                                      | 11.27                                                                     | 1.74                                                                  | 100.65                            |
| 13                                                    | 9000                                      | 2409.14                                            | 13.51                                                      | 2.03                                                      | 7.83                                                                      | 1.67                                                                  | 98.15                             |
| 14                                                    | 7950                                      | 1700.65                                            | 14.25                                                      | 2.62                                                      | 5.48                                                                      | 34.67                                                                 | 95.85                             |
| 15                                                    | 8200                                      | 1800.65                                            | 15.35                                                      | 1.39                                                      | 3.70                                                                      | 2.80                                                                  | 79.89                             |
|                                                       |                                           | 1703.34                                            | 15.02                                                      | 2.78                                                      | 5.06                                                                      | 4.03                                                                  | 85.56                             |
| Promedio                                              | 8003                                      | seg                                                | $seg$                                                      | $seg$                                                     | seg                                                                       | $seg$                                                                 | seg                               |
|                                                       |                                           | 1200 limas                                         | 400 limas                                                  | 13 limas                                                  | 13 limas                                                                  | 13 limas                                                              | 4800 limas                        |
| Tiempo<br>por<br>afiladora                            |                                           | seg<br>$4.25$ lima                                 | $seg$<br>$0.03$ lima                                       | seg<br>$0.21$ lima                                        | seg<br>$0.38$ lima                                                        | seg<br>$0.31$ lima                                                    | $seg$<br>$0.01$ lima              |

*Tabla A 1. 3 Toma de tiempos de actividades de corte de espigo (afiladora/ equipo).*

| Número         |          | Actividad    | Actividad      |             | Actividad      |                |             |
|----------------|----------|--------------|----------------|-------------|----------------|----------------|-------------|
| de             | Inv. en  | $\mathbf{1}$ | $\overline{2}$ | Actividad   | $\overline{4}$ | Actividad      | Actividad   |
| muestras       | proceso  | Tomar        | Acomodar       | 3           | Voltear        | $\mathfrak{S}$ | 6           |
| en el          | afilador | afiladora    | afiladora      | Rectificar  | afiladora      | Rectificar     | Voltear     |
| proceso        | as       | $seg$        | $seg$          | seg         | $seg$          | seg            | seg         |
| rectificado    |          | $21\,limas$  | 21 limas       | 21 limas    | 21 limas       | 21 limas       | 21 limas    |
| $\mathbf{1}$   | 9200     | 2.00         | 7.00           | 16.55       | 9.73           | 40.75          | 12.83       |
| $\overline{2}$ | 8600     | 1.37         | 7.46           | 18.34       | 8.88           | 41.14          | 8.14        |
|                |          |              |                |             |                |                |             |
| 3              | 8300     | 1.37         | 6.05           | 17.98       | 9.17           | 41.14          | 13.09       |
| $\overline{4}$ | 8000     | 3.51         | 13.80          | 16.10       | 14.64          | 37.22          | 6.66        |
| 5              | 9500     | 4.16         | 12.39          | 13.56       | 14.13          | 40.03          | 5.66        |
| 6              | 7800     | 3.45         | 15.50          | 14.86       | 3.77           | 37.23          | 13.04       |
| $\overline{7}$ | 10000    | 2.62         | 10.57          | 19.05       | 197.43         | 38.33          | 17.72       |
| 8              | 7200     | 4.24         | 7.23           | 20.24       | 9.46           | 45.77          | 11.15       |
| 9              | 9500     | 2.69         | 8.16           | 21.06       | 22.90          | 48.91          | 5.57        |
| 10             | 7500     | 1.77         | 7.77           | 21.07       | 5.14           | 44.77          | 3.37        |
| 11             | 10200    | 2.24         | 11.92          | 22.34       | 4.57           | 45.5           | 5.5         |
| 12             | 8500     | 3.12         | 10.49          | 22.39       | 3.99           | 44.35          | 4.24        |
| 13             | 8000     | 2.95         | 34.48          | 23.08       | 27.52          | 32.85          | 16.68       |
| 14             | 7400     | 4.65         | 27.95          | 23.59       | 66.05          | 36.66          | 8.24        |
| 15             | 9500     | 4.98         | 15.78          | 13.30       | 3.65           | 33.1           | 5.98        |
|                |          | 3.00         | 13.10          | 18.90       | 26.73          | 40.51          | seg         |
| Promedio       | 8613     | $seg$        | $seg$          | $seg$       | $seg$          | $seg$          | 21 limas    |
|                |          | 21 limas     | 21 limas       | 21 limas    | 21 limas       | 21 limas       | 9.19        |
| Tiempo         |          |              |                |             |                |                |             |
| por            |          | seg          | $seg$          | $seg$       | seg            | $seg$          | seg         |
| afiladora      |          | lima<br>0.14 | $0.62$ lima    | $0.90$ lima | $1.27$ lima    | $1.92$ $\mu$   | $0.43$ lima |
|                |          |              |                |             |                |                |             |

*Tabla A 1. 4 Toma de tiempos de actividades 1 a 6 de rectificado (afiladora/ equipo).*

| Número<br>de<br>muestras<br>en el<br>proceso<br>rectificado | Actividad<br>7<br>Rectificar<br>seg<br>21 limas | Actividad<br>8<br>Voltear<br>afiladora<br>$seg$<br>21 limas | Actividad<br>9<br>Rectificar<br>$seg$<br>21 limas | Actividad<br>10<br>Inspección<br>y colocar<br>en charola<br>$seg$<br>21 limas | Actividad<br>11<br>Depositar<br>afiladora<br>en carro<br>$seg$<br>21 limas | Transporte<br>seg<br>2000 limas |
|-------------------------------------------------------------|-------------------------------------------------|-------------------------------------------------------------|---------------------------------------------------|-------------------------------------------------------------------------------|----------------------------------------------------------------------------|---------------------------------|
| $\mathbf{1}$                                                | 38.5                                            | 6.13                                                        | 32.63                                             | 10.4                                                                          | 3.01                                                                       | 25.09                           |
| $\overline{2}$                                              | 39.35                                           | 5.46                                                        | 32.88                                             | 21.04                                                                         | 3.21                                                                       | 23.56                           |
| 3                                                           | 43.5                                            | 7.39                                                        | 31.68                                             | 16.66                                                                         | 4.43                                                                       | 29.32                           |
| $\overline{4}$                                              | 42.29                                           | 58.4                                                        | 36.35                                             | 18.55                                                                         | 2.52                                                                       | 25.12                           |
| 5                                                           | 42.02                                           | 35.23                                                       | 37.81                                             | 15                                                                            | 4.25                                                                       | 24.45                           |
| 6                                                           | 40.98                                           | 456.27                                                      | 37.82                                             | 30.94                                                                         | 7.62                                                                       | 31.2                            |
| $\overline{7}$                                              | 43.33                                           | 173.71                                                      | 33.03                                             | 68.73                                                                         | 7.39                                                                       | 28.75                           |
| 8                                                           | 43.85                                           | 4.9                                                         | 33.34                                             | 20.19                                                                         | 4.3                                                                        | 29.54                           |
| 9                                                           | 42.92                                           | 48.55                                                       | 35.51                                             | 7.09                                                                          | 5.23                                                                       | 185.61                          |
| 10                                                          | 44.16                                           | 2.59                                                        | 36.06                                             | 30.86                                                                         | 4.25                                                                       | 236.66                          |
| 11                                                          | 40.91                                           | 3.4                                                         | 33.77                                             | 30.98                                                                         | 3.99                                                                       | 220.65                          |
| 12                                                          | 48.76                                           | 1.8                                                         | 34.09                                             | 28.22                                                                         | 5.12                                                                       | 195.21                          |
| 13                                                          | 33.63                                           | 5.36                                                        | 41.45                                             | 15.57                                                                         | 4.52                                                                       | 217.85                          |
| 14                                                          | 41.07                                           | 5.05                                                        | 29.75                                             | 14.3                                                                          | 4.21                                                                       | 194.25                          |
| 15                                                          | 36.65                                           | 40.04                                                       | 29.35                                             | 28.55                                                                         | 5.58                                                                       | 205.78                          |
| Promedio                                                    | 41.46<br>$seg$<br>21 limas                      | 56.95<br>seg<br>21 limas                                    | 34.36<br>$seg$<br>21 limas                        | 23.80<br>$seg$<br>21 limas                                                    | 4.64<br>$seg$<br>21 limas                                                  | 111.53<br>seg<br>2000 limas     |
| Tiempo                                                      | 1.97                                            | 2.71                                                        | 1.63                                              | 1.13                                                                          | 0.04                                                                       | 0.05                            |
| por<br>afiladora                                            | $seg$<br>lima                                   | $seg$<br>lima                                               | $seg$<br>lima                                     | seg<br>lima                                                                   | seg<br>lima                                                                | seg<br>lima                     |

*Tabla A 1. 5 Toma de tiempos de actividades 7 a 11 de rectificado (afiladora/ equipo).*

| Número<br>de<br>muestras<br>en el<br>proceso<br>raspado-<br>sello | Inventario<br>en<br>proceso<br>afiladoras | Actividad<br>1<br>Introducir<br>afiladora<br>$seg$<br>lima | Actividad<br>$\overline{2}$<br>Raspado<br>y sellado<br>de<br>afiladora<br>$seg$<br>lima | Actividad<br>3<br>Vaciar<br>charola<br>con<br>afiladora<br>en mesa<br>seg<br>200 limas | Actividad 4<br>Tratamiento<br>con cal<br>seg<br>200 limas | Actividad<br>5<br>Colocar<br>afiladora<br>en carro<br>$seg$<br>200 limas | Transporte<br>$seg$<br>1000 limas |
|-------------------------------------------------------------------|-------------------------------------------|------------------------------------------------------------|-----------------------------------------------------------------------------------------|----------------------------------------------------------------------------------------|-----------------------------------------------------------|--------------------------------------------------------------------------|-----------------------------------|
| $\mathbf{1}$                                                      | 4000                                      | 0.72                                                       | 15.66                                                                                   | 1.18                                                                                   | 39.46                                                     | 10.20                                                                    | 41.32                             |
| $\overline{2}$                                                    | 1600                                      | 0.27                                                       | 15.52                                                                                   | 1.12                                                                                   | 24.31                                                     | 3.66                                                                     | 48.40                             |
| 3                                                                 | 1400                                      | 0.59                                                       | 15.64                                                                                   | 3.50                                                                                   | 30.66                                                     | 10.08                                                                    | 50.20                             |
| $\overline{4}$                                                    | 2400                                      | 0.40                                                       | 13.49                                                                                   | 2.23                                                                                   | 24.1                                                      | 7.35                                                                     | 32.37                             |
| 5                                                                 | 2600                                      | 0.65                                                       | 16.38                                                                                   | 4.45                                                                                   | 29.21                                                     | 9.65                                                                     | 28.23                             |
| 6                                                                 | 2500                                      | 0.86                                                       | 16.96                                                                                   | 3.56                                                                                   | 20.15                                                     | 8.52                                                                     | 41.25                             |
| $\tau$                                                            | 1800                                      | 0.46                                                       | 15.81                                                                                   | 4.11                                                                                   | 40.11                                                     | 6.32                                                                     | 45.65                             |
| 8                                                                 | 1500                                      | 0.66                                                       | 14.23                                                                                   | 3.54                                                                                   | 35.41                                                     | 10.10                                                                    | 38.70                             |
| 9                                                                 | 2000                                      | 0.85                                                       | 17.02                                                                                   | 2.28                                                                                   | 14.82                                                     | 7.73                                                                     | 29.35                             |
| 10                                                                | 400                                       | 0.86                                                       | 17.74                                                                                   | 4.98                                                                                   | 21.83                                                     | 11.57                                                                    | 42.14                             |
| 11                                                                | 1200                                      | 0.99                                                       | 17.44                                                                                   | 9.93                                                                                   | 17.16                                                     | 4.36                                                                     | 39.35                             |
| 12                                                                | 1600                                      | 1.02                                                       | 14.29                                                                                   | 3.45                                                                                   | 16.35                                                     | 3.88                                                                     | 31.45                             |
| 13                                                                | 2000                                      | 4.01                                                       | 15.45                                                                                   | 3.56                                                                                   | 19.65                                                     | 5.25                                                                     | 48.45                             |
| 14                                                                | 800                                       | 1.80                                                       | 14.85                                                                                   | 5.11                                                                                   | 24.32                                                     | 4.32                                                                     | 39.52                             |
| 15                                                                | 1200                                      | 1.85                                                       | 14.46                                                                                   | 8.95                                                                                   | 25.7                                                      | 7.41                                                                     | 40.87                             |
|                                                                   |                                           | 1.06                                                       | 15.66                                                                                   | 4.13                                                                                   | 25.54                                                     | 7.36                                                                     | 39.81                             |
| Promedio                                                          | 1800                                      | $seg$<br>lima                                              | $seg$<br>lima                                                                           | $seg$<br>200 limas                                                                     | $seg$<br>200 limas                                        | $seg$<br>200 limas                                                       | seg<br>1000 limas                 |
| Tiempo<br>por<br>afiladora                                        |                                           | $seg$<br>$1.06$ lima                                       | $seg$<br>15.66 lima                                                                     | $seg$<br>$0.02$ lima                                                                   | $seg$<br>$0.12$ lima                                      | $seg$<br>$0.03$ lima                                                     | seg<br>$0.04$ lima                |

*Tabla A 1. 6 Toma de tiempos de actividades de raspado y sello (afiladora/ equipo).*

| Número<br>de<br>muestras<br>en el<br>proceso<br>picado | Inventario<br>en proceso<br>afiladoras | Actividad 1<br>Tomar y<br>acomodar<br>afiladora<br>$seg$<br>4 limas | Actividad 2<br>Picado de<br>afiladora<br>seg<br>4 limas | Actividad 3<br>Depositar<br>afiladora en<br>charola<br>$seg$<br>30 limas | Transporte<br>seg<br>3200 limas |
|--------------------------------------------------------|----------------------------------------|---------------------------------------------------------------------|---------------------------------------------------------|--------------------------------------------------------------------------|---------------------------------|
| 1                                                      | 3500                                   | 3.40                                                                | 31.38                                                   | 23.58                                                                    | 41.23                           |
| $\overline{2}$                                         | 4000                                   | 3.19                                                                | 31.62                                                   | 26.47                                                                    | 78.00                           |
| 3                                                      | 4800                                   | 4.49                                                                | 33.28                                                   | 28.51                                                                    | 60.35                           |
| $\overline{4}$                                         | 7000                                   | 25.58                                                               | 32.91                                                   | 19.32                                                                    | 70.54                           |
| 5                                                      | 2500                                   | 34.81                                                               | 33.63                                                   | 24.18                                                                    | 57.52                           |
| 6                                                      | 6900                                   | 5.00                                                                | 31.75                                                   | 27.23                                                                    | 61.23                           |
| 7                                                      | 6800                                   | 5.51                                                                | 31.34                                                   | 25.46                                                                    | 58.95                           |
| 8                                                      | 3500                                   | 16.30                                                               | 31.10                                                   | 18.66                                                                    | 70.58                           |
| 9                                                      | 2200                                   | 3.30                                                                | 30.51                                                   | 18.20                                                                    | 39.80                           |
| 10                                                     | 4500                                   | 3.35                                                                | 30.37                                                   | 27.95                                                                    | 52.13                           |
| 11                                                     | 3400                                   | 6.02                                                                | 31.87                                                   | 27.63                                                                    | 85.92                           |
| 12                                                     | 1500                                   | 46.01                                                               | 32.89                                                   | 18.84                                                                    | 95.65                           |
| 13                                                     | 4000                                   | 11.03                                                               | 32.29                                                   | 28.92                                                                    | 84.25                           |
| 14                                                     | 2800                                   | 12.49                                                               | 30.72                                                   | 18.60                                                                    | 95.65                           |
| 15                                                     | 4100                                   | 3.95                                                                | 31.72                                                   | 14.47                                                                    | 82.31                           |
|                                                        |                                        | 12.29                                                               | 31.82                                                   | 23.20                                                                    | 68.94                           |
| Prom.                                                  | 4100                                   | $seg$<br>4 limas                                                    | $seg$<br>4 limas                                        | $seg$<br>30 limas                                                        | seg<br>3200 limas               |
| Tiempo                                                 |                                        | 3.07                                                                | 7.95                                                    | 0.77                                                                     | 0.02                            |
| por                                                    |                                        | seg                                                                 | seg                                                     | seg                                                                      | seg                             |
| afiladora                                              |                                        | lima                                                                | lima                                                    | lima                                                                     | lima                            |

*Tabla A 1. 7 Toma de tiempos de actividades de picado (afiladora/ equipo).*

|                  |            | Actividad    |             |                        | Actividad      | Actividad |
|------------------|------------|--------------|-------------|------------------------|----------------|-----------|
| Número de        |            | $\mathbf{1}$ | Actividad 2 | Actividad              | $\overline{4}$ | 5         |
| muestras en      | Inventario | Tomar        | Armado de   | 3<br>Peine en          | Acomodo        | Peine en  |
| el proceso       | en proceso | afiladora    | peine       |                        | y nivelado     | espera    |
| tratamiento      | afiladoras | de charola   | $seg$       | espera                 | de peine       | para T.T. |
| térmico          |            | $seg$        | 13 limas    | $seg$<br>$13 \, limas$ | $seg$          | $seg$     |
|                  |            | 13 limas     |             |                        | 13 limas       | 13 limas  |
| $\mathbf{1}$     | 1200       | 3.08         | 5.75        | 12.52                  | 6.20           | 14.71     |
| $\overline{2}$   | 1200       | 5.37         | 3.42        | 12.95                  | 6.14           | 13.72     |
| 3                | 1800       | 1.38         | 5.64        | 11.78                  | 5.26           | 12.19     |
| $\overline{4}$   | 1400       | 3.08         | 6.32        | 12.02                  | 9.23           | 10.87     |
| $5\overline{)}$  | 2400       | 2.82         | 7.09        | 15.97                  | 5.40           | 14.76     |
| $\boldsymbol{6}$ | 2800       | 3.35         | 6.71        | 13.92                  | 12.53          | 7.45      |
| $\overline{7}$   | 1400       | 2.62         | 7.30        | 11.68                  | 13.30          | 7.27      |
| $8\,$            | 2600       | 1.04         | 6.70        | 1.04                   | 9.73           | 10.55     |
| 9                | 1300       | 3.14         | 6.97        | 11.52                  | 11.09          | 9.68      |
| 10               | 2600       | 1.84         | 8.97        | 37.17                  | 16.64          | 6.84      |
| 11               | 1000       | 3.60         | 11.67       | 25.30                  | 11.63          | 14.68     |
| 12               | 2800       | 2.10         | 10.42       | 30.09                  | 13.12          | 13.95     |
| 13               | 2900       | 1.84         | 11.74       | 22.01                  | 15.32          | 27.60     |
| 14               | 3150       | 3.52         | 11.57       | 23.61                  | 11.21          | 12.87     |
| 15               | 2200       | 3.34         | 14.63       | 47.47                  | 9.30           | 12.51     |
|                  |            | 2.80         | 8.32        | 19.27                  | 10.40          | 12.64     |
| Promedio         | 2050       | seg          | seg         | $seg$                  | $seg$          | $seg$     |
|                  |            | 13 limas     | 13 limas    | 13 limas               | 13 limas       | 13 limas  |
| Tiempo por       |            | 0.216        | 0.64        | 1.48                   | 0.80           | 0.97      |
| afiladora        |            | $seg$        | $seg$       | $seg$                  | $seg$          | $seg$     |
|                  |            | lima         | lima        | lima                   | lima           | lima      |

*Tabla A 1. 8 Toma de tiempos de actividades 1 a 5 de tratamiento térmico (afiladora/ equipo).*

| Número de<br>muestras<br>en el<br>proceso<br>tratamiento<br>térmico | Actividad 6<br>Tratamiento<br>térmico<br>$seg$<br>13 limas | Actividad 7<br>Enfriamiento<br>$seg$<br>13 limas | Actividad<br>8<br>Peine en<br>espera de<br>desarmado<br>$seg$<br>13 limas | Actividad<br>9<br>Desarmado<br>de peine<br>seg<br>13 limas | Actividad<br>10<br>Colocar<br>afiladoras<br>en carro<br>seg<br>50 limas | Transporte<br>$seg$<br>1800 limas |
|---------------------------------------------------------------------|------------------------------------------------------------|--------------------------------------------------|---------------------------------------------------------------------------|------------------------------------------------------------|-------------------------------------------------------------------------|-----------------------------------|
| $\mathbf{1}$                                                        | 21.13                                                      | 20.14                                            | 9.99                                                                      | 3.01                                                       | 2.00                                                                    | 85.65                             |
| $\overline{2}$                                                      | 19.95                                                      | 21.16                                            | 5.83                                                                      | 2.34                                                       | 2.32                                                                    | 85.23                             |
| 3                                                                   | 21.00                                                      | 20.18                                            | 0.40                                                                      | 4.69                                                       | 1.23                                                                    | 82.65                             |
| $\overline{4}$                                                      | 21.24                                                      | 20.83                                            | 8.21                                                                      | 3.18                                                       | 1.63                                                                    | 88.53                             |
| 5                                                                   | 19.78                                                      | 20.48                                            | 6.02                                                                      | 2.24                                                       | 1.67                                                                    | 89.96                             |
| 6                                                                   | 21.88                                                      | 19.45                                            | 2.52                                                                      | 2.03                                                       | 2.28                                                                    | 87.24                             |
| $\overline{7}$                                                      | 21.71                                                      | 21.19                                            | 1.95                                                                      | 1.51                                                       | 1.60                                                                    | 92.84                             |
| 8                                                                   | 21.31                                                      | 21.12                                            | 1.97                                                                      | 3.93                                                       | 1.01                                                                    | 60.65                             |
| 9                                                                   | 21.08                                                      | 20.41                                            | 10.9                                                                      | 2.69                                                       | 1.05                                                                    | 67.50                             |
| 10                                                                  | 20.40                                                      | 21.03                                            | 22.22                                                                     | 3.66                                                       | 1.85                                                                    | 90.25                             |
| 11                                                                  | 27.05                                                      | 30.42                                            | 2.03                                                                      | 4.15                                                       | 1.33                                                                    | 25.41                             |
| 12                                                                  | 28.36                                                      | 26.84                                            | 10.40                                                                     | 7.00                                                       | 4.54                                                                    | 24.35                             |
| 13                                                                  | 27.32                                                      | 23.26                                            | 13.03                                                                     | 2.87                                                       | 2.31                                                                    | 30.45                             |
| 14                                                                  | 32.80                                                      | 25.32                                            | 26.76                                                                     | 6.48                                                       | 1.74                                                                    | 29.41                             |
| 15                                                                  | 28.19                                                      | 24.38                                            | 1.26                                                                      | 2.68                                                       | 1.04                                                                    | 23.25                             |
|                                                                     | 23.54                                                      | 22.41                                            | 8.23                                                                      | 3.49                                                       | 1.84                                                                    | 64.22                             |
| Promedio                                                            | $seg$<br>13 limas                                          | seg<br>13 limas                                  | $seg$<br>13 limas                                                         | $seg$<br>13 limas                                          | $seg$<br>50 limas                                                       | seg<br>1800 limas                 |
| Tiempo<br>por<br>afiladora                                          | $seg$<br>$1.81$ lima                                       | $seg$<br>$1.72$ lima                             | $seg$<br>$0.63$ lima                                                      | $seg$<br>$0.26$ lima                                       | seg<br>$0.03$ lima                                                      | seg<br>$0.03$ lima                |

*Tabla A 1. 9 Toma de tiempos de actividades 6 a 10 de tratamiento térmico (afiladora/ equipo).*

| Número<br>de<br>muestras<br>en el<br>proceso<br>sand-<br>blast<br>$\mathbf{1}$ | Inventario<br>en<br>proceso<br>afiladoras<br>2000 | Actividad 1<br>Recoger<br>afiladora<br>$seg$<br>50 limas<br>2.12 | Actividad <sub>2</sub><br>Sumergir<br>afiladoras<br>en agua<br>seg<br>50 limas<br>4.18 | Actividad 3<br>Tomar y<br>colocar<br>afiladora<br>en químico<br>$seg$<br>50 limas<br>10.08 | Actividad 4<br>Tratamiento<br>químico<br>$seg$<br>600 limas<br>1600.25 | Actividad<br>5<br>Recoger<br>afiladora<br>$seg$<br>50 limas<br>10.01 |
|--------------------------------------------------------------------------------|---------------------------------------------------|------------------------------------------------------------------|----------------------------------------------------------------------------------------|--------------------------------------------------------------------------------------------|------------------------------------------------------------------------|----------------------------------------------------------------------|
| $\overline{2}$                                                                 | 2400                                              | 2.85                                                             | 15.355                                                                                 | 9.89                                                                                       | 1413.25                                                                | 5.94                                                                 |
| 3                                                                              | 2600                                              | 3.15                                                             | 17.11                                                                                  | 13.91                                                                                      | 1300.54                                                                | 13.97                                                                |
| $\overline{4}$                                                                 | 800                                               | 9.15                                                             | 5.24                                                                                   | 1.80                                                                                       | 1152.25                                                                | 4.18                                                                 |
| 5                                                                              | 1800                                              | 2.95                                                             | 6.66                                                                                   | 1.94                                                                                       | 1365.46                                                                | 7.03                                                                 |
| 6                                                                              | 1200                                              | 16.55                                                            | 4.35                                                                                   | 6.00                                                                                       | 1278.59                                                                | 13.03                                                                |
| $\overline{7}$                                                                 | 1500                                              | 9.33                                                             | 7.70                                                                                   | 7.90                                                                                       | 1562.46                                                                | 9.02                                                                 |
| 8                                                                              | 1800                                              | 10.03                                                            | 3.02                                                                                   | 9.15                                                                                       | 1260.54                                                                | 9.25                                                                 |
| 9                                                                              | 1600                                              | 9.30                                                             | 2.90                                                                                   | 15.70                                                                                      | 1380.32                                                                | 10.32                                                                |
| 10                                                                             | 2500                                              | 14.08                                                            | 12.28                                                                                  | 14.08                                                                                      | 1350.35                                                                | 13.85                                                                |
| 11                                                                             | 1400                                              | 7.43                                                             | 4.54                                                                                   | 10.40                                                                                      | 1245.85                                                                | 7.25                                                                 |
| 12                                                                             | 1200                                              | 12.48                                                            | 5.94                                                                                   | 11.20                                                                                      | 1458.32                                                                | 7.45                                                                 |
| 13                                                                             | 2200                                              | 10.25                                                            | 7.45                                                                                   | 9.33                                                                                       | 1382.90                                                                | 13.35                                                                |
| 14                                                                             | 2600                                              | 7.29                                                             | 7.89                                                                                   | 10.54                                                                                      | 1475.52                                                                | 9.45                                                                 |
| 15                                                                             | 2000                                              | 8.21                                                             | 8.69                                                                                   | 8.45                                                                                       | 1425.65                                                                | 10.10                                                                |
| Promedio                                                                       | 1840                                              | seg<br>$8.34$ <sup>50 limas</sup>                                | $seg$<br>$7.55$ <sup>50 limas</sup>                                                    | seg<br>$9.35$ <sup>50 limas</sup>                                                          | 1376.81<br>$seg$<br>600 limas                                          | $\frac{seg}{2}$<br>50 limas<br>9.61                                  |
| Tiempo<br>por<br>afiladora                                                     |                                                   | seg<br>$0.16$ lima                                               | seg<br>$0.15$ lima                                                                     | seg<br>$0.18$ lima                                                                         | seg<br>$2.29$ lima                                                     | seg<br>$0.19$ lima                                                   |

*Tabla A 1. 10 Toma de tiempos de actividades 1 a 5 de sand blast (afiladora/ equipo).*

|                |                  |                | Actividad   |             |              |             |
|----------------|------------------|----------------|-------------|-------------|--------------|-------------|
| Número         | Actividad        | Actividad      | 8           |             |              |             |
| de             | 6                | $\overline{7}$ | Tomar       | Actividad   | Actividad    | Actividad   |
| muestras       | Sumergir         | Colocar        | afiladora e | 9           | 10           | 11          |
| en el          | afiladoras       | afiladoras     | introducir  | sandblast   | Neutralizado | Secado      |
| proceso        | en agua          | en caja        | en          | seg         | seg          | seg         |
| sand-          | seg              | seg            | sandblast   | 24 limas    | 12 limas     | 160 limas   |
| blast          | 50 limas         | 50 limas       | seg         |             |              |             |
|                |                  |                | 6 limas     |             |              |             |
| $\mathbf{1}$   | 9.94             | 1.36           | 2.48        | 18.55       | 8.85         | 201.20      |
| $\overline{2}$ | 8.45             | 6.36           | 2.55        | 18.38       | 8.91         | 203.85      |
| $\overline{3}$ | 4.51             | 3.97           | 2.80        | 14.54       | 6.86         | 181.25      |
| $\overline{4}$ | 3.75             | 1.97           | 2.75        | 15.16       | 9.65         | 187.16      |
| 5              | 6.28             | 2.38           | 2.89        | 15.98       | 9.68         | 181.57      |
| 6              | 5.36             | 4.98           | 1.70        | 16.52       | 8.79         | 185.58      |
| $\overline{7}$ | 3.1              | 3.20           | 1.32        | 17.25       | 8.23         | 184.20      |
| 8              | 5.91             | 3.50           | 2.58        | 15.65       | 9.25         | 188.19      |
| 9              | 6.32             | 6.5            | 2.74        | 14.25       | 8.15         | 189.32      |
| 10             | 4.85             | 2.45           | 2.40        | 14.89       | 9.25         | 198.52      |
| 11             | 7.45             | 4.51           | 2.45        | 15.91       | 10.45        | 200.35      |
| 12             | 6.32             | 5.32           | 3.10        | 16.21       | 8.24         | 187.52      |
| 13             | 5.75             | 2.34           | 2.79        | 15.80       | 9.54         | 198.25      |
| 14             | 6.54             | 3.78           | 2.45        | 17.25       | 9.64         | 186.32      |
| 15             | 5.78             | 2.59           | 2.85        | 18.25       | 8.35         | 184.23      |
|                | 6.00             | 3.68           | 2.52        | 16.30       | 8.92         | 190.50      |
| Promedio       | seg              | seg            | seg         | seg         | $seg$        | seg         |
|                | 50 limas         | 50 limas       | 6 limas     | 24 limas    | 12 limas     | 160 limas   |
| Tiempo         |                  |                |             |             |              |             |
|                | seg              | $seg$          | seg         | seg         | seg          | seg         |
| por            | $0.12$ $_{lima}$ | $0.07$ lima    | $0.42$ lima | $0.67$ lima | $0.74$ lima  | $1.19$ lima |
| afiladora      |                  |                |             |             |              |             |
|                |                  |                |             |             |              |             |

*Tabla A 1. 11 Toma de tiempos de actividades 6 a 11 de sand blast (afiladora/ equipo).*

| Número<br>de<br>muestras<br>en el<br>proceso<br>inspección | Inventario<br>en<br>proceso<br>afiladoras | Actividad 1<br>Tomar<br>afiladora<br>$seg$<br>10 limas | Actividad 2<br>Inspeccionar<br>$seg$<br>10 limas | Actividad 3<br>Separar<br>afiladora<br>$seg$<br>10 limas | Tiempo<br>de espera<br>de<br>afiladora<br>seg<br>10 limas |
|------------------------------------------------------------|-------------------------------------------|--------------------------------------------------------|--------------------------------------------------|----------------------------------------------------------|-----------------------------------------------------------|
| $\mathbf{1}$                                               | 1500                                      | 2.23                                                   | 12.86                                            | 1.76                                                     | 66.05                                                     |
| $\overline{2}$                                             | 1800                                      | 3.45                                                   | 8.12                                             | 2.66                                                     | 77.02                                                     |
| $\mathfrak{Z}$                                             | 1500                                      | 4.30                                                   | 15.90                                            | 8.40                                                     | 2.30                                                      |
| $\overline{4}$                                             | 1400                                      | 1.18                                                   | 12.95                                            | 0.70                                                     | 4.50                                                      |
| 5                                                          | 2000                                      | 2.23                                                   | 19.97                                            | 0.76                                                     | 10.20                                                     |
| 6                                                          | 1000                                      | 4.20                                                   | 8.18                                             | 6.38                                                     | 15.30                                                     |
| 7                                                          | 1300                                      | 6.97                                                   | 12.56                                            | 15.30                                                    | 11.80                                                     |
| 8                                                          | 1600                                      | 6.95                                                   | 13.85                                            | 7.29                                                     | 15.23                                                     |
| 9                                                          | 1500                                      | 6.22                                                   | 14.65                                            | 5.28                                                     | 16.24                                                     |
| 10                                                         | 1450                                      | 7.32                                                   | 13.50                                            | 7.49                                                     | 14.52                                                     |
| 11                                                         | 1800                                      | 13.87                                                  | 12.98                                            | 5.30                                                     | 8.21                                                      |
| 12                                                         | 1850                                      | 2.35                                                   | 9.16                                             | 2.3                                                      | 50.24                                                     |
| 13                                                         | 1800                                      | 12.90                                                  | 12.54                                            | 8.30                                                     | 20.18                                                     |
| 14                                                         | 1900                                      | 10.90                                                  | 13.25                                            | 9.73                                                     | 18.75                                                     |
| 15                                                         | 1600                                      | 9.40                                                   | 13.20                                            | 3.40                                                     | 42.32                                                     |
| Promedio                                                   | 1600                                      | 6.29<br>seg                                            | 12.91<br>$seg$                                   | 5.67<br>$seg$                                            | 24.85<br>seg                                              |
|                                                            |                                           | 10 limas                                               | 10 limas                                         | 10 limas                                                 | 10 limas                                                  |
| Tiempo<br>por<br>afiladora                                 |                                           | seg<br>$0.62$ lima                                     | seg<br>$1.29$ lima                               | seg<br>$0.56$ lima                                       | seg<br>$2.48$ lima                                        |

*Tabla A 1. 12 Toma de tiempos de actividades de inspección (afiladora/ equipo).*

|                |               | Actividad 1                          |                           |
|----------------|---------------|--------------------------------------|---------------------------|
| Número de      |               | Tomar y colocar                      | Actividad 2               |
| muestras en el | Inventario en | afiladora en                         | Pavonado                  |
| proceso        | proceso       | banda                                | $seg$                     |
| pavonado       | afiladoras    | seg                                  | 100 limas                 |
|                |               | 25 limas                             |                           |
| $\mathbf{1}$   | 1000          | 12.30                                | 118.51                    |
| $\overline{2}$ | 500           | 10.88                                | 114.18                    |
| 3              | 1200          | 12.38                                | 116.35                    |
| $\overline{4}$ | 1000          | 13.07                                | 114.96                    |
| 5              | 1100          | 12.03                                | 118.60                    |
| 6              | 900           | 24.04                                | 81.39                     |
| 7              | 800           | 18.55                                | 111.46                    |
| 8              | 1000          | 16.90                                | 114.61                    |
| 9              | 900           | 16.10                                | 92.20                     |
| 10             | 1000          | 15.50                                | 77.39                     |
| 11             | 1300          | 12.99                                | 97.98                     |
| 12             | 1400          | 15.23                                | 87.05                     |
| 13             | 1680          | 13.02                                | 87.49                     |
| 14             | 900           | 13.70                                | 86.05                     |
| 15             | 1080          | 14.57                                | 89.30                     |
| Promedio       | 1050          | seg<br>$14.75$ $^{25 \text{ limas}}$ | seg<br>25 limas<br>100.50 |
| Tiempo por     |               | seg                                  | seg                       |
| afiladora      |               | $0.59$ lima                          | $1.00$ $^{\text{lima}}$   |

*Tabla A 1. 13 Toma de tiempos de actividades de pavonado (afiladora/ equipo).*

| Número         |            | Actividad 1                       | Actividad               | $\ddotsc$       |
|----------------|------------|-----------------------------------|-------------------------|-----------------|
| de             | Inventario | Tiempo de                         | $\overline{2}$          |                 |
| muestras       | en         | ciclo                             | Barnizar                | Transporte      |
| en el          | proceso    | barnizado                         | afiladora               | seg<br>40 limas |
| proceso        | afiladoras | seg                               | $seg$                   |                 |
| barnizado      |            | 40 limas                          | 40 limas                |                 |
| $\mathbf{1}$   | 92         | 58.14                             | 61.08                   | 40.59           |
| $\overline{2}$ | 100        | 24.33                             | 62.49                   | 36.64           |
| 3              | 98         | 55.13                             | 62.18                   | 37.64           |
| $\overline{4}$ | 105        | 48.68                             | 58.57                   | 31.14           |
| 5              | 110        | 35.14                             | 61.20                   | 38.42           |
| 6              | 102        | 28.57                             | 62.69                   | 25.30           |
| $\overline{7}$ | 98         | 38.69                             | 114.09                  | 17.50           |
| 8              | 98         | 45.28                             | 107.31                  | 26.74           |
| 9              | 102        | 46.84                             | 94.20                   | 17.97           |
| 10             | 99         | 36.54                             | 100.02                  | 18.40           |
| 11             | 104        | 38.12                             | 96.08                   | 20.06           |
| 12             | 98         | 37.98                             | 85.04                   | 10.20           |
| 13             | 95         | 42.54                             | 83.20                   | 15.30           |
| 14             | 98         | 40.85                             | 87.38                   | 13.18           |
| 15             | 101        | 40.00                             | 83.85                   | 13.43           |
|                |            |                                   |                         | 24.16           |
| Promedio       | 100        | seg<br>$41.12^{40 \text{ limas}}$ | seg<br>40 limas<br>0.81 | seg             |
|                |            |                                   |                         | 40 limas        |
| Tiempo         |            | seg                               | seg                     | seg             |
| por            |            | $1.02$ lima                       | $0.02$ lima             | $0.60$ lima     |
| afiladora      |            |                                   |                         |                 |

*Tabla A 1. 14 Toma de tiempos de actividades de barnizado (afiladora/ equipo).*

| Número de<br>muestras<br>en el<br>proceso<br>empaque | Inventario<br>en<br>proceso<br>afiladoras | Actividad 1<br>Tomar<br>afiladora y<br>colocar en<br>seg<br>rejas<br>30 limas | Actividad 2<br>envolver y<br>acomodar<br>en caja<br>seg<br>12 limas | Actividad 3<br>Colocar tapa<br>a la caja<br>$seg$<br>12 limas |
|------------------------------------------------------|-------------------------------------------|-------------------------------------------------------------------------------|---------------------------------------------------------------------|---------------------------------------------------------------|
| $\mathbf{1}$                                         | 1800                                      | 6.84                                                                          | 22.77                                                               | 4.07                                                          |
| $\overline{2}$                                       | 1400                                      | 12.17                                                                         | 23.51                                                               | 3.50                                                          |
| 3                                                    | 1600                                      | 6.24                                                                          | 24.87                                                               | 3.73                                                          |
| $\overline{4}$                                       | 1800                                      | 9.87                                                                          | 16.44                                                               | 4.71                                                          |
| 5                                                    | 1450                                      | 11.24                                                                         | 19.16                                                               | 3.43                                                          |
| 6                                                    | 1600                                      | 5.88                                                                          | 13.73                                                               | 8.04                                                          |
| $\overline{7}$                                       | 1450                                      | 11.01                                                                         | 18.75                                                               | 4.70                                                          |
| 8                                                    | 1600                                      | 13.22                                                                         | 22.38                                                               | 5.36                                                          |
| 9                                                    | 1500                                      | 15.50                                                                         | 18.14                                                               | 4.10                                                          |
| 10                                                   | 1500                                      | 10.3                                                                          | 24.862                                                              | 5.44                                                          |
| 11                                                   | 1600                                      | 7.40                                                                          | 21.56                                                               | 3.87                                                          |
| 12                                                   | 1800                                      | 12.09                                                                         | 24.19                                                               | 3.34                                                          |
| 13                                                   | 1400                                      | 13.01                                                                         | 12.81                                                               | 2.84                                                          |
| 14                                                   | 1800                                      | 14.03                                                                         | 14.13                                                               | 11.76                                                         |
| 15                                                   | 1700                                      | 8.1                                                                           | 19.96                                                               | 9.25                                                          |
|                                                      |                                           | 10.46                                                                         | 19.81                                                               | 5.20                                                          |
| Promedio                                             | 1600                                      | seg                                                                           | seg                                                                 | seg                                                           |
|                                                      |                                           | 30 limas                                                                      | 12 limas                                                            | 12 limas                                                      |
| Tiempo por                                           |                                           | seg                                                                           | seg                                                                 | seg                                                           |
| afiladora                                            |                                           | $0.43$ lima                                                                   | $1.65$ lima                                                         | $0.43$ lima                                                   |

*Tabla A 1. 15 Toma de tiempos de actividades de empaque (afiladora/ equipo).*

| Número<br>de<br>muestras<br>en el<br>proceso<br>embalaje | Inventario<br>en<br>proceso | Actividad 1<br>Llenar caja<br>con 300<br>afiladoras<br>seg<br>300 limas | Actividad<br>$\overline{2}$<br>Sellar<br>caja<br>$seg$<br>300 limas | Actividad<br>3<br>Transportar<br>4 cajas<br>seg<br>1200 limas | Actividad<br>$\overline{4}$<br>Pegado de<br>papel en<br>caja<br>$seg$<br>300 limas | Actividad<br>5<br>Envolver<br>caja con<br>plástico<br>seg<br>300 limas | Actividad<br>6<br>Colocar<br>en pallet<br>seg<br>300 limas | Transporte<br>seg<br>40 cajas |
|----------------------------------------------------------|-----------------------------|-------------------------------------------------------------------------|---------------------------------------------------------------------|---------------------------------------------------------------|------------------------------------------------------------------------------------|------------------------------------------------------------------------|------------------------------------------------------------|-------------------------------|
| $\mathbf{1}$                                             | 12000                       | 40.22                                                                   | 1.50                                                                | 12.26                                                         | 10.01                                                                              | 10.21                                                                  | 0.49                                                       | 40.55                         |
| $\overline{2}$                                           | 10500                       | 19.96                                                                   | 4.11                                                                | 16.65                                                         | 10.11                                                                              | 10.30                                                                  | 2.04                                                       | 45.56                         |
| $\overline{3}$                                           | 5400                        | 14.13                                                                   | 2.31                                                                | 12.42                                                         | 9.58                                                                               | 9.08                                                                   | 1.88                                                       | 40.21                         |
| $\overline{4}$                                           | 7200                        | 16.21                                                                   | 3.11                                                                | 12.83                                                         | 10.04                                                                              | 8.81                                                                   | 2.20                                                       | 41.25                         |
| $5\overline{)}$                                          | 9900                        | 19.49                                                                   | 1.78                                                                | 13.56                                                         | 8.90                                                                               | 7.73                                                                   | 1.66                                                       | 40.95                         |
| 6                                                        | 10800                       | 36.52                                                                   | 1.04                                                                | 12.65                                                         | 9.21                                                                               | 8.01                                                                   | 1.01                                                       | 43.50                         |
| $\overline{7}$                                           | 7800                        | 27.41                                                                   | 2.25                                                                | 11.25                                                         | 9.50                                                                               | 9.01                                                                   | 0.58                                                       | 44.23                         |
| $8\,$                                                    | 11400                       | 21.67                                                                   | 2.99                                                                | 5.30                                                          | 7.14                                                                               | 13.12                                                                  | 1.76                                                       | 45.21                         |
| 9                                                        | 7500                        | 22.65                                                                   | 8.23                                                                | 14.39                                                         | 5.30                                                                               | 9.62                                                                   | 2.20                                                       | 40.25                         |
| 10                                                       | 12000                       | 17.02                                                                   | 5.58                                                                | 15.12                                                         | 10.40                                                                              | 11.90                                                                  | 1.75                                                       | 42.20                         |
| 11                                                       | 6000                        | 12.77                                                                   | 3.72                                                                | 14.68                                                         | 11.03                                                                              | 13.05                                                                  | 2.71                                                       | 41.78                         |
| 12                                                       | 6900                        | 12.43                                                                   | 4.23                                                                | 15.32                                                         | 6.70                                                                               | 8.61                                                                   | 0.99                                                       | 40.27                         |
| 13                                                       | 9000                        | 18.44                                                                   | 2.59                                                                | 16.65                                                         | 6.20                                                                               | 6.68                                                                   | 1.70                                                       | 39.85                         |
| 14                                                       | 8700                        | 23.51                                                                   | 3.37                                                                | 12.65                                                         | 8.77                                                                               | 9.70                                                                   | 1.60                                                       | 41.45                         |
| 15                                                       | 9900                        | 20.30                                                                   | 3.56                                                                | 14.56                                                         | 8.95                                                                               | 10.2                                                                   | 1.78                                                       | 41.78                         |
|                                                          |                             | 21.51                                                                   | 3.35                                                                | 13.35                                                         | 8.78                                                                               | 9.73                                                                   | 1.62                                                       | 41.93                         |
| Promedio                                                 | 9000                        | $seg$<br>300 limas                                                      | $seg$<br>300 limas                                                  | $seg$<br>1200 limas                                           | $seg$<br>300 limas                                                                 | $seg$<br>300 limas                                                     | $seg$<br>300 limas                                         | $seg$<br>40 cajas             |
| Tiempo<br>por<br>afiladora                               |                             | seg<br>$0.07$ lima                                                      | seg<br>$0.01$ lima                                                  | seg<br>$0.01$ lima                                            | seg<br>$0.02$ $^{lima}$                                                            | seg<br>$0.03$ $_{lima}$                                                | seg<br>$0.005$ lima                                        | seg<br>$0.003$ lima           |

*Tabla A 1. 16 Toma de tiempos de actividades de embalaje (afiladora/ equipo).*

| ае етрадие у етоашје (ајнааота/ едигро). |                |         |         |          |  |  |  |  |  |
|------------------------------------------|----------------|---------|---------|----------|--|--|--|--|--|
|                                          | Número de      | Armado  | Armado  | Armado   |  |  |  |  |  |
|                                          | muestras en    | de caja | de tapa | de caja  |  |  |  |  |  |
|                                          | el proceso     | para    | para    | para     |  |  |  |  |  |
|                                          | armado de      | empaque | empaque | embalaje |  |  |  |  |  |
|                                          | empaque y      | seg     | seg     | seg      |  |  |  |  |  |
|                                          | embalaje       | caja    | tapa    | caja     |  |  |  |  |  |
|                                          | $\mathbf{1}$   | 1.66    | 3.60    | 13.65    |  |  |  |  |  |
|                                          | $\overline{2}$ | 2.26    | 3.85    | 11.31    |  |  |  |  |  |
|                                          | 3              | 5.36    | 3.94    | 10.84    |  |  |  |  |  |
|                                          | $\overline{4}$ | 5.20    | 3.96    | 12.57    |  |  |  |  |  |
|                                          | 5              | 5.86    | 4.05    | 12.35    |  |  |  |  |  |
|                                          | 6              | 3.87    | 2.45    | 11.63    |  |  |  |  |  |
|                                          | 7              | 2.10    | 3.10    | 10.89    |  |  |  |  |  |
|                                          | 8              | 5.20    | 3.06    | 12.08    |  |  |  |  |  |
|                                          | 9              | 3.40    | 2.52    | 11.37    |  |  |  |  |  |
|                                          | 10             | 5.80    | 2.89    | 11.99    |  |  |  |  |  |
|                                          | 11             | 5.84    | 2.23    | 12.61    |  |  |  |  |  |
|                                          | 12             | 3.20    | 3.23    | 13.9     |  |  |  |  |  |
|                                          | 13             | 4.84    | 3.50    | 12.14    |  |  |  |  |  |
|                                          | 14             | 5.21    | 2.52    | 12.71    |  |  |  |  |  |
|                                          | 15             | 5.32    | 2.67    | 12.39    |  |  |  |  |  |
|                                          |                | 4.34    | 3.17    | 12.16    |  |  |  |  |  |
|                                          | Promedio       | seg     | seg     | seg      |  |  |  |  |  |
|                                          |                | caja    | tapa    | caja     |  |  |  |  |  |
|                                          |                |         |         |          |  |  |  |  |  |

*Tabla A 1. 17 Toma de tiempos de actividades de armado de empaque y embalaje (afiladora/ equipo).*

## **Anexo 2**

## **Tabla de valores t de la distribución t de** *student* **bilateral**

En este anexo se muestra la tabla *t* de *student*, utilizada en la aplicación de calcular el número óptimo de corridas (Sección 3.9.5.2) y en la comparación de los resultados (Sección 3.11).

| Grados de | Areas de cola crítica ( = o para prueba de una cola, = o/2 para prueba de dos colas) |       |           |       |        |        |        |        |               |        |
|-----------|--------------------------------------------------------------------------------------|-------|-----------|-------|--------|--------|--------|--------|---------------|--------|
| Libertad  | $\mathcal{A}$                                                                        | .25   | $\cdot$ 1 | .05   | .025   | .01    | .005   | .0025  | .001          | .0005  |
| 1         | 0.325                                                                                | 1.000 | 3.078     | 6.314 | 12.706 | 31.821 | 63.657 | 127.32 | 318.31        | 636.62 |
| 2         | .289                                                                                 | .816  | .1886     | 2.920 | 4.303  | 6.965  | 9.925  | 14.089 | 22.327        | 31.598 |
| 3         | 277                                                                                  | .765  | 1.638     | 2.353 | 3.182  | 4,541  | 5.841  | 7.453  | 10.214 12.924 |        |
| 4         | .271                                                                                 | .741  | 1.533     | 2.132 | 2.776  | 3.747  | 4.604  | 5.598  | 7.173         | 8.610  |
| 5<br>6    | 0.267                                                                                | 0.727 | 1.476     | 2.015 | 2.571  | 3.365  | 4.032  | 4.773  | 5.893         | 6.869  |
|           | .265                                                                                 | .718  | 1.440     | 1.943 | 2.447  | 3.143  | 3.707  | 4.317  | 5.208         | 5.959  |
| 7         | .263                                                                                 | .711  | 1.415     | 1.895 | 2.365  | 2.998  | 3.499  | 4.029  | 4.785         | 5.408  |
| 8         | .262                                                                                 | .706  | 1.397     | 1.860 | 2.306  | 2.896  | 3.355  | 3.833  | 4.501         | 5.041  |
| 9         | .261                                                                                 | .703  | 1.383     | 1.833 | 2.262  | 2.821  | 3.250  | 3.690  | 4.297         | 4.781  |
| 10        | 0.260                                                                                | 0.700 | 1.372     | 1.812 | 2.228  | 2.764  | 3.169  | 3.581  | 4.144         | 4.587  |
| 11        | 260                                                                                  | .697  | 1.363     | 1.796 | 2.201  | 2.718  | 3.106  | 3.497  | 4.025         | 4.437  |
| 12        | .259                                                                                 | .695  | 1.356     | 1.782 | 2.179  | 2.681  | 3.055  | 3.428  | 3.930         | 4.318  |
| 13        | .259                                                                                 | .694  | 1.350     | 1.771 | 2.160  | 2.650  | 3.012  | 3.372  | 3.852         | 4.221  |
| 14        | .258                                                                                 | .692  | 1.345     | 1.761 | 2.145  | 2.624  | 2.977  | 3.326  | 3.787         | 4.140  |
| 15        | 0.258                                                                                | 0.691 | 1.341     | 1.753 | 2.131  | 2.602  | 2.947  | 3.286  | 3.733         | 4.073  |
| 16        | 258                                                                                  | .690  | 1.337     | 1.746 | 2.120  | 2.583  | 2.921  | 3.252  | 3.686         | 4.015  |
| 17        | .257                                                                                 | .689  | 1.333     | 1.740 | 2.110  | 2.567  | 2.898  | 3.222  | 3.646         | 3.965  |
| 18        | .257                                                                                 | .688  | 1.330     | 1.734 | 2.101  | 2.552  | 2.878  | 3.197  | 3.610         | 3.922  |
| 19        | .257                                                                                 | .688  | 1.328     | 1.729 | 2.093  | 2.539  | 2.861  | 3.174  | 3.579         | 3.883  |
| 20        | 0.257                                                                                | 0.687 | 1.325     | 1.725 | 2.086  | 2.528  | 2.845  | 3.153  | 3.552         | 3.850  |
| 21        | .257                                                                                 | .686  | 1.323     | 1.721 | 2.080  | 2.518  | 2.831  | 3.135  | 3.527         | 3.819  |
| 22        | .256                                                                                 | .686  | 1.321     | 1.717 | 2.074  | 2.508  | 2.819  | 3.119  | 3.505         | 3.792  |
| 23        | .256                                                                                 | .685  | 1,319     | 1.714 | 2.069  | 2.500  | 2.807  | 3.104  | 3.485         | 3.767  |
| 24        | .256                                                                                 | .685  | 1.318     | 1.711 | 2.064  | 2.492  | 2.797  | 3.091  | 3.467         | 3.745  |
| 25        | 0.256                                                                                | 0.684 | 1.316     | 1.708 | 2.060  | 2.485  | 2.787  | 3.078  | 3.450         | 3.725  |
| 26        | .256                                                                                 | .684  | 1.315     | 1,706 | 2.056  | 2.479  | 2.779  | 3.067  | 3.435         | 3.707  |
| 27        | 256                                                                                  | .684  | 1,314     | 1.703 | 2.052  | 2.473  | 2.771  | 3.057  | 3.421         | 3.690  |
| 28        | .256                                                                                 | .683  | 1.313     | 1.701 | 2.048  | 2.467  | 2,763  | 3.047  | 3.408         | 3.674  |
| 29        | .256                                                                                 | .683  | 1.311     | 1.699 | 2.045  | 2.462  | 2.756  | 3.038  | 3.396         | 3.659  |
| 30        | 0.256                                                                                | 0.683 | 1.310     | 1.697 | 2.042  | 2.457  | 2.750  | 3.030  | 3.385         | 3.646  |
| 40        | .255                                                                                 | .681  | 1.303     | 1.684 | 2.021  | 2.423  | 2.704  | 2.971  | 3.307         | 3.551  |
| 60        | .254                                                                                 | .679  | 1.296     | 1.671 | 2.000  | 2.390  | 2.660  | 2.915  | 3.232         | 3.460  |
| 120       | 254                                                                                  | .677  | 1.289     | 1.658 | 1.980  | 2.358  | 2.617  | 2.860  | 3.160         | 3.373  |
| w         | .253                                                                                 | .674  | 1.282     | 1.645 | 1.960  | 2.326  | 2.576  | 2.807  | 3.090         | 3.291  |

*Tabla A 2. 1 Tabla de valores t de student (Pearson. & Harley., 1996).*